10 Top-Quality Programs In This Issue!

June 1989

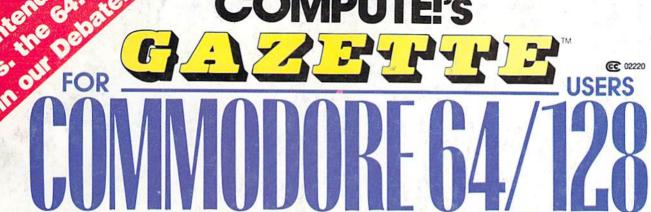

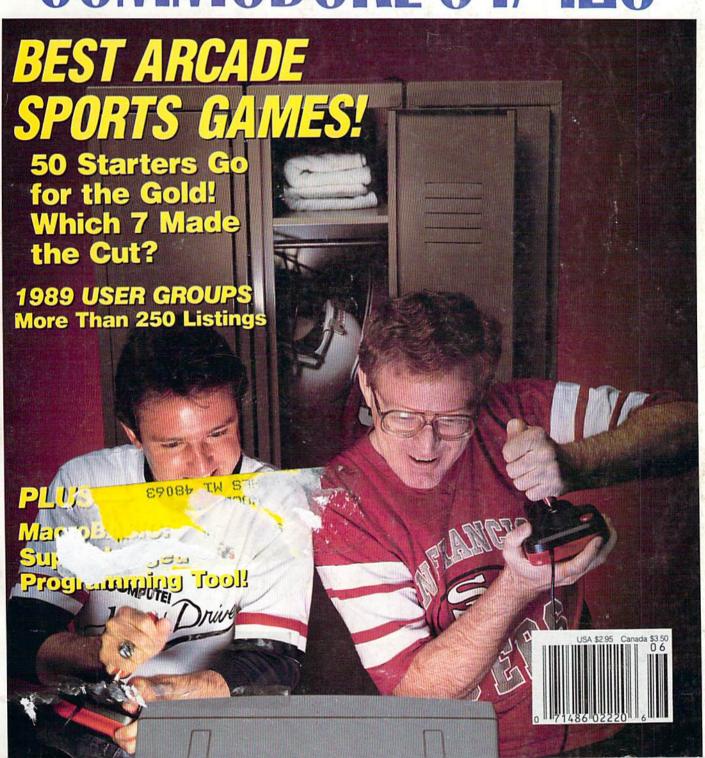

From the people who brought you Test Drive"

Join The Autobahn Society

The Ferrari F40: The Porsche 959: Autobahn.
The Ferrari F40: The Porsche 959: Autobahn.
The Ferrari F40: The Porsche 959: Autobahn.
The Ferrari F40: The Porsche 959: Autobahn.
The Ferrari F40: The Porsche 959: Autobahn.
The Ferrari F40: The Porsche 959: Autobahn.
The Ferrari F40: The Porsche 959: Autobahn.
The Ferrari F40: The Porsche 959: Autobahn.
The Ferrari F40: The Porsche 959: Autobahn.
The Ferrari F40: The Porsche 959: Autobahn.
The Ferrari F40: The Porsche 959: Autobahn.
The Ferrari F40: The Porsche 959: Autobahn.
The Ferrari F40: The Porsche 959: Autobahn.
The Ferrari F40: The Porsche 959: Autobahn.
The Ferrari F40: The Porsche 959: Autobahn.
The Ferrari F40: The Porsche 959: Autobahn.
The Ferrari F40: The Porsche 959: Autobahn.
The Ferrari F40: The Porsche 959: Autobahn.
The Ferrari F40: The Porsche 959: Autobahn.
The Ferrari F40: The Porsche 959: Autobahn.
The Ferrari F40: The Porsche 959: Autobahn.
The Ferrari F40: The Porsche 959: Autobahn.
The Ferrari F40: The Porsche 959: Autobahn.
The Ferrari F40: The Porsche 959: Autobahn.
The Ferrari F40: The Porsche 959: Autobahn.
The Ferrari F40: The Porsche 959: Autobahn.
The Ferrari F40: The Porsche 959: Autobahn.
The Ferrari F40: The Porsche 959: Autobahn.
The Ferrari F40: The Porsche 959: Autobahn.
The Ferrari F40: The Porsche 959: Autobahn.
The Ferrari F40: The Porsche 959: Autobahn.
The Ferrari F40: The Porsche 959: Autobahn.
The Ferrari F40: The Porsche 959: Autobahn.
The Ferrari F40: The Porsche 959: Autobahn.
The Ferrari F40: The Porsche 959: Autobahn.
The Ferrari F40: The Porsche 959: Autobahn.
The Ferrari F40: The Porsche 959: Autobahn.
The Ferrari F40: The Porsche 959: Autobahn.
The Ferrari F40: The Porsche 959: Autobahn.
The Ferrari F40: The Porsche 959: Autobahn.
The Ferrari F40: The Porsche 959: Autobahn.
The Ferrari F40: The Porsche 959: Autobahn.
The Ferrari F40: The Porsche 959: Autobahn.
The Ferrari F40: The Porsche 959: Autobahn.
The Ferrari F40: The Porsche 959: Autobahn.
The Ferrari F40: The Porsche 959: Autobahn.
The Ferrari F40: The P Musel of the world's fastest production cars

Musel of the world's fastest production cars

Musel of the world's fastest production cars

Musel of the world's fastest production cars

the Ferrari F40 and the Porsche 959 —rocketing down the Ferrari F40 and the Porsche 959 —rocketing and dangerous as the calls themselves. ing the cars the clock how, the card to the country of the country of the country of the country of the country of the country of the cars to the cars the clock how, the country of the country of the c

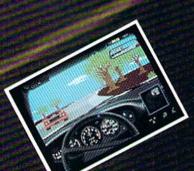

Real roads — where loose gravel, oil slicks, intent on

Real roads — where loose gravel, oil slicks, intent on

Real roads — where loose gravel, oil slicks, intent on

Real roads — where loose gravel, oil slicks, intent on

strewn rocks and head on tradition and scenery disks available.

Strewn rocks and head on the strewn of the strewn of the strewn Real roads - where loose gravel, oil slicks, are as The Duel: Test Drive II. Accolade's new speed shootout, visit your favorite retailer or call 800-245-7744.

The best in entertailment software. San Jose, CA 95128.

The best in entertailment software. Blvd., San Jose, CA 95128.

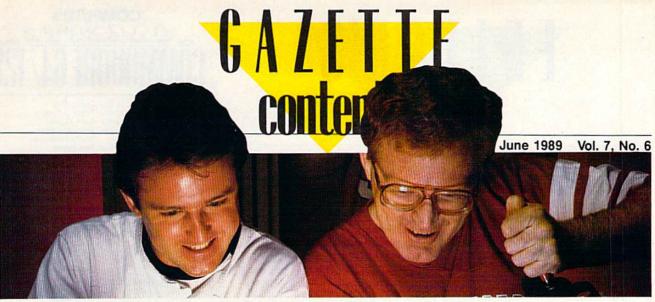

| Features                                                                              |           |              |
|---------------------------------------------------------------------------------------|-----------|--------------|
| Best Arcade Sports Games  Mickey McLean and Tom Netsel  Guide to Commodore User Group | 11<br>0s, |              |
| Part 2 Mickey McLean                                                                  | 20        |              |
| Reviews                                                                               |           |              |
| First over Germany  Ervin Bobo                                                        | 23        | 64           |
| Steve Hedrick                                                                         | 24        | 64           |
| Tom Netsel                                                                            | 24        | 64           |
| Ervin Bobo                                                                            | 26        | 64           |
| Erik Olson                                                                            | 27        | 64           |
| Tom Netsel                                                                            | 28        | 128/64       |
| Games                                                                                 |           |              |
| Jericho II: The Revenge Robert Bixby                                                  |           |              |
| Donovan E. Anderson, Jr                                                               | 31        | 64           |
| Programming                                                                           |           |              |
| Grafix Converter Steve Emsley                                                         |           |              |
| David E. Bray                                                                         | 38        | 64           |
| Tony PhillipsSpeedCount                                                               | 40        | 128          |
| Buck Childress                                                                        |           | 64           |
| Larry Cotton                                                                          |           | 128/64/+4/16 |
| Power BASIC:<br>128 Monitor Enhancer                                                  |           |              |
| Shawn K. Smith                                                                        |           | 128          |

| The Programmer's Page:                                                    |    |                 |
|---------------------------------------------------------------------------|----|-----------------|
| Self-Modifying BASIC                                                      |    |                 |
| Randy Thompson                                                            | 52 |                 |
| Machine Language Programming                                              | -  |                 |
| Laws of Motion                                                            |    |                 |
| Jim Butterfield                                                           | 56 | 64              |
| MacroBASIC                                                                | -  |                 |
| Terry Bryner                                                              | 58 | 128/64          |
| Action in second book tale a supplement                                   | -  | , .             |
| Demontracute                                                              |    |                 |
| <b>Departments</b>                                                        |    |                 |
| Editor's Notes                                                            |    |                 |
| Lance Elko                                                                | 2  | * 1             |
| Letters to the Editor                                                     | 4  | •               |
| Commodore Clips: News, Notes,                                             |    |                 |
| and New Products                                                          |    |                 |
| Mickey McLean                                                             | 6  |                 |
| The GEOS Column: Help Pad                                                 |    |                 |
| James Tubbs                                                               | 44 | 128/64          |
| Feedback                                                                  |    |                 |
| Editors and Readers                                                       | 46 | the same in the |
| Bug-Swatter: Modifications                                                |    |                 |
| and Corrections                                                           | 49 | ********        |
| Horizons: The Commodore 128-                                              |    |                 |
| A Dinosaur?                                                               |    |                 |
| Rhett Anderson                                                            | 64 |                 |
| D'Iversions: Nintendo Revisited                                           |    |                 |
| Fred D'Ignazio                                                            | 66 |                 |
|                                                                           |    |                 |
| Drogram Lictings                                                          |    |                 |
| Program Listings                                                          |    |                 |
| MLX: Machine Language                                                     |    |                 |
| Entry Program for                                                         |    |                 |
| Commodore 64 and 128                                                      | 69 | 128/64          |
| The Automatic Proofreader                                                 | 74 | 128/64/+4/16    |
| How to Type In COMPUTE!'s                                                 |    |                 |
| Gazette Programs                                                          | 92 |                 |
| Advertisers Index                                                         | 76 |                 |
|                                                                           |    |                 |
| 64=Commodore 64, +4=Plus/4, 16=Commodore 16, 128=Commodore 128, *=General |    |                 |
| 128 = Commodore 128, *= General                                           |    |                 |

COMPUTEI's Gazette (ISSN 0737-3716) is published monthly by COMPUTE! Publications, Inc., ABC Consumer Magazines, Inc., Chilton Company, one of the ABC Publishing Companies, a part of Capital Cities/ABC, Inc. 825 Seventh Ave., New York, NY 10019. © 1989 ABC Consumer Magazines, Inc. All rights reserved. Editorial offices are located at Suite 200, 324 West Wendover Ave., Greensboro, NC 27408. Domestic subscriptions: 12 issues, \$24, POSTMASTER: Send address changes to COMPUTEI's Gazette, P.O. Box 10957, Des Moines, IA 50340. Second-class postage paid at New York, NY and additional mailing offices.

Cover photo by Mark Wagoner ©1989

# EUIIOR'S

'll always remember my college days as a special time of learning and freedom. They are an increasingly distant memory, but I'm still sometimes pleasantly carried back in time by a song, a book title, or a film clip from the 1968-1972 era. As it usually goes with nostalgic relapses, one memory triggers another. One recent association led to my recall of a question asked by students away from home for the first time, immersed in their first philosophy course: What is truth?

The trouble with totally absorbing yourself in this great riddle, I found out quickly, is that life goes on without the slightest regard for the sincerity of your deepest meditations. You soon discover, for example, that your stomach is growling, you're out of food, you need gas in the car to get to the grocery store, and so on. In a short time, with an adjusted perspective, the great question becomes trite and laughable. I remember jaded college seniors laughing at and mocking poor, confused, and beleaguered freshmen who were not quite sure, for the first time in their lives, what was real and what was not.

Having been involved in the workaday world of business and publishing for many years now, I feel like I'm light-years away from these postadolescent concerns. In a business, particularly this one, there's no confusion about abstractions. You deal on concrete terms with writers and editors, programmers, software publishers, financial people, advertising people, circulation people, production people, and so on. You deal with good writing and bad writing, good programs and bad programs, and lots and lots of numbers—numbers of pages, readers, renewals, and newsstand copies.

But a closer, more careful look reveals a different scenario. Numbers are absolute, sure. But you have to interpret and weigh them, determine what's significant, and look for trends—a highly subjective exercise. You have to deal with rumors. Is Commodore really dropping the 128? Is there really an Amiga-based videogame machine? Does Commodore really not know how many computers they've sold? On Tuesday, a leading software publisher tells you that the 64 software market has a bright year ahead; on Wednesday, another one says that the market has dried up. Closer to home, one staffer touts the merits of a new program, while another calls it a piece of junk-"Mr. Editor, it's your call."

A few weeks back, I read through a batch of letters from readers who were disillusioned with games. "Please just skip the games-give us more programming utilities," said one letter. Several days later, a different batch of mail brought pleas from several readers for more games.

It's been nearly 20 years since I spent any serious time musing over questions of truth, illusion, and reality. With a wife and three kids, a demanding job, and a house with a leaky roof, the illusory and the hypothetical are as accessible as a remote planet in a distant solar system. Lately, though, there's that rare and odd moment when, in the twilight of sleep, the ghosts of questions many years old slip through the day's details. They nip and gently press for a little time. But they don't get it.

My son's first-grade teacher wants him to practice his printing under his parents' watchful eyes. My youngest daughter isn't getting enough of my attention, and I need to call a late columnist first thing in the morning. Then there's that pile of letters to the editor that needs to turn into a column in two days, and I must call around for some roofing estimates. And, finally, there's that last-minute "Editor's Notes" column, which, with a few more keystrokes, I will have finished.

Laure Siko

Lance Elko Senior Editor

Editor Assistant Art Director Features Editor Assistant Editors

Assistant Features Editor Technical Editor Assistant Technical Editor Assistant Editor Submissions & Disk Products Editorial Assistant Copy Editors

Tom Netsel Patrick Parrish Dale McBane **David Hensley** Mickey McLean Karen Siepak

Lance Elko

Keith Ferrell Rhett Anderson

Robin L. Strelow

Randy Thompson

Programming Assistant Contributing Editors

Karen Uhlendorf Troy Tucker Jim Butterfield (Toronto, Canada) Fred D'Ignazio (E. Lansing, MI) David English

#### ART DEPARTMENT

Junior Designer Mechanical Art Supervisor Mechanical Artist Meg McArn Robin Case Scotty Billings

#### PRODUCTION

Production Director Assistant Production Manager Production Assistant Typesetting

Mark E. Hillyer De Potter Kim Potts Terry Cash Carole Dunton

Advertising Production

**Anita Armfield** 

#### COMPUTE! PUBLICATIONS

Group Vice President Publisher/Editorial Director Managing Editor Senior Editor Editorial Operations Director Senior Art Director

Executive Assistant Senior Administrative Assistant Administrative Assistant Customer Service Supervisor

William Tynan Kathleen Martinek Lance Elko Tony Roberts Janice R. Fary Sybil Agee

Julia Fleming Iris Brooks Cathy McAllister

#### ABC CONSUMER MAGAZINES, INC.

Senior Vice President Vice President, Advertising Peter T. Johnsmeyer Vice President, Circulation Vice President, Production Director, Financial Analysis Senior Art Director

Richard D. Bay Robert I. Gursha llene Berson-Weiner Andrew D. Landis John Ciofalo

#### CIRCULATION DEPARTMENT

Subscriptions Ora Blackmon-DeBrown Harold Buckley Maureen Buckley Beth Healy

Thomas D. Slater Raymond Ward Newsstand Mitch Frank

Jana Friedman

Customer Service S. Adekemi-Adaralegbe

ABC Consumer Magazines, Inc 656 CHILTON Company, One of the ABC Publishing Companies,

a part of Capital Cities/ABC. Inc. President Robert G. Burton

825 Seventh Avenue New York, NY 10019

ADVERTISING OFFICES
New York: ABC Consumer Magazines, Inc., 825 Seventh Ave., New York, NY 10019, Tel. (212) 265-8360, Bernard J. Theobald, Jr., Group Advertising Director.

Greensboro: COMPUTE! Publications, Suite 200, 324 West Wendover

Ave., Greensboro, NC 27408, Tel. (919) 275-9809, Kath New England & Mid-Atlantic: Bernard J. Theobald, Jr. (212) 315-1665; Kathleen Ingram (919) 275-9809.

Midwest & Southwest: Jerry Thompson, Lucille Dennis, Jennifer Delfs (312) 726-6047 [Chicago]; (713) 731-2605 [Texas]; (303) 595-9299 [Colorado]; (415) 348-8222 [California].

West, Northwest, & British Columbia: Jerry Thompson, Lucille Dennis, Jennifer Delfs (415) 348-8222. Southeast & International: Bernard J. Theobald, Jr. (212) 315-1665;

Kathleen Ingram (919) 275-9809. Address all advertising materials to Anita Armfield, COMPUTE! Publications, Inc., 324 West Wendover Ave., Suite 200, Greensboro.

Editorial inquiries should be addressed to The Editor, COMPUTE's Gazette, Suite 200, 324 West Wendover Ave., Greensboro, NC 27408 PRINTED IN THE U.S.A.

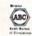

THIS SUMMER, IT WON'T BE THE WEATHER THAT MAKES YOU HOT.

It may reach the 100's this summer, but that's mild compared to this scorcher from SSI:

Curse of the Azure Bonds.

It's the sizzling sequel to *Pool* of *Radiance*, the best-selling AD&D® role-playing game from SSI.

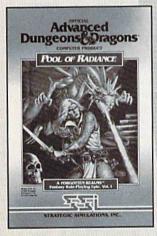

Look for Curse of THE AZURE BONDS this summer at a store near you.

Available for most home computers.

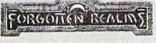

ADVANCED DUNGEONS & DRAGONS, AD&D, FORGOTTEN REALMS and the TSR logo are trademarks owned by and used under license from TSR, Inc. ©1989 TSR, Inc. ©1989 Strategic Simulations, Inc. All rights reserved.

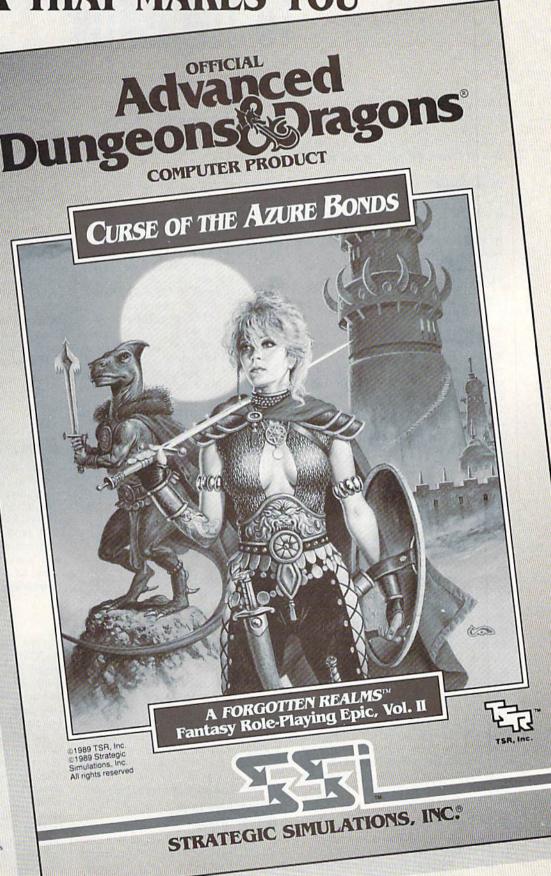

# LETTERS to the editor

Send questions or comments to Letters to the Editor, COMPUTE!'s Gazette, P.O. Box 5406, Greensboro, North Carolina 27403. We reserve the right to edit letters for clarity and length.

#### geoSurprise

I've searched every magazine rack in town and have yet to find the one thing that every GEOS user needs desperately: a GEOS-dedicated publication. After nearly four years of GEOS, I'm very surprised that the people at COMPUTE! have not seen to this need.

Bob Easly Indianapolis, IN

Sorry, but we pretty much have our hands full with Gazette, COMPUTE!, Amiga Resource, COMPUTE!'s PC, and the various magazine companion disks. However, there is a publication—and it's a good one—that might meet your needs. GEOWORLD, in its second year, is produced using GEOS and is laser-printed. It's available by subscription (12 issues for \$20). For more information, write GEOWORLD, 38 Santa Ynez Street, Santa Barbara, California 93103.

#### Learning Lament

G'day down under here! Thanks for your wonderful magazine, which has brought much enjoyment to myself and my children; not so for my wife, though, who is now a golf and computer widow, but I'm working on her.

For some months now, I've noticed that you've not had any educational programs listed. I've found these helpful for my preschool and school-age children. Please let me know if you plan on publishing any in the future.

John Forster Kellerberrin, Western Australia

In Gazette's first couple of years, we published dozens of educational programs—mostly in the areas of math, spelling, and early reading. Over the past two to three years, we've stopped seeing submissions of these kinds of programs. We'd gladly publish some good ones if we had some from which to choose.

#### Victims of Sloth

In your March column, you printed a letter from E. Stuart Johnson saying, "Now I know why there are so many 64

programs and so few for the 128. It's a matter of practicality." Practicality? You're kidding! *Laziness* is the real reason! There are more than 2 million 128s in the U.S. alone, and those of us who are dedicated to the 128 are tired of the major software companies and individual programmers ignoring the 128 and its capabilities.

Although some software companies have converted some of their entertainment programs for the 128 (Infocom now makes Commodore games only for the 128; Origin gave music to Ultima V in 128 mode), the real reason for lack of 128 software is laziness. The software companies say, "100,000 copies sold!" That number would easily double if they made separate 64 and 128 versions, but they just don't want to spend any more time than they have to on the 128. However, if a new 16-bit computer came out, they would rush their rear ends off making games for that machine.

As for Mr. Johnson and those who feel as he does: Sell your 128 and get a 64! It's obvious you wasted your money on a computer you won't even use!

John Berger Scranton, PA

#### File-Copy Solution

I've subscribed to the *Gazette Disk* since 1986. How can I get just one program copied to another disk, for my own use, without copying the whole disk?

Marjorie Webber Oklahoma City, OK

Since you've subscribed since 1986, you already have a couple of programs that will do the job. In the December 1987 issue, we published "Disk Rapid Transit," which copies any file—BASIC or machine language—at lightning-fast speed on the 64. In the March 1988 issue, we published "ML Cloner," which copies any machine language program. It works on the 128, 64, Plus/4, and 16. Also, if you have a 1571 drive, you can use the file copier found on the companion Test/Demo disk.

#### Programmers in the Bermuda Triangle?

I wonder how many others have downloaded freeware or shareware from BBSs and sent letters to the addresses given, offering to pay for the docs, only to find the programmer has moved, leaving no forwarding address. This is especially frustrating when the program proves to be very useful and you'd like to get the updates the programmer has offered for a small additional fee. Three fellows our club would especially like to find are Dennis Colombo, author of "Electronic Cottage" (last known address: Orcutt, California); Will Corley, author of "Lynx" (last known address: Sacramento, California); and Mike Apsey, whose name appears at the end of the listing of "64 Morse R/T" (last known address: Van Alstyne, Texas).

Perhaps it's naive of me to think any of them might read this and drop us a line, but I figured it was worth a try.

> Pete Baker Librarian Marysville-Yuba City HACC 7127 Arrowhead Trail Browns Valley, CA 95918-9630

#### All Greek to Me

I'd like to type in "Monthly Calendar," found in your March 1989 issue. However, there are some characters I don't understand, nor do I find them explained in the typing instructions. Line 1010 (and several others) have a letter enclosed in brackets with greater-than and lesser-than symbols typed over them, followed by an underlined string of asterisks.

Barkley Vineyard Sanibel, FL

In every issue, we include "How to Type In COMPUTE!'s Gazette Programs." It's usually found on the last page of the magazine. We list it in the table of contents, and we spot the program listings section with boxes reminding readers to consult this page before typing in programs. The characters you're having trouble with are noted in the "How to Type" article (page 92 in the March issue). The symbols you're referring to-brackets with greater- and lesser-than symbols-indicate that you should hold down the Commodore key and press the character enclosed in the special brackets. The underlined characters indicate that you should hold down SHIFT and type the character that is underscored-in this case, the asterisk.

## FAST DELIVERY and LOWER PRICES

ONLY FROM 

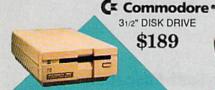

C Commodore\*

64C

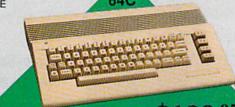

Cx Commodore \* 1670

MODEM 1200 BAUD DIRECT CONNECT \$69

Includes GEOS & Quantum Link

Cx Commodore 3

1541II

51/4" DISK DRIVE \$169.95

| 64C w/1541  | II Drive              | \$289 |
|-------------|-----------------------|-------|
| 64C w/ 1541 | Drive & 1802C Monitor | \$489 |

C Commodore\*

**1084 COLOR** MONITOR

- 640 x 400 Resolution ■ 4 Operating Modes

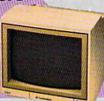

Cx Commodore \* 1764 256K RAM EXPANSION \$119

MAGNAVOX 8762 = 640 x 240 Resolution \$249 Modes # 1 Year Warranty ... COMMODORE 1802C Color Monitor ....

Cx Commodore\* **1351 MOUSE** 

Mouse & Joystick

Operation \$39.95

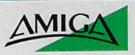

| For all your AM | IGA |
|-----------------|-----|
| needscall       |     |

| 512K RAM<br>Upgrade           | \$159 |
|-------------------------------|-------|
| 1010 External<br>Floppy Drive |       |
| 1680 Modern                   | \$139 |
| Call for other AMIGA Proc     | lucte |

#### **DISK-KOUNTS**

| DISKS<br>per box of 10 |       | 3.5*    | 5.25    |
|------------------------|-------|---------|---------|
| BONUS                  | DS/DD |         | \$6.95  |
| MAXELL                 | DS/DD | \$19.95 | \$9.95  |
| VERBATIM               | DS/DD | \$19.95 | \$9.95  |
| SONY                   | DS/DD | \$19,95 | \$10.95 |

POWER SUPPLIES Microworld for C64 . \$34.95 Estes for 128 ...... \$69.95

Commodore \* 128D ■ 128K Memory

Built-In 1571 Disk Drive

■ Detachable Keyboard

| 128D w/Commodore 1084 Color Monitor\$719 |
|------------------------------------------|
| 128D w/Magnavox 8762 Color Monitor \$679 |

| BRODERBUND         |        |
|--------------------|--------|
| Bank St. Writer 64 | \$29.9 |
| Printshop 64       | \$25.9 |
| Ultima V           |        |
| ELECTRONIC AR      | TS     |
| Bard's Tale III    |        |
| Caveman Ughlympics |        |
| Double Dragon      |        |
| Jordon vs. Bird    |        |
| Monopoly           | \$19.9 |
| Skate or Die       | \$19.9 |
| Wasteland          | \$24.9 |

| Softwo          | orks    |
|-----------------|---------|
| GEOS 128        | \$39.95 |
| GEO Calc 128    | \$39.95 |
| GEO File 128    | \$39.95 |
| GEO Publish     | \$29.95 |
| GEO Write 128   | \$39.95 |
| GEOS 2.0 for 64 | \$34.9  |
| GEO Calc        |         |

| PROFESSIONAL SOFTWA       | RE      |
|---------------------------|---------|
| Fleet System 4/128        | \$47.95 |
| TIMEWORKS                 |         |
| Data Manager/128          | \$31.95 |
| Desktop Publisher         |         |
| SwiftCalc 128 w/Sideways  | \$32.95 |
| Sylvia Porter's Personal  |         |
| Financial Planner 64      | \$29.95 |
| Word Writer 128 w/Speller | \$31.9  |
|                           |         |

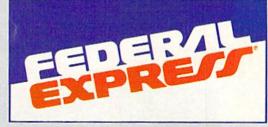

#### Software orders over \$100 and Accessories under 6 pounds will be shipped Federal Express

(Even at these prices) You only pay TCP's standard shipping charge. Orders arriving before 4:00 PM our time will be shipped out same day. If part of your order is backordered the remainder will be shipped UPS Ground.

To order: No surcharge on Discover, MasterCard, Visa or AMEX 

Your credit card is not charged until your order is shipped 

COD orders accepted with no COD fee 

We insure your order at no extra cost to you 

Shipping: 3% or \$5 minimum for UPS Ground. Call for shipping charge 
on Express Air, APO, FPO, AK, HI and foreign orders 

Mail Orders: We 
accept money orders, certified checks, and personal checks. Allow 2 
weeks for personal and company checks to clear 

We accept purchase 
orders from qualified Educational and Corporate institutions 

Defective 
Items replaced or repaired at our discretion. PA deliveries add 6% sales 

X. Prices and terms subject to change without notice ALL SALES ARE BINAL 

COD TO THE STATE OF THE STATE OF T tax. Prices and terms subject to change without notice.ALL SALES ARE FINAL

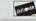

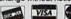

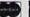

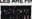

### PRINTERS

#### **Panasonic**

|                | CHAIN                                                                                                    |
|----------------|----------------------------------------------------------------------------------------------------|
| 2 yr. warranty | The state of the state of the s |
| 1180 NEW! .    | \$Call                                                                                                    |
| 1191 NEW!      | \$Call                                                                                                    |
| 1092           | \$319                                                                                                    |
| 1124 (24-pin)  | \$Call                                                                                                    |

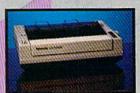

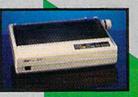

(144 draft/36 NLQ) ......\$159 NX 1000 Rainbow

X-1000C odore Intface) ....\$174

(color printer) ....

NX-1000C Rainbow ace/ \$229

(24 Pin Printer) ......\$CALL

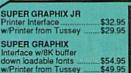

SUPER GRAPHIX GOLD .\$94,95 w/Printer from Tussey ...... \$84.95

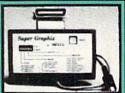

CHOOSE YOUR WEAPON!

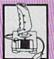

NEWI 200 XJ . \$11.95 500 XJ .....\$14.95 The Boss ......\$12.95 Bat Handle ..... \$17.95 3-Way .....\$22.95

OPEN: 8:00AM - 11:00PM Mon - Fri, 10:00AM - 8:00PM Sat, 12:00PM - 8:00PM Sun East Coast Time

\$23.95

\$29.95

\$29.95

1-800-468-9044

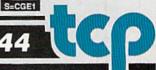

EPYX

LANCE HAFNER

Basketball-Pro Game or Courtside College

Full Count Baseball

## COMMODORE CLIPS

NEWS, NOTES, AND NEW PRODUCTS

Edited by Mickey McLean

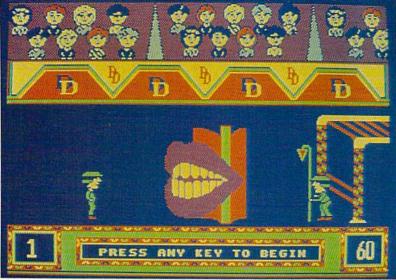

Double Dare, one of a new series of software packages based on popular TV game shows.

#### Circle Gets the Square

Have you ever felt you could do better than the game-show contestants the producers had selected? Now you can find out in the privacy of your own home. GameTek (Navarre, 6750 West Broadway, Brooklyn Park, Minnesota 55428) has released computer versions (\$14.95 each) of the popular game shows "Hollywood Squares," "Super Password," and "Double Dare!."

Hollywood Squares asks players to second-guess computer celebrities in the popular game of tic-tac-toe. The game comes complete with the show's theme music and wisecrack comments. Two computer contestants can compete head-to-head, or one can play Gametek's expert player, Microkid.

In Super Password, one or two players are paired with computer celebrities to give and receive word clues. Players go through the same rounds their television counterparts do, including the \$10,000 speed round, where the champion must correctly guess ten words in 90 seconds.

Double Dare, based on the syndicated game show produced by MTV, combines the challenge of answering questions with physical challenges such as launching yourself off a teetertotter to land on a trampoline. Computer players control their onscreen character's ability to jump over, throw, or toss objects.

#### Long-Distance Larceny

A North Carolina teenager has been charged with using his Commodore 64 and modem to access a long-distance telephone service's computer and acquire customer security codes. With these codes, he allegedly made calls and charged them to other people's bills.

The Greensboro News & Record reported that he has been charged with illegally accessing Atlanta-based Southernet USA's South Carolina computer and running up approximately \$12,000 in long-distance charges. He allegedly used a program to test a series of random numbers to find customer security codes. It was reported that he was online for more than a week.

Officials seized his computer, printer, modem, and disk drives. The teenager could face up to 12 years in prison.

#### Low-Cost Educational Software

KIDware (1380 156th NE, Suite H2, Bellevue, Washington 98007) has released 20 new disks containing educational programs for children ages 2–16. Each disk (\$11.95) has six menu-driven programs that feature music and graphics.

#### New for the 128

Herne Data Systems (P.O. Box 714, Station C, Toronto, Ontario, Canada M6J 3S1) and Brown Boxes (26 Concord Road, Bedford, Massachusetts 01730) have announced the release of QDisk version 2.1 (\$9.95), a device driver for the Quick Brown Box. A battery-backed CMOS-static RAM cartridge for the 64 and 128, the Quick Brown Box is available in 16K (\$69), 32K (\$99), and 64K (\$129) configurations. The two together allow QDisk to be used as a nonvolatile ramdisk in 128 mode. QDisk is application-transparent and can be used with standard CP/M software.

Jugg'ler-128 (\$19.95) has also been released by Herne Data. The program provides read, write, and formatting support for more than 130 types of MFM CP/M disks. Features include menu screens for selecting and installing disk types and formatting new disks, a user-definable set of up to three default disk types, and support under all versions of 128 CP/M for the 1570, 1571, and 1581 drives.

The program also features total support by 128 CP/M DOS commands for the extra disk types without the need for special programming. Users have the ability with Jugg'ler-128 to analyze an unknown CP/M disk type and report possible matches from its internal database of disk types.

The primary distributor for both QDisk and Jugg'ler-128 is Poseidon Electronics (103 Waverly Place, New York, New York 10011). Poseidon offers Jugg'ler-128 for \$16 and QDisk for \$10. Both prices include postage.

## COMMODORE CLIPS

NEWS, NOTES, AND NEW PRODUCTS

#### Rolling Along

You'll need your best joystick skills to maneuver a ball through a multi-dimensional puzzle on ten different planes in *Mind-Roll* (\$29.95), from Epyx (600 Galveston Drive, P.O. Box 8020, Redwood City, California 94063). Each successive plane increases in difficulty, but you can rearrange the planes in any order for play or practice.

You'll need to walk a plank, hunt for hidden amulets, fill the screen with tiled squares, and roll over puzzle squares in a predetermined sequence. All onscreen activities must be completed before time expires. Plane 7 features time boosters, which give you extra seconds to negotiate obstacle courses, roll down a racetrack, or complete a maze.

After each plane, any remaining time units are converted into points. You also have the opportunity to improve your score with bonus rounds, which follow each completed plane.

#### World of Commodore— "California, Here We Come"

The first West Coast edition of the World of Commodore Show runs from May 19 through May 21 in the Los Angeles Convention Center.

The Hunter Group (204 Richmond Street West, Suite 410, Toronto, Ontario, Canada M5V 1V6), which organizes the show in association with Commodore, is working to create a show that features something for everyone. Expected highlights of the three-day event include a variety of new-product announcements, stage presentations, seminars, hands-on browsing, and contests.

The original World of Commodore Show, held annually in Toronto, celebrated its sixth year last December. In November of 1988, the first U.S. World of Commodore Show was held at the Philadelphia Civic Center.

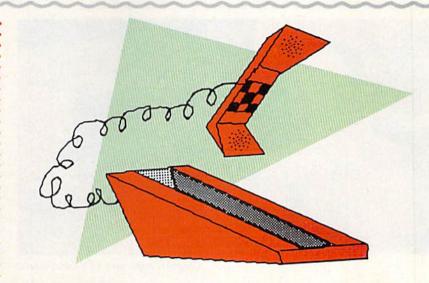

#### Sports Hotline

Need up-to-the minute baseball scores? Want to track your favorite player's statistics? If so, check out the new sports online service from *USA Today* in conjunction with Linc Networks of Greensboro, North Carolina.

The USA Today Sports Center (Four Seasons Executive Center, Building 9, Terrace Way, Greensboro, North Carolina 27403) offers a wide range of services, including complete statistics for professional sports, schedules for professional and college sports, personalized news and statistics on a favorite team or player, the latest-breaking sports news and scores via a live ticker wire, and national fantasy-league games for baseball, football, basketball, and hockey.

Online members can also trade, buy, and sell baseball cards, have online conversations with other members or *USA Today* sports experts, purchase authentic professional sportswear, and play popular board games.

An optional graphics telecommunications program (\$24.95) displays the board games and the service selections with color graphics.

#### Science-Fiction Star

Electronic Arts (1820 Gateway Drive, San Mateo, California 94404) makes you the star in a science-fiction horror-movie setting with *Project Firestart* (\$29.95). The game projects the feel of a movie with the use of close-ups, tracking shots, fades, pans, sound effects, and a dramatic musical score.

You must solve the mystery of what is happening to the research ship Prometheus as it orbits Titan, a moon of Saturn. On-board scientists are conducting genetic experiments while trying to create artificial creatures to act as mine workers on distant asteroids. Suddenly, the ship falls silent and the System Science Foundation sends you to investigate. You must find out what has happened, rescue any survivors, find the science log, and then blow up the ship and get out.

During the mission, close-ups of monsters and pans of rooms around the ship move quickly across the screen, making reaction time important. Game activities include battles to the death with monsters and the search for clues, weapons, and security passes in rooms littered with bodies. Tension is built as you hear the sound of the unstoppable self-destruct mechanism counting down. Every phase of the mission must be completed in order for you to solve the puzzle of the Prometheus and defeat its ultimate threat.

## COMMODORE CLIPS

NEWS. NOTES. AND NEW PRODUCTS

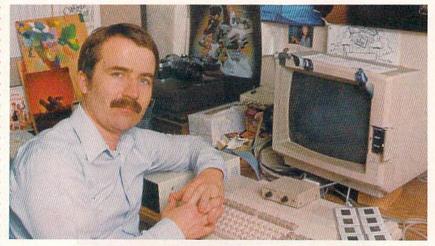

Computer artist wins TV's Emmy award.

#### Emmy Award Winner

Ever played World Class Leaderboard, Echelon, or Heavy Metal? If so, you've had a close-up look at the graphics and animation work of Emmy Award winner Doug Vandegrift. Vandegrift, art director for Access Software, received the most coveted award in television for his work on Jim Henson's "Muppet Babies" on CBS.

Vandegrift was the storyboard director for the animation team that won the award for Outstanding Animated Program for 1987-88.

"I love my work as a cartoonist, but I see a brighter future in home computer entertainment," Vandegrift said. "That's why I devote full time to Access Software. It's different—and very challenging."

#### Mindscape Inks Agreement

Mindscape has signed a North American publishing agreement with Mirror-soft, a London-based software publisher. The agreement gives Mindscape the right to publish in the U.S. and Canada multiple titles from Mirrorsoft's Image Works line.

The initial Image Works release by Mindscape will be *Speedball*, a futuristic arena sports game where players use physical and mental talents to bribe officials, tackle opponents, and hurl a metal ball around a steel arena.

Over the past four years, Mindscape has distributed Mirrorsoft's Harrier Combat Simulator in the U.S., and Mirrorsoft has distributed in the U.K. some of Mindscape's 16-bit titles, including Balance of Power and Shadowgate.

#### Attack Copter

Sega's arcade hit *Thunder Blade* (\$34.95) has been released by Mindscape (3444 Dundee Road, Northbrook, Illinois 60062) for the 64.

The game offers two different visual perspectives: top down and from behind the helicopter. The top-down view allows you to see the surrounding area in 3-D, while the view from the rear allows you to fly forward through the approaching landscape.

As helicopter pilot, you must defeat the enemy while flying over skyscrapers, mountains, deserts, and the ocean.

In addition to *Thunder Blade*, Mindscape has released 64 versions of the Sega arcade games *Out Run, Space Harrier*, and *Alien Syndrome*. Future releases include *Shinobi*, *Action Fighter*, and *After Burner*.

#### Medalist Names New Line

Medalist International (180 Lakefront Drive, Hunt Valley, Maryland 21030), a division of MicroProse Software, will use MicroPlay as the brand name for its own line of software titles. The games will be developed by Micro-Prose especially for Medalist.

The first two releases are Keith Van Eron's Pro Soccer (\$39.95), an arcade-style simulation produced in cooperation with Van Eron, renowned goalkeeper, and Destroyer Escort (\$34.95), a simulation of naval combat on a World War II battleship.

In *Pro Soccer*, you can play the indoor or the outdoor version of soccer. An overhead point of view provides for 3-D effects.

Destroyer Escort puts you aboard a naval destroyer as you plan the tactics and strategies of an engagement at sea set during World War II.

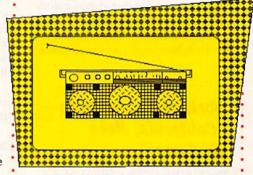

#### In Stereo

Your 64 or 128 can now have six-voice stereo music capabilities with the SID Symphony Stereo Cartridge (\$34.95), from Dr. Evil Laboratories (P.O. Box 190, St. Paul, Indiana 47272). The cartridge allows you to play Sidplayer songs from both standard and enhanced versions, plus songs available from the public domain. You can also create your own stereo Sidplayer songs with COMPUTE!'s Music System for the Commodore 128 & 64: The Enhanced Sidplayer, by Craig Chamberlain, available from COMPUTE! Books.

The cartridge plugs into a 64 or 128, with no assembly required. Two RCA male-to-male cables and a nine-volt alkaline battery are required.

GREAT NEWS FOR IBM, TANDY, & PC COMPATIBLE USERS

# More Power. More Excitemen More Fun from you

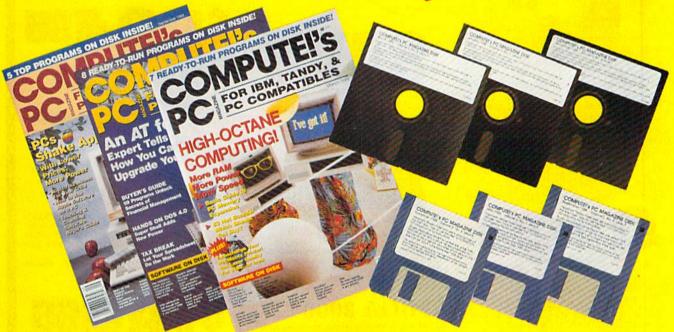

### Get powerful and exciting new programs on disk in every big issue of COMPUTÉ!'s PC.

Start getting the most from your PC now—by saying "YES" to a discount subscription to COMPUTE!'s PC.

Each exciting new issue comes complete with disk-featuring powerful game and utility programs guaranteed to challenge, entertain and delight.

You'll also get our "buyer's guide" features, reviews of the latest hardware and software, valuable ideas, time and

trouble-saving tips, and more.

Save over \$37 with this discount subscription offer. Get 6 big issues, each with disk, for just \$39.95. If you're not delighted, cancel at any time for a full refund of all unmailed issues. You simply cannot lose. So start getting more from your PC now. Return the attached reply card or complete and mail the coupon today.

| R | Eρ | LY | CO | Uſ | Ø    | N |
|---|----|----|----|----|------|---|
|   |    |    |    |    | 1000 |   |

MAIL TODAY TO: COMPUTE!'s PC,

P.O. Box 3247, Harlan, IA 51593-2427

- YES! Send 6 big issues of COMPUTE!'s PC, each with an all-new program-packed disk for just \$39.95. I save over \$37 off the cover price!
- Payment Enclosed
- Bill Me
- Send 5.25" Disk 3.5" Disk

Mr./Mrs./Ms. (circle one) (please print)

Address Apt No.

State

Outside U.S. add \$6 per year for postage. Excluding Canada, all foreign orders must be in U.S. currency. Price subject to change.

FOR FASTER SERVICE, CALL TOLL-FREE 1-800-727-6937

City

GEOS 128 2.0

#### Includes:

- Geowrite Workshop 128
- · Geospell 128
- · Many dramatic improvements
- Both 80 and 40 column modes
- · Much, much more

68956 SCALL

#### Diskette Storage

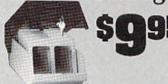

- 100 disk (5 1/2") capacity.
- · Lock and keys for extra security and easy carrying.
- . Includes 8 index dividers for organization of filing and retrievel.
- · Made of durable anti-static, high impact plastic
- Attractive smoke colored lid.

Sug. Retail \$19.95 66826 \$9.95

## \$12995

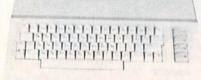

#### Commodore 64C

The complete computer for home, school and small business. Supported by high-quality peripherals and over 10,000 software programs. Full typewriter-style keyboard, 64K RAM, eight sprites, three voices.

64C Computer 54574 \$129.95

#### Commodore Hardware

| Committed               | TTULLIN | uic      |
|-------------------------|---------|----------|
| Commodore 128D          | 71133   | \$459.95 |
| 1670 Modem, 1200 Baud   | 36952   | \$69.95  |
| 1351 Mouse C64/C128     | 37885   | \$32.95  |
| 1802C Composite Monitor | 54595   | SCALL    |
| 1581 3.5" Disk Drive    | 74023   | \$179.95 |
| 1541 II Disk Drive      | 54586   | \$184.95 |
| 1764 RAM Expansion C64  | 72513   | \$114.95 |
|                         |         |          |

# The Besi

Prices & Service

F R F F 56 Page "Everything Book" With Any Order

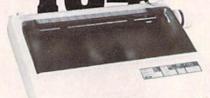

#### STAR NX1000

NX-1000 Speedy 144cps draft mode, 36cps near-letterquality. Features include front panel controls and multiple NLQ fonts. Friction and tractor feed, plus convenient single

| maar raad mode.                |       |          |  |
|--------------------------------|-------|----------|--|
| NX-1000 Printer( Parallel )    | 74827 | \$164.95 |  |
| NX-1000C Printer ( Commodore ) | 75060 | \$169.95 |  |
| NX-1000 Rainbow Color Printer  | 75077 | \$224.95 |  |
| NX-1000C Rainbow (Commodore)   | 75783 | \$224.95 |  |

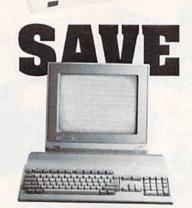

#### AMIGA 500

The 500 includes 512K bytes internally and is expandable to 8 MB, two joystick ports, a serial port, a parallel port, an external disk drive port, and a built-in 3.5 disk drive. It even includes a 2-button mousel Amiga 500 73729 SCALL

#### **AMIGA 2000**

The 2000 has multitasking abilities, sprites, a graphic ∞processor and built-in speech. With keyboard, mouse, joystick, RS232 and Centronics ports, the 2000 is a powerful computer. It has a built-in 3.5" disk drive, mounting locations for two external Amiga floppy disk drives and has an internal option for IBM PC/XT compatibility. Standard RAM is a full MB and is expandable to 9 MB. Amiga 2000

77617 SCALL

#### AMIGA Accessories

| 74095 | SCALL                                                                |
|-------|----------------------------------------------------------------------|
| 74087 | CALL                                                                 |
| 80084 | CALL                                                                 |
| 79268 | CALL                                                                 |
| 79279 | CALL                                                                 |
| 79249 | CALL                                                                 |
| 79222 | CALL                                                                 |
| 79237 | CALL                                                                 |
| 79283 | CALL                                                                 |
| 79294 | CALL                                                                 |
|       | 74087<br>80084<br>79268<br>79279<br>79249<br>79222<br>79237<br>79283 |

PRICES TOO LOW TO ADVERTISE!

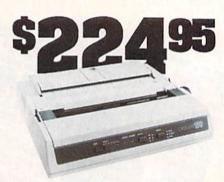

#### OKIDATA 180

Features include mode selection, pitch selection, 180 cps in high speed draft mode and 120cps in utility mode. Nearletter-quality text prints at 30cps. Includes both friction feed and fixed tractor for standard width perforated edge. Both Commodore and standard parallel input.

Okidata 180 Printer 71634 \$224.95

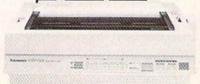

#### Panasonic KX-P1180

Select over 11 functions on front panel. Four NLQ fonts and two draft fonts, each sized 5 to 20 char/in. Proportional spacing. Graphics 240x216dpi. Draft at 192 cps, NLQ at 38cps. Push or pull tractor feed. Two year warranty. Panasonic KY-P1180 82779 \$189.95

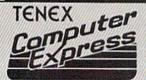

We gladly accept mail orders!

**TENEX Computer Express** P.O. Box 6578 South Bend, IN 46660 (219) 259-7051

No Extra Fee For Charges!

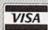

We Verify Charge Card Addresses

Shipping, Handling, Insurance Order Amount Charge less than \$19.99 \$3.75 \$20.00-\$39.99 . 4.75 \$40.00-\$74.99 5.75 \$75.00-\$149.99 6.75 \$150.00-\$299.99 7.75 8.75

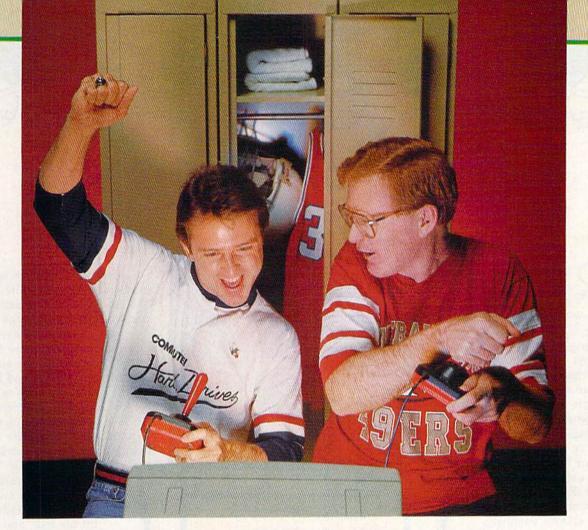

With all the great sports software available for the 64 and 128, picking the best games is no easy matter. But we converted the office into a locker room, and now that we've tested enough games to develop a charley horse in our joystick arms, here are our picks for

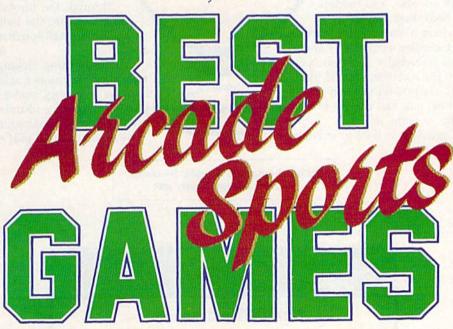

# The Sporting News Baseball News Baseball

BALL

0

STRIKE

2

OUT

Animation

Graphics

ealistic major league baseball teams and action are what make The Sporting News Baseball, from Epyx, our top choice among baseball games for the 64. The game succeeds in achieving a balance between strategy and arcade action. You assume the roles of general manager, field manager, and player. Rosters can be made from current major league teams or you can build a team from Hall of Famers. You can also choose whether or not to use a designat-

ed hitter in your lineup.

Sound As the field manager, set up your own batting order, **Playability** make substitutions, and call plays on the field. Base runners can at-Realism tempt to steal, the pitcher can try to pick off runners on base, and fielders can be moved according to a batter's tendencies. Pitchers have several pitches at their disposal, including fastballs, changeups, curves, and screwballs. Each pitch can also be targeted for a certain area of the plate, and balks are possible. When you're in the batter's box, you can choose to swing high, low, inside, outside, or level.

The game provides a behind-the-batter

view that switches to an overhead angle once the ball is hit. This can be distracting, though, causing the defensive player to momentarily lose the ball. The graphics are excellent in the pitcher's and bat-

BATTER M

TCHES

lent in the pitcher's and batter's boxes, but they're not as sharp in the overhead view, in which the players appear rather small. The animation, however, is excellent

in both views. The batter always takes a practice swing before he's ready to hit the ball, and the pitcher nods approval to the catcher's sign efore delivering the pitch patch.

before delivering the pitch.
The pitching motion is also clearly depicted. Although small in stature, the fielders also move well. You can see their arms move through the throwing motion each time they fire the ball to a teammate.
These small touches give a realistic feel to the game.

The only thing lacking in this one- or two-player game is quality sound. Other than the obligatory crowd noises, there are very few noteworthy sounds. The one noise you will notice is what sounds like a Bronx cheer each time a player makes an out.

Ratings: 5—excellent, 4—good, 3—average, 2—below average, 1—very poor

TOP CONTENIDER

HardBall! - Accolade

# 4th&Inches Accolade

n Accolade's 4th & Inches, take your opponents deep for the touchdown and then come back and flatten them on defense. Call a variety of offensive and defensive plays and execute them with one control player and ten computer-activated gridiron warriors who are programmed to carry out their assignments on each play. On offense, choose a

formation, a play, and a receiver or ball-carrier. When on the defensive side of the ball, choose a formation, a control player, and whether or not to blitz or red-dog. The game also features a complete kicking game, including kickoffs, punts, field goals, and extra points.

The game is presented well, with realistic movements by all the players. After each touchdown, the ball-carrier even performs a dance similar to the Ickey Shuffle. (Note: 4th & Inches was produced long before the Cincinnati running back popularized his TD dance.) The game's only major limitation is the inability to pass the ball to a receiver other than the pre-

4TH-INCHES
4TH OFF
IT-OFF
IT-OFF
Chairps 10

A T I N G

Animation

Graphics

Sound

Playability

Realism

Champs 10

G S

two back the confrom a The only

for each offensive and defensive position. Each player on the roster has varying experience and ability. You must decide what type of game you want to play and then select the players who will best carry out your game plan.

selected one. On the plus

side, the defensive control

player does change to the

Both teams have rosters

with two players available

defender closest to the ball-

carrier as the offensive player moves down the field.

your game plan.
Accolade did not include many football sounds with this one- or two-player game. Most of the background noise is limited to the crowd's cheering and music from an offscreen marching band.

The only possible distraction in the game is the switching of screens when the ball-carrier moves downfield, but this becomes less of a problem after you've played the game several times and become accustomed to it.

Its regulation 11-on-11 competition and its fast action make 4th & Inches our choice for top gridiron game.

Ratings: 5—excellent, 4—good, 3—average, 2—below average, 1—very poor

SEICHAETHOOPSOT

John Elway's Quarterback - Melbourne House/Virgin Mastertronic

## BASKETBALL 888888

# Fast Break

Accolade

ccolade's Fast Break features an up-tempo three-on-three contest on the computer hardwoods between the Jammers and the Slammers, two fictitious pro basketball teams featuring a cast of stars with different talents and abilities. The large, realistic-looking players have moves that would make Mars Blackmon or any other playground legend jealous. Their on-

court repertoire
includes slam
dunks, fadeaway
jumpers, and spin
moves down the lane.
The size of the players
also makes it easier to see
who has possession of the ball.

Design your own offensive play and incorporate it within the game. When your team controls the ball, you can run your special play or choose from a selection of plays designed by the Accolade coaches. If you'd rather play a run-and-gun style, forget the plays and run a freelance offense.

Defensive plays can also be selected each time the offense decides to call a play. Each team's roster consists of six players, with two available at each of the three positions. Each player has his own strengths and

THURHOND-C JACKSON-G 9:16 :12
COVERING ON THE PLAY
THE PLAY

JACKSON-G 9:16 :12
SLAMMERS 24
JAMMERS 24

A T I N G S

Animation 

Graphics 

Sound 

Playability 

Realism 

Sta

weaknesses. One of your players may be a strong rebounder while his substitute may be a better shooter. You'll need to decide which player can best help your team. Hack an opponent or become overly aggressive underneath the basket and

become overly aggressive underneath the basket and one of your players could be called for a foul, which could result in one or two shots at the foul line for your

opponent. Fast Break differs from the real game of roundball only in the number of players on the court (three instead of the regation five) and the player's

ulation five) and the player's inability to throw the ball or step out of bounds.

The variety of sound effects incorporated within the game is an outstanding feature of *Fast Break*. Accolade has included the sounds of the crowd cheering, clapping, and stomping. As the players move on the court, you hear their shoes squeaking and, of course, the sound of the ball being dribbled. The swish of the

net has not been left out, either. Two players can battle head-to-head or one can compete against the computer in this highly rated game of hoops.

Ratings: 5—excellent, 4—good, 3—average, 2—below average, 1—very poor

### TOP CONTENIDERS

Jordan vs. Bird: One on One - Electronic
Arts
Slam Dunk - Virgin Mastertronic

# I-I O C K E Y

# Superstar Ice Hockey Mindscape

A

Animation

Graphics

Playability

Realism

Sound

f you've ever wanted to coach a team to the Stanley Cup, Mindscape's Superstar Ice Hockey can make you feel as though your dream has come true. Its realistic simulation of a pro hockey team is what makes it our number 1 choice for best hockey game.

You can guide the team through a complete season and personally coach it through each game. You can change defensive and offensive alignment and make substitutions throughout the game, or you can sit back and watch the computer coach your team.

As for the action on the ice, the players on your team can bodycheck, fake shots, send the puck through the air, and pick up penalties. The action has everything the NHL has—except the fights.

Before each game begins, you have the option to control either the center or the goalie on your team. You can play a two-on-two game with one player and a goalie per team or play a regulation contest

with a full complement of six players on a side. Other options include a choice of uniform colors, a choice of rules, and a choice of playing either a practice or a league game. Player movement is excellent, especially the skating and stick action. After a vi-

G

cellent, especially the skating and stick action. After a vicious check from an opponent, a player may end up sprawled on the ice in a daze. Hit your oppo-

daze. Hit your opponent too hard and you'll wind up in the penalty box. While in the box, you have no control player on the ice.

The game keeps track of the standings during the season. Player trades with other teams are possible if the other team

agrees to your offer. You can also recruit players from the minors and hold training camps for your team.

This one- or two-player game strikes an excellent balance between strategy and action. You can hit the ice for a friendly game of hockey or try to build a hockey dynasty that dominates the other teams in the league.

Ratings: 5—excellent, 4—good, 3—average, 2—below average, 1—very poor

### TOP CONTENDER

Powerplay Hockey: USA vs USSR Electronic Arts

# Jack Nicklaus Greatest 18 Holes of Major Championship Golf

ome games are based on movies; others, on books; but Jack Nicklaus' Greatest 18 Holes of Major Championship Golf is based on a video. ABC Sports asked golf's Golden Bear to select his favorite 18 holes from the U.S. and British courses that play host to major tournaments. Jack discusses those holes on the video and explains why they rank among his favor-

ites. Then he shows

viewers how he

plays them.

Now you have the opportunity to play those same holes on your 64 or 128. Visit Augusta, Baltusrol, Muirfield, Merion, Oakmont, Pebble Beach, Riviera, Royal Lytham, and St. Andrews. For added variety, the disk also includes two courses Nicklaus designed himself. Test your golfing skills at Castle Pines, Colorado, and Desert Mountain, Arizona.

The graphics in this package are firstrate. Each hole is a careful reproduction of the original. From the clubhouse at St. Andrews to the Pacific Ocean bordering Pebble Beach, you'll find plenty of detail

AIM ... # CLUB

Putter 80 Ft.

S

Graphics

Sound

Playability

Animation

Realism

in this topnotch golfing simulation. This attention to detail doesn't come without a price, however. Greatest 18's screens build more slowly than the ones in some golf games, but the wait is worth it.

Animation, though limited to the golfer and to the ball in flight, is smooth and realistic. Players can compete against up to three human

opponents or a variety of computer-generated male and female golfers, including Nicklaus himself. A large part of Greatest 18's appeal stems from the way the game feels through the joystick.

Even at the expert level and playing from the pro tees, you get the feeling you have more control over the ball than with other golf games.

Skins scoring or match play, determining wind intensity and direction, the ability to change your perspective, computer or manual club selection, and a statistics page are just a few of the features that make this outstanding package from Accolade our choice for best golf game.

Ratings: 5-excellent, 4-good, 3-average, 2-below average, 1-very poor

### CONTENIDERS

World Tour Golf - Electronic Arts World Class Leader Board - Access Leader Board - Access

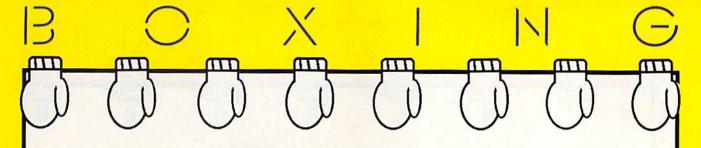

# Accolade

S

ost computer boxing games put you at ringside, watching two brawlers trade punches. With TKO, Accolade puts you inside the ring, with your opponent staring you straight in the eye.

A split-screen features large images of you and your opponent seen from the waist up. Your boxer throws a punch to the jaw and you see your opponent's head snap back as your glove connects. Fail to block your opponent's jab, however, and your face gets cut or turns black and blue.

TKO features both oneand two-player options. Create your own fighter with specialized attributes, calibrate his strengths and weaknesses, and then work your way up through the ranks of contenders. You can even select a face for your boxer. If he's got what it takes, you can get a shot at the champ.

A fighter's win/loss record is saved to disk after each bout, so you can take him right to the top if he's good enough. If you start losing bouts, try to find a strategy that

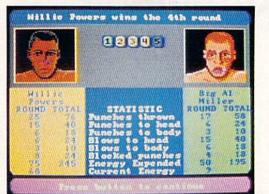

G 0000 Animation 0000 Graphics 000 Sound 33333 **Playability** Realism

will work against your opponent and then create your next fighter accordingly.

Each fighter is drawn with lifelike features and faces that show punishment as the three-, five-, or tenround bouts progress. Throw a punch with your joystick and your boxer responds immediately. Action is as smooth as a right cross. You can throw nine different punches to the head and body with your joystick. Back your opponent into the ropes and your punches carry more weight. To protect yourself, select a guard position at any time in response to your

opponent's attack. Between rounds, a statistics screen informs you of how many punches each fighter threw to the head and body and of how many punches connected. It also lets you know how much damage each fighter has inflicted.

If you're looking for a good, clean fight, step into the ring with TKO. It's a winner by unanimous decision.

Ratings: 5-excellent, 4-good, 3-average, 2-below average, 1-very poor

#### OP CONTENIDERS

Fight Night - Accolade Star Rank Boxing - Gamestar (Mediagenic)

## OLYMPICE-STYLE GAMES

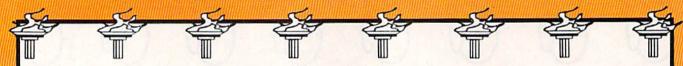

The Games:
Summer Edition
Epyx

hen it comes to sports games, no one outscores Epyx in the field of Olympic-style competition. But Epyx surpassed itself when it decided to give players a taste of the Summer Olympics held last year in South Korea. In fact, the team from Epyx does more than simply enter the competition with The Games: Summer Edition is sport to the sport of the sport of

mer Edition—it captures the gold medal.

Programmers, musicians, and artists at Epyx went all out to capture the thrill and excitement of Olympic competition. If you were unable to attend the Olympics in Seoul, *The Games* is the next best thing. From the opening ceremony, with its outstanding musical score and snapshots of Korean life, you realize this game is a cut above the rest.

Up to eight players may represent any of 18 countries in any or all of eight events: Diving, Uneven Parallel Bars, Rings, Hammer Throw, Velodrome Cycling, Hurdles, Pole Vault, and Archery.

Participation in the events ranges

from simple to complex, giving players several depths of play. To sprint around the velodrome, simply move the joystick forward and backward rapidly. Mastering the 23 different moves on the uneven parallel bars or the 40 possible combinations in the diving event, however, requires concentration and a higher degree of joystick

dexterity. Animation is smooth and flawless, and the participants are well drawn. Sound, often treated as an afterthought in many games, hasn't been neglected, either. Birds chirp at the archery range as arrows whoosh to the target, and you can hear water dripping from the diving board at the Olympic pool. A panel of animated judges award points in some events, but the computer

keeps track of the scoring and awards medals after each event. For a program that takes top marks in all categories, check out *The Games: Summer Edition*. It's a gold-medal winner.

Ratings: 5—excellent, 4—good, 3—average, 2—below average, 1—very poor

Animation

Graphics

**Playability** 

Realism

Sound

### TOP CONTENIDERS

World Games - Epyx Winter Challenge - Thunder Mountain (Mindscape)

ESTABLISHED 1968

OUTSIDE USA....CALL 718)692-0071

FOR CUSTOMER SERVICE Call Mon-Fri:9:30am-4:30pm (718)692-1148

Retail Outlet: Penn Station, Main Concourse (Beneath Madison Square Garden) NYC, NY 10001 Store Hours: Mon-Thurs 8:30-8/Fri 8:30-6/Sat-Closed Sun 9:30-7 FOR ORDERS & INFORMATION CALL TOLL FREE

OR WRITE TO: **Montgomery Grant** Mail Order Dept. P.O. Box 58 Brooklyn, NY 11230

GAZETTE 6.89

FAX NO. 7186923372 TELEX 422132 MGRANT

Order Hours: Monday-Friday, 9:00am-7:00pm / Saturday-Closed / Sunday 9:30am-6pm.
NO SURCHARGE FOR CREDIT CARD ORDERS / WE INVITE CORPORATE & EDUCATIONAL CUSTOMERS / CORPORATE LEASING AVAILABLE

#### C= 128 = D

COMPUTER PACKAGES

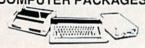

#### SPECIAL!!

#1 C/128-D DELUXE PKG.

- C/128-D COMPUTER w/BUILT-IN DISK DRIVE COMMODORE 1902 RGB COLOR
- MONITOR COMMODORE COLOR PRINTER

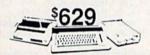

#### #2 C/128-D COMPLETE PKG.

- C/128-D COMPUTER w/BUILT-IN DISK DRIVE
- COMMODORE COLOR PRINTER -12" MONITOR

\$469

C/128-D WITH 1084S MONITOR

\$679

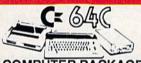

#### COMPUTER PACKAGES **#3 COMPLETE PACKAGE**

- COMMODORE C-64/C COMPUTER COMMODORE 1541/C DISK DRIVE
- COMMODORE COLOR PRINTER 12" MONITOR · GEOS SOFTWARE PROGRAM

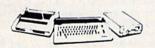

#### #4 COLOR PACKAGE

- COMMODORE C-64/C COMPUTER COMMODORE 1541-C DISK DRIVE COMMODORE COLOR PRINTER
- COLOR MONITOR · GEOS SOFTWARE PROGRAM

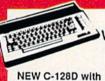

**Built-In Disk Drive** 

C= 3400 With GEOS Software \$11995 \$399

764 EXPANSION MODULE.
TECS. GRAPHIX JR. INTERFACE.
TEC S. GRAPHIX SR. INTERFACE.
TEC SUPERGRAPHIX GOLD.
64C -64C POWER SUPPLY.
1650 MODEM. \$114.95 .\$29.95 .\$49.95 .\$79.95 .\$29.95 .\$19.95 .\$56.95 .\$26.95 .\$34.95 .\$9.95 C-1670 MODEM.
COMMODORE 1350 MOUSE.
COMMODORE 1351 MOUSE.
MAGIC VOICE MODUL E.
128K Memory Expansion for 128, 128D.
XETEO LT. KERNEL 20MB
HARD DRIVES FOR:
C.ALIC. XETEC 40MB HARD DRIVE FOR: C64/128 & 128D.

### DISK DRIVES C= 1581

\$21995 CE 1571

\$1149

\$17995 C= 154111 \$15995

MONITORS

COMMODORE 1084S.....\$294.95 COMMODORE 1802 COLOR MONITOR.....\$189.95 MAGNAVOX RGB 13" COLOR MONITOR.....\$299.95

#### AMIGA 500...\$529 AMIGA 500

**RGB COLOR PACKAGE** Amiga 500 w/512K • Built-in 3.5" Disk Drive • Mouse • RGB Color Monitor • Free Soft-

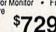

AMIGA 500 With 1084S......\$799 AMIGA 500 w/1084S & 1010 3.5" Drive.....\$989

#### **AMIGA 2500**

3MB RAM • Built-In 3.5" Disk Drive • 40MB Hard Drive Keyboard • Mouse • Amiga Basic • System Software

AMIGA 1010 DISK DRIVE ...... \$189.95 A-1680 MODEM.....\$99.95

ALL OTHER AMIGA PERIPHERALS & ACCESSORIES IN STOCK!

1084S RGB COLOR MONITOR \$294.95

commodore COLT PACKAGE Monitor Included

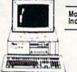

COMMODORE COLT Computer • 640K 4.77-7.16MHz • 2 Floppy Disk Drives • 12\* High Resolution Mono Monitor • All Hook-up Cables & Adapters • MS DOS & GW Basic \$669

COMMODORE COLT \$929

### SANYO PR-3000A Daisy Wheel Letter Quality Printer

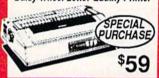

WE CAN RECONFIGURE ANY OF OUR COMPUTER PACKAGES TO YOUR SPECIFICATIONS, CALL FOR INFORMATION.

## COMMODORI **AMIGA 2000**

A-2000 Computer w/Keyboard +1MB Exp. to 9MB Built-in 3.5" Disk Drive

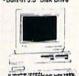

\$1399 **AMIGA** 2000 RGB

TO THE COLOR PACKAGE

A-2000 Computer w/Keyboard • 3.5° Disk Drive •Mouse • RGB Color Monitor • Free Mouse &

\$1599

AMIGA 2000 W/10845 \$1689

AMIGA 2000 HD 1MB RAM · Buit-in 3.5 Disk Drive • 44MB H.D.

Keyboard • Mouse System Software • Amiga Basic

SEAGATE 20, 30, 40, 60, 80 MB HARD DRIVES IN STOCK!

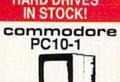

IBM XT COMPATIBLE PKG 512K RAM • 360K Floppy Drive • 12\* Monitor•Serial & Parallel Ports•Keyboard ·Box of 10 Diskettes · MS DOS & GW Basic

\$499

#### COMMODORE PRINTERS

MPS-1250

\$219

MPS-1000 PRINTER DPS-1101 Daisy Wheel L.Q.

\$169

#### PRINTERS

HP LASERJET SERIES II \$1629

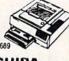

TOSHIBA

**EPSON** 

**Panasonic** 

Side

NX-1000C NX-1000C Rainbow NX-1000 NX-1000 Rainbow NX-2400 \$169.95 \$224.96 \$169.95 \$219.95 \$299.95

OKIDATA

NEC

CITIZEN

MSP-15E MSP-40... MSP-45... MSP-50... \$329.95

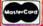

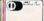

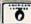

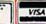

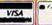

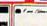

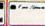

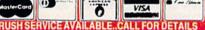

## A Guide to Commodore User Groups Part 2

#### Compiled and Edited by Mickey McLean

This annual Gazette feature provides an up-to-date list of user groups across the U.S., throughout Canada, and around the world. Part 1, published in last month's issue, included states A through M (Alabama-Montana). Part 2 includes user groups from the remaining states (Nebraska-Wyoming), from APO sources, and from foreign countries. Under each state heading, groups are listed in order according to zip code. Groups from outside the U.S. are listed alphabetically under each country heading.

If your group does not appear in this list and you wish to be included next time, send your club name, address, and bulletin board service telephone number (if available) to:

Commodore 64/128 User Group Update COMPUTE!'s Gazette P.O. Box 5406 Greensboro, NC 27403

Your group will then be listed in our monthly "User Group Update" column in an upcoming issue of Gazette.

Note: When writing to a user group for information, please remember to include with your request a self-addressed envelope with postage that is appropriate for the country to which you're writing.

#### NEBRASKA

Pathfinder Commodore User Group, P.O. Box 683, Fremont, NE 68025

Greater Omaha Commodore Users Group, P.O. Box 241155, Omaha, NE 68124 (BBS# 402-455-6400)

Mid-Nebraska Users of Commodore (MUC),

1920 N. Huston Ave., Grand Island, NE 68803 McCook Commodore Users Group, 1010 East 2nd St., McCook, NE 69001 (BBS# 308-345-1152)

Platte Valley Computer Users Group (PVCUG), P.O. Box 662, Gering, NE 69341

#### NEVADA

Clark County Commodore Computer Club (5 C's), 3273 Savalli, Las Vegas, NV 89102

#### NEW HAMPSHIRE

Manchester Commodore Users Group, P.O. Box 1641, Manchester, NH 03105

New England Computer Pioneers, P.O. Box 815, Contoocook, NH 03229

Commodore Help And Information Network (CHAIN Gang), P.O. Box 1155, Laconia, NH 03247

Commodore Users Group, P.O. Box 129, Concord, NH 03302-0129

#### **NEW JERSEY**

Data Exchange-Beneficial Users Group 64/128 (DE-BUG 64/128), 213 Burns Way, Fanwood, NJ 07023

Hillsdale Commodore 64 Users Club, 32 Esplanade Lake Dr., Hillsdale, NJ 07642

Commodore 64 Beginners Group, 680 Leigh Terr., Westwood, NJ 07675

Garden State Commodore User's Group Inc., 89 Stratford Rd., Tinton Falls, NJ 07724

Commodore User Group of Central New Jersey, 112 Old Bridge Rd., Matawan, NJ 07747

Universal Software Incorporated, 83 Bald Eagle, Hackettstown, NJ 07840

Morris Area Commodore User Group (MACUG), P.O. Box 492, Mt. Tabor, NJ 07878

Commodore E. Brunswick Users Group (CEBUG), 9 Kings Rd., E. Brunswick, NJ 08816

#### **NEW MEXICO**

Computer Programmers Unlimited (CPU), 2310 Teodoro NW, Albuquerque, NM 87107 (BBS# 417-357-8361)

Los Alamos Commodore Users Group, 4214-A Arizona St., Los Alamos, NM 87544 (BBS# 505-662-5940)

Taos Area Commodore User's Group, P.O. Box 5686, Taos, NM 87571

The Southern New Mexico Commodore User's Group, P.O. Box 4437, Uni. Park Brch., Las Cruces, NM 88003

Deming Commodore User Group (DCUG), 1400 Mallery Dr., Deming, NM 88030

Commodore Users Group of Roswell (CUGOR), 1619 N. Kansas, Roswell, NM 88201

#### NEW YORK

New York Commodore Interest Group (NYC-ig), 115 Essex St., Box #146, New York, NY 10002

Kids Computer News, St. Hilda's & St. Hugh's School, 619 W. 114th St., New York, NY 10025 Bronx Users Group (BUG-64), P.O. Box 523, Bronx, NY 10475 (BBS# 212-671-7050)

Folklife Terminal Club, Box 555-R, Co-op City Station, Bronx, NY 10475

For Your Computer Only, 35 Belleview Ave., Ossining, NY 10562 (BBS# 914-941-5405)

Commodore User Group of Westchester, P.O. Box 1280, White Plains, NY 10602

Queens Commodore Users Group, 37 Skillman Ave., Brooklyn, NY 11211

The Computer Freaks, 84 Sterling Pl., Brooklyn, NY 11217 (BBS# 718-857-9285)

Brooklyn Commodore User's Group, 1735 E. 13th St., Apt. 7N, Brooklyn, NY 11229-1952 (BBS# 718-945-1969)

Universal Processing Institute, 45-45 220th St., Bayside, NY 11361

Commodore Users Group of Greater New York, 190-25 Woodhull Ave., Hollis, NY 11423

Commodore Long Island Club, Inc., 2949 Roxbury Rd., Oceanside, NY 11572

BLCC, 151 DuBois Ave., Sea Cliff, NY 11579 Brentwood 64/128 Computer Club, Pub. Lib., 2nd Ave. & 4th St., Brentwood, NY 11717

Quicksilver Users International Commodore Knights (QUICK), 33 Smith Ln., Centereach, NY 11720

MI-Comm User Group, 26 Azalea Rd., Levittown, NY 11756

Club 64, P.O. Box 2265, Patchogue, NY 11772 Ridge C-64 Users Group, 94 Ridge Rd., Ridge, NY 11961

Tri City Commodore User's Group (TCCUG), P.O. Box 12742, Albany, NY 12212-2742

Hudson Valley Commodore Club, P.O. Box 2190, Kingston, NY 12401

Catskill Commodore Users Group, Box 160 R.F.D., Woodbourne, NY 12788

Frontier Computer Users, R.F.D. 1, Box 352A, Chazy, NY 12921 (BBS# 518-846-8803 or 518-846-8934)

Oswego Commodore User Group, 424 Mahar Hall, State University College, Oswego, NY 13126

Central New York Commodore Users Group (CNYCUG), 6887 Peck Rd., Syracuse, NY 13209 The Commodore Computer Club of Syracuse, P.O. Box 2232, Syracuse, NY 13220 (BBS# 315-

656-3544) Mohawk Valley Computer User Group, c/o Hof-mann, 78 Garfield St., Ft. Plain, NY 13339

Utica Commodore User Group, 1801 Storrs Ave., Utica, NY 13501

Commodore Users Group of Massena (COMA), 7 Water St., Massena, NY 13662 (BBS# 315-764-

Leatherstocking Computer User's Club, P.O. Box 1284, Oneonta, NY 13820 (BBS# 607-433-2313)

The Rainbow International C-64 Users' Group, 55 Expressway Village, Niagara Falls, NY 14304 The Niagara Falls Commodore/IBM Club, 2405

Willow Ave., Niagara Falls, NY 14305 Geneva Commodore Users' Group, 25 Pine St., Geneva, NY 14456

Commodore Users Group of Rochester (CUGOR), P.O. Box 23463, Rochester, NY

14692 Com-puter Club, P.O. Box 4339, Elmira, NY 14904

#### NORTH CAROLINA

Foothills User Group, 1012 Jesse Tr., Mount Airy,

Triad Commodore Users Group, P.O. Box 10833, Greensboro, NC 27404 (BBS# 919-288-0372)

Sanlee Commodore Club, 514 Colonial Dr., Sanford, NC 27505

Baileys User Group (BUG), P.O. Box 70, Holly Springs, NC 27540

Computer Users of Lincolnton, Rt. 3, Box 351, Lincolnton, NC 28092

Salisbury Compute, Rt. 1, Box 349B, Salisbury, NC 28144

Wilmington Commodore Users Group, 2104 Wisteria Dr., Wilmington, NC 28401

Down East Commodore Users Group, P.O. Box 1255, Havelock, NC 28532

Unifour Commodore Users Group, P.O. Box 9324, Hickory, NC 28603-9324 (BBS# 704-328-4875)

Asheville-Buncombe User Group (A-BUG), P.O. Box 15578, Asheville, NC 28813

Central Dakota Commodore Club, P.O. Box 1584, Bismarck, ND 58502-1584

#### OHIO

The Commodore User Group, Inc. (TCUG), P.O. Box 63, Brice, OH 43109 (BBS# 614-755-2604) Central Ohio Commodore Users Group, P.O. Box 28229, Columbus, OH 43228-0229 (BBS# 614-274-6502)

South Toledo Commodore Computer Club, P.O. Box 6086, Toledo, OH 43614

Basic Bits Commodore Group, P.O. Box 447, N. Ridgeville, OH 44039

Commodore Preference Users Connection (CPU Connection), P.O. Box 42032, Brook Park, OH 44142 (BBS# 216-238-4578)

Cuyahoga Falls Commodore Club, P.O. Box 3025, Cuyahoga Falls, OH 44223

Mahoning Valley Commodore Club, P.O. Box

1180, Youngstown, OH 44501 Commodore Users Group, 29425 Bettler Rd., Box 175, Dennison, OH 44621

Canton/Akron/Massillon Users Group (CAMUG), P.O. Box 2423, North Canton, OH 44720

Mid-Ohio Commodore User's Club, Box 1363, Cassell Rd., Butler, OH 44822

Commodore Erie Bay Users Group (CEBUG), P.O. Box 1461, Sandusky, OH 44870

Cincinnati Commodore Computer Club, c/o Cure of Ars School, Berwick & Roe Streets, Cincinnati, OH 45227

Southwestern Ohio Commodore Users Group (SWOCUG), P.O. Box 46644, Cincinnati, OH

The Dayton Area Commodore Users Group (DACUG), 1117 Lavern Ave., Kettering, OH 45429

Dayton Area Commodore Users Group (DACUG), 2040 Turnbull Rd., Dayton, OH 45431 (BBS# 513-878-1408)

Hancock User's Group (HUG), P.O. Box 1651, Findlay OH 45839-1651 (BBS# 419-423-6648)

#### OKLAHOMA

Commodore User's Group of Lawton, P.O. Box 3392, Lawton, OK 73502 (BBS# 405-357-6181) Commodore Users of Bartlesville, 1704 S. Osage,

Bartlesville, OK 74003 (BBS# 918-336-3872)
Stillwater Computer Society, 3124 N. Lincoln, Stillwater, OK 74075 (BBS# 405-372-1333)

Tulsa Area Commodore Users Group (TACUG), P.O. Box 691842, Tulsa, OK 74169-1842 (BBS# 918-836-3250)

Muskogee Commodore Users Group (MCUG), 2429 Georgia, Muskogee, OK 74403

Osage/Kay Commodore User's Group (OKCOM), 317 Woodbury, Ponca City, OK 74601

#### OREGON

United Commodore Users Group, 5665 Trout Creek Rd., Mt. Hood/Parkdale, OR 97041

Commodore East County (CEC), 2424 SE Evans Ave., Troutdale, OR 97060-2328

Crash-64 Salem Area's Commodore User's Group, P.O. Box 241, Salem, OR 97308 (BBS# 503-585-3092)

Albany Corvallis Commodore Users Group (ACCUG), P.O. Box 1124, Corvallis, OR 97339 United States Commodore Users Group, P.O.

Box 2310, Roseburg, OR 97470 CUA, P.O. Box 531, Medford, OR 97501

#### PENNSYLVANIA

A-K 64 User Group, 1762 Fairmont St., New Kensington, PA 15068

Bettis Commodore Users Group, 592 Arbor Ln.,

Pittsburgh, PA 15236

Butler Commodore 64 User Group, P.O. Box 2408, Butler, PA 16001

Castle Commodore Computer Club, P.O. Box 961, New Castle, PA 16103 (BBS# 412-946-8592)

North Coast Commodore Users Group Erie, P.O. Box 6117, Erie, PA 16512-6117 (BBS# 814-899-1796)

Blue Juniata Commodore Users Group, 18 Ridge Rd., Lewistown, PA 17044

Huntingdon County Hackers, P.O. Box 132, Mill Creek, PA 17060

Harrisburg Area Computer Group, 721 S. 29th St., Harrisburg, PA 17111

White Rose Commodore Users Group, P.O. Box 7501, York, PA 17404-0501

CenPUG for Commodore, R.D. 4, Box 99A, Jersey Shore, PA 17740

Gods of Public Domain, 80 Faith Dr., Catasauqua, PA 18032

Lehigh Valley Commodore User Group, 4315 Crackersport Rd., Allentown, PA 18104

The Scranton Commodore Users Group (SCUG), 499 Mulberry St., #804, Scranton, PA 18503 (BBS# 717-489-5819)

Ingersol Rand Computer Users Group (IRCUG), R.D. 1, Box 173, Sayre, PA 18840

Lower Bucks Users Group, P.O. Box 397, Croydon, PA 19020-0959 (BBS# 215-547-7009)

EPA Commodore Users Group, Edward H. Co-hen, 1712 Aidenn Lair Rd., Dresher, PA 19025 (Note: Open to all federal government employees and their families.)

Horsham Amiga/64, 20-A Lumber Jack Cir., Horsham, PA 19044

Commodore Users Group, Philadelphia Area Computer Society, P.O. Box 57096, Philadelphia, PA 19111-7096

LCC, P.O. Box 48141, Philadelphia, PA 19144 Main Line Commodore Users Group (MLCUG), 1046 General Allen Ln., West Chester, PA 19382 (BBS# 215-354-9750)

Buxmont Commodore Users Group, 1206 Cowpath Rd., Hatfield, PA 19440

Commodore Users of Berks (CUB), 810 Sledge Ave., West Lawn, PA 19609

#### RHODE ISLAND

Narragansett Commodore Users Group, P.O. Box 8707, Cranston, RI 02920 (BBS# 401-737-9774)

#### SOUTH CAROLINA

Commodore Computer Club of Columbia, P.O. Box 5691, Columbia, SC 29250

BIBS, 658-C Windermere, Charleston, SC 29407 Commodore Peek and Poke Society (CPPS), P.O. Box 71872, Charleston, SC 29415-1872 (BBS# 803-875-9905)

Commodore Ham User's Group (CHUG), P.O. Box 221, Goose Creek, SC 29445-0221

Greenville Commodore Users Network (GCUN), P.O. Box 5272, Station B, Greenville, SC 29606 Rock Hill Area Commodore Users Group (RHACUG), P.O. Box 10243, Rock Hill, SC

29730

#### SOUTH DAKOTA

Aberdeen Commodore Club, 926 S. 9th St., Aberdeen, SD 57401

Port 64, P.O. Box 1191, Rapid City, SD 57709

#### TENNESSEE

FCPA, P.O. Box 548, Antioch, TN 37013

Clarksville Commodore Users Group, P.O. Box 2171, Clarksville, TN 37042-2171

Commodore Association of the Southeast (CASE), P.O. Box 2745, Clarksville, TN 37042-2745

Dungeons and Dragons User Group, Rt. 1, Box

28A, Cumberland City, TN 37050
Multi-User Computer Club, 213 Holly Ave.,
South Pittsburg, TN 37380-1313 (BBS# 615-837-8352)

Raleigh-Bartlett Hackers CUG, James Patrick, 3457 Gatewood Dr., Memphis, TN 38134

Memphis Commodore Users Club, P.O. Box 34095, Bartlett, TN 38134-0095 (BBS# 901-366-4676)

#### TEXAS

Society of Computer Owners and PET Enthusiasts (SCOPE), P.O. Box 833095, Richardson, TX 75083

128 Users of Dallas/Ft. Worth, P.O. Box 28277, Dallas, TX 75228-0277 (BBS# 214-285-7646)

Mid-Cities Commodore Club, P.O. Box 813, Bedford, TX 76095 (BBS# 817-268-4191)

Central Texas Computer Users Group, 902 Carlisle, Killeen, TX 76541-7321 Commodore Languages and Operations Group

(C/LOG), Rt. 1, Box 158, Groesbeck, TX 76642 Commodore Houston User Group (CHUG), P.O. Box 612, Tomball, TX 77375 (BBS# 713-445-2484)

The Willis Commodore Users Group, 8 Forest Trails, Willis, TX 77378

Tri-County Commodore Users Association (T-CCUA), 557 Lakeview Cir., New Braunfels, TX 78130 (BBS# 512-620-1371)

Amistad Commodore Users Group, P.O. Box 421212, Del Rio, TX 78842

Top of Texas Commodore (TOTCOM), Box 2851, Pampa, TX 79066-2851 (BBS# 806-665-4764)

Tri-State Commodore Users Group (Tri-CUG), P.O. Box 8971, Amarillo, TX 79114-8971

Commodore Users of Texas (CUT), 7007 Memphis Ave., Lubbock, TX 79413

El Paso Commodore User Group, P.O. Box 370934, El Paso, TX 79904 (BBS# 915-833-1024)

#### UTAH

Mountain Computer Society, 3898 Cheryl St., West Valley, UT 84119

Cache Valley Computer Club, 315 W 400 S, Smithfield, UT 84335 (BBS# 801-752-1187)

Moab Commodore User's Group, 860 S. Antiquity Ln., Moab, UT 84532

Payson Area Commodore Users Group (PAC), P.O. Box 525, Salem, UT 84653 (BBS# 801-423-2734)

Southern Utah Commodore Hobbyists, 528 N. Blue Sky Dr., Cedar City, UT 84720

#### VERMONT

Connecticut River Users Group (CRUG), P.O. Box 151, Westminster, VT 05158

Northern Virginia Commodores, 9206 Annhurst St., Fairfax, VA 22031

WAC User Group, 3309 Rose Ln., Falls Church, VA 22042

Capitol Area Commodore Enthusiasts (CACE), 607 Abbotts Ln., Falls Church, VA 22046

Washington Area Commodore User Group, P.O. Box 684, Springfield, VA 22150-0684 Dale City Commodore Users Group, Inc., P.O.

Box 2265, Dale City, VA 22193-0265

Fredericksburg Commodore Club, P.O. Box 8438, Fredericksburg, VA 22404-8438

South Richmond Commodore User Group, P.O. Box 1393, Midlothian, VA 23113 CURVE, P.O. Box 28284, Richmond, VA 23228

(BBS# 804-288-1439) The Richmond Area Commodore Enthusiasts

(TRACE), 2920 Pinehurst Rd., Richmond, VA

Tidewater Commodore Users Group, P.O. Box 61814, Virginia Beach, VA 23462 (BBS# 804-499-1319)

Peninsula Commodore Users Group, P.O. Box L, Hampton, VA 23666 (BBS# 804-886-0901)

Portsmouth Commodore Users Group (PCUG), P.O. Box 6561, Portsmouth, VA 23703 (BBS# 804-488-8372)

Southside Virginia Commodore Users Group, 240 14th Ave., Hopewell, VA 23860

Henry County Commodore Computer Club, Rt. 9, Box 61, Martinsville, VA 24112

Lynchburg User Group, Rt. 2, Box 180, Lynch-burg, VA 24501

Commodore Users of Lynchburg (CUOL), P.O. Box 3386, Rivermont Station, Lynchburg, VA 24503 (BBS# 804-845-3135)

#### WASHINGTON

E/T, P.O. Box 1767, Bothell, WA 98041-1767

NW Commodore User Group, 2565 Dexter N #203, Seattle, WA 98109 (BBS# 206-281-7661) PSACE, 1313 5th Ave. West, Seattle, WA 98119-

U.W. Commodore User Group, P.O. Box 75029, Seattle, WA 98125

Renton Computer Group, 4917 S. 164th St., Seattle, WA 98188 D

- Arlington Commodore Users' Group, 4416-126th Place NE, Marysville, WA 98270
- Club 64, 6735 Tracyton Blvd. NW, Bremerton, WA 98310
- University Place Commodore Home Users Group (ÚPCHUG), P.O. Box 11191, Tacoma, WA 98411-1101 (BBS# 206-565-0690)

World Wide User Group, P.O. Box 98682, Ta-coma, WA 98498 (BBS# 206-531-2447)

Tri-City Commodore Computer Club (TC CUBED), P.O. Box 224, Richland, WA 99352 (BBS# 509-783-1931)

Blue Mountain Commodore Users, 550 S. 2nd Ave., Walla Walla, WA 99362-3149 (BBS# 509-529-5226)

#### WEST VIRGINIA

Bluefield User Group 20/64 (BUG), P.O. Box 1190, Bluefield, WV 24701

Commodore Home User's Group (CHUG), 81 Lynwood Ave., Wheeling, WV 26003

Mid-Ohio Valley Commodore Club, Inc. (MOVCC), P.O. Box 2222, Parkersburg, WV 26101-2222 (BBS# 304-295-6502)

Northern West Virginia C-64 Club, 228 Grand St., Morgantown, WV 26505

#### WISCONSIN

Commodore Hobbyists Involved in Personal Systems (CHIPS), P.O. Box 1006, West Bend,

Wisconsin Association of Vic/C= Enthusiasts (WAVE), 1020 Kurtis Dr., Elm Grove, WI 53122

Milwaukee Area Commodore Enthusiasts (MACE), P.O. Box 26216, Milwaukee, WI 53226

Madison Area Commodore Users Group (MACUG), P.O. Box 1305, Madison, WI 53701-1305 (BBS# 608-251-6612)

Yorkiesoft Inc., 100 Arrowhead Dr., Green Bay,

COMM-BAY64, P.O. Box 1152, Green Bay, WI 54305 (BBS# 414-494-1527)

Price County Computer User Group, Rt. 1, Box 164, Prentice, WI 54556 (BBS# 715-762-4599)

Western Wisconsin Lacrosse Area Commodore Users Group, 622 Avon St., Lacrosse, WI 54603 Fond du Lac Area Commodore Users Club. P.O. Box 1432, Fond du Lac, WI 54936-1432

#### WYOMING

Cheyenne Association of Computer Enthusiasts (CACE), P.O. Box 1733, Cheyenne, WY 82003 Casper Commodore Users Group (CCUG), c/o

Crazy Mountain Electronics, 511 E. 2nd St., Casper, WY 82601

#### DISTRICT OF COLUMBIA

USO Commodore User Group, 207 Beyer Rd. SW, Washington, DC 20032

NAVAIR Commodore User Group, Naval Air System Command Recreation Association, Washington, DC 20361

Edison Commodore User Group, John Pinch, c/o NRL, Code 5707.61, 4555 Overlook Ave. SW, Washington, DC 20735

#### USER GROUPS OUTSIDE THE U.S.

#### U.S. ARMED SERVICES ABROAD

The Muenster Garrison User's Group, c/o Randall Harper, 583rd Ord. Co., APO, NY 09078

Commodore Computer Users Group Heidelberg (West Germany), P.O. Box 232, APO, NY 09102; tel.: 011-49-6224-12408 (BBS# 011-49-6203-

International Commodore Owners Network (ICON), c/o Glenn Whitehead, E. Co. 708th S.B., APO, NY 09185

Alconbury Commodore Computer User's Group, Attn.: M.Sgt. Willie J. Johnson, Box 58, APO, NY 09238-5000

U.S. Naval Station Guantanamo Bay Cuba Computer Users Group, P.O. Box 1000, FBPO, Nor-folk, VA 23593 (BBS# 011-53-99-4357)

Chicksands Computer Club (C cubed), Attn.: Recreation Center, RAF Chicksands, Shefford Beds., England SG17 5PZ

ommodore Hints And Tips Swapping (CHATS), P.O. Box 212, Essenson, 3040, Victoria, Australia

Commodore User Group (ACT), P.O. Box 599, Belconnen, A.C.T., Australia 2616 (BBS# 062-

Hedland Commodore User Group, David Warren, P.O. Box 2551, South Hedland 6722, Western Australia

Melbourne Commodore Computer Club Inc., P.O. Box 177, Box Hill, Victoria 3128, Australia South Australian Commodore Computer Users

Group, P.O. Box 427, North Adelaide, SA 5006, Australia

Stawell Commodore User Group, P.O. Box 299, Stawell, 3380, Australia

#### BELGIUM

L'Amiral Club C=64 & Amiga, P.O. Box 41, B-1090, Brussels, Belgium

#### BRAZII

Brasil Commodore Users Group (BCUG), Edson Conselheiro, Rua Chico Pontes 1621, Sao Paulo, SP 02067, Brasil

Commodore Users Group Porto Alegre, Ferreira de Abreu 91/3, 90040 Porto Alegre RS, Brasil Curitiba Commodore Club, R. Ver. Garcia R.

Velho 33, Apto. 41-Bairro Cabral, 80030 Curitiba PR, Brasil

#### CANADA

#### **British Columbia**

Castlegar Commodore Computer Club, R.R. 1, Site 37, Comp. 7, Castlegar, B.C., Canada V1N

Chilliwack Commodore Computer Club, P.O. Box 413, Sardis, B.C., Canada V2R 1A7

Juan de Fuca C64/128 Users' Group, P.O. Box 7188, Depot 4, Victoria, B.C., Canada V9B 4Z3 Kelowna Computer User Group, #11-4131 Lake-

shore Rd., Kelowna, B.C., Canada V1W 1V8 Port Coquitlam Computer Club, 1752 Renton Way, Port Coquitlam, B.C., Canada V3B 2R7 (BBS# 604-942-0947)

Prince George Commodore User's Association (PGCUA), 1491-17th Ave., Prince George, B.C., Canada V2L 3Z2

#### Manitoba

Commodore Concepts Users Group (CCUG), Box 783, Steinbach, Man., Canada ROA 2A0

#### New Brunswick

The FORCE, P.O. Box 2203 MPO, Saint John, N.B., Canada E2L 3V1 (BBS# 506-849-9405)

Moncton Users Group, Box 2984 STN A, Moncton, N.B., Canada E1C 8T8 (BBS# 506-382-4362)

#### Ontario

Brampton User's Group (BUG), P.O. Box 384, Brampton, Ont., Canada L6V 2L3

Hamilton Commodore Users' Group, 201 Millen Rd., Stoney Creek, Ont., Canada L8E 2G6 (BBS# 416-529-4802)

Ice Software Exchange, Box 188, Warren, Ont., Canada P0H 2N0

Midland Commodore Users Group, c/o W. E. McKibbon, R.R. 3, Penetang, Ont., Canada L0K 1P0 (BBS# 705-526-5910)

Sarnia Commodore User Group, 1276 Giffel Rd., Sarnia, Ont., Canada N7S 3K

The Sault Commodore Computer Club, 560 Old Goulais Bay Rd., Sault Ste. Marie, Ont., Canada P6A 5K8 (BBS# 705-945-9835)

TPUG Inc., 5334 Yonge St., Suite 116, Willowdale, Ont., Canada M2N 6M2 (BBS# 416-733-2933 or 416-273-6300)

#### Ouebec

COBLI, 911 Place Pilon, Ste.-Therese, Que., Canada 17E 4R3

Disk-O-Tech, P.O. Box 522, Boucherville, Que., Canada I4B 6Y2

L'Association de Micro Informatique de l'Estrie (L'AMIE), P.O. Box 1627, Sherbrooke, Que., Canada J1H 5M4

#### COLOMBIA

Club Commodore Colombia, c/o Jorge Bonilla, Avenida Caracas No. 52-79 Of. 401, P.O. Box 36621, Bogota, Colombia, S.A.

ComSoft Commodore User Group, D. F. Cardenas, Apartado Aereo 9872, Cali, Colombia, S.A.

#### COSTA RICA

Club Commodore de Tibas, Marvin Vega, P.O. Box 516, Tibas, San Jose, Costa Rica

#### DENMARK

MIDTJYDSK Computer Klub (MCK), Jegstrupvej 86, 8800 Viborg, Denmark

Commodore Users Group, c/o S. Ram Gopal, 1012, 19th D Main Rd., Rajajinagar First Block, Bangalore 560 010, India

Iran Commodore User Group, M. Shajari, Isfahan University, Isfahan, Iran

#### JAPAN

Commodore Fan Club, Koji Sugimura, 2-1-10-1107 Higashi-Taishi Yao Osaka, Japan 581

Arcano 17-Commodore User's Club, Fausto Pena Nunez, Calle Plata 3307, Villa San Alejandro, C.P. 72090, Puebla, Pue., Mexico

Bose Commodore Users Group, Lic. Oscar E. Saenz Salinas, Av. Francisco I. Madero con Oriente 3 #1001, Cd. Rio Bravo, Tam., Mexico

Club Commodore de Juarez, Calle del Manantial #1448, Ciudad Juarez, Chihuahua, Mexico 32500 (BBS# 011-52-16-14-34-57)

Club Commodore del Sureste, Carlos M. Diaz Escoffie, Col. G. Gineres 25 X 14 192 A, 97070 Merida Yucatan, Mexico

#### PAKISTAN

TIGLON, c/o Ahmed Jamal, P.O. Box 7237, A.H. Rd., Karachi-74400, Pakistan

#### PHILIPPINES

Society of Commodore Users in Metro Manila (SCUM), c/o Ruperto A. O. Navarro, 946 Murillo St., Quiapo, Manila, Philippines 1001

#### PUERTO RICO

Commodore Users Exchange, c/o J. S. Cardona, P.O. Box 1601, Caguas, Puerto Rico 00626-1601

#### SAUDI ARABIA

Commodore League of Riyadh (CLR), P.O. Box 16216, Riyadh 11464, Saudi Arabia

#### REPUBLIC OF SINGAPORE

The Commodore User Club, Bedok Central, P.O. Box 693, Singapore 9146, Republic of Singapore

#### SPAIN

Costa Blanca Computer Club, c/o Ed Kelly, Montebello 25, La Nucia-Alicante, Spain 03530

#### SWEDEN

Stockholm Computer Club, Lars Persson, Box 18158, 200 32 Malmo, Sweden

Computer Club Sweden, Hans Engstrom, P.O. Box 7040, S-103 86 Stockholm, Sweden

#### **SWITZERLAND**

Computer Anwender Club, Postfach 29, 8042 Zurich, Switzerland

#### Attention—Commodore **User Groups!**

Change in name? New address? Add a BBS? Write us and tell the

Commodore community in our monthly "User Group Update."

## REVIEWS

#### First over Germany

The package shows a B-17 being attacked by German fighter planes, but don't be misled—First over Germany is

not a true flight simulator.

There are several reasons for this. Foremost perhaps is that Strategic Simulations has more experience in creating board-type war games and D & D-type adventures. First over Germany has elements of both genres. Second, the graphics for the game were created with Graphics Magician, the animation system used in the graphics adventures from Polarware. While it's a good system, it does not lend itself to flight simulator-style animation.

But all this is not to say that First over Germany is unworthy of your consideration. Taken as a whole, it emerges as a mission simulator—one with a lot

of challenges.

Before you start playing, make a copy of the disk. Any copy program should work. This is necessary because First over Germany writes information to the disk each time you play.

Next, select a crew. Try to choose the men who possess the best combination of aptitude, experience, and stamina. It is all well and good to have a bombardier with high stamina, but if he has so little aptitude or experience that he can't hit the target, he'll be of no real use. On the other hand, remember that he hangs in space surrounded only by the plexiglass nose of the plane. If you, the pilot, are prone to crashing, the bombardier could probably benefit from a little extra stamina.

OK, you have a crew and now it's time to learn to fly. The screen shows an overhead view of Wendover Field, with flight instructions and a superimposed flight path. At the bottom of the screen are readouts for altitude, speed, power to the four engines, flap attitude, and so on. Nothing in the scene suggests you are in the cockpit of the aircraft. In fact, the plane is seen poised on the runway down there; remember, this is not a flight simulator.

The manual gives step-by-step instructions for takeoffs, climbs, turns, and descents. Basically, you're to take off, fly a circle, and land, but it's not as easy as you may think: Clouds scud across the sky, you must take into account wind drift, and your aircraft makes much broader turns than any other fighter plane you may have flown.

Represented as a black dot moving over the map, your B-17 moves ever so slowly. As you fly, you'll notice a formation of black dots moving from west to east. You don't have to pay attention to them now, but in the next practice mission you'll have to join the formation.

Subsequent missions must be flown in order. They include bombing practice and flights to Chanute Field, Illinois; Westover Field, Massachusetts; Gander, Newfoundland; Preswick, England; and Thurleigh, England. If you've chosen a navigator with high aptitude and experience, you'll probably make it.

Do your utmost to maintain heading and altitude. The alternative is to fall out of formation and become easy pickings for some hotshot Luftwaffe fighter jockey.

Upon arrival in England, you'll finally get to fly combat missions over France and Germany. There are 25 missions in all, bombing industrial targets, ports, shipping yards, U-boat pens, and the like. All missions are said to be authentic versions of those flown by the 306th Bomber Group, on whose exploits the game is based.

Along the way, you'll encounter enemy fighters and flak. In spite of these, you should do your utmost to maintain heading and altitude. The alternative is to fall out of formation and become easy pickings for some hotshot Luftwaffe fighter jockey.

The hazards are real and cause real damage to your aircraft. You may have to contend with damage to one or more engines, fuel lines, the oxygen system, guns, and even the pilot (you). If you do get injured, it's time to hope you've picked a copilot with the right qualifications. Joystick response diminishes, reflecting his level of expertise.

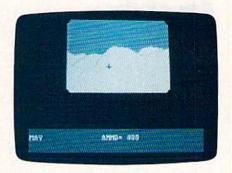

As you fly, the scale of the map/landscape varies, changing from high altitude to an enlarged view as you descend for a landing. There are views from inside the aircraft, including a pilot's view, but these are not meant to compete with screens in true flight simulators. These views are static, with nonworking instruments, and with enemy aircraft indicated by black dots in the sky.

Again, the idea is not to simply send you into the sky in an aircraft simulator, but to provide you with the overall experience of a real bomber group. While the graphics and the rudimentary animation may be disappointing to some, I doubt that those who trouble to involve themselves in the missions will be displeased with the game.

The documentation for First over Germany is good and includes a brief history of the 306th, as well as step-by-step instructions for learning to fly. Although there may seem to be many training and transit flights, remember that their purpose is to provide you with experience before sending you into combat. Toward this end, each flight ends with a status report on the crew and an efficiency rating for the pilot.

Although the game combines elements of board war games and adventure games, it doesn't involve the same complexity of control. You'll use both keyboard and joystick to fly. The keyboard commands, for the most part, are keyed to the alphabet: F to lower flaps, R to raise them, T to display time, N to

#### Reviews

call on the navigator.

In the final analysis, First over Germany is disappointing if approached as a flight simulator but impressive if approached as a mission simulator. Because of the many missions involved, it should provide hours of entertainment.

-Ervin Bobo

First over Germany Strategic Simulations 1046 N. Rengstorff Ave. Mountain View, CA 94043

#### Jordan vs. Bird: One on One

Basketball can happen anywhere. Thanks to the electronic age, the minimum space requirements for the game have shrunk to the few square feet of a computer. Instead of visiting a gym, you simply boot a disk when you want to hear the familiar rhythm of a dribbled ball and the high-pitched squeak of busy basketball shoes.

Hoping to capitalize on this phenomenon, Electronic Arts has consulted two of the world's foremost basketball pros and created in their image the ultimate one-on-one computer game.

Basketball superstars Michael Jordan and Larry Bird collaborated with computer game designers Mark Madland, Steve Chin, Joe Hellesen, and Garth Hitchens to produce a basketball

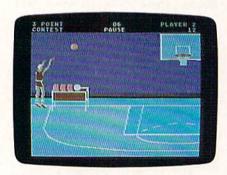

simulation worthy of their combined efforts. The result is Jordan vs. Bird: One

You may remember an earlier One on One by EA that featured Larry Bird and Dr. J (Julius Erving). While the game was impressive in its day, the earlier version can't compare to the newer version with its improved flexibility and superior graphics.

If you like basketball, Jordan vs. Bird is a computer game you'll relish. Imagine yourself controlling the accuracy and touch of Larry Bird's long game or launching yourself gracefully through the air toward a reverse-slam dunk, just like Michael Jordan. Sounds easy, you say? Think again. If you want to jump with the big boys, you'll have to spend practice time on the floor, learning your moves. Fortunately, Jordan vs. Bird allows warmup opportunities in each of its three separate events.

Four difficulty levels, from a simple recreational mode to a no-holdsbarred professional war zone, gradually acclimate newcomers to the fine art of advanced elbow swinging.

In the One-on-One section, you assume the identity of either Larry or Michael, and the computer becomes the other. Or, if you wish, you and a friend can square off against each other, each becoming one of the two NBA heroes.

The rules are simple and not much different from the half-court rules most of us learned in our youthful playground days. Using the easy-to-understand menu, you can modify the rules before play begins.

Drive, dart, shoot, and dunk your way to an 11- or 15-point preset objective-scoring 1 point for each shot within the 3-point line and 2 points from beyond the line. If you and your partner have the stamina, you can play a full game with 2-, 5-, 8-, or 15-minute quarters.

It took me only a short while to get the hang of Jordan vs. Bird, and it wasn't long before I modestly proclaimed myself the Sultan of Slam. I was disappointed, however, that each player's super moves could not be seen on the Slow Motion Instant Replay option mentioned in the documentation booklet. This option is missing from the 64 version and is reserved for IBM PC users who share this same booklet. Still, I found the other options and the game itself most entertaining, especially when you let the computer play itself. That's when Jordan and Bird tear up the court for your amusement.

After each quarter, the computer displays both players' stats, enabling truly competitive players to adjust their games accordingly.

Air Jordan's Slam Dunk Contest is the segment of the program where aerial displays of human flight are quite ordinary. Up to four players soar through the air with the greatest of ease, competing for the favor of the judges and the highest ratings.

You choose from the ten hottest dunks in the NBA, including the Twister, Kiss the Rim, Air Jordan, Two Hand Hammer, Windmill, and Back Slam. The player who executes the best dunks and scores the highest ratings wins. With the Follow the Leader option, Michael Jordan chooses and demonstrates one of his dunks; then you and your group try to duplicate it.

Not to be outdone, Larry offers Larry Bird's 3-Point Contest. Here, you'll find out who's the best shooter at a distance of 23 feet, 9 inches from the

basket. Again, up to four players take turns shooting, while the program keeps track of the stats. You have 60 seconds to shoot five balls from each of five bins placed at different locations just beyond the 3-point line. As with the other events, a Warm-Up section with no time limit allows the players to practice before entering the competition.

This well-packaged game for the 64 comes with a double-sided game disk, a Command Summary Card, and a documentation booklet chock-full of

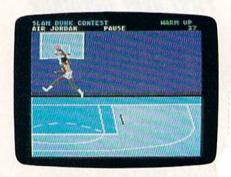

information and tips from the master hoopsters themselves. The opening music that accompanies the title, don in a Rap-and-Roll style, will make you laugh. As a matter of fact, this game scores consistently high from every area of the court. At no time does come close to getting into foul trouble

-Steve Hedric

Jordan vs. Bird: One On One Electronic Arts 1820 Gateway Dr. San Mateo, CA 94404 \$29.95

#### Rocket Ranger

The ME-109s dive on you as you br through the clouds. A slight adjustr to the rocket pack strapped to your b quickly lifts you above the wave of Nazi fighter planes. More attackers swarm past with machine guns blazing. You blast several planes with your deadly radium pistol, but it's too late. Your rocket pack is shattered by enemy fire. It falters, and you plunge toward earth.

What's a mild-mannered scientist like you doing in a situation like this? It probably all began when you first loaded Rocket Ranger, an interactive movie from Cinemaware that mimics the movie serials popular in the Saturday

matinees of yesteryear.

After Rocket Ranger's opening credits, you find yourself working in your lab late one night in Ft. Dix, New Jersey. The year is 1940. Suddenly, a rocket pack, a radium pistol, a wrist monitor, and a secret decoder wheel materialize

An accompanying note explains

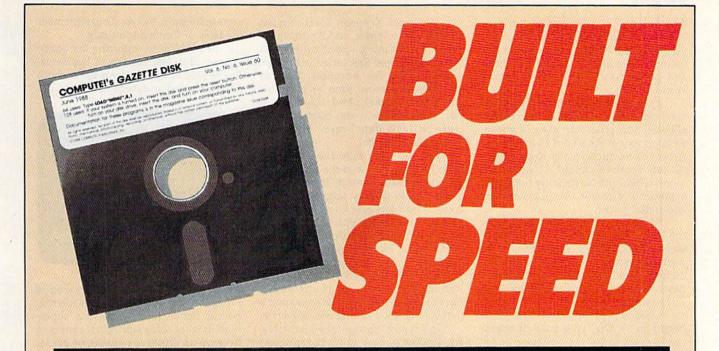

### Now Get Inside Your Commodore with COMPUTE!'s Gazette Disk.

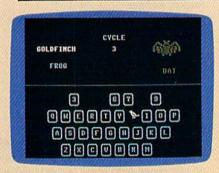

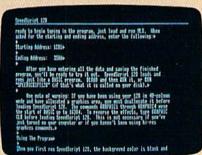

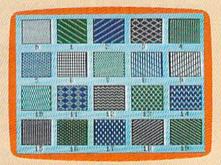

Now there's a way to get all the exciting, fun-filled programs of **COMPUTE!'s Gazette**—already on disk—with **COMPUTE!'s Gazette Disk.** 

Subscribe today, and month after month you'll get a new, fully-tested 51/4-inch floppy disk guaranteed to run on your Commodore 64, or Commodore 128 personal computer.

**COMPUTE!'s Gazette Disk** brings you all the latest, most challenging, most fascinating programs published in the corresponding issue of **COMPUTE!'s Gazette.** So instead of spending hours typing in each program, now all you do is insert the disk... and your programs load in seconds.

RESULT: You have hours more time to enjoy all those great programs which appear in *COMPUTEI's Gazette*—programs like SpeedScript 128, Arcade Volleyball, 3-D Sprites, Sketch Pad, Sound Manager, 1541 Speed and Alignment Tester, and hundreds more.

So don't waste another moment. Subscribe today to **COMPUTE!'s Gazette Disk** at this money-saving price. Take a full year's subscription for just \$69.95. You save 55% off the single issue price. Subscribe for two years and save even more! Return the enclosed card now.

Individual issues of the *Disk* are available for \$12.95 (plus \$2.00 shipping and handling) by writing us at P.O. Box 5188 Greensboro, N.C. 27403.

#### Reviews

that a group of scientists in the year 2040 have sent you these objects via a time machine. They hope you can use them to change the course of history and prevent the Nazis from winning World War II.

Apparently, a cosmic error has given Nazi technology a tremendous boost—allowing this gruesome gang of goosesteppers to win the war in 1940 without America's having a chance to intervene. All this revolves around a base on the moon where the Nazis mine lunarium, a powerful element that fuels rockets and rocket packs.

As Rocket Ranger, you must delay the Nazis long enough to locate the five secret rocket parts needed to build your own spaceship. Then, try to capture enough lunarium to power it to the moon, where you hope to stop the Nazi war machine.

Chapter 1 of this two-disk game begins in Ft. Dix, your base of opera-

Strap on a rocket pack and bash the bad guys in jet-propelled arcade style.

tions. America's top scientist, Professor Otto Barnstorff, and his beautiful daughter, Jane, have been kidnapped by the Nazis. The pair are being transported by Zeppelin to Germany, and from there to a desert rocket base for a trip to the moon. The Nazis plan to use the professor to increase the efficiency of their lunarium operation. In addition to performing your other chores, you must prevent this from happening.

At Ft. Dix, Rocket Ranger's joystick-controlled menu gives you four choices: War Room, Fuel Depot, Rocket Lab, and Takeoff. Military intelligence has assigned five agents to work for you, to help you locate the rocket factories, lunarium bases, and military targets. You contact them in the War Room, read their reports, and order them to infiltrate and develop resistance efforts in any of 26 different countries.

Since you need fuel for both your rocket suit and the moon rocket, it's imperative that your agents and their resistance fighters locate supplies of lunarium. Your agents are trained for this kind of work, but you must give them their orders. Send them where they can do the most good—but watch out for the Gestapo and the sinister Colonel Leermeister. You can also raid the lunarium bases yourself to augment your supplies; you should send the element back to the Fuel Depot, which keeps track of your quantity.

The Nazi Zeppelin Fleet spreads across Europe, Africa, and South America with increasing speed unless you slow its progress. Rescuing the brilliant professor and his beautiful daughter will buy you more time to assemble your moon rocket. And since this is war, it also helps if you blast a few of Herr Hitler's henchmen with your trusty radium pistol.

But you can't fight the entire war from Ft. Dix. You need the rocket pack to make a rescue attempt, to steal rocket parts, and to destroy targets. Your decoder wheel lets you know how many units of lunarium your rocket pack needs for each destination. It also serves as a form of copy protection. Getting off the ground takes a little practice. Takeoffs can be tricky—and humorous—when you're carrying a heavy load of lunarium; the animation is particularly good during this sequence.

In a typical encounter with the Nazis, Rocket Ranger must box his way past a brawny Nazi guard, avoid aerial torpedoes fired from enemy Zeppelins, take on squadrons of fighter planes, trade shots with gunners hiding in jungle temples, and blast away at hostile antiaircraft batteries. All this happens before he even reaches the moon and faces a legion of Amazon guards.

The graphics and animation are impressive in all these arcade-style scenarios. The artists did a particularly good job when they created Jane Barnstorff. Any red-blooded American hero would want to rescue her before the Nazis were able to turn her into a zombie and force her to mine the moon's lunarium.

Cinemaware didn't skimp on the audio, either. Each sound adds to the drama—from the takeoff to the realistic SOS of your wrist computer. Bob Lindstrom's original musical compositions especially capture the feel of the campy Saturday serials. An unexpected bonus to the audio effects is ReelTalk, Cinemaware's own technique for making animated characters speak with digitized voices.

Cinemaware has put a lot of thought and effort into *Rocket Ranger*, and it shows, right down to the documentation. The instructions needed to play the game are in one booklet, making it easy to find operational answers when you're playing the game.

Another entertaining booklet (this one sent from the future) explains the plot and includes training manuals for the rocket pack and other items. It's fun to read for its tongue-in-cheek Teutonic flavor and its numerous under penalty of death warnings. It also includes a brief history of the Rocket Ranger movie serials. This adds a nostalgic touch for those old enough to remember the black-and-white adventures, and it provides back-

ground for those too young to remember the likes of Commando Cody.

In addition to capturing the atmosphere, plot, and sounds of the Saturday serials, *Rocket Ranger* is fun on both a strategic and an arcade level. You can

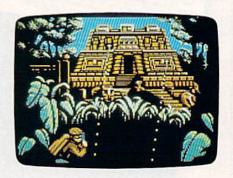

put on your jet jacket and zoom around the globe, but you can't defeat the diabolical fiends just by playing superhero. It takes some strategic planning to develop an effective network of agents and resistance fighters. You need their help to locate and infiltrate rocket factories and to capture supplies of lunarium. With your agents in place, you can strap on a rocket pack and bash the bad guys in jet-propelled arcade style.

-Tom Netsel

Rocket Ranger Cinemaware 4165 Thousand Oaks Blvd. Westlake Village, CA 91362 \$34.95

#### Predator

Is this game one of Activision's better efforts? *Predator* is an arcade shoot-'emup combined with some text-adventure puzzles, but somehow the game fails to involve me.

Apparently, the writers of the documentation assume everyone has seen the movie on which *Predator* is based. If you haven't, you'll probably have no idea why you're leaving a helicopter in the midst of what seems to be a jungle war.

For that matter, you won't even know how to leave the chopper. As the game begins, men slide down what appears to be a fixed pole (probably a rope) and then run off the right edge of the screen.

Though the documentation doesn't mention it, each man carries a different weapon. When one appears carrying a weapon you wish to use, click on the fire button. Now you've assumed control of Major Dutch Schaefer—the role Arnold Schwarzenegger played in the movie.

Next, you move to the right, across a screen that scrolls as you near the

edge. Along the way, enemy soldiers appear and shoot at you. It's a good idea to shoot back. Scoring a hit on a soldier (or having a soldier score a hit on you) causes blood and gore to erupt from the victim's back. (It's not as gruesome as you might think—I didn't notice the blood and gore until my wife pointed it out.)

Along the way you'll discover the bodies of your fallen comrades. If you think one of their weapons contains more ammunition than yours does, you can swap. Simply drop your weapon and pick up another one. Check the status bar at the top of the screen to see if you've made a good trade.

The status bar also lets you know about your other weapons, such as hand grenades and bulletproof vests, as well as the proper function keys to activate them. There's also a clock and a scoreboard.

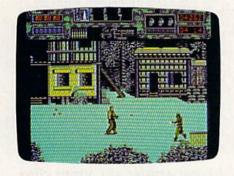

You start with three hand grenades, but you can get other weapons and ammunition by searching the chests that litter the jungle path. Some chests contain booby traps, and the only way to find out whether they do is to open them. Even then, some of the icons that represent the weapons are hard to identify on the monitor. The grenades and extra ammo are fairly clear, but I have no idea what some of the other weapons are or when to use them. Good luck.

From time to time, you'll hear a strange sound and see a glowing triangular object move across the screen. This is the targeting device of an alien creature, the Predator of the title. Don't let it center on you. While you can be shot several times by the soldiers, the alien needs to zap you only once for the game to end.

When you've made it to the village where soldiers shoot at you from windows, you've completed level 1. You'll be awarded bonus points based on the length of time it took you to get there.

Level 2 begins in another section of the jungle. After only one scroll of the screen, I found myself stopped by a brush-covered barrier that I couldn't get through. I tried everything to get by: shooting, throwing hand grenades, jumping, pulling, kicking, and running. Whatever it was, I was stuck there until the clock ran out and the game ended. It seemed a shame, since the package boasts that the game has 30 screens of nonstop terror. Once you've fought your way through a level a few times, you're supposed to learn its pitfalls so that it's easier to complete the level the next time.

After a lot of trial and error, I managed to overcome level 2's brush-covered obstacle. It turned out to be a large rotten log. You have to stand at just the right spot to jump on top of the log; once you've landed, you fight your way along it to the next level.

The game is an existential dilemma in that your only purpose seems to be to stay alive and accumulate points. Since you have no other apparent reason for being there, it would have been better to remain in bed. In fact, following the frustration of level 2, I'm inclined to return to bed, assume a prenatal position, and turn the electric blanket up to 9. (Though after thinking it over, perhaps I'd have better luck if I swapped my M-16 for a flamethrower.)

Now for the technical aspect of the game. I'm a great believer in brief documentation, but *Predator's* is so brief that you don't know what you're doing in the jungle or whether there's anything at the end of your quest. Maybe it's a good idea to see the movie first.

The packaging and documentation are no help in determining whether you'll see any sign of the Predator other than its triangular image. I still don't know if you eventually face it in direct combat. I have a feeling the Predator is that armor-clad bad guy who keeps zapping me off the second log. I know there's a way past him, but this is another of the game's puzzles I've yet to solve.

Predator's graphics are small, but they range in quality from adequate to good. The same can be said for the sound effects. Unfortunately, I haven't advanced far enough into the game to discover the excitement of what I assume was a rousing good movie. Once again, I assume that excitement is lurking somewhere down the path.

Computer adaptations of movies usually contain only simplified sequences or the bare outlines of the plot—so I won't fault *Predator* for that. But I've always been impatient with those who buy a movie title and then write a game for it, hoping to cash in on the movie's popularity. This has happened too often in the past, and I'm afraid it's also the case with *Predator*.

-Ervin Bobo

Predator Activision P.O. Box 3048 Menlo Park, CA 94025 \$14.95

#### Deathlord

Electronic Arts, publisher of the excellent Bard's Tale series, has come out with another solid fantasy adventure. While it may not be a breakthrough, *Deathlord* is a very enjoyable game.

Deathlord is different from the standard fantasy game. Instead of being staged in the usual European-flavored scenario, it is set in Japan and has a complement of samurai, ninja, yakuza, and other Oriental characters. You may at first have a problem identifying so many different characters and recognizing their attributes. But as you play, you'll soon learn all their names and skills.

After you've made two scenario disks, you assemble a party of characters. You can choose from 16 classes, including fighters, thieves, peasants, and four different users of magic. Instead of creating all new characters, you can import your favorites from either the Bard's Tale series or *Ultima III*. Once you've selected a party of up to six characters, you're ready to begin your search for the evil Deathlord.

The Deathlord world is huge—there are 16 continents, each with its own cities, towers, dungeons, and ruins.

It won't be easy—the *Deathlord* world is huge. There are 16 continents, each having its own cities, towers, dungeons, and ruins. Each dungeon or tower can have up to 16 levels that can be hidden under cities or ruins. There are countless pyramids, temples, and villages to explore, with a grand total of 157 levels of play. It's a vast world—larger than *Ultima IV*.

With so many levels, there's no shortage of detail in the game. Be prepared to encounter a variety of monsters who vary in intelligence. Some simply charge into you blindly; others are more cunning and wait until you're vulnerable. The sun rises and sets, affecting how far you can see on the map. Even the phases of the moon change. Guards of the cities remember you if you've attacked someone inside, and chests, once emptied, refill slowly. Everything you do has an effect in the game, so be careful.

Combat itself is kept simple. Rather than using the kind of tactical maps found in *Ultima IV*, *Deathlord's* combat is a simple *We swing*, *you swing* affair. There are enough weapons, armor, and magic spells (84 of them, in fact) to keep things from getting boring, and the

#### Reviews

pace of combat is quick and dirty. Except for the disk access, which really isn't too bad, the entire game moves

very quickly.

Instead of fighting every foe you meet, you can attempt to negotiate. The character may ignore you, take your gold and leave in peace, or take your gold and attack anyway. There are 128 different monsters, each with its own abilities and degree of nastiness.

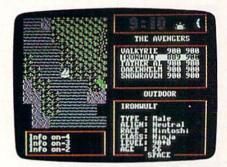

The keyboard layout is acceptable but troublesome for those who are used to other fantasy games. All the keys have a function, but there are few intuitive links among them. The F key is used to search, for example, and M lights a torch. This means it takes a little time to learn how to use the various commands. One excellent feature is Deathlord's use of macros. You can set up certain moves or cast spells at the tap of a function key. I keep all my healing spells in macros.

Deathlord is not the easiest fantasy adventure to survive. In fact, the game is extremely deadly. As you begin to explore this world, you can expect to lose your entire party several times. When a character is killed, the death is recorded on the disk—so back up your character disk frequently. Be especially careful when you leave land: It's easy to get lost on the oceans, and there's no way of determining where you are.

On the lower levels of play, Deathlord maintains its Japanese flavor, but, as the game progresses, there are more standard items and monsters. I would have preferred seeing the Japanese plot

continued throughout.

The game also falls short when it comes to the clues you need to solve the many puzzles. Talk to everyone and be prepared to make a few educated guesses. Mapping, always important in fantasy games, is vital in *Deathlord*, where secret doors and fake walls can be anywhere. Search everywhere.

The manual is probably the worst I've seen from Electronic Arts. It's full of typos and bad grammar, and it gets downright confusing at times. Fortunately, none of these flaws are fatal. The game is addictive, and each time you discover something new, you'll find yourself diving right in. Deathlord

isn't the most impressive adventure game—but it's a good one.

-Erik Olson

Deathlord Electronic Arts 1820 Gateway Dr. San Mateo, CA 94404 \$29.95

#### Minimodem-C

Modems are a lot like automobile tires. They don't attract much attention as long as they do the job. It's only when they stop working or a problem develops that they get noticed.

For years, I was content with my poky 300-baud modem. It worked, so I never really gave it much thought. Most of my calls were to local bulletin boards, but since I don't upload or download many programs, speed was never much of a concern. I enjoy reading and posting messages—and 300 baud was all I needed.

Everything was fine until last year, when I was forced to use a different telephone company. I moved to a town whose telephone equipment is rumored to have been installed by A. G. Bell himself. Many BBS callers—including myself—complained about line noise garbling their messages. Some parts of town were affected more than others, but I discovered that callers using newer, 1200-baud modems seemed to have fewer problems. That's when I started noticing my old modem.

Enter the Aprotek Minimodem-C. This 1200-baud modem is impressive in every way. It's small enough to hide under a 3 × 5 card, but it's big enough to solve my telecomputing problems—without breaking my budget. With the Minimodem-C installed, I called the boards where line noise had been a problem. I'm pleased to say that garbled messages are now a thing of the past.

The Minimodem-C's circuitry effectively filters out most of the noise, and it was even able to connect with that obscure, distant bulletin board. Not only is the Minimodem-C four times faster than my 300-baud modem, but it also handles data transmissions more accurately. Since blocks of data come across with fewer errors, fewer retransmissions are required.

The Minimodem-C, which plugs directly into a 64 or 128 user port, comes with a seven-foot cable that connects to a standard telephone jack. There's nothing else to buy, and since it draws its power from the computer, you don't need an external power cord.

Despite the small size of the Minimodem-C, Aprotek has packed it with plenty of features. It works at 300 or 1200 baud, has autodial and auto-

answer, touch-tone or rotary dialing, seven LED status lights, and a built-in speaker. It also supports a full range of AT dialing commands and includes other features.

I experienced no software compatibility problems, either. My favorite terminal programs run like a charm, since the Minimodem-C has two separate emulation modes: Hayes and Commodore 1670. I tried the modem with several popular public domain programs, and they all worked fine.

If you need a terminal program or want to upgrade your old one, you'll like MultiTerm, included with the Minimodem-C. This full-featured program comes in both 64 and 128 versions, and supports both Punter and XMODEM

file-transfer protocols.

MultiTerm offers both ASCII and graphic terminal modes and permits multifile transfers, track-by-track transfers, and even whole-disk transfers. A built-in phone book with multidialing features lets you dial two to five numbers cyclically until a connection is made. This is a handy feature when you're calling several bulletin boards whose lines are frequently busy.

As an extra bonus, Aprotek provides an introductory subscription to CompuServe with every modem purchased. This includes a usage credit for about two hours of connect time.

The Minimodem-C comes with a one-year warranty, and Aprotek offers a technical-support telephone number in case you experience any problems with the modem or can't get it to work with a particular terminal program.

It's small enough to hide under a 3 × 5 card, but big enough in features to solve all my telecomputing problems—without breaking my budget.

In several weeks of use, the Minimodem-C has performed flawlessly. It dials numbers, reads and posts messages without garble, uploads and downloads programs without errors—everything I could ask of a modem. In fact, it works so well I no longer even notice it—and that's just the way I like it.

—Tom Netsel

Minimodem-C Aprotek 1071-A Avenida Acaso Camarillo, CA 93010 \$79.95

## JERICHO II

# THEREVENGE

**Robert Bixby** 

Last year, Jericho the supermoth broke into your competitor's kilt factory and—with a little help from you—consumed every scrap of fabric found in the warehouse. Now your competitor has devised a way to get even. In a one-on-one war of the kilts, you must fight to keep Jericho and his equally voracious friends within your opponent's facilities and away from your own.

"Jericho II" is a unique twoplayer variation of the popular Breakout-style game, in which you try to keep a ball bouncing inbounds until all the bricks on the screen are gone. In Jericho II, the balls are moths, and the bricks are colorful pieces of cloth.

#### Typing It In

Jericho II is written in machine language. Type it in using "MLX," the machine language entry program found elsewhere in this issue. When MLX prompts you for starting and ending addresses, respond with the values given below.

Starting address: 0801 Ending address: 1518

Enter the data for Jericho II. Be sure to save a copy to tape or disk before

you exit MLX.

When you're ready to play Jericho II, load and run the program. Although Jericho II is written in machine language, it can be loaded, saved, and run like a BASIC program.

"Jericho II" picks up where the original "Jericho"— June 1988 Gazette—left off. This unusual game of Breakout has two players, four paddles, and more balls to deflect than in the original. Two joysticks required.

#### **Pest Control**

Plug one joystick into port 1 and another into port 2. When you type RUN, the game goes into demo mode, which is very much like the game itself. On each side of the screen is a piece of the cloth used to make the kilts. One belongs to you; the other belongs to your opponent.

Jericho the moth flaps around, soaring from place to place, until he bumps the cloth. He then eats a section and moves on. As Jericho takes a bite of fabric, the cloth changes color. When it turns orange, it's nearly eaten through.

Press any key to start the game. Each player has control over two large paddles—the joystick in port 1 controls the paddles on the left, while the joystick in port 2 controls the paddles on the right. Your paddles surround the fabric contained in your opponent's warehouse.

Joystick control is easy. Press the stick forward to move the paddles clockwise and pull back to move them counterclockwise.

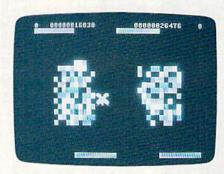

It's men against moths in "Jericho II," a two-player flight of fancy.

Use the paddles to keep Jericho within your opponent's warehouse and away from your warehouse, located on the other side of the screen. The more pieces of fabric missing from your opponent's warehouse, the faster your score increases. To make things more difficult, Jericho is joined by several of his kilt-eating friends as the game progresses.

Each player has five warehouses' worth of fabric. When a player loses all of his or her fabric, the game ends and the player with the most points wins. The number of warehouses your opponent has lost and your total score appear at the top of the screen above your paddles.

See program listing on page 82.

# LITIES UNLIMITED, inc.

Brush Prairie, Washington 98606 12305 N.E. 152nd Street

# SUPER CARD PLUS

more powerful than ever before Commodore and compatible disk drives. The software is easier to use, yet took the original idea a step further. The hardware board will now fit ALL The Super-Card copier was the BEST disk archival utility ever created for the Commodore computer...until now...Introducing SUPER-CARD PLUS! We

that SUPER-CARD PLUS could not back up! If you don't believe us, try it for What can it copy? Well. in short, everything! We have not found anything

and a screwdriver, anyone can easily install the board 1571 and most Commodore compatibles. With just a few minutes of time The SUPER-CARD PLUS board installs INSIDE your 1541, 1541C, 1541-II

archival backups of everything! The 1700, 1764, and 1750 REU (RAM disk in as little as 8 SECONDS! Without a parallel cable, backups take only supported. With a parallel cable and SUPER-CARD PLUS, you can copy a Expanders) are supported for fewer disk swaps. Parallel cables are also The software package includes ALL of the necessary programs to make

identical copy! This means that copies of copies are also identical. SUPER-CARD PLUS does NOT strip the protection from the disk! It makes an

much does a backup cost for each of these programs? You can easily see how SUPER-CARD PLUS will pay for itself Think about how many original software programs you own. Now, how

# SUPER-CARD PLUS PRICES

| DUAL \$108.90 | 1571/1541-II \$59.95 | DUAL   | 1541/1541C \$49.95 |
|---------------|----------------------|--------|--------------------|
|               |                      |        |                    |
| *             | *                    | *      | *                  |
|               |                      | 200    |                    |
|               |                      |        |                    |
|               |                      |        | 4                  |
|               |                      |        |                    |
|               |                      |        | *                  |
|               | +                    |        |                    |
| *             |                      | 81     | *                  |
| 2             |                      |        |                    |
|               |                      | 21     |                    |
|               |                      |        |                    |
|               | +                    | + 1    |                    |
|               |                      |        | -                  |
|               | *                    |        |                    |
|               |                      | 1      | *                  |
|               |                      |        |                    |
|               |                      | 3      |                    |
|               |                      |        |                    |
|               |                      |        |                    |
|               |                      |        |                    |
|               |                      |        |                    |
|               |                      |        | 20                 |
|               | *                    |        | *                  |
|               | •                    |        |                    |
|               |                      |        |                    |
|               | 4                    |        |                    |
|               |                      |        |                    |
|               |                      |        | *                  |
|               | +                    |        | *                  |
|               | *                    | 1      | *                  |
|               | 1                    |        |                    |
|               |                      |        |                    |
|               |                      |        |                    |
|               |                      |        |                    |
|               |                      |        |                    |
| 108.9         | \$59.9               | \$89.9 | \$49.9             |

# SUPER PARAMETERS 500 Pack #1 and #2

together as only Utilities Unltd. can. All Super Parameter Packs are com-pletely menu driven, fast and reliable. Included on both 500 Packs is our 500 Pack #2 - \$29.95 has all the most current parameters on it. And put 500 Pack #1 - \$24.95 has the vintage parameters on it that no one else has. This pack comes in a 5-disk set.

# SUPER PARAMETERS 1000 Pack #1

state-of-the-art 64/128 Super Nibbler at no extra charge.

Parameters, now you can get 1000 parameters and our 64/128 nibbler package for just \$39.95!!! This is a complete 10 disk set, that includes every parameter we have produced Utilities Unltd. has done it again!! We have consolidated and lowered the

# PARAMETERS CONSTRUCTION SET

program, it will not only flead, Compare and Write Parameters for You; it will also Customize the disk with your name. It will impress you as well as your friends. The "Parameter Construction Set" is like nothing you've ever seen. then by using your construction set rewrite it with your new Customized In fact you can even Read Parameters that you may have already written The company that has The Most Parameters is about to do something Unbelievable. We are giving you more of our secrets. Using this Very Easy

If you wish to place your order by phone, please call 206-254-6530. Add \$3.00 shipping & hand-ling; \$3.00 COD on all orders. Visa, M/C accepted. Dealer Inquiries Invited.

WORLD'S BIGGEST PROVIDER OF C64/128

UTILITIES

Software Submissions Invited
We are looking for HACKER STUFF: print utilities,
parameters, telecommunications, and the

We now have over 1,000 parameters in stock!

# LOCK PICK - THE BOOKS - for the C64 and C128

Lock Pik 64/128 was put together by our crack team, as a tool for those who have a desire to see the Internal Workings of a parameter. The books give you Step-By-Step instructions on breaking protection for backup of 100 popular program titles. Uses Hesmon and Superedit. Instructions are so clear and precise that anyone can use it.

. OUR BOOK TWO IS NOW AVAILABLE .

SAVE, I/O SAVE, DISK LOG FILE and lots more, all with instructions on disk. Along-time favorite. BOOK 1: Includes Hesmon and a disk with many utilities such as: KERNAI

BOOK 2: 100 NEW EXAMPLES, Hesmon on disk and cartridge plus more utilities to include: A General Overview on How to Make Parameters and a Disk Scanner. \$19.95 each OR BUY BOTH FOR ONLY \$29.95

Now with FREE Hesmon Cartridge.

# THE 128 SUPERCHIP A, B or C (another first)

A — There is an empty socket inside your 128 just waiting for our Super Chip to give you 32K worth of great Built-in Utilities, all at just the Touch of a Finger. You get built-in features: File Copier, Nibbler, Track & Sector Editor, Screen Dump, and even a 300/1200 baud ferminal Program that's 1650, 1670 and Hayes compatible. Best of all, it doesn't use up any memory. To use, simply touch a function key, and it responds to your command

MS-DOS utility functions. disk editor, drive monitor, Ram writer and will also perform many CP/M & B — HAS SUPER 81 UTILITIES, a complete utility package for the 1581. Copy whole disks from 1541 or 1571 format to 1581. Many options include 1581

C— "C" IS FOR COMBO and that's what you get. A super combination of both chips A and B in one chip, switchable at a great savings to you. All Chips Include 100 Parameters FREE!

Chips A or B: \$29.95 ea. Chip C: \$44.95 ea.

# SUPER GRAPHICS 1000 PACK

That's right! Over 1000 graphics in a 10-disk set for only \$29.95. There are graphics for virtually everything in this package. These graphics work with Print Shop and Print Master.

Introducing the World's First Color Screen Dump in a cartridge. Explode! V4.1 will now Support Directly from the screen. FULL COLOR PRINTING for the Rainbow Star NX-100 and also the Okidata 10 & 20 printers. NEW! SUPER CARTRIDGE EXPLODE! V4.1 w/COLOR DUMP \$44.95

DORE USER. Super Friendly with the features most asked for. The Most Powerful Disk Drive and Printer Cartridge produced for the COMMO

- SUPER FAST built-in single drive 8 or 9 FILE COPY, copy files of up to 235 BLOCKS in length, in less than 13 seconds!
  SUPER SCREEN CAPTURE. Capture and Convert Any Screen to KOALA or
- SUPER FAST FORMAT (8 SEC'S) plus FULL D.O.S. WEDGE w/standard
- SUPER FASTLOAD and SAVE (50k in 9 SEC'S) works with all C-64 or C-128's No Matter What Vintage! And with most after market drives EXCEPT the 581, M.S.D. 1 or 2.
- SUPER PRINTER FEATURES allows ANY DOT MATRIX PRINTER 1526/802 to print HI-RES SCREENS (using 16 shade GRAY SCALE).

  Any Printer or Interface Combination can be used with SUPER EXPLODE!
- TEXT) Screens into DOODLE or KOALA Type Pictures wFull Color!
  SUPER FAST SAVE of EXPLODE! SCREENS as KOALA or DOODLE FILES NEW and IMPROVED CONVERT feature allows anybody to convert (ever
- SUPER FAST LOADING with Color Re-Display of DOODLE or KOALA files.
  SUPER FAST LOAD or SAVE can be TURNED OFF or ON without AFFECT.

ING the REST of SUPER EXPLODE'S FEATURES. The rest of Explode

- SUPER EASY LOADING and RUNNING of ALL PROGRAMS from the DIST DIRECTORY
- SUPER BUILT-IN TWO-WAY SEQ. or PRG. file READER using the DISK
- NEVER TYPE A FILE NAME AGAIN when you use SUPER EXPLODE'S
- CAPTURE 40 COLUMN C or D-128 SCREENS! (with optional DISABLE SWITCH). Add \$5.

ALL THE ABOVE FEATURES, AND MUCH MORE!
PLUS A FREE UTILITY DISK WSUPER EXPLODE! V4.1.
MAKE YOUR C-64, 64-C or C-128", D-128" SUPER FAST and EASY to use.

# SUPER TRACKER

\*\*\*\*\*\*\*\*\*\*\*\*\*\*\*

Super Tracker will display the location of your drive head while you are loading a piece of software. C/64/128 and most C/64 compatible drives. Some minor soldering will be required options such as: track and half-track display, 8 and 9 switch, density display, write protect on/off. This information will be very useful, to find where the protection is. Super Tracker has other useful Utilities Unlimited has done it again. At last an easy way to find out where the protection really is This incredible little tool is encased in a handsome box that sits on top of your drive. Works with all

\*\*\*\*\*

Introductory Priced at Just \$69.95

\*\*\*\*\*\*\*\*\*\*\*\*\*\*\*

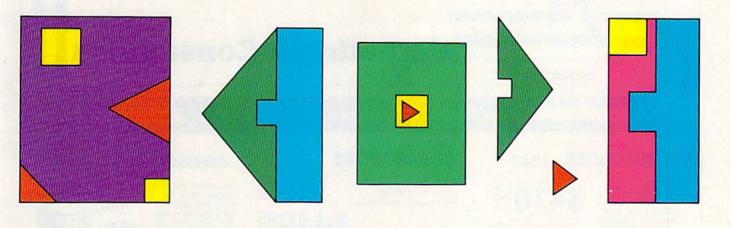

# MATCHWANA

Donovan E. Anderson, Jr.

"Match Mania" presents a series of visual puzzles. Four rectangular patterns are drawn on the screen; three of them are identical, and one is slightly different. Your goal is to select the oddball pattern.

If the task sounds easy, consider this: A clock is counting the time and you're being judged not only on your accuracy, but also on your speed. Both one-and two-player games are included.

#### **Getting Started**

Match Mania is written entirely in BASIC. Using "The Automatic Proofreader" to ensure accurate typing, enter the program and save it to tape or disk. To play the game, load the program and type RUN.

Match Mania prompts you for the number of players. Enter 1 or 2, then press RETURN. Next, type in the players' names (also followed by RETURN). Now select the puzzle size. The greater the number of lines and characters, the more difficult the game.

If you choose to play the twoplayer game, you must decide whether you would like to have the Test your visual and mental perception with this mind boggler for one or two players. For the 64.

winner judged by the number of correct responses or by the total elapsed time. Press C and the winner will be selected by the number of guesses (the lower the number of guesses, the better). Press T to choose a winner based upon total elapsed time (the less time, the better). If you select T, you can optionally request that a time penalty of 45 seconds be given to a player who makes an incorrect selection. This helps prevent players from making random selections to try to beat the clock.

The game begins after you've answered all the prompts. The first player's name will be shown at the top of the screen. That player should sit at the keyboard and wait for the puzzle to appear. The rec-

tangles are numbered so that the pattern that doesn't belong can be indicated by typing its number. If the response is correct, the program tells how many seconds passed before the correct response was entered. Otherwise, the player gets another chance to guess. In the two-player game, players alternate turns.

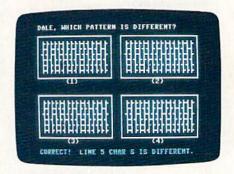

Only one of these rectangles is unique. Spot the differences in "Match Mania."

The game continues indefinitely. To end the game, enter 0. A two-player game can be ended only on the first player's turn. The total points are displayed when the game ends.

See program listing on page 84.

## Lyco Computer

Marketing & Consultants

64C

System

Special

**Since 1981** 

Air Orders Processed Within 24 Hours

#### COMMODORE 128D

- 3 Mode Operation 1-64: Runs 64 software. 2-C128: Faster, more memory for increased productivity 3-CPM: Uses Standard cpm titles

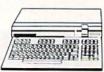

#### COMMODORE

- Commodore 64C Computer
- · Excel FSD-2 Disk Drive
- Commodore 1802C Monitor

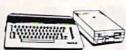

#### PC/XT COMMODORE

The Commodore Colt. a computer with all the built-in features you need. The Colt includes 640K, RAM, CGA video support, two 5.25 360K disk drives, serial and parallel ports with three clock speeds (4.77/7.16/ 9.14 MHz).

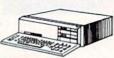

**\$659**95

SAVE! 10% off any software title in stock when ordered with a 128-D, 64C, or Colt PC!

#### COMMODORE

#### 1670 Modem

Save time and increase productivity with the Commodore 1670 Modem. The 1670 utilizes the popular "AT" Hayes command sets, built-in speaker, auto dial, and auto answer. For affordability and reliability choose the Commodore 1670

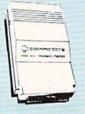

**69**95

#### Excel FSD-2+ Disk Drive

100% Commodore 64C drive compatible, the Excelerator Plus Disk Drive is quieter, smarter, faster, and more reliable than the 1541 and 1541C.

1-year warranty

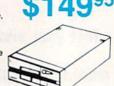

#### xetec Super Graphics Gold

The Xetec Super Graphics Gold printer interface combines improved speed. features and more memory teatures and more memory to satisfy the most demanding user. Xetec has incorporated a 32K buffer, 16 active DIP switches, a utility disk with 40 fonts, 16 additional innovative warranty into the Super Graphics Gold. Xetec now provides you the most complete printer interface available for your Commodore.

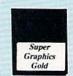

#### POWER SUPPLY

#### COMMODORE

Tired of buying yet another throw-away brick power supply for your Commodore 64? Go with the Micro R&D Power Supply. The MW 701-A features double fused systems, schematics, and a one-year warranty. Stay with the best, stay with Micro R&D.

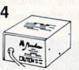

1-year warranty

#### COMMODORE

#### 1581 **Disk Drive**

Add more computing power to your Commodore with the 1581 Disk Drive. The 1581 features 3.5\* 720K storage capacity and DS/ DD. Add the 1581 on your Commodore today

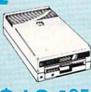

#### EDYX

The Epyx 500 XJ scores significantly higher, faster, and easier than any joystick manufactured. The 500 XJ comes with palm grip and trigger finger firing. Break your previous record with the Epyx 500 XJ. (Atari, C-64)

#### 500 XJ Joystick

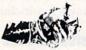

#### **MAGNAVOX**

#### CM 8762

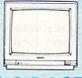

The Magnavox CM 8762 14" monitor is the smart choice for your computing needs. Standard resolution is 640H x 240V. This monitor includes a built-in tilt stand plus a green text display switch. For a monitor with RGB TTL (CGA) and composite inputs, stay with the Magnavox CM 8762.

Suggested use 128D or Colt PC.

#### **GoldStar**

#### GoldStar, a name you can

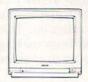

#### 2105 A

depend on, now provides the 2105 12" composite monochrome monitor for your computing needs. The GoldStar 2105 supplies a high resolution of 640H x 200V for IBM, Commodore, Apple and Atari computers with composite outputs. With your choice of either green or amber display. GoldStar's 2105 monitor will highlight your home or office

computing needs.

#### MONITORS

| Magnavox |          |
|----------|----------|
| BM7652   | \$84.95  |
| BM7622   | \$84.95  |
| 7BM-613  | \$79.95  |
| 7BM-623  | \$79.95  |
| CM8702   | \$179.95 |
| CM8762   | \$239.95 |
| 8CM-515  | \$259.95 |
| 9CM-053  | \$339.95 |
| 9CM-082  | \$439.95 |
|          |          |

#### GoldStar

| aoidotai        |          |
|-----------------|----------|
| 105 G Composite | \$79.95  |
| 105 A Composite | \$79.95  |
| 410 CGA 14"     | \$219.95 |
| 420 EGA 14"     | \$318.95 |
| 430 VGA 14"     | \$379.95 |
| 440 Superscan   | \$459.95 |
|                 |          |

#### Commodore

| 1802C | <br>\$189.95 |
|-------|--------------|
| 1084  | <br>\$279.95 |

1-800-233-8760

#### 1200hc Modem

Versatile power and performance. The Avatex 1200hc delivers the great features of the Avatex 1200 and more, including Hayes® compatibility, to allow use with virtually all leading communications software.

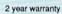

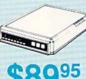

### $vate \tilde{x}$ Modems

#### Commodore Modem Connection Cable by **Peak Peripherals**

Your total solution for Commodore 64/128 to modem connections.

#### 1200E Modem

Full Hayes® command set, on-line voice/data switching, plus:

- · 2 configuration settings
- 4 phone numbers stored
   External configuration
- switches
- View menu

2 year warranty

\$69<sup>95</sup>

#### **MODEMS**

| Avatex        |        |
|---------------|--------|
| 1200i PC Card | \$65.9 |
| 1200e         | \$69.  |
| 1200p         | \$89.9 |
| 10001 11 1    |        |

| 1200i PC Card    | \$65.95  |
|------------------|----------|
| 1200e            | \$69.95  |
| 1200p            | \$89.95  |
| 1200hc Modem     | \$89.95  |
| 2400i II PC Card | \$129.95 |
| 2400             | \$135.95 |
|                  |          |

| Co | m    | m | _ | d | _ |     |   |
|----|------|---|---|---|---|-----|---|
| CU | ,,,, |   | v | u | v | 1,5 | - |

| 1670  | \$69.95  |
|-------|----------|
| Supra |          |
| 2400  | \$119.95 |

#### Hayes

| Smartmodem | 300   | \$139.95 |
|------------|-------|----------|
| Smartmodem |       |          |
| Smartmodem | 1200  | \$279.95 |
| Smartmodem | 2400  | \$399.95 |
| Smartmodem | 2400B | \$419.95 |

#### **US Robotics**

| Sportsle | er 120 | 0 PC          | \$79.   | 95 |
|----------|--------|---------------|---------|----|
| Courier  | 1200   | ************* | \$169.  | 95 |
| Courier  | 2400   | PS            | \$259.  | 95 |
| Courier  | 2400   | **********    | \$289.  | 95 |
| Courier  | 2400   | e             | .\$319. | 95 |
| Courier  | 9600   | MST           | \$619   | 95 |

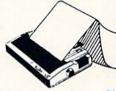

#### **PRINTERS**

#### Seikosha

| SP Series Ribbon | \$7.95   |
|------------------|----------|
| SP 1600Ai        | \$179.95 |
| SP 1200AS RS232  | \$189.95 |
| SP 1000 AP       | \$189.95 |
| SL 80Ai          | \$319.95 |
| SK3000 Ai        | \$359.95 |
| SK3005 Ai        | \$445.95 |
| SL 130Ai         | \$599.95 |
|                  |          |

#### Star Micronics

| NX-1000        | \$158.95 |
|----------------|----------|
| NX-1000C (64C) | \$169.95 |
| NX-1000 Color  | \$217.95 |
| NX-1000C Color |          |
| (64C)          | \$225.95 |
| NX-15          | \$289.95 |
| NX-2400        | \$299.95 |
| NR-10          | \$319.95 |
| NR-15          | \$419.95 |
|                |          |

#### Brother

| promer |          |
|--------|----------|
| HR20   | \$339.95 |
| HR40   | \$599.95 |
| M1709  | \$439.95 |
| M1724L | \$569.95 |

#### Citizen

| OHILCH      |          |
|-------------|----------|
| 120 D       | \$137.95 |
| 180 D       | \$159.95 |
| MSP-40      | \$279.95 |
| MSP-50      | \$299.95 |
| MSP-15E     | \$315.95 |
| Tribute 124 | \$369.95 |
| MSP-45      | \$379.95 |
| MSP-55      | \$439.95 |
| Premiere 35 | \$489.95 |
| Tribute 224 | \$549.95 |
|             |          |

#### Panasonic

| 1180 |                                         | \$179.95 | , |
|------|-----------------------------------------|----------|---|
| 1191 | *************************************** | \$235.95 | , |
| 3131 |                                         | \$289.95 | , |
| 1092 | *************************************** | \$289.95 | , |
| 1124 |                                         | \$319.95 | , |
| 1592 |                                         | \$359.95 | , |
| 1595 | *************************************** | \$429.95 |   |
| 1524 | 24 Pin                                  | \$545.95 | , |
|      |                                         |          |   |

#### Okidata

| O I LI CHELLEL    |          |
|-------------------|----------|
| Okimate 20        | \$139.95 |
| Okimate 20 w/cart | \$189.95 |
| 182               | \$209.95 |
| 180               |          |
| 182+              | \$225.95 |
| 183               |          |
| 320               | \$337.95 |
| 292 w/interface   | \$449.95 |
| 321               | \$469.95 |
| 390               | \$469.95 |
| 293 w/interface   | \$585.95 |
| 293 w/interface   | \$585.9  |

#### **EPSON**

For fast output and professional print quality, choose Epson's LX-800. This full featured 80 column printer has a speed of 180 cps (draft) and 30 cps (NLQ). Epson's exclusive SelecType front control panel lets you customize documents with popular type styles. The Epson LX-800 delivers affordable, professional printing for your home or office.

# LX-800

#### Epson

| LX800                                                                                                    | \$179.95 |
|----------------------------------------------------------------------------------------------------|----------|
| LQ500                                                                                                    | \$294.95 |
| FX850                                                                                                    | \$329.95 |
| EX800                                                                                                    | \$349.95 |
| FX1050                                                                                                    | \$429.95 |
| LQ850                                                                                                    | \$515.95 |
| AND DESCRIPTION OF THE PROPERTY OF THE PROPERTY OF THE PROPERT |          |

## CITIZEN

#### Citizen 120-D

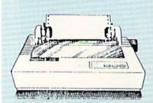

If you are seeking world renowned printer performance for your home, look no further than the 120-D. Your data processing needs are handled quickly at a print speed of 120 cps (draft) or 25 cps (NLQ). The 120-D features 9 pin dot matrix print quality, standard parallel centronics interface and a 4K text buffer.

#### Citizen 180-D

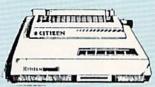

You can always rely on the Citizen 180-D. From its price/performance value, to a print speed of 180 cps (draft) or 29 cps (NLQ) the Citizen 180-D is an excellent printer for the home or small business

\$159<sup>95</sup>

## Lyco Computer

## Marketing & Consultants

**Since 1981** 

Air Orders Processed Within 24 Hours.

#### Panason Office Automation

NEW LOWER

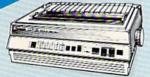

\$175<sup>95</sup>

**KX-P 1180** 

The 1180 by Panasonic offers you more than what you might expect in a low cost printer. With multiple paper paths, versatile paper handling, and front panel programmability through the EZ Set Operator panel, the 1180 is an excellent value. The 1180 also features 2 excellent print qualities: Near Letter Quality and Draft, with speeds up to 192 cps in Draft and 38 cps in Near Letter Quality plus crisp, clear graphics.

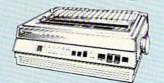

\$31995

**KX-P 1124** 

For excellent print quality in a high speed printer, choose the KX-P 1124, Its 24 pin print head produces draft text at a quick 192 cps (draft) or letter quality text at 63 cps. In addition, the KX-P 1124 provides such standard features as selectable push/pull tractor, 5 resident print fonts, parallel centronics interface and a standard 6K buffer. Panasonic's KX-P 1124 ensures that your printing will be fast and professional.

#### **KX-P1191**

Announcing the Panasonic KX-P 1191, a 9 pin printer with advanced features that put it ahead of its class. The 1191 features the EZ-Set operator panel that lets you access the most commonly controlled printer functions right from the front panel. The 1191 has other advanced features, including an adjustable push/pull tractor feed and multiple paper paths. All these features come packaged in a rugged, ergonomic design with a two year limited parts and labor warranty.

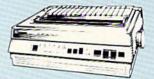

\$235<sup>95\*</sup>

\*quantities limited

Attention Bargain Hunters Panasonic 1091i Model II closeout! Call for details.

#### Okimate 20 Color Printer

## **OKIDATA**

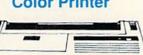

Imagine capturing the color capabilities of your computer and then printing those sores excreen images in vivid color. The OKIMATE 20 has digitally designed type fonts and a 24 element print head for near letter quality printing and full color graphics at an affordable price. Whether your printing needs require sophistication or fun-filled versatility, the OKIMATE 20 is the printer you have been looking for.

\$138<sup>95</sup>

(interfacing available)

#### Okidata 180

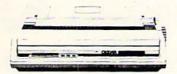

With a print speed of 180 cps draft or 30 cps for near letter quality printing, the high performance OKIDATA 180 will save time while making you more productive. OKIDATA makes printing easy with one-touch control plus standard COMMODORE and CENTRONICS parallel interfacing already included. Add up these superior features and you too will choose the OKIDATA 180.

\$21995

#### SEIKOSHA

#### SP1600AI

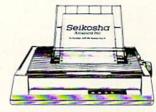

Stay ahead of the competition with Seikosha's SP1600Al printer, an excellent 9 pin dot matrix output at 160 cps (draft) and 40 cps (NLQ). Seikosha provides 8 kinds of dot addressable graphic printing.

\$17995

#### Price Guarantee

Since 1981, we have led the industry by continuing to offer the lowest national prices while providing quality service. Many companies have come and gone trying to imitate our quality and service. If by some oversight we do not have the lowest prices advertised on the products you desire, then we would appreciate the opportunity to rectify this oversight.

1-800-233-8760

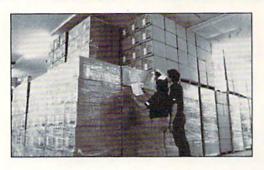

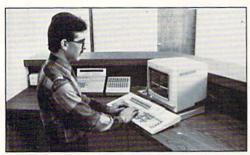

Sales: 1-800-233-8760 or 717-494-1030 Hours: Monday through Friday, 9:00 a.m. to 8:00 p.m. Saturday, 10:00 a.m. to 6:00 p.m. Customer Service: 717-494-1670 Hours: Monday through Friday, 9:00 a.m. to 5:00 p.m. Fax: 717-494-1441

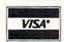

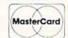

#### Why shop at Lyco Computer?

Lyco Computer is one of, if not the largest, and most established firms to provide only quality name brand computer products at prices 30% to 50% below retail. We've set many industry standards, and we are setting the pace for many more in the future. Our standards include: a separate department for customer service; a price guarantee; guaranteed factory fresh merchandise; diverse payment and shipping policies, including a C.O.D. policy which allows customers to have products in their hands before paying anything. Selection places Lyco at the forefront of the industry. Due to our in-stock volume, we cannot advertise all of our products. If you do not see the product you want advertised, call Lyco Marketing toll free.

#### How do I know I will get the product I need?

Our marketing staff is well-educated in the computer industry. They receive continuous formal training by our manufacturers which enables them to develop and maintain a high degree of expertise on the products they represent. Though our strict guarantee on providing only new merchandise prohibits free trial periods and a guarantee on compatibility, a wealth of knowledge is available to our customers to help with the purchasing decision. As thousands of people every week capitalize on our savings and services, we hope you too, will make Lyco Computer your first choice.

#### What about warranty or service?

We decided several years ago that a Customer Service Department was needed in the industry. Unfortunately, few of our competitors offer this service. Our Customer Service Department is available at (717) 494-1670 to provide assistance in all warranty matters. Our product line enjoys "name brand recognition," and we back all of our manufacturer's stated warranty terms. Many manufacturers will allow defective products to be exchanged. Before returning any item that appears to be defective, we ask that you call our Customer Service Department to assist you in determining if the product is defective. If the product is determined defective, they will give you a special authorization number and speed processing of your order.

#### Will you rush an item to me?

Since 1981, we have set the standard in the industry by processing orders within 24 hours - not 4 to 6 weeks. We offer next day air, two day air, standard UPS, and postal international shipping services. Our records show we fill 95% of our orders daily. Temporary shortages are normally filled within 10 days. If an order cannot be filled within 60 days, we refund your money in full, unless you choose to wait for the order and benefit from the price savings. Any time prior to shipment, you may cancel or change the out of stock product by contacting our Customer Service representatives.

#### How do I order?

Send your order to Lyco Computer, P.O. Box 5088, Jersey Shore, PA 17740. Or, call 1-800-233-8760 or (717) 494-1030. We provide four payment methods. We have always accepted C.O.D. orders through UPS. Prepaid orders over \$50 are shipped freight-free in continental U.S. For orders under \$50, please add \$5 for freight. Orders prepaid by a certified check or money order are shipped immediately. Personal and company checks require a 4 week waiting period prior to shipping. Visa and Master Card orders are accepted for your convenience, but we cannot pass and pit 4% discount offered for cash. Prices advertised are cash prices. Purchase orders are accepted from Educational Institutions. We only charge sales tax on items delivered in Pennsylvania. For APO, FPO, and international orders, please and \$5 plus 3% for priority mail. Advertised prices and availability are subject to change. Not responsible for typographical errors.

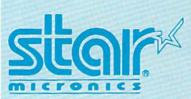

NX-1000

\$158<sup>95</sup>

Star's answer to 9 pin dot matrix printers. A soft touch control panel and Star's paper park feature solves your multi-document needs. 144 cps draft and 36 cps NLQ give you high resolution 9 pin performance in an affordable package from Star.

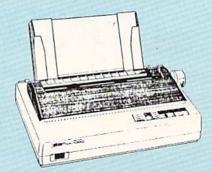

## **Announcing STAR's NX-1000 Printer in 4 Models!**

NX-1000c

With a Star NX-1000c printer your printing options will never cease to amaze you. The Star NX-1000c has standard Commodore serial interface for 64/128 computers. Print speed is selectable at 144 cps (draft) or 36 cps (NLQ) and paper parking will lend versatility to your document handling needs. The Star NX-1000c will fulfill your requirements to the letter.

\$169<sup>95</sup>

#### NX-1000 Rainbow

The Star NX-1000 Rainbow adds a whole new dimension to your work through multi-color printing. Star has designed 20 printing options into this printer. Add to this paper parking, Epson-IBM emulation, high resolution NLQ/graphics for a printer with extra talent over the competition. Star's NX-1000 Rainbow does all the work

\$21795

#### NX-1000c Rainbow

Step into a world full of color with the Star NX-1000c Rainbow printer. Seven color printing is available along with the same standard features of all Star NX-1000 printers. Standard Commodore serial interface is included. Enhance your Commodore productivity with the Star NX-1000c Rainbow

Access Echelor Mach 1 Wld. Cl Fm. Co Heavy I Firestor Fm. Co Leader Pack Mach 5 Triple P Action

Thunde Activis Last Ni Might 8 Crossb Maniac F-18 H Mainfra Neuron Ocean Rampa Sky Tra

Take D Zack M Lone M Zork Q Batteri

Up Peri

Paperc Papero Geofile Geos 6 Geos 1 Geowri Geocal Geopul Geofile Geos 2

١ 51/4 Dr 3.5 Driv

Xetec J Xetec S Xetec C PPI Cardco MW 35

5-1/4 Disk No

SSDD

DSHD

#### DMMODORE \_ COMMODORE COMMODORE COMMODORE / COMMODORE Microleag Baseball Microleag Wrestling 88 Team Disk GM Disk Stat Disk Bank St. Writer . \$29.95 Ugh-Lympics ..... \$19.95 \$28.95 Death Lord ..... \$19.95 Print Shop Compan. eader Bd. .... ses 1 or 2 ea. \$22.95 \$20.95 Mars Saga \$22.95 Jordan vs. Bird .....\$19.95 Super Boulderdash .....\$9.95 \$11.95 Graphic Lib 1,2,3..ea Carmen San Diego, \$14.95 \$22.95 \$14.95 Lords of Conquest ...... \$9.95 \$19.95 \$9.95 Vrestling Match armen San Diego, ses 3 .. \$11.95 Modem Wars ...... .. \$22.95 lisk #1 pard Triple \$22.95 Music Construction Set .. \$9.95 Wrestling Match \$11.95 armen San Diego. Powerplay Hockey ...... \$16.95 Pinball Construction ...... \$9.95 Disk #2 \$11.95 \$19.95 × ..... \$13.95 Skate or Die .....\$19.95 Airborne Ranger Star Wars Yeagers AFT ..... \$22.95 oft: \$19.95 \$25.95 Risk . Stealth Fighter Red Storm Rising .....\$18.95 ope .. \$22.95 \$22.95 Project Firestart ......\$19.95 hopper ..... \$18.95 Bard's Tale III...... Hunt for Red October Ерух: \$22.95 n: \$22.95 15 Strike Eagle \$19.95 \$19.95 tagic .....\$22.95 \$22.95 Silent Service 4x4 Off Road Racing .... \$11.95 \$19.95 Games: Winter Ed. .... \$22.95 Games: Summer Ed. .... \$22.95 ansion ..... \$19.95 Bard's Tale II net ..... \$19.95 Road Runner Legend of Blacksilver ... \$11.95 e ... \$19.95 Sporting News Baseball ......\$22.95 \$20.95 \$20.95 Gaunlet nler. aptain Blood GEOS128 inger \$19.95 ien Syndrome Dive Bomber \$11.95 Death Sword \$16.95 Final Assault \$11.95 \$19.95 Jubhouse Sports ..... \$16.95 \$26.95 \$19.95 Pole Position II m . \$16.95 \$14.95 Impossible Mission 2 .... \$11.95 racken ... \$19.95 space Harrier Metrocross ..... \$13.95 .....\$7.99 Str. Sport Basketball ... \$11.95 Str. Sport Basketball \$11.95 Str. Sport Soccer \$11.95 Tower Toppler \$22.95 Space Station Obilvion \$11.95 Str. Sport Football \$17.95 Sports a Roni \$14.95 Pattleshie \$12.95 included: Autoduel \$23.95 III ......\$31.95 Publisher .....\$31.95 Unprecedented speed, power litima IV high-end features and ease of Moebius \$22.95 use are now yours with these exceptional graphic interfaces. Much more than a single product, GEOS 128 offers a \$22.95 \$22.95 \$22.95 Softworks: Times of Lore Battleship ......LA Crackdown ..... \$16.95 Jitima I \$29.95 Ultima III LA Crackdown \$11.95 Sub Battle Simulator \$11.95 Ultima V \$39.95

| Springboard:          | il later         |
|-----------------------|------------------|
| Newsroom              | \$19.95          |
| Certificate Maker     | \$14.95          |
| Strategic Simulation  | ns:              |
| Phantasie III         |                  |
| Questron II           |                  |
| Pool of Radiance      |                  |
| Dungeon Master Asst   |                  |
| Eternal Dagger        |                  |
| Gettysburg            | \$35.95          |
| Penzer Strike         | \$25.95          |
| Typhoon of Steel      |                  |
| Wargame Constr        |                  |
|                       | \$15.55          |
| Sublogic:             |                  |
| Flight Simulator II   | \$30.95          |
| Stealth Mission       | \$30.95          |
|                       | \$23.95          |
| Individual Scenery    |                  |
| Disk #1 - #6          | \$14.95          |
| Individual Scenery    |                  |
| Disk #7 or #11        | \$17.95          |
| Scenery Disk Japan .  | \$17.95          |
| Scenery Disk San      | C. STOWNS IN     |
| Francisco             | \$17.95          |
| Scenery Disk Western  | 1                |
| Europe                | \$17.95          |
| Timeworks:            |                  |
| Swiftcalc 128         | ****             |
|                       | \$27.95          |
| Wordwriter 3          | \$22.95          |
| Data Manager 2 - 64   |                  |
| Data Manager 128      | AND RESIDENCE IN |
| Partner 64            |                  |
| Partner 128           |                  |
| Swiftcalc w/Sideways  |                  |
|                       | \$11.95          |
| Word Writer 128       |                  |
| Geos Writer 64        | \$22.95          |
| Unison World:         |                  |
| Art Gallery 1 and 2ea | \$17.05          |
| Print Master          | \$17.95          |
| Art Gallery Fantasy   | \$13.05          |
| rat admiry carnasy    | 313,33           |
|                       | and the second   |
|                       | Service Services |
|                       | and the          |
|                       |                  |

4

#### Drive aintenance

Cleaner ....

**Vhiz** 

\$39.95

\$29.95

\$29.95

\$29.95

\$39.95 \$35.95

128

4

h

8 .....

TriPak

| rinter     |      |   |
|------------|------|---|
| erfaces    |      |   |
|            | \$35 | 9 |
| nearanhiae | ecs  | - |

|                | \$49.95 |
|----------------|---------|
| y cables for a |         |

lar computers.

\$29.95

\$5.95

\$8.95

\$6.95

#### Surge Suppressors

| PP102-6 outlet      | \$16.95 |
|---------------------|---------|
| PP106-6 outlet with |         |
| EMI/RFI             | \$28.95 |
| PP104-6 outlet with |         |
| indicator           | \$19.95 |
| PP101-6 outlet      |         |
| powerstrip          |         |
| Modem Protector     | \$10.95 |

diverse range of features and

GEOS 2.0 Available .. \$35.95

#### Printer Paper

| 1000 sheet laser      | \$16.95 |
|-----------------------|---------|
| 1000 mailing labels   | \$8.95  |
| 200 sheet OKI 20      | \$8.95  |
| Banner Paper 45' Roll | \$10.95 |
| 200 sheet laser       | \$6.95  |

# ducationa

Black Lamp \$11.95 Enlightenment \$11.95

Mindroll .....

Technocop

\$22.95

Football

Pure Stat Baseball

Pure Stat Football

\$22.95

| iviice                            |         |
|-----------------------------------|---------|
| M I (C-64)<br>M II w/Dr. Holo II  | \$29.9  |
| (PC)                              | \$59.95 |
| M III (C-64)<br>Kraft Micro Mouse | \$32.9  |

-1351 Mouse ....

#### **Printer** Ribbons

\$9.95

\$22.95

|                    | ACCUPANT. |
|--------------------|-----------|
| NX-2400            | \$6.95    |
| NX-1000 Black      | \$6.95    |
| NX-1000 Color      | \$9.95    |
| KX-P 110i          |           |
| (1081, 1091)       | \$9.95    |
| Black Okimate      |           |
| Color Okimate      | \$6.95    |
| OKI 100 Series     | \$7.95    |
| Seikosha SP Series | \$9.95    |
| LX-800/FX-850      |           |
| LQ-500/800/850     | \$6.95    |
|                    |           |

#### Disc Storage

| QVS-10 51/4 | \$3.95  |
|-------------|---------|
| QVS-75 51/4 | \$10.95 |
| QVS-40 31/2 | \$9.95  |

#### Dust Covers

| Epson FX-286      | \$6.95 |
|-------------------|--------|
| Atari 130 XE      | \$5.95 |
| Commodore 1571    | \$4.95 |
| Amiga             | \$7.95 |
| Commodore 1902    | \$6.95 |
| Commodore 1541    | \$4.95 |
| Seikosha SP-1000  | \$6.95 |
| Atari 520 ST/1040 |        |
| 3-piece           | \$8.95 |
| Star NX-10        | \$6.95 |
|                   |        |

#### **Diskettes**

| Xidex:<br>DSDD | \$4.95  |
|----------------|---------|
| 3.5            |         |
| Maxell:        |         |
| SSDD           | \$11.50 |
| DSDD           | \$17.95 |
| Bonus:         |         |
| SSDD           | \$10.95 |
| DSDD           | \$13.95 |

| SSDD | Company of the last |
|------|---------------------|
| DSDD | \$12.95             |
| SSDD | \$9.95<br>\$13.99   |

#### **Joysticks**

| Tac 3\$9.95           | Wico IBM/AP           |
|-----------------------|-----------------------|
| Tac 2\$10.95          | Kraft KC III AP/PC    |
| Tac 5\$12.95          | Kraft PC Joystick     |
| Tac 1 + IBM/AP\$26.95 | Card                  |
| Slik Stick            | Kraft Maze Master     |
| Black Max \$10.95     | Controller            |
| Boss\$11.99           | Epyx 500 XJ AT/64 5   |
| 3-Way\$19.99          | Epyx 500 XJ PC/AP S   |
| Buthandle\$16.75      | Wico Ergostick        |
| Winner 909 \$24.95    | Powerplay Joystick \$ |
|                       |                       |

16.95 24.95

13.95

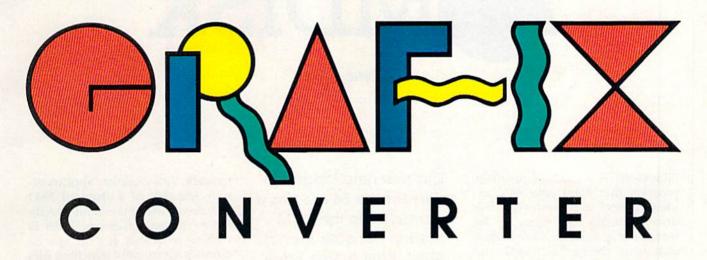

**Steve Emsley** 

Because of the variety of storage formats used by 64 paint programs, a picture drawn in one paint program is often inaccessible to another.

With this utility, you can use as many paint programs as you need to complete your masterpiece. For the 64 with a disk drive.

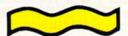

If you start drawing a picture with one paint program and then decide you'd like to use a certain feature of another, you usually can't just save it to disk and load it into the other program. Paint programs for the 64 have vastly different capabilities, and they use a large variety of storage formats.

"Grafix Converter" bridges the gap. It allows you to convert picture files from one paint-program format to another. Grafix Converter does have its limitations, however; it can't convert from hi-res to multicolor or vice versa.

#### **Getting Started**

Grafix Converter is a BASIC program. Be sure to use "The Automatic Proofreader," found elsewhere in this issue, while entering it. Save the program to disk before you attempt to run it. To begin, type RUN and press RETURN.

Grafix Converter first presents you with the main menu. Press 1 to convert a high-resolution picture file, 2 to convert a multicolor file, or 3 to quit. Grafix Converter can convert files from the following hi-res paint programs: Doodle, Paint Now!, The Print Shop, and Art Studio. It also supports these multicolor paint programs: KoalaPad, Create with Garfield, Artist64, Rainbow Painter, Blazing Paddles, Advanced Art Studio, and Micro Illustrator.

Once the format is selected, the program asks for the name of the paint program used to create the original file (FROM:) and the name of the one to convert to (TO:). Simply press the numbers corresponding to the correct programs. Next,

Grafix Converter prompts you for the name of the original file. Type the name of the picture without any extensions. (For example, if you've saved a file from *Doodle!* with the name STUFF, it will appear in the disk directory as DDSTUFF. When prompted for the filename by Grafix Converter, you should enter STUFF, not DDSTUFF.) Grafix Converter prompts you for the new filename. Again, type the name without any extensions.

After you've entered the necessary information, Grafix Converter prompts you to place the source disk into the disk drive. Place the disk containing the original file into the drive and press RETURN. If you've changed your mind, press the left-arrow key to abort. The program reads the picture file and prompts you for the destination disk. If you press RETURN, the converted file is written to disk. If you press the left-arrow key, the operation is aborted. Grafix Converter returns to the main menu when it has finished.

See program listing on page 80.

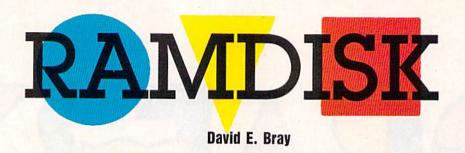

"Ramdisk" is a machine language program that turns your 64's unused memory into a superfast disk drive. Ramdisk has many of the features of a standard Commodore disk drive. You can load, save, and scratch programs from the ramdisk. You can get a directory of the files on the ramdisk. You can even append programs from the ramdisk to the program in memory. Ramdisk's one limitation is that it only works with BASIC programs and machine language programs that load like BASIC programs.

Typing It In

Ramdisk is written entirely in machine language, so you'll need to use "MLX," the machine language entry program found elsewhere in this issue, to enter it. When MLX asks for starting and ending addresses, respond with these values:

Starting address: 0801 Ending address: 0FE0

Be sure to save a copy to disk or tape after you've finished typing.

Although it's written in machine language, Ramdisk loads and runs like a BASIC program. To get started, load the program and type RUN.

#### **Eight Commands**

Ramdisk adds the following eight commands to BASIC. All of the commands work only in direct (immediate) mode. Optional command parameters are listed in brackets.

RSAVE "filename" saves the file in memory to the ramdisk. Ramdisk issues an error message if the filename already exists, if there's not enough memory for the program, or if the ramdisk directory is full. The ramdisk has room for 30 files in This machine language utility for the 64 creates a ramdisk in the RAM hidden beneath Kernal ROM. With it, you have 12K of temporary storage in which you can load and save programs instantaneously.

its directory. Example: RSAVE "RAMDISK"

RLOAD "filename" loads the specified file into the BASIC workspace. If the file is not on the ramdisk, Ramdisk returns a FILE NOT FOUND error message. You can use Commodore's standard wildcards within the filename. (A? matches any single character and \* matches any number of characters. For more information on using wildcards for pattern matching, consult the manual that came with your disk drive.) The first file that matches the pattern is loaded. Example: RLOAD "RAM\*"

APPEND "filename" appends a program on the ramdisk to the end of the program that's currently in memory. APPEND works correctly only if the last line number of the program in memory is less than the first line number of the program being appended. Otherwise, Ramdisk prints an error message. As with RLOAD, wildcards can be used. If there's no program in memory, APPEND behaves just like RLOAD. Example: APPEND "SECONDFILE"

DIR ["file specification"] lists a directory of the files currently on the

ramdisk. This directory appears exactly like that of a standard 1541 disk drive. The optional file specification can be a filename, with or without wildcards. If a file specification is given, only matching files will be listed. *Example:* DIR "SE\*"

RLIST "filename" lists the specified file to the screen. The CTRL key slows the listing; SHIFT freezes it. The Commodore key aborts the listing. RLIST is useful for viewing a program without loading it into memory. If wildcards are used, only the first matching file is listed. Example: RLIST "RAMDISK"

DEL "filename" deletes the specified file from the ramdisk. Wildcards may be used to delete all matching files. Ramdisk prints the number of files that have been deleted when it's finished. Example: DEL "PROG??"

ERASE ["diskname"] erases the contents of the entire ramdisk. You'll be prompted with the question *Are you sure?* Answer Y (yes) or N (no). If a disk name is provided, the disk header will be renamed when the ramdisk is purged. Otherwise, it will remain unchanged. *Example:* ERASE "RAMDISK"

KILL disables the ramdisk. Use SYS 50688 to reenable it. To reenable the ramdisk with the previously saved files still intact, type SYS 50691. You won't be able to reenable the ramdisk if the memory where the program resides has been corrupted.

Remember that files in the ramdisk are not stored permanently. If you turn off the computer, the ramdisk is destroyed. To prevent losing valuable data, be sure to save copies of your programs to disk or tape. See program listing on page 83.

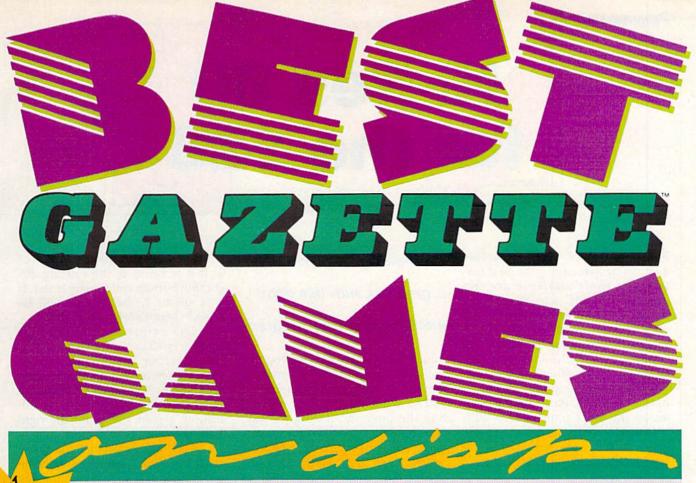

For Arcade and Strategy Game Lovers

Gazette has published more than 200 games in the past six years. Which are the best? The most exciting? The most challenging? The editors have looked at them all and picked the best dozen arcade and strategy games for the 64. Now they're all on one disk—with documentation—ready to load and play.

#### 12 Top Ready-to-Run Games for the 64!

- Crossroads II: Pandemonium Action-packed shoot-'em-up that you'll play for hours-includes maze editor for customizing.
- ▲ Basketball Sam & Ed Delightfully clever one- or two-player arcade game with outstanding graphics and animation.
- ▲ Delta War Fast and furious twoplayer game loaded with options.
- Heat Seeker Arcade action at its best-for the nimble-fingered and nimble-minded.
- ▲ Omicron Frantically paced, multilevel arcade action.
- ▲ Powerball Futuristic version of Breakout, packed with challenges.
- Q-Bird Graphically stunning action/strategy game.
- ▲ Trap 3-D universe that demands your best strategy skills for survival.
- ▲ Arcade Volleyball Fast-paced, twoplayer arcade version of America's favorite beach sport.
- Mosaic Classic battle of wits for one or two players.
- A Power Poker One of the most addictive strategy games you'll ever play—guaranteed.
- ▲ Scorpion II Superb game of mental challenge with great graphics.

## YES! Send me \_\_\_\_ copies of the Best Gazette Games disk.

I've enclosed \$9.95 for each copy.

Amount. Name Sales Tax\* Address Total City

Mail personal check or money order for \$9.95\* to Best Gazette Games Disk

P.O. Box 5188 Greensboro, NC 27403

\*Residents of New York, Pennsylvania, and North Carolina add appropriate sales tax for your state. All orders must be paid in U.S. funds by a check drawn on a U.S. bank. Sorry, no credit card orders accepted. Please allow 4-6 weeks for delivery.

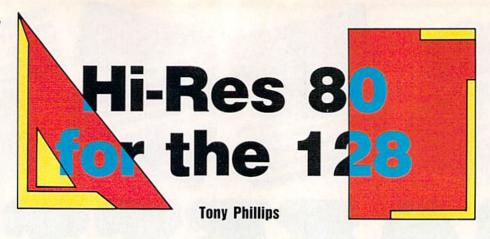

Many owners of the Commodore 128 realize that among the best features of their machine are the extended BASIC and 80-column hardware. However, because of the way the 80-column system is mapped in memory, the 128's extended BASIC doesn't support graphics on the 80-column screen. For this reason, programmers find it hard to generate bitmapped graphics on the 80-column screen. With "Hi-Res 80 for the 128," crisp resolution and a wide screen area are now available at your fingertips.

#### Typing It In

You'll need the 128 version of "MLX," the machine language entry program found in this issue, to enter Program 1. When you run 128 MLX, you'll be prompted for the starting and ending addresses of the program. These are the appropriate addresses for entering Hi-Res 80:

Starting address: \$1300 Ending address: \$149F

Once you've finished entering the program, be sure to save a copy to disk with the name Hi-Res 80. (The demonstration program expects to find a file with this name.)

Program 2, Hi-Res 80 DEMO, is a BASIC program that demonstrates how to use all the features of Hi-Res 80. Use "The Automatic Proofreader" while entering it to prevent typing mistakes.

#### Give It a Try

Load Program 1 with the statement BLOAD"HI-RES 80"

and then enter this short demonstration program:

10 GRAPHIC1:SCNCLR:GRAPHIC0: DRAW 1,1,1 TO 320,200 20 DRAW 1,320,1 TO 1,200 30 SYS 4864,1,0,0:SYS 4864,0,40,0

Be sure that your computer is in 40-

Simplify your 80-column graphics with this short machine language program.

column mode before running the program. (See the owner's manual that came with your computer if you have trouble changing modes.) Run the program. If all goes well, you should see a screen full of garbage. The screen will clear and the program will draw a large X on first the left and then the right side of the screen.

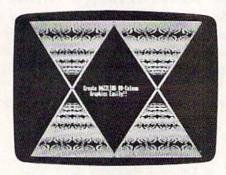

Program the 128's 80-column graphics the easy way-with BASIC 7.0's built-in commands.

Hi-Res 80 works by transferring the 40-column bitmap screen to the 80-column chip's dedicated RAM. To use Hi-Res 80, draw your graphics image on the 40-column graphics screen; then use Hi-Res 80 to transfer the image to the 80column screen. Since the 80-column screen is twice as wide, you may have to draw your image in sections and then transfer each section to the 80-column screen separately. See Program 2 for an example of how this is done.

Use the following command to transfer an image:

SYS 4864, clear, column, mask

The *clear* parameter can be 0 or 1. If it is set to 0, the existing 80column bitmap will remain intact. If it is set to 1, the bitmap will be wiped clean before the transfer.

The column parameter can range from 0 to 40. This is the physical character column on the 80column screen where the transfer will begin. To transfer a 40-column bitmap to the left half of the 80column screen, use 0; for the right half, use 39.

The mask parameter can range from 1 to 3. This parameter tells the program how it should combine the current contents of the 80-column screen with the contents of the 40column screen that you are stamping upon it. Set the mask to 1 to indicate an OR mask. This is the mask you will use most often. It simply stamps the 40-column image directly on top of the 80-column screen. Set the mask to 2 to use the bitwise AND function to superimpose two images. A mask value of 3 indicates the use of the bitwise EOR (Exclusive OR) function. (Refer to your owner's manual for more detailed information on the operation of OR, AND, and EOR.)

Hi-Res 80 transfers images in only one color. This is due to the memory constraints of the 80column chip. Also, after any graphic transfer has been completed, the 80-column screen will be unusable for text because the bitmap corrupts the 80-column character definitions. This situation is easily remedied by either resetting the computer or by entering this line:

**BANK 15:SYS 65378** 

With some experimentation, you should be able to make graphic displays that rival those of much more expensive computers.

See program listings on page 86. G

# 

#### **Buck Childress**

Students and writers are often expected to write a certain number of words. Whether it's a 200-word essay or a 2500-word research report, you can hit the mark exactly with "SpeedCount."

This utility patches into Speed-Script 3.2, causing it to display the word count at all times. The count appears in the upper right corner and is continuously updated. When you enter, erase, or delete words, the count changes instantly. Even when you load a file, the words are counted automatically.

#### **Getting Started**

SpeedCount is a short (240 bytes) machine language routine listed as a BASIC loader. To avoid typing errors, enter it using "The Automatic

Give your SpeedScript
3.2 text files automatic
word-counting capability
as you write.

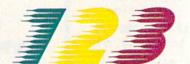

Proofreader," found elsewhere in this issue. When you've finished typing, save a copy of the program to a disk containing *SpeedScript* 3.2. Note that your *SpeedScript* 3.2 file must be saved on this disk with the filename SPEEDSCRIPT.

When you run SpeedCount, it loads *SpeedScript*, patches in a machine language routine, and then runs the word processor. A zero appears, indicating that there are zero words in the file. Start typing and watch the count increase. Delete words, sentences, or paragraphs and watch the number decrease.

The changes made to Speed-Script are not permanent, so you must load and run SpeedCount whenever you want to use it.

See program listing on page 87.

# **The Best of Both Worlds!**

## **COMPUTE!'s PC Magazine**

Great reading and great programs every two months!

Included with each issue is a disk packed with terrific programs:

- · Games you can't stop playing
- Indispensable utilities
- Applications tools to make your life simpler
- And more!

And when you're not running your machine, you'll want to read every page of the most interesting PC magazine around:

- Provocative columns
- Helpful tutorials
- Fascinating features
- In-depth product reviews

All of which makes *COMPUTE!'s PC Magazine* required reading for anyone interested in the world of MS-DOS.

Available in both 51/4- and 31/2-inch formats.

# COMPUTE!'s PC Magazine Subscribe Today!

\$39.95 for a full year—six issues!

Call 1-800-727-6937 Or write: COMPUTE!'s PC Magazine P.O. Box 3248 Harlan, IA 51537

# Protecto's COMPUTER DIRECT

Since 1979

**WE WON'T BE UNDERSOLD!\*** 

EXPIRES 6/30/89

#### 5 1/4" Floppy Disks

Lifetime Guarantee 100% Certified

Low

**Double Density Double Sided** 

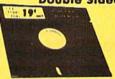

| Oty .  | \$ 25 |           |     |     |       |     | Э    | _   |       |     | _ |    | - | -  |   |     | ,   | 75      |
|--------|-------|-----------|-----|-----|-------|-----|------|-----|-------|-----|---|----|---|----|---|-----|-----|---------|
| 4.7.   |       |           | • • | • • | • • • | • • | •    | • • | <br>• | • • | • | ٠. | • | ٠. | • | • • | • • | . 44./3 |
| Qty. c | f 25  | w/sleeves | ٠.  |     |       |     | <br> |     | <br>  |     |   |    |   |    |   |     |     | \$5.25  |
| Qty. o | f 100 | w/sleeves | &   | lo  | be    | ls  |      |     |       |     |   |    |   |    |   |     |     | 24.00   |

-Made in The USA-3 1/2" MicroDisks

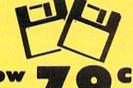

Lifetime Guarantee 100% Certified **Double Density Double Sided** 

Lots of 250 - 79° Lots of 50 - 99°

No Limit

#### FREE CAT

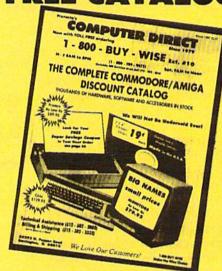

**Call For Your Free Catalog With Everything You Need For Commodore** 

## DISKS · MODEMS · DRIVES · FREE CATALOG

#### **1200 Baud Migent Pocket Modem** 100% Hayes Compatible

- RS232 compatible
- Free source with \$15 of on-time
- \*free Official Airline Guide Electronic Edition
   \*Free Compuserve with \$15 of on-line time
- \*Free Terminal modern software
- Runs on AC or battery
- Turns on off automatically
  Plugs directly into your serial port on
- mony computers
- On-screen status light show call progress

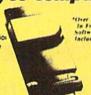

Our Low

Sale Price

#### **2400 Baud External Modem** 100% Hayes Compatible

Made exclusively for you

- 2400 BAUD Bell 212A at 300 1200 2400 BPS
- 7 system indicator lights

  Both tone & pulse dialing
- Built-in speaker with volume control
- Buffer that holds up to 40 characters
- Stores dialed numbers
- Serparate line and set connectors
- Uses RS-232C interface (Cable
- Required)
  For All Computers

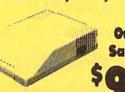

Our Low Sale Price

#### **Excelerator Plus** Disk Drive

Completely Commodore Compatible

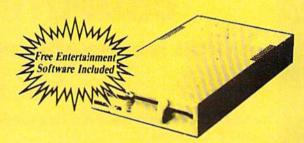

**Our Low Sale Price** 

List \$249

#### **IMMEDIATE ANSWER**

ext. 11 BUY - WISE 800 800 - 289- 9473 ext. 11

Outside Service Area call 312 -382-5058

We Love Our Customers! COMPUTER DIRECT 22292 N. Pepper Rd.

Barrington, IL 60010

#### BEST SERVICE IN THE USA

- 90 Day Immediate Replacement
- Experts in Customer Satisfaction
- Free Technical Assistance
- Bulletin Board Service

#### PRICE IS NOT ENOUGH!

- Fast, Low Cost Delivery 15 Day Home Trial
- No Credit Card Fees
- Free Catalogs

# No one can sell this printer for less!!

# 180 CPS PRINTER

Super Graphics • Near Letter Quality • Lifetime Warranty\*

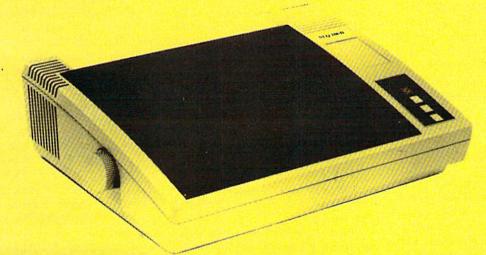

Shinwa, a leader in electronics, offers advanced square dot technology that allows for perfect vertical & horizontal lines and superb Near Letter Quality. The pressure sensitive controls are conveniently located right up front for ease of use. An excellent printer buy!

## Super Sa Sale Price

List \$399.95

Cat No. SW0030X

Print Buffer 8K bytes utility buffer

**Printing Direction** Text Mode - Bi-directional Graphic Mode - Uni-directional

Paper Tractor/Friction feed Plain paper, roll paper, single sheet, Fanfold, multipart paper:max. 3 sheets (original plus 2 copies

Character Fonts Pica, Elite, Italics, Condensed, Roman NLO font

**Printing Method** Impact Dot Matrix

**Printing Speed** 180 CPS 30 CPS at Near Letter Quality

Printing Characters Standard 9x9 dot matrix NLQ 12x18 dot matrix (33 cps) Character size: 2.12 x 2.8 mm (standard) Character sets: Full ASCII character set (96) 32 International characters Centronics parallel port

Ink Ribbon Cartridge

Ribbon Life: 3 million characters/cartridge

**Physical Dimensions** Carriage Size: 15" x 12" x 5" Weight: 12.7 lbs. 10 Inches

Maximum Number of Characters

Standard: 10 cpi 80 cpl 40 cpl Standard enlarged 5 cpi Elite: 12 cpi 96 cpl 48 cpl Elite Enlarged: 6 cpi Condensed: 17 cpi 132 cpl 8.5 cpi Condensed Enlarged: 66 cpl 160 cpl Condensed Elite: 20 cpi

\*Lifetime Warranty on Printhead

\*2-year Immediate Replacement Warranty on Printer

VISA MASTER CARD COD

\* Prices do not include shipping charges. Call to get your lowest delivered cost. We insure all shipments at no extra cost to you! All packages are normally shipped UPS ground. 2nd day or overnight delivery available. Minimum shipping charge per order is \$3.75, Illinois residents add 6 1/5 % sales tax. We ship to all points in the U.S. Canada, Puerto Rico, Alaska, Hawaii, Virgin Islands, Guam, and APO & FPO. (monitors only shipped in the Continentul USA) PRICES AND AVAILABILITY SUBJECT TO CHANGE WITHOUT NOTICE Computer Direct will match any valid nationally advertised delivered price on the exact same product & payment method (excluding sales tax) Not responsible for typographical errors.

# geos column

Help Pad

#### Jim Tubbs

Get online help quickly and easily with this desk accessory for GEOS and GEOS128.

How many times have you been working hard on a term paper with geoWrite or writing the ultimate game with geoProgrammer when you found yourself flipping through the manual for some obscure bit of information? Wouldn't it be nice if you could just click a menu and have the manual pop up onto the screen? With "Help Pad," it can.

Help Pad consists of four programs: "Help Pad ML" and "Help Pad BASIC," which together make a desk accessory that allows you to display the help files you've created; "Help Grabber," a conversion utility for creating help files; and "Note Converter," a short desk accessory that modifies Notepad files to work with Help Grabber. A fifth program, "GeoConverter," converts these files into GEOS format.

#### **Getting Started**

Three of the programs are written in machine language, so you'll need to use "MLX," the machine language entry program, to type them in. The MLX prompts, and the values you should type in, are as follows:

Help Pad ML

Starting address: \$55FE **Ending address:** \$5BFF

Help Grabber:

Starting address: \$0400 Ending address: \$0957

Note Converter:

Starting address: \$5000 Ending address: \$5157

When you have finished typing in Program 1, be sure to save it to disk with the filename HELPPAD.ML. When you have finished typing in Program 2 and Program 3, be sure to save two copies of each to disk. Save one copy of Program 2 with

the filename HELPGRABBER.ML and one with the filename HELP GRABBER. Save Program 3 with the filenames NOTECONVERTER .ML and NOTE CONVERTER. One copy each of Program 2 and Program 3 will be converted with Program 5, "GeoConverter," our GEOS conversion utility. The other copies are suggested as backups in case anything goes wrong.

Now type in Program 4, Help Pad BASIC. Use "The Automatic Proofreader," found elsewhere in this issue, when you enter the program. Help Pad BASIC loads Help Pad ML, modifies it, and saves it as HELP PAD. HELP PAD will be converted with GeoConverter. Program 4 can be used to create another copy of HELP PAD if something

goes wrong.

Now type in Program 5, Geo-Converter. Be sure to use The Automatic Proofreader when you enter it. GeoConverter is used to make the program files into GEOS files. Save a copy of GeoConverter to your GEOS work disk.

Run GeoConverter once for Help Pad ML, once for Help Grabber, and once for Note Converter. You'll be prompted for a filename each time you run the program. Type HELP PAD for Program 1, HELP GRABBER for Program 2, and NOTE CONVERTER for Program 3. GeoConverter converts your files into GEOS files.

#### **Building a Help File**

The power of Help Pad lies in the fact that you can build your own help files. You don't need any programming tools; you need only know how to use geoWrite and the Notepad desk accessory. Help Grabber creates help files from files created with geoWrite 2.0 (or later) and the Notepad. Files created with geoWrite 1.3 will not work with Help Grabber, geoWrite 2.0 can be found in the Writer's Workshop package. geoWrite 2.1 is included with GEOS 2.0 and GEOS128 2.0. Notepad is included with all versions of GEOS.

Help Pad is menu-based. It requires that you have at least one main-menu entry. You can have up to 14 entries. Each main-menu entry must have 1-14 submenu entries. To create the menu files, load geoWrite 2.0 and create a file with any name you like. On page 1 of your document, type your mainmenu entries. Be sure to place each entry on a separate line, pressing RETURN after each one. You must have least one entry and no more than 14. After you've typed the last entry and pressed RETURN, select PAGE BREAK from the PAGE menu. The page break must be on the line immediately following the last entry.

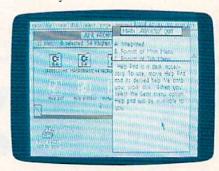

"Help Pad" puts GEOS instructions where they are most useful—on the

Menu entries can be about 25 characters long. You may be able to make longer entries fit if they have a lot of narrow characters. You can spruce up your menu entries by using different text styles (bold, underline, and so on). Font changes and page-format commands are not supported and are ignored. If you want to indent your text, use the space bar. Tab characters are treated as page-formatting commands and are therefore ignored by Help Pad.

Once you have completed the main menu and have entered the

page break, you should be on page 2, ready to enter the submenus.

You must have one page of submenus for each individual entry in the main menu. For example, if you have six main-menu entries, you will need six pages of submenus. The submenus must be entered in the order in which they appear in the main menu. The submenu for the first entry of the main menu must be on page 2, the submenu for the second main-menu entry must be on page 3, and so on.

Type in the submenus the same way you did the main menu-each entry on a separate line, with a page break after the last entry. The last submenu must not have a page break after the last entry; the end of the document serves as the page break. When you have completed the submenus, you are ready to close your document. Be sure you have one page of submenu entries corresponding to each main-menu item.

#### The Text

Now you're ready to type in the actual help files using Notepad. As with submenus, you must have one Notepad file for each main-menu entry. Normally, this would be impossible because Notepad keeps only one file (called Notes) per disk. To compound the problem, the Notes file is a system file, so you can't rename it. Note Converter was written to overcome this limitation. Note Converter modifies the Notes file so that it can be renamed and used with Help Grabber.

To create your help files, select the Notepad desk accessory from the GEOS menu. The first Notepad file you create should correspond to the first entry in the main menu. You must create a page in Notepad for each submenu entry. For example, if your first main-menu entry opens a submenu with five entries, then your first Notepad file

will require five pages.

When you have completed all the pages of the Notepad, close the accessory. Next, select the Note Converter desk accessory from the GEOS menu. When Note Converter has finished, find the Notes file and rename it with another filename, such as Notes1. You will need to use a unique name for each file. We suggest that you name each file NotesX, where X is a number

that increases with each new file.

Once you've renamed Notes, you're ready to create the Notepad file for your next main-menu entry. Continue creating Notepad files and renaming them until you have a file for each main-menu entry.

When all your Notepad files are complete, make sure your geoWrite document and Notepad files are on the disk with Help Grabber and double-click the Help Grabber icon. You'll see a clear screen and a menu. Select OK on the menu. When the dialog box comes up, type a name for your new help file. Be sure you don't use the name of your geoWrite document or the name of one of your

Notepad files.

From this point on, Help Grabber does the work. First, you'll see a dialog box containing the names of all the geoWrite files on the disk. Click on the file that contains your menu entries. Next, you'll see a dialog box that contains the names of all your Notepad files. Click on the file for the first submenu. The box will continue to pop up until you select a file for each submenu. Be sure to convert the Notepad files in the same order that they follow in the main menu (here's where numbering them helps). Help Grabber knows how many Notepad files need to be converted, and it alerts you when the last file is done. At this point, click on Quit to return to the deskTop.

#### Help!

You can now open the GEOS menu and select Help Pad. Once the screen is drawn, you'll see a blank pad on the right side of the screen with a menu at the top. There are three choices: Main, Previous, and Quit. Clicking on Main brings up the main menu, Previous returns to the previous menu, and Quit exits Help Pad.

When you first open Help Pad, only the Main and Quit options are active. Click Main to go to the main menu. If the menu fails to appear, be sure that your help file is on the disk. The main menu is a list of submenus. Using your mouse, click on one of the menu items. This displays the submenu. Again, make a selection. This time, the information you request appears on the pad. After you've read the text, you can recall the last submenu by selecting Previous, go back to the main menu by selecting Main, or exit the desk accessory by selecting Quit.

#### **Hints and Tips**

If your menus fail to appear when you click Main or a main-menu entry, be sure that the help file created by Help Grabber is on a currently logged disk (a disk whose name appears under one of the icons in the upper right corner of the deskTop screen). If the file is there but there are still no menus, go back and examine the menu file that you created with geoWrite. Be sure that page 1 contains the main-menu items, each on a separate line. Also, make sure that the page break is on the line immediately following the last menu entry.

If your text isn't appearing under the right submenu, or if you have blank or missing pages, look at your Notepad files. Be sure that the text for your first submenu entry begins on page 1 and that your Notepad files have the exact number of pages (one page for each entry in the corresponding submenu). Be careful not to add a page by flipping past the last page in Notepad. Also, make sure that you're selecting the Notepad files in the right order when using Help Grabber.

If you want to change one menu entry, you don't need to change the Notepad files; simply change the menu file and run Help Grabber again. Only if you change the order of the submenu entries or the number of submenu entries will you have to change the Notepad files. If you change anything, however, you'll have to use Help Grabber again.

Help Pad files can get very large—up to about 50K. If your system is configured with two drives, you can have Help Pad on your work disk and the help file on your data disk. This is practically essential if you are using geoPublish or

geoProgrammer.

If you want to use Help Pad in your own applications, you need to be aware that Help Pad alters the computer's color map. If your application makes use of color memory, the routine that calls the desk accessory should first save the color memory either as a temporary swap file to disk or in its own internal 1K buffer.

See program listings on page 78. G

# feedback

Do you have a question or a problem? Have you discovered something that could help other Commodore users? We want to hear from you. Write to Gazette Feedback, COMPUTE!'s Gazette, P.O. Box 5406, Greensboro, North Carolina 27403. We regret that, due to the volume of mail received, we cannot respond individually to programming questions.

#### Stereo SID Chips Revisited

In the March "Feedback," we cited an article by Mark A. Dickenson in the Diablo Valley Commodore Users Group newsletter "Open Forum" that provided instructions for installing a second SID chip in a 64. It has recently come to our attention that the hardware modification described by Mr. Dickenson has been incorporated into a commercially available cartridge for both the 64 and the 128. To find out more about this device, see "In Stereo" in this month's installment of "Commodore Clips."

#### 64/PC Compatibility

I own a 64 and love it. My husband wants to get an IBM PC compatible, but I don't want to give up my 64 or my desk. Will there ever be a computer that is 64 and IBM switchable? Even if it requires two different disk drives, it would be worth it. Is it even possible?

Janice Lisena Melrose Park, IL

It's possible to create an IBM PC-compatible computer that also runs Commodore 64 programs, but the result would not be entirely satisfactory. The hardware of the two machines is so different—different microprocessors (the brains of the computer), different disk formats, and so on—that for one computer to properly emulate the other, you'd have to cram the two machines into one case. As a result, the cost of such a com-

puter would most likely be the same as, if not more than, the cost of buying the computers separately.

Software emulation (where one computer uses a program to run the software of another computer) is really not feasible in this case. The 64 would be incredibly slow at emulating the PC's 8086 instruction set and BIOS routines while the IBM PC would be sorely inept at generating such basic 64 features as colors, sprites, and sound.

Besides the technical difficulties, however, computer manufacturers don't seem interested in creating an IBM PC/Commodore 64 clone. If you want to run both PC and 64 software, you'll have to buy two separate systems and do your best to make room on your computer desk.

If you're concerned about the cost of duplicating your current peripherals, remember that PCs and 64s are capable of sharing certain devices. As long as you purchase a monitor that supports both composite input (for the 64) and digital RGB input (for the PC)—such as Commodore's 1084S—both computers can use the same monitor. With a serial interface for your 64, the computers can share an external modem. And if your printer has a standard Centronics parallel port, it, too, can be used by both the PC and 64.

#### Self-Modifying BASIC

I'm trying to write a BASIC program called GREETING that keeps a tally of the number of times it's been run. I want GREETING to display some graphics if it's been run four times and to run a program if it hasn't. So far, I've been unable to get it to update successfully and resave itself.

Here's the part of the program where I'm having trouble:

10 C=0:REM NUMBER OF TIMES PROGRAM HAS BEEN RUN 20 IF C=4 THEN GOTO 60 30 C=C+1:PRINT:PRINT "10 C="C CHR\$(13) 40 OPEN 15,8,15,"S0:GREETING":CLOSE 15:SAVE "GREETING",8 50 LOAD "FILENAME",8 60 REM START OF GRAPHICS ROUTINE

What's wrong?

Robert A. Weeks Union Bridge, MD

You're on the right track, but line 30 has a problem. You can't change a program line simply by printing it to the screen, even if it's followed by a CHR\$(13). The computer recognizes that it's not in immediate mode and will refuse to enter the line. There are two ways you can fix this: You can use a method called the dynamic keyboard, or you can use the machine language utility "Rewrite" that accompanies this issue's "The Programmer's Page."

The dynamic-keyboard method utilizes the computer's keyboard buffer to simulate keypresses. By POKEing characters into this buffer—located at 631 on the Commodore 64 (842 on the Commodore 128)—and then POKEing the number of characters into location 198 (208 on the 128), you can fool the computer into thinking that someone is actually typing on the keyboard.

To update your program using the dynamic keyboard, you should print the modified line 10 to the screen (as you already are doing), print the command GOTO 40 just below that, move the cursor back on top of line 10, stuff the keyboard buffer with two RETURNs—CHR\$(13) and then exit the program to enter immediate mode; let the computer do the rest. With two RETURNs waiting in the keyboard buffer, the computer will enter line 10 and then jump back into the program via the GOTO statement. All this can be achieved by adding the following line to your program:

35 PRINT "{UP}GOTO 40{UP}{UP} {UP}";:POKE 631,13:POKE 632,13:POKE 198,2:END

The dynamic keyboard is indis-

pensable for some uses. However, when you use it to change program lines, all of your variable definitions are cleared. The program Rewrite found in this issue's "The Programmer's Page" allows you to modify BASIC lines from within a program and still keep your variables intact.

To use Rewrite, enter the command

#### SYS 828, line number, new line\$

where line number specifies the BASIC line that you wish to change and new line\$ specifies what you want to change the line to. For example, to use Rewrite with your GREETING program, change line 30 to read

#### 30 C=C+1:SYS 828,10,"C="+STR\$(C)

In order for this line to work correctly, you'll need to load and run Rewrite's BASIC loader or include the BASIC loader in your own program. See "The Programmer's Page" for more information.

#### Another BASIC Editor

I'm trying to write a program that will convert a SpeedScript 3.2 text file into a BASIC program using the method discussed on page 94 of the Commodore 64 Programmer's Reference Guide.

So far, I've had little success. Can you help me?

> D. R. Cool Huber Heights, OH

The method you're referring to-the dynamic-keyboard technique-was discussed in the previous response. By using this technique, you can add, delete, or modify program lines while a program is running.

The following program uses the dynamic keyboard to convert a SpeedScript file into a runnable

BASIC program.

| PE   | 10          | FORI =          | 8: | 28         | Т   | 0   | 92  | 20  | : | R | E    | A | D   | A | :  | P | 0 | K | E   |  |
|------|-------------|-----------------|----|------------|-----|-----|-----|-----|---|---|------|---|-----|---|----|---|---|---|-----|--|
|      |             | I.A:X           | =) | <b>K</b> + | A   | : 1 | NE  | X   | T | : | I    | F | X   | < | >  | 1 | 1 | 7 | 2   |  |
|      |             | ØTHEN           | PI | RI         | N   | T'  | "[  | A   | Т | A |      | E | R   | R | 0  | R | " | : | S   |  |
|      |             | TOP             |    |            |     |     |     |     |   |   |      |   |     |   |    |   |   |   |     |  |
| XB   | 20          | DATA            | 76 | 5,         | 9   | 3   | . 3 | 3 . | 7 | 6 |      | 2 | Ø   | 4 |    | 2 | 5 | 5 |     |  |
| XS   |             |                 |    | 33         |     |     |     | 110 |   |   |      |   |     |   | 54 |   |   |   |     |  |
| 0.00 | 40          |                 |    | 51         |     |     |     |     |   |   |      |   |     |   |    |   |   |   |     |  |
| DG   | 40          | 41              | -  | , .        | ,   |     | - ' | *   |   | - | '    | * | -   | - | •  | - | - | - | •   |  |
| AG   | 50          | STATE OF STREET | 2  | 2,         | 7   | 2   |     | 22  |   | 1 | a    |   | 5   |   | 2  | 5 | 1 |   |     |  |
| 100  | September 1 |                 |    |            |     |     |     |     |   |   |      |   |     |   |    |   |   |   | 3   |  |
| FX   | 60          |                 |    | 71         | 100 |     | × 7 |     |   |   |      |   | 7.5 |   |    |   |   |   |     |  |
| JB   | 70          | DATA            | 1  | 33         | ,   | 2   | 51  | .,  | 9 | 6 | ,    | 3 | 2   | , | 2  | 2 | 5 | , | 2   |  |
|      |             | 55              |    |            |     |     |     |     |   |   |      |   |     |   |    |   |   |   |     |  |
| PB   | 80          | DATA            | 2  | 40         | ,   | 2   | 21  | . , | 3 | 2 | ,    | 1 | 3   | 5 | ,  | 3 | , | 2 | Ø.  |  |
|      |             | 1               |    |            |     |     |     |     |   |   |      |   |     |   |    |   |   |   |     |  |
| FR   | 90          | DATA            | 1  | 3,         | 2   | Ø   | 8,  | . 2 |   | 1 | 6    | 9 | ,   | 3 | 1  | , | 7 | 2 |     |  |
| CB   | 100         | DATA            |    |            |     |     |     |     |   |   |      |   |     |   |    |   |   |   |     |  |
| 1000 |             | 104             |    | (D) (B)    |     |     |     |     |   |   | 3.00 |   |     |   | 1  |   |   |   | 6.1 |  |
| JS   | 110         | DATA            |    | 41         | -   | 6   | 3.  | . 5 | - | 2 | 5    | 1 |     | 1 | 3  | 3 |   | 2 | 5   |  |
|      |             |                 |    |            |     |     |     |     |   |   |      |   |     |   |    |   |   |   |     |  |

```
JC 120 DATA 32,183,255,72,32,1
       43
MJ 130 DATA 3,104,41,64,240,21
```

MX 140 DATA 76,204,255,162,1,3

PX 150 DATA 198,255,76,207,255 ,162

PC 160 DATA 2,32,201,255,165,2 51

AH 170 DATA 76,210,255

PP 180 INPUT" [DOWN] [N] INPUT FI LE NAME"; I\$

MQ 190 INPUT" [DOWN] OUTPUT FILE NAME"; O\$

CA 200 DV=8:SA=7

JK 210 OPEN15,8,15,"I0": REM RE MOVE ,"IØ" IF YOU'VE CH ANGED THE DRIVE'S SPEED

EG 220 OPEN1, 8, 3, I\$: INPUT#15, E N, EMS:FS=IS:IFEN=ØTHEN2 50

DX 230 PRINT" [DOWN] DISK ERROR {SPACE}FOR ";F\$:PRINTEM

CJ 240 PRINT"{3 DOWN}RUN{3 UP} ":CLOSE1:CLOSE2:CLOSE15 :END

QQ 250 OPEN2, DV, SA, "0: "+0\$+", P ,W":INPUT#15,EN,EM\$:F\$= OS

EH 260 IFEN=0THEN320

EJ 270 IFEN<>63THEN230

RX 280 PRINT" [DOWN]"; O\$; " EXIS TS... REPLACE? (RVS)Y

PF 290 GETAS:IFAS<>"Y"ANDAS<>" N"THEN290

PX 300 IFA\$="N"THEN240 JC 310 PRINT#15,"\$0:"+0\$:CLOSE 2:GOTO250

GS 320 SYS828: IF (PEEK (144) AND1 91) = ØTHENPRINT" (DOWN) DO NE.":GOTO240

PRINT"I/O ERROR DURING {SPACE}CONVERSION.":INP SJ 330 UT#15,EN,EMS:IFEN<>OTHE N230

FJ 340 GOTO240

To begin, type in this routine and save it to disk. Then, load and run SpeedScript and enter the text of your BASIC program. Keep the following rules in mind:

- Every program line must have a line number.
- · No line number can be higher than 63899.
- Each program line can be no more than 80 characters long and should end with a carriage return.
- Control characters like {CLR} or color codes must be entered from SpeedScript as format commands. (Press CTRL-£ and then enter the control character.)

When you've finished, save the program as a normal SpeedScript file (using f8), exit the word processor, and run the above converter. At the prompt, enter the name of the text file that you just saved. The converter reads a line at a time from the file on disk and POKEs it to the screen. It then executes a carriage return over the line, thus adding it to the program in memory.

When the entire file has been processed, the converter automatically deletes itself, leaving only the converted BASIC program in memory. Be sure to save this program.

#### Sound Advice

I have a Commodore 64 with a monochrome monitor. Unfortunately, the monitor has no speaker. Is there some way I could hear the computer's sound by attaching auxiliary speakers or the like?

> Sanjoy Dasgupta New York, NY

There are several ways you could do this. One way would be to take a standard Commodore monitor cable (available from your local Commodore dealer or from mail-order companies such as Jameco, 1355 Shoreway Road, Belmont, California 94002, 415-592-8121; or Software Support International, 2700 NE Andresen Road, Vancouver, Washington 98661, 800-356-1179) and connect its audio output line to the auxiliary jacks of your hi-fi system via a Y-splitter. This would give you sound through both speaker channels, although it wouldn't be stereo.

Another alternative would be to connect the audio output line to a small amplifier/speaker unit such as the one available from Radio Shack (catalog number 277-1008B or 277-1008C).

#### A Bit of Mystery

I was recently looking through the memory map of the I/O addresses described on page 322 of the Commodore 64 Programmer's Reference Guide. I noticed that opposite bit 5 of location 53270, in large bold letters, was the statement: ALWAYS SET THIS BIT TO 0! What happens when this bit is set to 1? Will setting it damage my computer?

> Stuart Smith Calgary, Alberta

Rest assured: There's no way you can damage your 64 by POKEing. Location 53270 happens to be a VIC-II chip control register having several bitwise functions. Bit 5, in particular, supposedly turns the video signal on or off. On older 64s, setting this bit would completely blank the screen. But on newer 64s, this bit has no apparent effect on the video output. G

# B A S I C for beginners

**Bugbusters** 

#### **Larry Cotton**

Writing BASIC programs is exciting, but it can also be extremely frustrating at times. For every hour you spend in deciding how to accomplish a certain task and writing the code, you probably consume another hour or more in debugging (finding errors) and honing your masterpiece.

This month we'll consider several BASIC debugging aids: STOP, CONT, REM, and PRINT. We've looked at two of these before—REM and PRINT—but not in the

context of debugging.

#### Some Typical Blunders

First, let's create an error: 10 PRINTENTER NAME"N

Actually, we've created at least four errors in this one-line program. If you attempt to run it, the first error is immediately obvious—a 0 and an N print instead of the in-

tended message. Why?

First, quotation marks are missing before *ENTER*, so the computer thinks *ENTER* is the name of a numeric variable. Since only the first two characters of any variable name matter, the computer searches for the value of variable *EN*. Finding none, it prints 0. When it gets to the quotation mark, it thinks there's a message coming and prints *N* as its first (and only) letter.

How do you spot an error like this? First, you must know what it is that you want to print. A literal string, such as ENTER NAME, requires quotation marks on both ends of the phrase if it's followed by any other information. Only when a PRINT statement is the *last* thing on a logical line can the ending quotation mark be omitted. But be careful with this shortcut.

To fix the error, add a quotation mark between PRINT and ENTER; then run the program again.

You are immediately rewarded—your message prints. But what's the 0 right after it? And what are we trying to do here, anyway? Aren't we actually trying to gather user input? If so, we must use the INPUT statement, not PRINT:

#### 10 INPUT"ENTER NAME"N

What happens when we run this one-liner? Syntax error! INPUT requires a semicolon between the last quotation mark of any message and the variable name. Put one in and run it again.

#### **Redo from Start**

Aha! The requisite question mark and a blinking cursor. Great. Your problems are over, right? Not quite. Type any name and press RETURN. A new error message has been printed unmercifully on the screen by your once-friendly computer: REDO FROM START, followed by a repeat of your message.

If you've never seen this one before, it can be very disconcerting. Redo what from start? The program? The question? The answer? What this means is that the computer expected a number, but the user entered letters instead. If the programmer really wants letters, he or she must use N\$ instead of N. The correct line is

#### 10 INPUT"ENTER NAME";N\$

Is programming always this grueling? No. You learn from your mistakes, and the next time you program, you'll remember the correct syntax. While we're on the subject of the infamous REDO FROM START error, a friend of mine at work was demonstrating a program he'd written on his 64 at home. His program contained an input statement something like this:

#### 100 INPUT"PLEASE SELECT 1, 2, 3, 4, 5, OR 6 AND PRESS RETURN.";R

When confronted with what looks like perfectly normal syntax,

the computer retorts "REDO FROM START" no matter what is typed, numbers or letters. And the strangest part: His program had worked perfectly for him the night before.

Apparently, some of the earlier 64s contain an internal bug—yes, even computer designers err—which causes the INPUT statement to reject a legitimate entry if the input line is over one screen line long and the cursor is forced past the first position of the second line.

My friend's computer, a 64C, does not suffer from the same malady. Neither does my newer 64. But my oldest one—bought in 1982—succumbs to the same REDO FROM START fate. Moral: Limit your INPUT statements to less than one screen line in length.

#### Pull Out the STOPs

How can STOP, CONT, REM, and PRINT help to bust bugs? Go back to our first error-laden line. Insert STOP and a colon between the line number and PRINT:

#### 10 STOP:PRINTENTER NAME"N

When you run it, you'll immediately see BREAK IN 10, READY, and the familiar blinking cursor. At least there are no syntax errors. Now type CONT and press RETURN (CONT is BASIC for CONTinue). Our program continues where it left off and the original errors recur.

STOP and CONT are often used together to isolate software bugs. The technique is to put the STOP and colon just before a suspected bug, run the program, type CONT, press RETURN, and watch what happens. If this doesn't trap the bug, move STOP to another place in the program.

STOP behaves like END; the main difference is that STOP inserts the message BREAK IN XXX before READY and the blinking cursor. You can even use END in place of

#### **BASIC** for Beginners

STOP. Although you won't see the message BREAK IN XXX, the program can still be CONTinued.

#### To Be CONTinued

CONT works only if all of the following are true:

- · You ran the program with RUN.
- You haven't pressed the RUN/ STOP-RESTORE key sequence.
- You haven't created another syntax error by misspelling CONT.
- · You haven't edited the program.

While on the subject of error messages, it might be a good idea for you to familiarize yourself with some of them. A complete list can be found in an appendix in either your User's Guide or the Programmer's Reference Guide.

The most common error message, of course, is the cryptic SYN-TAX ERROR IN XXX. Offering little insight, the computer simply tells you that a syntax error occurred in a particular line—not what the error is. (See below for cases where even this doesn't work.)

#### **Typos**

Actually, most syntax errors can be traced to a simple typing error. For example, a BASIC keyword is spelled wrong (PIRNT instead of PRINT). The most bedeviling error occurs when you accidentally type the number 0 instead of the letter O or vice versa. Many programs contain a lot of POKE statements (to be covered next month), such as

10 POKE 53280,0:POKE 53281,0:P0KE 646.1

The more POKE statements there are, the harder it is to spot a 0 among the O's. In the above line, it's in the third POKE. Again, this error could be isolated by selectively using STOP:

10 POKE 53280,0:POKE 53281,0:STOP: P0KE 646,1

#### A REMarkable Bugbuster

How can you use REM as a BASIC debugger? You can insert REM to make the computer deliberately skip something, as in this example, using the previous program line:

10 POKE 53280,0:POKE 53281,0:REM P0KE 646,1

This time, instead of the program halting in its tracks, it blows past the REM to the next line.

Great! No syntax error. Then, go back and look closely at the syntax after the REM. Hopefully, you'll discover that you typed the number 0 instead of the letter *O*.

#### What's My Line?

Previously in this column, we've encountered two error messages that give programmers headaches. Both point to a line other than the one that contains the error.

The first occurs when you try to execute a user-defined function—for example, DEF FN A(X). If there's a mistake in the function definition, the computer discovers this error only after the function is called. And, it tells you that the error occurred in the current line rather than the line where the function was defined. (See the February 1989 column for further details.)

The second error message that misdirects you occurs with the READ statement. If the computer attempts to READ data but finds none or finds a syntax error in the data line (for instance, DATA spelled DATE), the OUT OF DATA ERROR IN XXX message prints. The line mentioned in the error message is the line that's READing the data, not the DATA line itself. This error was discussed in the August 1987 column.

#### **Math Errors**

Math errors can often be debugged by using a combination of STOP and PRINT. If you expect the computer to calculate a certain value and it doesn't, you need to pull out a few STOPs. For an example, type:

10 A=4:B=6:C=3 20 D=A+B\*C:E=D/2 30 PRINT E

Before you run it, guess the value of E: 15? 11? Now run it. If it's not what you expected, insert a STOP in line 20 before E is calculated:

20 D=A+B\*C:STOP:E=D/2

Run the program again. When you see BREAK IN 20, type PRINT D

from immediate (direct) mode.

D must be correct before E can ever be correct. The value for D will be 22.

We've touched on just a few of the bugs likely to be encountered in BASIC programming; we'll deal with more in the coming months.

# **bug-swatter**

In last month's column, we stated that several readers had experienced problems with "Monthly Calendar" (March 1989) and that the program works correctly with Commodore printers. This program has been particularly troublesome to some printer/interface combinations. It seems that a number of Commodore-compatible printers and many interfaces that emulate Commodore printers simply can't handle Monthly Calendar. Since the last issue went to press, we've received dozens of letters every day about Monthly Calendar. So many readers have asked for solutions to make Monthly Calendar work with their printers that we've worked on a modification that, to our knowledge, will work with any Commodorecompatible printer or interface. Substitute the following six lines for those in the original listing.

Plus/4 owners can use Monthly Calendar with minimal changes. Change lines 150, 2070, and 2680 as follows:

RD 150 COLOR 0,2,3:COLOR4,2,3
PF 2070 COLOR 4,14,6:COLOR 0,7
,6:PRINT"{CLR}{7}";:CL
R:END
SP 2680 T=X+Y\*40+3192:IF X=W T
HEN T=T-X+40

The other Plus/4 changes involve the variable DS. DS is a reserved variable on the Plus/4 and must be changed to another variable name. Change DS to DR in lines 770, 780, 820–840, 860, 1130, 1310–1420, and 1770–1800. Thanks to reader Charles H. Nash, Jr. for these modifications.

# power B A S I C

#### 128 Monitor Enhancer

#### Shawn K. Smith

Add four useful commands to the 128's machine language monitor and give it bidirectional scrolling, disk-editing capabilities, and a FAST-mode toggle for full-speed 80-column computing.

One of the 128's strongest features is its built-in machine language monitor. This monitor offers many standard commands, including hunt, fill, assemble, and disassemble. Nevertheless, there's still room for improvement. For instance, the 128 monitor doesn't support bidirectional scrolling, nor is it capable of reading from and writing to a specific disk sector. But now there's "128 Monitor Enhancer"—a RAMbased monitor extension which gives you all of the aforementioned features and more.

#### **Getting Started**

128 Monitor Enhancer is a short (964 bytes), relocatable machine language program written in the form of a BASIC loader. To avoid typing mistakes, enter it using "The Automatic Proofreader," found elsewhere in this issue. Be sure to save a copy of 128 Monitor Enhancer to disk or tape before you run it.

Before you use the 128's machine language monitor, load and run 128 Monitor Enhancer. The program will display the prompt STARTING ADDRESS? \$1400. If this address is suitable for your current application, simply press RETURN. Otherwise, enter another address; you can express this address in decimal or hexadecimal notation. If you choose hex, be sure to precede the address with a \$.

After you've chosen a starting location, the BASIC loader POKEs the machine language routine into memory and activates it using a

SYS command. In case you want to save 128 Monitor Enhancer as a BLOADable machine language file, the loader displays the starting and ending addresses for the routine. You may use these numbers to BSAVE the program to disk.

#### Scrolling and FAST Mode

Once the program is enabled, four additional monitor commands are available. To see each in action, first enter the monitor by pressing F8 or typing MONITOR.

The new command that you'll probably use most often is bidirectional scrolling. To activate this function, enter B and press RETURN. (To turn it off, enter B a second time or exit the monitor with the X command.) With bidirectional scrolling activated, you can use the cursor keys to scroll backward and forward through a disassembly (D command) or memory dump (M command). The cursor must be in the far left column when you hit the cursor-up or cursor-down keys for bidirectional scrolling to work.

The £ command toggles the microprocessor between SLOW (1 MHz) and FAST (2 MHz) mode. The first time you use this command, the computer is placed in FAST mode; the second time, it returns to normal operating speed. Since the 40-column screen is turned off in FAST mode, this command is useful only if you're working in 80-column mode.

#### **Reading and Writing**

The remaining commands, !R and !W, allow you to read from or write to any disk sector using a 1541, 1571, 1581, or compatible disk drive. The !R command reads the selected sector (256 bytes) into the cassette buffer at \$0800 (2816). The !W command does just the opposite: It writes 256 bytes from the cassette buffer to the given disk sector.

The read command uses the following format:

!Rtrack sector [device number]

The track and sector values can be in hexadecimal or they can be expressed using the monitor's own numbering conventions. The device number is optional; if none is given, it defaults to 8. To read track 18 (\$12), sector 1 from device 8, for example, you enter !R12 01.

The syntax for the !W command is the same as for the !R

command:

[Wtrack sector [device number]

When writing to the disk with the !W command, exercise extreme care. Be aware that any changes you make to a disk may damage one or more of the files. Also, to be on the safe side, the first time you use the !W command, try it on a scratch disk. Only when you're sure that the command works properly should you use it on your other disks.

#### **Program Notes**

Enhancer works by redirecting the monitor's command-evaluation vector at \$032E (814) to itself. Thus, whenever you enter a command from the monitor, the routine first checks to see if it's one of 128 Monitor Enhancer's four commands. If it is, the program executes the necessary code. Otherwise, it exits through the normal command-evaluation routine.

Bidirectional scrolling is achieved by similar means: The program wedges the command into the keyboard-scanning routine at \$033C (828). Unfortunately, this approach results in a slight timing problem. On occasion, as you're cursoring around the screen, an inverse space is left behind. (This occurs only on the 40-column screen.) Fortunately, this minor glitch has no effect on the program's operation. See program listing on page 77.

MAIL TO

#### COMPUTE! SUBSCRIBER SERVICE

P.O. Box 3245, Harlan, IA 51537

Change of Address: Please advise as early as possible. Attach label with your old address and write in new address below.

New Subscriber: Fill in your name and address below. Use separate sheet for gift orders.

PLACE LABEL HERE

Renewal: Attach label.

One year \$24.00 Two years \$45.00 (Foreign subscribers please add \$6.00 per year for postage)

STREET

CITY/STATE/ZIP \_\_\_\_\_\_ Please bill me \_\_\_\_\_ Payment enclosed

For other subscription questions or problems, please write a note and send entire form to the above address. OR CALL TOLL-FREE:

#### **COLOR RIBBONS & PAPER**

| COLOR<br>RIBBONS | RED,<br>BROWN, | BLUE,<br>PURPL |       | BREEN,<br>ELLOW, |
|------------------|----------------|----------------|-------|------------------|
| Ribbons          | Price Each     | Black          | Color | Heat<br>Transfer |
| Apple Image      | writer I/II    | 3.75           | 4.50  | 6.50             |
| Apple Image      | writer II 4-C  | -              | 10.00 | -                |
| Applescribe      |                | -              | -     | -                |
| Citizen 120 [    | )              | 5.00           | 6.00  | 7.95             |
| Commodore        | MPS            | CALL           | FOR   | RICE             |
| Epson LX 80      | 00             | 3.75           | 4.25  | 6.75             |
| Epson MX/F)      | X/RX 80        | 3.75           | 4.25  | 6.75             |
| IBM Proprinte    | er 4201        | 5.75           | 7.75  | -                |
| Okidata 82/9     | 2/93           | 1.75           | 2.25  | 4.50             |
| Okimate 10/2     | 20             | 4.50           | 5.00  | 5-               |
| Panasonic K      | X-P 1090       | 6.75           | 7.75  | -                |
| Seikosha SP      | 800/1000       | 5.25           | 6.50  | 7.95             |
| Star SG 10       |                | 1.75           | 2.25  | 4.50             |
| Star NX10/NI     | L10            | 5.00           | 6.00  | 7.95             |

#### **COLOR PAPER**

BRIGHT PACK-200 Sheets/50 each color: Red, Blue, Green, Yellow. 9 1/2 x 11 - \$10.90/pk.

PASTEL PACK-200 Sheets/50 each color: Pink, Yellow, Blue, Ivory. 9 1/2 x 11 - \$10.90/pk.

T-SHIRT RIBBONS (Heat Transfer) - Call For Price.

#### COLOR DISKETTES

5 1/4" DS/DD Rainbow Pack. 10/pack - \$12.50

For ribbons & paper not listed above, call for price & avail. Price & spec. subject to change w/o notice. Min. order \$25.00. Min. S & H \$3.50. Add \$2.25 C.O.D. add'l. IL res. add 6.25% tax. MC & Visa accepted.

#### RENCO COMPUTER PRINTER SUPPLIES

P.O. Box 475, Manteno, IL 60950 U.S.A. 1-800-522-6922 • (IL) 1-800-356-9981 815-468-8081

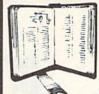

GET MORE
PLEASURE
FROM THE
BIBLE WITH

#### LANDMARK

The Computer Reference Bible

Here's what LANDMARK will enable you to do:

✓ SEARCH THROUGH THE BIBLE—Find

- Phrases, words or sentences.

  DEVELOP TOPICAL FILES—Copy from The
  Bible text and search results then add your
  own comments and notes.
- ✓ COMPILE YOUR PERSONAL BIBLE—
  Outline texts in color. Add notes, comments, and references. Make your Bible Study organized and on permament record!
- ✓ CREATE FILES— Convert them for wordprocessors like Paperclip and GEOS.
- MAKE SUPPLEMENTARY STUDY FILES— For specific study and develop translation variations.

#### NEW LOW PRICE! \$119.95

v1.2 for C64 and v2.0 for C128
CALL OR WRITE TODAY FOR A
FREE BROCHURE, WHICH SHOWS
HOW VALUABLE LANDMARK CAN
BE IN YOUR BIBLE STUDY

P.A.V.Y. Software P.O. Box 1584 Ballwin, MO 63022 (314) 527-4505

# HOME COMPUTER MAGAZINE! COMPUTE! COVERS IT ALL!

When you're looking for the *complete* story on the state of home computing, turn to *COMPUTE!* magazine. Celebrating its tenth year of publication, *COMPUTE!* has always spoken for and to the home computer user. Not to the high-powered business user, but to everyone who wants a computer in the home or who wants to get more out of the machine already there.

It doesn't matter what personal computer you own—an IBM PC or compatible, an Apple II, a Commodore 64, a Macintosh, an Amiga, an Atari ST, or any other machine—you'll find COMPUTE! the one-stop resource to the latest in

- Home computer entertainment
- Home computer learning
- Home computer productivity

In-depth and focused features, news on the home computer industry, product reviews, persuasive columns, thoughtful analysis—it's all here in the one magazine that no home computer user can afford to ignore.

#### Subscribe Today to COMPUTE!

Only \$12.00 for 12 issues—one full year! Call 1-800-727-6937

Or write: COMPUTE! P.O. Box 3253 Harlan, Iowa 51593-2433

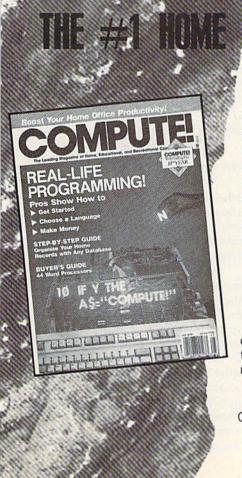

# THE programmer's page Self-Modifying BASIC

#### **Randy Thompson**

The technique is unconventional and the results are often unpredictable. It's been called sloppy—even dangerous—and many programming manuals tell you not to do it. But sometimes it's the most effective way to get something done. If you haven't guessed what it is, I'm talking about self-modifying code—programs that actually rewrite themselves as they run.

Self-modifying code is common in machine language. The 64's CHRGET routine, which the computer uses to read BASIC commands, is a prime example. Located in memory at 115 (\$73), CHRGET alters the operand of a LDA instruction in order to get the next character in a BASIC line. The same task could have been performed differently but not more efficiently.

While it's easy to write self-modifying programs in machine language (even if by accident), it's difficult to do so in BASIC. With machine language help, however, it can be done. Presented here is a short machine language routine I call "Rewrite." Rewrite gives you the power of self-modifying BASIC, allowing you to edit lines while your program is running.

Rewrite is listed as a BASIC loader. To ensure accurate typing when you enter the program, use "The Automatic Proofreader," included in this issue. If you like, you can change Rewrite's starting address by changing the number in line 100.

#### Self-Modifying BASIC

To use Rewrite, enter the following SYS from within your program (the SYS address will change if you alter the program's starting address):

SYS 828, line number, new line\$

The line number parameter specifies the BASIC line that you

wish to change and *new line*\$ specifies what you want to change the line to. For example, to change line 20 to read FOR I=1 TO 100:NEXT, enter the command SYS 828,20, "FOR I=1 TO 100:NEXT".

There are a couple of limitations that you should be aware of. First, you cannot add program lines with this routine, you can only change them. If the specified line number does not exist, the program aborts with an UNDEFINED STATEMENT ERROR. Second, you cannot expand the size of a BASIC line. Your new line must fit within the current line size or it will be truncated. (Keep in mind that, because of BASIC's tokenization process, you can't just count the number of characters on the screen to determine the current size of a line.) For this reason, it's a good idea to enter long REM statements into lines that you know you will be modifying later.

#### What Is It Good For?

Self-modifying code is a strange concept, and you can do some pretty strange things with it. I'll try to confine myself to practical examples here, but don't let that limit your creativity.

The first example that comes to mind is a calculated GOTO, where the line number following a GOTO instruction is calculated by the program. To do this, simply set the variable L equal to the line number that you wish to go to and execute the following code:

10 SYS 828,20,"GOTO"+STR\$(L) 20 REM THIS LINE WILL BE MODIFIED BY LINE 10

See how it works? By the time the program reaches line 20, line 10 has changed it into a GOTO statement. You can use the same technique to perform calculated GOSUBs, too.

Ever try to write a program that

evaluates mathematical expressions, such as a plotting program that accepts formulas input by the user? Here's a short routine that makes BASIC do all the work:

10 INPUT "FORMULA";F\$
20 SYS 828,30,"PRINT "+F\$
30 REM THIS LINE WILL PRINT
THE FORMULA RESULTS

This program calculates formulas entered by the user. Although simple in operation, it would be a long, complicated program without self-modifying code.

#### **Customizable Programs**

Let's say you're writing a program that allows the user to modify the screen colors. There's a problem, however. The program resorts to its default colors every time it's run. How do you get around this? Use Rewrite to hard-code the user's choice of colors and then save the program back to disk. For example, if the background and border colors are POKEd into memory at line 10, you could use the following code to change the default colors:

1000 SYS 828,10,"POKE 53281," + STR\$(BG)+":POKE 53280," +STR\$(BD) 1010 OPEN 15,8,15,"S0:filename": CLOSE 15:SAVE"filename",8

where BG and BD are the user's choice of background and border colors, respectively. You could also save the character color or anything else you wanted.

What about saving the high scores for a game? Instead of saving the scores to a disk file, place them in DATA statements and use Rewrite to update them. You could store database information, as well. In fact, you could use Rewrite to store any type of information. Just resave the program when you've finished—as in the color example above—and your data will be ready every time you run your program. See program listing on page 78.

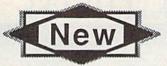

# New SUPER SNAPSHOT v4

#### The State Of The Smart.

fighting to be the best. The result? Just ask the user groups. Ask the dealers. Ask the magazines. Public opinion is unanimous. The Cartridge Wars are over - and Super Snapshot is the clear winner!

How did we do it? By understanding that it is not enough anymore just to be the most powerful. In today's market, you've also got to be smart. Like Super

As the list of features at the right clearly shows, we've given Super Snapshot v4 enough capabilities to dazzle even the most demanding power user. But we've also worked hard to give those utilities a sense of style and grace. To make sure that not only could you do a task, but that you could do it easily and logically. While our competitors were making utilities for Commodore computers, we were designing our utilities for the people who own those computers.

So when you choose a multi-function cartridge for your system, choose Super Snapshot v4 - the cartridge that was designed to appeal to a higher intelligence. Yours.

#### Super Snapshot v4 / Only \$64.95

ATTENTION 128 OWNERS; C-64 Disable Switch available. Allows you to boot 128 software WITHOUT removing your Super Snapshot cartridge! Add \$8.00

PAL VERSION AVAILABLE: Add \$4.00 more per unit for shipping.

#### Super Snapshot Features Include:

- · Works with ALL Commodore 8 bit computers & drives.
- · Totally transparent when disabled.
- Up to 15X faster loading, 7X faster saving.
- Super DOS Wedge supports devices 8, 9, 10, & 11 with extra commands.
- · Archive ALL memory resident programs to disk as autobooting files.
- · Exclusive C-64 Boot Sector.
- · Dump screens to disk in popular graphic program formats.
- Dump screens including sprites to printer (many supported) in 3 sizes. · Only Super Snapshot dumps BOTH multi-color & hi-res formats.
- · Sprite disable/re-enable & extended life Game Master features.
- · Sprite monitor & full featured sprite editor.
- Fast disk copier for 1 or 2 drives supports 1541/1571/1581.
- · Extensive BASIC additional commands for power programmers.
- · Fast file copier for 1 or 2 1541/1571/1581 drives.
- · 24 Hour BBS support is available!
- · Free Kracker Jax Parameter disk over 100 parameters!
- · Includes the legendary Shotgun II from Kracker Jax!
- · M/L Monitor does NOT corrupt memory. Interrupt, examine, modify, and resume a running program. All standard commands PLUS bank-switching, bi-directional scrolling, IO command, track & sector editor, ASCII hunt, and drive monitor.

Plus much, much more!

#### Also available: The Slideshow Creator

Now you can create dazzling slideshows from eye-catching screens that you've captured with Super Snapshotl Options include fade in/out, shutter on/off, pop on/off, slide on/off. Use any of 10 different fonts to display your personalized, scrolling messages!

Super Snapshot Slideshow Creator / Only \$14.95

In Canada, order from: Marshview Software • PO Box 1212, Sackville, NB, E0A-3C0 • (506) 536-1809

#### THE 1750 CLONE

Thanks For The Memory

Most Commodore users are content to use their computers within the constraints placed on them by a limited amount of RAM. But some people want more. More speed. More power. And that means just one thing - more memory.

Power users have long known that the ideal solution to their memory problems is out there in the form of Commodore's incredible 1750 RAM expansion module. Just plug it in and you've got a whopping 512k of onboard RAM the same amount of memory found on most IBM computers! This is the memory cartridge that all serious Commodore power users want. There's only one problem

You can't find them.

That's right. These RAM units are almost impossible to buy. We've always specialized in finding solutions to Commodore related problems - here's what we came up with

First, we bought brand new Commodore 1764 RAM expansion units, the ones with only 256k of RAM onboard. Next, we had Chip Level Design engineer and produce a custom upgrade that takes a 1764 to a full 512k! That's the same half meg of RAM as a regular 1750! Finally, we tested each and every cartridge, and warranteed them to he tree from detects.

Now there's nothing to stop you from taking your Commodore 64 or 128 to levels of power and sophistication that the original designers never even dreamed of! If you're using programs like GEOS from Berkeley; the Pocket Series from Digital Soutions; future versions of Maverick from Kracker Jax; Fleet System IV from Professional Software; or the potent PaperClip III from Batteries Included; if you're using ANY of these programs, you won't believe the difference that the extra memory makes!

#### IMPORTANT NOTES - READ CAREFULLY

\*C-64/64c (but NOT C-128/1280) owners MUST buy a heavy-duty power supply to use these units. The power supply is NOT included - it is available from us seperately.
\*If you ALREADY own a 1764 RAM cartridge, we can upgrade it for you. Your unit MUST be in perfect working order for us to upgrade it. The turnaround time on upgrades is approx. 2 weeks. It will NOT be necessary for you to purchase a new power supply - the one that came with your 1764 will still work fine.

ONLY \$199.95 ONLY \$124.95

#### COMMODORE **HEAVY-DUTY** POWER SUPPLIES

WATTS The Matter - Can't Get ample power?

Sorry about that. Actually, it's no laughing matter. Our technicians tell us that the majority of Commodore computer probems can be traced back to an inadequate power supply. When the power supply fails, it can (and often does) cause additional damage to the computer itself - and a computer meltdown is no joke.

This doesn't have to happen to you. We are now selling a heavy-duty power supply that will greatly diminish your fear of a power supply failure. These are NOT attermarket units they are made by Commodore, and are ideal for use with RAM expanders. They will provide you with a more stable. dependable source of power. This unit will work on ALL C-64's

If your system is important to you, take the extra step to safeguard your investment by getting a Commodore Heavy-Duty Power Supply today. Power you can depend on - with no unexpected shocks

COMMODORE HEAVY-DUTY POWER SUPPLY

C-64 Version - Only \$29.95 C-128 Version - Only \$44.95

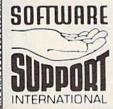

PLEASE READ BEFORE ORDERING: We accept money orders certified checks. VISA. M.C. and. Discover. Previous Software Support customers may use C.O.D. and personal checks. Orders shipped to U.S.A. (48 states) F.P.O. A.P.O. or possessions, please add S3.50 per order for S.&.H. U.S. shipping is by U.P.S. ground in most cases. FAST 2nd OAX AHH available: add \$1.00 per pound additional IU.S. 48 states only). Allaska or Hawaii (all orders shipped 2nd day air.) please add \$7.50 per order for S.&.H. C.O.D. available to U.S. customers only (30 states), add \$2.75 along with your S.&.H. charges per order for S.&.H. C.O.D. available to U.S. customers of Wish or the first two pieces of SOFTWARE and \$7.00 for each additional piece shipment. All monies must be submitted in U.S. funds. Canadians must call or write for hardware shipping charges. Foreign customers must call or write for shipping charges. Defective items are replaced at no charge if sent postpaid. All in stock orders are processed within 24 hours U.S. SOFTWARE forders over \$100 will be shipped 2nd Day Art at our regular \$3.50 S.&.H. charge (48 states only). Washington residents please add 7.6% additional for Sales Tax. All prices subject to charge. All sales are final unless authorized by management.

Mail your order to: Software Support, Int. 2700 NE Andresen Road Vancouver, WA 98661

Or call our toll-free order line at 1-800-356-1179, 9am-5pm Pacific time Monday-Friday After hours orders accepted at (206) 695-9648 7 days a week. Technical support available. Call (206) 695-9648, 9am-5pm Pacific time. Monday-Friday. Orders Outside USA call (206) 695-1393.

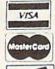

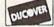

DEALERS — WE HAVE THE SUPPORT YOU'RE LOOKING FOR!

#### LET'S FACE IT-MAIL ORDER HOUSES ARE NOT ALL THE SAME!

#### SOFTWARE SUPPORT INTERNATIONAL

#### CONVENIENCE-FAST SERVICE-RELIABILITY-SUPPORT

| 128 Internals (book) 17.36     |  |
|--------------------------------|--|
| 128 Tricks & Tips (book)       |  |
| 1571 Internals (book) 17.36    |  |
| Basic Compiler 64              |  |
| Basic Compiler 128             |  |
| Becker Basic for Geos          |  |
| Cad Pak 64                     |  |
| Cad Pak 128                    |  |
| Chart Pak 64 24.97             |  |
| Chart Pak 128                  |  |
| Cobol 64 24.97                 |  |
| Cobol 128                      |  |
| CP/M for the C-128(book) 17:36 |  |
| Fortran 64                     |  |
| Geos Inside & Out Book 17.36   |  |
| Geos Inside & Out Disk 12.76   |  |
| Geos Tricks & Tips Book        |  |
|                                |  |

Abacus Software

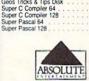

| F-18 Hornet |
|-------------|
|-------------|

| Software incorporat      | 60   |       |
|--------------------------|------|-------|
| Echelon w/Lipstick       |      | 27.97 |
| Heavy Metal              |      | 25.97 |
| LB & Tourn & Exec        |      | 13.97 |
| Mach 5                   |      | 21.97 |
| Mach 128                 |      | 30.97 |
| World Class Leader Board |      | 24.97 |
| W/C L/B Fam/Courses 1    | goly | 12.97 |
| W/C L/B Fam/Courses 2    | 18   | 12.97 |
|                          |      |       |

#### ACCOLADE-

| Apolio 18       |     |    |      |    | 10  |   |     |     | 4 | 4  |    | 1 | 18.9  |
|-----------------|-----|----|------|----|-----|---|-----|-----|---|----|----|---|-------|
| Bubble Ghost .  |     |    |      |    |     |   |     | ٠   |   |    |    |   | 18.97 |
| Card Sharks .   |     |    | 2    | e  | ī.  |   | Ġ   |     |   |    |    |   | 18.97 |
| Fast Break      |     |    |      |    |     |   |     |     |   |    |    |   | 18.97 |
| Fourth & Inches | í.  |    |      |    |     |   |     |     |   |    |    | ā | 18.97 |
| Fourth & Inches | 33  | 1  | Ľ.   | ď  | ri. | 4 |     | (A) | 1 |    | V. | 7 | 10.97 |
| Found a likings | 1   | 6  | (All | n. | u   | U | 151 |     | 8 | ٠  | ×  |   |       |
| Grand Prix Circ | u/l |    |      |    |     |   |     |     |   |    | ų. | 8 | 19.97 |
| Jack Nicklaus G | lo  | н  | 7    |    |     | 7 | 7   | 7   |   |    |    |   | 19.97 |
| Miniputt        |     |    |      |    |     |   |     |     |   |    |    |   | 18.97 |
| Power at Sea .  |     |    | E    | 6  |     |   |     | ē   |   |    |    |   | 18.97 |
| Rack-em         |     |    |      |    |     |   |     |     |   |    |    |   | 18.97 |
| Serve & Volley  |     | S  |      |    |     |   |     | ī   |   | T  |    |   | 18.97 |
| Charl Thursday  |     | 7. |      |    |     |   | 1   | •   |   |    |    | 1 |       |
| Steel Thunder   |     | 6  | 6    |    |     |   |     |     |   |    |    |   | 19.97 |
| T.K.O           |     |    | 6    |    |     | - | 6   | ď.  | ÷ | į. |    | 7 | 18.97 |
| Test Drive      |     | Ü  |      |    |     |   |     |     | 0 | Ü  | Ü  | 1 | 18.97 |
| The Train       |     |    |      |    |     |   |     |     |   |    |    |   | 18.97 |
|                 |     |    |      |    |     |   |     |     |   |    |    |   |       |

#### ACTIVISION ENTERTAINMENT SOFTWARE

| Aliens                   |      |    |    |    |   |   |    |   |   |   |   | 10.9  |
|--------------------------|------|----|----|----|---|---|----|---|---|---|---|-------|
| Blackjack Acade          | em   | V  |    |    |   | ō |    |   |   |   |   | 24.9  |
| Chop N Drop              | 10   |    |    |    |   |   |    |   |   |   |   | 19.9  |
| F-14 Tomcat              | 0    |    |    | Q  |   |   |    |   |   |   | Ň | 25.9  |
| Faery Tales              |      |    |    |    |   |   |    |   |   |   |   | 30.9  |
| Last Ninja               |      |    |    | Ö  | 1 | 9 |    |   |   |   |   | 21.9  |
| ★Last Ninja II           |      |    |    |    |   |   |    |   |   |   |   | 22.9  |
| Main Frame               |      |    |    | -  |   |   |    |   |   |   |   | 25.9  |
| Maniac Mansior           | 1    |    |    | ī. |   |   | į, | ĕ | 0 | Ü | ĕ | 21.9  |
| Maniac Hint Box          | ok   |    | 8  | 8  | 3 | 1 |    | 8 |   | 1 |   | . 7.9 |
| Might & Magic            |      |    |    |    |   |   |    |   |   |   |   | 24.9  |
| <b>★Might &amp; Magi</b> | c II |    | ĺ, |    |   | ¢ |    |   |   |   |   | 25.9  |
| Might & Magic H          | Hin  | 15 |    |    | 4 |   |    |   |   |   |   | 10.9  |
| Neuromancer .            |      |    | Ť  | Ü  | 8 | 0 | í  | ű |   | 8 |   | 25.9  |
| Predator                 |      |    | 0  | 0  |   |   |    |   |   |   |   | 10.9  |
| Hampage                  |      |    |    |    |   |   |    |   |   |   |   | 21.9  |
| Shanghai                 |      |    | Æ  |    |   |   |    |   |   |   |   | 10.9  |
| Sky Travel               |      |    |    |    |   |   |    |   |   |   |   | 30.9  |
| USS Ocean Ray            | 100  | *  |    |    |   |   |    |   |   |   |   | 21.9  |
| Zak McKracken            |      |    |    |    |   | 9 |    |   |   |   |   | 21.9  |
| Zak Hints                |      |    |    |    |   |   |    |   |   |   |   |       |
|                          |      |    |    |    |   |   |    |   |   |   |   |       |

#### Softworks

| Desk Pak Plus*  |   | 'n |    | Ų   |    | ·  |   |   |   | ÷  |   | 18.97 |
|-----------------|---|----|----|-----|----|----|---|---|---|----|---|-------|
| Font Pack Plus* |   |    |    | 1   |    | Q. |   | 1 |   | 0  |   | 18.97 |
| Geos 64 V2.0 .  |   |    | Ų. |     | 16 |    |   |   |   | į. |   | 36.97 |
| Geos 128 V2.0   |   |    | Ė  | ti. | 0  |    |   |   | - | 0  | 1 | 42.97 |
| Geocalc 64      |   |    |    |     |    |    |   |   |   |    | E | 30.97 |
| Geocalc 128     |   |    | 0  | Ü   |    |    |   |   |   | Ĺ  |   | 42.97 |
| Geochart 64     |   |    |    |     |    |    |   |   |   |    |   | 19.97 |
| Geofile 64      |   |    |    |     |    |    | В |   |   |    |   | 30.97 |
| Geofile 128     |   |    |    |     |    |    |   |   |   |    |   | 42.97 |
| Geoprogrammer   | 6 | 4  |    |     |    |    |   |   |   |    |   | 42 97 |
| Geopublish 64   | Ē |    |    |     |    |    |   | 3 | ă |    | ò | 42.97 |

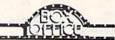

| \$100,000 Pyramid  | 7 |   |   | 3  |   |   | į | į | ij | 9.97  |
|--------------------|---|---|---|----|---|---|---|---|----|-------|
| Alf                |   |   |   |    |   |   |   |   |    | 9.97  |
| California Raisins |   |   | Š | ij | Q | Q | Q | 0 | J) | 15.97 |
| High Rollers       | h | 8 | ı |    |   |   |   |   |    | 9.97  |
| Psycho             |   |   |   | Ü  |   |   |   |   |    | 15.97 |

#### Bruderbund Software

| Arcade Game Const. :   | Set | i.  | 14 |   | Q. |   | -  | 9  | 18.97 |
|------------------------|-----|-----|----|---|----|---|----|----|-------|
| Bank Street Writer     | 2.  |     |    |   |    |   |    |    | 30.97 |
| Bank Street Filer      |     |     |    |   |    |   |    |    | 18.97 |
| Bank Street Mailer .   |     |     | q  |   |    |   | į. |    | 15.97 |
| Bank Street Speller    |     |     |    | Ü | Ē  | 9 | ū  |    | 15.97 |
| Carmen Sandiego Eur    | 00  | e · |    |   | Ę  | 6 | Ĭ  | E  | 24.97 |
| Carmen Sandiego US     | Α'. | ö   | Ü  | ø | ė  |   | Š  | 35 | 24.97 |
| Carmen Sandiego Wo     | rld |     |    | ē | Ġ  |   |    |    | 21.97 |
| ★Downhill Challenge    |     |     |    |   |    |   |    |    | 15.97 |
| Print Shop             |     |     |    |   |    |   |    |    | 27.97 |
| Print Shop Companion   | 1   |     |    |   |    |   |    |    | 21.97 |
|                        |     |     |    |   |    |   |    |    | 15.97 |
| P/S Graphics Disk 2    |     |     |    |   |    |   |    | Š  | 15.97 |
|                        |     |     |    |   |    |   |    |    | 15.97 |
| P/S Holiday Graphics   |     |     |    | ŕ | ď  |   | 1  |    | 15.97 |
| Quest for Clues (book) | 1   |     | ė  | í |    | Ď | Ž  | Ď  | 19.97 |
| Star Wars              | 1   |     | Ó  |   |    |   |    | É  |       |

#### CAPCOM

| Ghosts &  |    | ob | Air | ns | Į, |   |    |   | ı | , |   |   | 18.97 |
|-----------|----|----|-----|----|----|---|----|---|---|---|---|---|-------|
| Hat Trick |    |    |     |    | Ŕ  | Ç | į, |   | ş | Ġ | 8 |   | 18.97 |
| Minigolf  |    |    |     |    |    |   |    |   |   |   |   |   | 18.97 |
| Side Arms | ١. |    |     |    | ٠  |   | Ü  | Ċ |   | Ü | ì | 0 | 18.97 |

#### MENENAWARE

|                 |      |   |   |   |  |    |    |    | - | 40.00 |
|-----------------|------|---|---|---|--|----|----|----|---|-------|
| Defender of the | Cro  | W | n |   |  |    |    |    |   | 21.97 |
| Sinbad          |      |   |   |   |  | į. |    |    |   | 21.97 |
| Rocket Ranger   |      | _ |   |   |  | į. |    |    |   | 21.97 |
| Three Stooges   |      |   | 1 |   |  |    |    |    |   | 21.97 |
| Warp Speed (C   | art) |   | × | , |  | A  | a. | A. | , | 30.97 |
|                 |      |   |   |   |  |    |    |    |   |       |

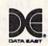

| Batman ,        |     |   |    |   |   |    | L  |    | ı, |     | v |   | 16  | 9  |
|-----------------|-----|---|----|---|---|----|----|----|----|-----|---|---|-----|----|
| Breakthrú       |     | Ç |    |   |   |    |    |    |    | 9   |   |   | 18  | 9  |
| Commando        |     | S | É  |   |   | ė  | ġ  |    | ĝ  | í   | Ė |   | . 9 | 9  |
| Guerilla Wars . |     |   |    |   |   | 0  |    | Ü  | ı  |     |   | Ī | 19  | 9  |
| Ikan Warriors . |     |   | Ġ  | 8 |   | į. |    |    | Ü  | í   |   |   | 18  | 9  |
| Karate Champ    |     |   |    |   | 7 | ı  | 8  | 9  | Ü  | 3   |   | 9 | . 9 | 9  |
| Karnov          |     |   | 2  |   | 4 |    | 4  | d  | ļ. |     |   |   | 18  | 9  |
| Kid Niki        |     | 4 | N. |   | 6 | ×  |    | Q. |    |     | 7 |   | 18  | 9  |
| Kung Fu Master  | t i |   | G. | Ÿ | 7 |    | ٧  |    | G  |     | ç |   | . 9 | 9  |
| Platoon         |     |   | ۲  | U | т |    | 'n |    | Ü  | 'n. | 9 |   | 18  | 97 |
| Robo Cop        |     |   |    |   | ٠ | ì  |    |    | Ç  |     |   |   | 19  | 97 |
| Speed Buggy     |     |   | ·  |   |   |    |    |    |    |     | 5 |   | 18  | 97 |
| Victory Road .  | 4   | 1 | ý  |   |   | i  |    |    | ľ  |     |   | 1 | 18  | 97 |
|                 |     |   |    |   |   |    |    |    |    |     |   |   |     |    |

#### Datasoft'

| Alternate Reality:City   |   |  |  |   | 19.36 |
|--------------------------|---|--|--|---|-------|
| City Hint Book           |   |  |  |   | 7.97  |
| Alternate Reality:Dungeo | n |  |  |   | 25.48 |
| Dungeon Hint Book        |   |  |  |   | 7.97  |
| Androids Decision        |   |  |  | 0 | 16.30 |
| Firezone                 |   |  |  |   | 16.30 |
| Hunt For Red October     |   |  |  |   | 25.48 |
| Time & Mailk             |   |  |  |   | 20.97 |
| Video Title Shop w Comp  | 1 |  |  |   | 19.36 |
|                          |   |  |  |   |       |

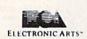

| Bard's Tale I                          |       |     |   |   |   |    |   |    |    | 25.4 |
|----------------------------------------|-------|-----|---|---|---|----|---|----|----|------|
| Bard's Tale I His                      | nte   |     |   |   |   |    |   |    |    | 99   |
| Bard's Tale II<br>Bard's Tale II H     |       |     |   |   |   |    |   | ē  |    | 25.4 |
| Bard's Tale II H                       | nts   |     |   |   |   |    |   | S. |    | 99   |
| Bard's Tale III                        | -     | 213 |   |   |   |    |   | 8  |    | 25.4 |
| Bard's Tale III .<br>Bard's Tale III H | linte | ď   |   |   |   |    |   |    | •  | 99   |
| Caveman Ugh-i                          | -     |     | ċ |   |   |    |   | ٨  |    | 103  |
| Chessmaster 21                         |       |     |   |   |   |    |   |    |    |      |
| Chuck Yeager's                         |       |     |   |   |   |    |   |    |    |      |
| Deathland                              | Ar.   | 0   |   |   |   |    |   |    |    | 103  |
| Deathlord Hints                        | 0 .   |     |   | ď |   | 38 |   | *  | *  | 19.3 |
| Deathlord Plints                       | 0 -   |     | ٠ |   | 9 | 9  |   | ×  |    | 9.9  |
| Double Dragon                          |       |     |   |   |   |    |   |    |    |      |
| Instant Music                          | 4.16  | *   |   | 1 |   |    |   |    |    | 19.3 |
| Jordan vs Bird (                       |       |     |   |   |   |    |   |    |    |      |
| Mars Saga                              |       |     |   |   |   |    |   |    | Ψ. | 22.4 |
| Mars Saga Hint<br>Mavis Beacon T       | å     |     |   |   | ٧ |    |   |    | ,  | 10.9 |
| Mavis Beacon T                         | ypir  | ng  | ě |   |   |    |   |    |    | 25.4 |
| Modern Wars                            |       | 7   |   |   |   |    | Ŷ |    |    | 22.4 |
| Monopoly                               |       |     |   |   |   |    |   |    |    | 19.3 |
| PaperClip 3                            |       |     |   |   |   |    |   |    |    | 31.6 |
| PaperClip Publis                       | ther  |     |   |   |   |    |   |    |    |      |
| PaperClip Publis<br>Power Play Hoc     | key   |     |   |   |   |    |   |    |    | 17.3 |
| Project Firestart                      |       |     |   |   |   |    |   |    |    | 20.3 |
| Risk                                   |       |     |   |   |   |    |   | 9  |    | 20.9 |
| Scrabble                               |       | Š   |   |   |   |    |   | Ŧ  | Ş. | 21 4 |
| Scruppies                              |       |     |   |   |   |    |   |    |    | 25.4 |
| Skate or Die                           |       |     |   |   |   |    |   |    |    | 10.7 |
| Skate or Die . Skyfox II               | 1.5   |     | 4 |   |   |    |   |    |    | 19.3 |
| Skylox II                              |       |     | * | * |   |    |   |    |    |      |

#### EDYX

| 500XJ Joystick<br>Battleship | S.  | 88  |   |     | 4  | 2  | 0 | 5 | 17.9 |
|------------------------------|-----|-----|---|-----|----|----|---|---|------|
| Battleship                   | n   |     | 0 | î   | 0  | 9  |   |   | 18.9 |
| California Games             |     |     |   | Ų   | -  | L  |   |   | 24.9 |
| Create A Calendar            |     |     | 8 | ę   |    | ē  | 8 |   | 18.9 |
| Destroyer                    |     | M   |   | î   | ĺ. | i  |   |   | 24.5 |
| Dive Bomber                  |     |     |   |     |    |    |   |   | 24.9 |
| Fast Load Cartridge          | 0   |     |   |     | 0  |    | - |   | 24.5 |
| Final Assault                | Ŋ   |     | É | ğ   |    | ē  |   |   | 24.9 |
| 4 X 4 Racing                 |     | T.  |   | 7   |    | í. | í |   | 24 5 |
| The Games Summer E           | d   | tio | n | £   |    |    | Ô |   | 24.9 |
| The Games Winter Ed          |     |     |   |     |    |    |   |   | 24.1 |
| Home Video Producer          |     |     |   |     |    |    |   |   | 30.9 |
| Impossible Mission II        |     |     |   |     |    |    |   |   | 24.9 |
| L.A. Crackdown               |     |     |   |     |    |    |   |   | 24.5 |
| Legend of Black Silver       |     |     |   | 9   |    |    |   |   | 24.9 |
| Metrocross                   |     |     |   |     |    |    |   |   | 12.  |
| Mind Roll                    |     |     |   |     |    |    | 6 |   | 24.5 |
| ★Skateball                   |     |     |   |     |    |    |   |   | 24.5 |
| ★Skate Wars                  |     |     |   |     |    | Ö  | Ö |   | 25.9 |
| Space Station Oblivior       | 1   |     |   |     |    |    |   |   | 25.  |
| Sporting News Basebi         | all |     |   |     | 2  | î  | ē | Š | 24   |
| Sports-A-Roni                |     |     |   |     |    |    |   |   | 15.9 |
| Street Cat                   |     |     |   |     |    |    |   |   | 15.9 |
| Street Sports Baseball       |     |     |   | Š   |    | j  | ē |   | 24.5 |
| Street Sports:Basketba       |     |     |   |     |    |    |   |   |      |
| Street Sports Football       |     |     |   |     |    |    |   |   | 24.5 |
| Street Sports:Soccer         |     |     |   |     |    |    |   |   | 24.1 |
| Sub Battle Simulator         |     |     |   |     |    |    |   |   | 24   |
| Technocop                    |     |     |   |     |    |    |   |   | 24   |
| Tower Toppler                |     |     |   |     |    |    |   |   | 24.5 |
| ★Trials of Honor             |     |     |   | Ě   |    | ő  | Ô | 1 | 25.5 |
|                              |     |     |   | - 6 |    | *  | - | * | -    |

#### FREE SPIRIT

| Home Designer  |   | , | 4  | 'n | , | 7 |    | į, |    | ¥  | 4 | ,  | 29.9   |
|----------------|---|---|----|----|---|---|----|----|----|----|---|----|--------|
| Home Designer  | 0 | a | tá |    | 1 | ( | Ż۲ | D, | ú  | 3) |   | ٠  | . 9.9  |
| Newsmaker 128  | 1 |   |    | 4  |   |   |    | ũ  | è  | 8  |   |    | 21.9   |
| Sketchpad 128  | 1 |   | ĸ  | Ñ  |   |   | ç  | Ŷ  | Ü  | Ñ  | 8 |    | 21.9   |
| Spectrum 128 . |   |   |    |    | , |   |    | į, | į. |    |   | į. | 25.9   |
| CAA            |   |   |    |    |   |   |    |    |    |    |   |    | 12.000 |

| SUNIVED ING              |      |
|--------------------------|------|
| Champ. Baseball          | 11.9 |
| Champ. Basketball        | 21.9 |
| GFL Football             | 21.9 |
| ★Pete Rose Pennant Fever | 22.9 |
| Star Rank Boxing II      | 18.9 |
| Take Down                | 18.9 |
| Doving I/Tannie          |      |

# INFOCON Lane Mastadon, Vol. 1 10.9 Gamma Force, Vol. 1 10.9 Zork Quest, Vol. 1 10.9 Zork Quest, Vol. 1 10.9

| I.                                   |   | J  | J |   |   | y : |   |   |    |    |   |       |
|--------------------------------------|---|----|---|---|---|-----|---|---|----|----|---|-------|
| Flexidraw 5.5                        |   | V  |   |   |   |     |   |   | 4  |    |   | 24.06 |
| Flexifont                            |   |    | 1 |   | × | 4   | ÷ |   | A  | Š, |   | 20.76 |
| Graphics Integral                    |   | 2  |   |   | ÷ | Ä   |   | ě |    |    |   | 20.76 |
| Light Pen (184C)                     |   | 2  | Ä |   | Ŧ |     |   |   |    | h  |   | 42.97 |
| Graphics Gallery<br>Graphics Gallery |   | 7  |   | ٠ |   | ۵   |   | A | -  |    | - | 20.75 |
| Graphics Gallery                     | - | 17 |   |   |   | 7   | 7 |   | 10 | 1  |   | 20.75 |

|    | KONAMI" |
|----|---------|
| mp |         |

| Boot Camp .   |   |   | × | × | i.e. | 10. | b | . 6 | d. |   | 29 | 18.  |
|---------------|---|---|---|---|------|-----|---|-----|----|---|----|------|
| Contra        | 4 | - |   |   | 4    |     | 2 |     | ×  | 1 |    | 18.  |
| Rush'N Attack |   |   |   |   | 9    |     |   |     |    |   |    | 18.5 |

#### MICRO PROSE

|                   |   |   | ÷ |    | ĕ | , |   |   |   |   |
|-------------------|---|---|---|----|---|---|---|---|---|---|
| -19 Stealth Fight |   |   |   | ă. | × |   |   | × | ۸ | , |
| iunship           | h | ÷ |   | Ä  | r | 0 | ÷ | 8 | 6 | ä |
| rates             | è | i |   | À. | ٠ | À |   |   | 4 | A |
| Red Storm Rising  |   | 1 | , | ò  | , |   |   | 4 |   |   |

| _       | _ |
|---------|---|
| m       |   |
| m       |   |
| m       | - |
| ******* | _ |
|         |   |

| 720                        | 22.9  |
|----------------------------|-------|
| Alien Syndrome             | 19.9  |
| Bad Street Brawler         | 18.9  |
| Block Buster               | 18.9  |
| Captain Blood              | 21.9  |
| Captain Blood              |       |
| Ciubriouse Sports          | 18.97 |
| Crossword Magic            | 19.9  |
| Gauntlet                   | 21.97 |
| Gauntlet (Deeper Dungeon)  | 15.97 |
| Indy Jones/Temple of Doorn | 21.97 |
| Outrun                     | 22.97 |
| Outrun<br>Pole Position II | 16.97 |
| Road Raider                | 19.97 |
| Road Runner                | 21.97 |
|                            |       |
| Space Harrier              | 19.97 |
| SuperStar Ice Hockey       | 21.97 |
| SuperStar Soccer           | 21.97 |
| Uninvited                  | 21.97 |

#### ORIGIN SYSTEMS INC.

| Autoduel        |       |    |   |    |    |    |    |    |     |   |    |   | 33 |
|-----------------|-------|----|---|----|----|----|----|----|-----|---|----|---|----|
| Ogre            | 1 4 2 |    | 4 |    |    |    |    | 4  | ,   | 4 |    |   | 20 |
| Times of        | Lore  |    |   | ,  |    |    |    |    |     |   | ٠, |   | 25 |
| Ultima 4        | 1000  |    | 6 | i, | S  |    |    |    | V   | - |    | 4 | 39 |
| Ultima 5        | OT:   |    |   | E  |    | į  |    |    | į.  |   | į, | Ę | 39 |
| Ultima 5        | Hints |    | Ü | Ī. | Ü  | ı  |    |    | Ġ   |   |    |   | 10 |
| <b>★</b> Ultima | Trilo | TV | 1 | 1- | 2. | 3) | i. | Ų. | 'n. | - | Į, | 4 | 39 |

## STRATEGIC SIMULATIONS INC

| The state of the state of the s |       |
|----------------------------------------------------------------------------------------------------|-------|
| ★Demon's Winter                                                                                                    | 20.97 |
| Dungeon Master Assistant                                                                                                    | 20.97 |
| Gernstone Healer                                                                                                    | 10.97 |
| *Heroes of the Lance                                                                                                    | 19.47 |
| ★Hillsfar (A D & D)                                                                                                    | 25.97 |
| Phantasie III                                                                                                    | 25.47 |
| Pool of Radiance                                                                                                    | 25.47 |
| Pool of Radiance Hints                                                                                                    |       |
| Questron I                                                                                                    | 10.97 |
| Questron II                                                                                                    |       |
| Typhoon of Steel                                                                                                    | 31.97 |
| Wargame Construction Set                                                                                                    | 19.47 |
| Winnerfu Cenum                                                                                                    | 26.47 |

#### SHAREDATA

| the same of the | -  | -   | ۰  | -  | • | ۰ | - | 7 | _ | ī | 7  | ī  | _  | **  |
|-----------------|----|-----|----|----|---|---|---|---|---|---|----|----|----|-----|
| Card Sharks .   |    |     | ı  | ų, |   |   |   |   |   |   |    | ı  |    | 9.9 |
| Concentration . |    |     |    |    |   |   | 6 | 1 |   | Ü | 14 | 10 | ij | 9.9 |
| Family Feud .   |    | 0.5 |    |    |   |   |   |   |   |   | +  |    |    | 9.9 |
| Jeopardy        |    |     |    |    |   |   |   |   |   |   |    | ¥  |    | 9.9 |
| Jeopardy II     |    |     |    |    |   | ï |   | - |   | - |    |    |    | 9.9 |
| Jeopardy III    |    |     |    |    |   |   |   |   |   | ı |    |    |    | 9.9 |
| Sports Jeopard  | ٧  |     |    |    |   |   |   |   |   | 5 |    |    |    | 9.9 |
| Wheel Of Fortu  | ne |     | Ĭ, |    |   |   |   |   |   |   |    |    |    | 9.9 |
| Wheel of Fortur | 10 | 2   |    |    |   |   |   | 0 |   |   |    | Ü  | 5  | 9.9 |
| Wheel of Fortur |    |     | í  |    |   |   | ĺ |   |   |   |    |    |    | 9.9 |

#### SOLUTIONS UNLIMITED

|     | 00-01         |    | • |   | " | • |   | • | ٨ | • | ш  | "  | • • |       |
|-----|---------------|----|---|---|---|---|---|---|---|---|----|----|-----|-------|
|     | Silboard Mak  | er | t |   |   |   |   | × | 8 |   | 17 | Ų. |     | 24.97 |
| (   | srafix Link . |    |   |   |   |   |   |   |   | 4 |    |    |     | 12.97 |
| - 5 | con Factory   |    | _ |   |   |   |   |   |   |   | į, |    |     | 24.97 |
| F   | hoto Finish   | 2  | 6 | ÷ |   |   | į |   |   |   |    | ş  |     | 18.97 |
| 5   | creen F/X     |    |   |   |   |   |   |   | , |   |    |    |     | 21.97 |

#### SPRINGBOARD

| Certificate Maker            | 14.97 |
|------------------------------|-------|
| Certificate Maker Libr I     | 10.97 |
| Newsroom                     | 14.97 |
| Newsroom Clipart 1 or 2 or 3 | 10.97 |
| P/S Graphic Expander         | 23.64 |

#### SubLOGIC

| Flight Simulator II |     |     |    |   |     |    |    |    | Ş  | 33.97 |
|---------------------|-----|-----|----|---|-----|----|----|----|----|-------|
| Flight Sim Scenery  | 1 . |     | ĺ. |   |     |    |    |    |    | 14.16 |
| Flight Sim Scenery  | 2   |     | į. | Ü |     |    | Ū  | ı, | Ü  | 14.16 |
| Flight Sim Scenery  |     |     |    | 4 |     |    | Ü  | 4  |    | 14.16 |
| Flight Sim Scenery  |     |     |    |   |     |    |    |    |    | 14.16 |
| Flight Sim Scenery  |     |     |    |   |     |    |    |    |    | 14.16 |
| Flight Sim Scenery  | 6   |     |    |   |     | ę  |    |    |    | 14.16 |
| Flight Sim Scenery  |     |     | C  | 0 |     | Û  | è  |    | 0  | 17.46 |
| Flight Sim Scenery  |     |     |    |   |     | į. |    |    |    | 17.46 |
| Flight Sim Scenery  |     | st. | E  | u | ro  | DE |    | b  | Į. | 17.46 |
| Flight Sim Scenery  |     |     |    |   | i i |    | N. | ij |    | 17.46 |
| Flight Sim Scenery  |     |     |    | n | ï   |    |    |    |    | 17.46 |
| Jet v2 wiJapan Sce  |     |     |    |   |     |    |    |    |    | 27.36 |
| Classic Ministra    |     | •   |    |   |     |    |    |    |    | 22.00 |

#### TAITO

|                | 7 | = | = | S | ē | 9 | = | - | _ | • |    |       |
|----------------|---|---|---|---|---|---|---|---|---|---|----|-------|
| Alcon          |   |   |   |   | Ī |   |   |   |   |   |    | 18.97 |
| Arkanoid       |   |   |   |   |   |   |   | 6 |   |   |    | 18.97 |
| Bubble Bobble  |   |   | , |   |   |   |   | 1 | í |   | ī  | 21.97 |
| ★Gladiator     |   |   |   |   |   |   |   |   |   |   |    | 18.97 |
| Operation Wolf |   |   |   |   |   |   |   |   |   |   |    | 24.97 |
| Oix            |   |   |   |   |   |   |   |   |   |   |    | 18.97 |
| *Sky Sharks .  |   |   |   |   |   |   |   |   |   |   |    | 18.97 |
| Rastan         |   |   | , |   |   |   |   |   |   |   | į. | 21.97 |
| Dopogrado      |   |   |   |   |   |   |   |   |   |   |    | 21 02 |

#### TITTETUCRES

|                        | • |       |
|------------------------|---|-------|
|                        | • |       |
| Accounts Payable       |   | 33.36 |
| Accounts Receivable    |   | 33.36 |
| Data Manager 2         |   |       |
| Data Manager 128       |   | 33.36 |
| Electronic Checkbook   |   | 13.92 |
| General Ledger         |   |       |
| Inventory Management   |   |       |
| Partner 64             |   |       |
| Partner 128            |   |       |
| Payroll Management     |   |       |
| Swiftcalc/Sideways 64  |   |       |
| Swiftcalc Sideways 128 |   |       |
| Swifttax 1988          |   |       |
| Word Writer 3          | 1 | 33.36 |
| Word Writer 128        |   | 33.36 |

#### UNSON WORLD INCORPORATED

| rt Gallery 1 .  |    |   |   |   |   |   |   | Į. | 15.97 |
|-----------------|----|---|---|---|---|---|---|----|-------|
| rt Gallery 2    |    | 7 |   |   |   |   |   | -  | 15.97 |
| vrt Gallery 3   |    |   | 7 |   |   |   |   |    | 15.97 |
| rintmaster Plus | 9. | 4 |   | f | + | + | × |    | 21.97 |

#### **MISCELLANEOUS**

| Advanced Art Studio                                                                                                    | 27.97 |
|----------------------------------------------------------------------------------------------------|-------|
| Art Worx/Bridge 5.0                                                                                                    | 21.97 |
| Rarbarian                                                                                                    | 25.97 |
| Barbarian                                                                                                    | 22.97 |
| Big Blue Reader 128/CP/M                                                                                                    | 27.97 |
| Bob's Term Pro 64                                                                                                    | 30.97 |
| Bob's Term Pro 64 Bob's Term Pro 128 Bob's Term Pro 128 Bob's Term Pro | 36.97 |
| B/W Business Form Shop                                                                                                    | 24.97 |
| *Carrier Command                                                                                                    | 22.97 |
| ★Carrier Command                                                                                                    | 20.40 |
| CSM Drive Alian Kit                                                                                                    | 30.12 |
| CCM Destaction Manual I                                                                                                    | 23.97 |
| CSM Protection Manual II                                                                                                    | 27.97 |
| Doodle                                                                                                    | 24.97 |
| Elementary Commodore (Book)                                                                                                    | 7.95  |
| CSM Protection Manual II Doodle Elementary Commodore (Book) Elite Hint Book (Leroy)                                                                                                    | 6.97  |
| Font Master 2<br>Font Master 128                                                                                                    | 30.97 |
| Font Master 128                                                                                                    | 36.97 |
| Geneology:Family Tree 64                                                                                                    | 36.97 |
| Geneology Family Tree 128                                                                                                    | 36.97 |
| Geneology-Family Tree 64<br>Geneology-Family Tree 128<br>Geos Companion 1                                                                                                    | 18.97 |
| Hes Mon 64 (cart)                                                                                                    | 9.95  |
|                                                                                                    | 10.97 |
| IHT CAD 3D                                                                                                    | 30.97 |
| John Elway Q.B.                                                                                                    | 19.97 |
| Lotto Program                                                                                                    | 24.95 |
| Merlin Assembler 64                                                                                                    | 30.97 |
| Merlin Assembler 128                                                                                                    | 42.97 |
| Hollywood Squares HTICAD 3D John Elway Q.B Lotto Program Merlin Assembler 64 Microlasyler Microlasyler Microl | 36.97 |
| Microleague WWF Wrestling                                                                                                    | 24.95 |
| <b>★</b> Obliterator                                                                                                    | 19.97 |
| Paul Whitehead Chess                                                                                                    | 21.97 |
| Roger Rabbit                                                                                                    | 19.97 |
| Roger Rabbit<br>Sam's C-64 Prog. Base Ref. Guide<br>Star Empire<br>Strip Poker                                                                                                    | 16.97 |
| Star Empire                                                                                                    | 15.97 |
| Strip Poker                                                                                                    | 18.97 |
| POKIN Data Disk 1                                                                                                    | 12.97 |
| Poker Data Disk 2 Poker Data Disk 3                                                                                                    | 12.97 |
| Poker Data Disk 3                                                                                                    | 12.97 |
| ★Stunt Car Racer                                                                                                    | 22.97 |
| Superbase 64                                                                                                    | 25.97 |
| Superbase 128                                                                                                    | 31.97 |
| Superbase the Book<br>Superscript 64<br>Superscript 128<br>Tab Books'Adv 128 Grap Snd                                                                                                    | 13.97 |
| Superscript 64                                                                                                    | 22.95 |
| Superscript 128                                                                                                    | 25.97 |
| Tab Books/Adv 128 Grap/Snd                                                                                                    | 13.97 |
|                                                                                                    | 14.97 |
| Tab Books:C64 Serious Prog<br>★Terrorpods<br>Twin Cities C-128 Compend (Book)                                                                                                    | 9.97  |
| *Terrorpods                                                                                                    | 19.97 |
| Twin Cities C-128 Compend (Book)                                                                                                    | 14.95 |
| Vampire's Empire                                                                                                    | 18.97 |
| ★War in Middle Earth<br>Wizardry/Sir Tech                                                                                                    | 31.97 |
| Wizardry/Sir Tech                                                                                                    | 24.97 |
| Wizardry 2                                                                                                    | 24.97 |
| Zoom                                                                                                    | 19.97 |

#### **ACCESSORIES**

| 1541/71 Serial Cable                                                                          | 4.05      |
|-----------------------------------------------------------------------------------------------|-----------|
| 1541/71 Downt Cable                                                                           | 4.95      |
| 1541/71 Power Cable<br>C-128 RGB Monitor Cable (Color)                                        | 7.05      |
| C-128 HGB Morntor Cable (Color)                                                               | 7.95      |
| C-128 RGB Monitor Cable (Comp)                                                                | 5.95      |
| C-64 Color Monitor Cord                                                                       | 4.95      |
| Commodore 64 H/D Power Supply                                                                 | 29.95     |
| Commodore 128 Power Supply                                                                    | 44.95     |
| RS-232 Interface (Omnitronics)                                                                | 36.95     |
| Commodore 128 Power Supply<br>RS-232 Interface (Omnitronics)<br>MW 350 Printer Interface      | 49.95     |
| Aprospand 64                                                                                  | 27.95     |
| Aprospand Extender Cable                                                                      | 15.95     |
| Aprotek 1200 Baud Minimodern C                                                                | 79.95     |
| Aprotek User Port Extender Cable                                                              | 15.97     |
| Commodore 1670 Modern (1200 Bar                                                               | ud) 69.95 |
| Commodore 1764 Ram Expander                                                                   | 120.05    |
| Commodore 1351 Mouse                                                                          | 27.06     |
| Mouse Holder                                                                                  | 5.95      |
| Mouse Het                                                                                     | 0.06      |
| Mouse Mat<br>Numeric Key Pad C-64                                                             | 8.95      |
| Numeric Key Pad C-64                                                                          | 49.95     |
| Computer Hand II                                                                              | 6.95      |
| Disk Mailer                                                                                   | 49        |
| 1541 Dust Cover                                                                               | 8.95      |
| 1541 II Dust Cover                                                                            | 8.95      |
| 1571 Dust Cover                                                                               | 8.95      |
| C-64 Dust Cover                                                                               | 8.95      |
| C-64C Dust Cover                                                                              | 8.95      |
| C-128 Dust Cover                                                                              | 8.95      |
| C-128-D Dust Cover                                                                            | 13.95     |
| C-64C Dust Cover<br>C-128 Dust Cover<br>C-128-D Dust Cover<br>Disk Notcher-Square Cut         | 4.95      |
| 5.25" Disk Drive Cleaner<br>10 Cnt Disk Storage<br>50 Cnt Disk Storage                        | 5.95      |
| 10 Cnt Disk Storage                                                                           | 1.95      |
| 50 Cnt Disk Storage                                                                           | 8.95      |
| 100 Cnt Disk Storage w/Lock                                                                   | 12.95     |
| 80 Crt 3.5" Disk Stor. w/Lock                                                                 | 9.95      |
| 5.25" Disk Labels-96 cnt                                                                      | 1.00      |
| 5.25" DS/DD Diskettes-Black                                                                   | 30        |
| 5.25" DS/DD Diskettes-10 colors                                                               | - 30      |
| Write Protects-100 cnt Black                                                                  | each .79  |
| Treet Cleaver Math Orelity                                                                    | 1.00      |
| Tyvek Sleeves-High Quality<br>Slik Stik-Joystick                                              | ea .09    |
| SIR SUR-JOYSUCK                                                                               | 6.95      |
| Quick Shot II-Joystick                                                                        | 7.95      |
| Tac 2-Joystick                                                                                | 10.95     |
| Tac 3-Joystick                                                                                | . 11.95   |
| Touch-It Static Strip                                                                         | 8,95      |
| Ouck Shot II-Joystick Tac 2-Joystick Tac 3-Joystick Touch-It Static Strip Suncom Icon Troller | 17.95     |
|                                                                                               |           |

#### 1541 RAMBOard\*

Byte The Copy Protection bullet!

Let's face it - war is heli. And in the Commodore world, one of the ugliest wars of all is being waged by the copy protection industry. They're tough. They're clever. And they're very, very determined. If you've seen some of the current ice out there, you know just how determined they are. Well, we're just as determined. And we've got a way to walk right through the coldest ice out there.

What's our secret? The new RAMBOard, a small card that can easily be installed in your 1541 in 5 minutes using just a

can easily be installed in your 1541 in 5 minutes using just a screwdriver. With this remarkable piece of firmware in place,

screworver. With this remarkable piece of tirritware in place, backup hassles are a thing of the past!

RAMBOard gives you speed - it comes bundled with a fast copier that can archive an unprotected data disk in under 60 seconds. RAMBOard gives you power - working with our dynamic Maverick software, RAMBOard will back up programs that other systems can't even scratch the surface of. Best of all, RAMBOard won't become obsolete - when newer, even all, RAMBOard won't become obsolete - when newer, even tougher protection schemes come along, we'll create new Maveric/RAMBOard parameters to cut right through them. Backed by our famous R&D, you know that we'll do whatever it takes to keep RAMBOard operating behind enemy lines! Get your RAMBOard today. And the next time some company tines to charge you for an "authorized" backup of a program you've already paid for, remind them that war IS heil and you know how to raise a little hell of your own.

#### 1541 & 1541 CRAMBOard/ONLY \$34.95

In Most Cases, Plugs Right In-NO Soldering Required

#### 1541II RAMBOard/ONLY \$44.95

This Version DOES Require Soldering Profesional Installation Available-Contact Us For Details \*RAMBOard Is An Optional Accessory For Use With Maverick\*\*

#### THE 1750 CLONE

Thanks For The Memory

Most Commodore users are content to use their computers within the constraints placed on them by a limited amount of RAM. But some people want more. More speed. More power.

And that means just one thing - more memory.

Power users have long known that the ideal solution to their memory problems is out there in the form of Commodore's incredible 1750 RAM expansion module. Just plug it in and you've got a whopping 512k of onboard RAM - the same amount of memory found on most IBM computers! This is the memory cartridge that all serious Commodore power users want. There's only one problem.

You can't find them.

That's right. These RAM units are almost impossible to buy We've always specialized in finding solutions to Commodore related problems - here's what we came up with.

First, we bought brand new Commodore 1764 RAM expansion units, the ones with only 256k of RAM onboard. Next, we had Chip Level Design engineer and produce a custom up-grade that takes a 1764 to a full 512k! That's the same half meg of RAM as a regular 1750! Finally, we tested each and every cartridge, and warranteed them to be free from defects.

Now there's nothing to stop you from taking your Commodore 64 or 128 to levels of power and sophistication that the original designers never even dreamed of! If you're using prog-rams like GEOS from Berkeley; the Pocket Series from Digital Soutions; future versions of Maverick from Kracker Jax; Fleet System IV from Professional Software; or the potent PaperClip III from Batteries Included; if you're using ANY of these prog-rams, you won't believe the difference that the extra memory makes!

"IMPORTANT NOTES - READ CAREFULLY

'C-64/64c (but NOT C-128/128D) owners MUST buy a heavyduty power supply to use these units. The power supply is
NOT included - it is available from us seperately.

'If you ALREADY own a 1764 RAM cartridge, we can upgrade
it for you. Your unit MUST be in perfect working order for us
to upgrade it. The turnaround time on upgrades is approx. 2
weeks. It will NOT be necessary for you to purchase a new
power supply - the one that came with your 1764 will still work
fine.

THE 1750 CLONE ONLY \$199.95 1764 UPGRADE ONLY \$124.95

#### MAVERICK TM \*

#### A New Tool-From Some Old Friends

You know us. When copy protection began throwing 1541 drive heads out of alignment, we gave you Kracker Jax. When V-Max " reared its ugly head, we created the Kracker Jax Elite series. When the copy protection wars escalated, we responded with Bull's-Eye and the Hacker's Utility Kit. And when you decided to explore the mysteries of commercial-grade protection schemes, we were there with Kracker Jax Revealed.

Now the copy protection industry has upped the ante again. They've made it harder than ever to make legitimate backups of your expensive oftware. Do you think you should have to spend money to buy "authorized" backups of software that you already own?

Neither do we.

Introducing Maverick, the best weapon we've ever made to let you defend yourself from copy protection profiteering. Maverick is so advanced, it has actually replaced every other backup utility we've ever created. That's right - Maverick is now the ONLY archival software we manufacture. All of our R&D efforts go into making sure that Maverick remains the most powerful backup utility available - from ANY source! Take a look Alt of our had entors go timo making sure that maverick at some of these features:

NEW—1541/1571/1581 fast file copier - any direction

GCR Editor for the experienced hacker

NEW—GCOS\*\* file copier - works under desktop

Error scanner with unique sector editor Single or dual state of the art Nibbler 300 + parameters for those tough to backup disks Capable of archiving Rapidlok protection Single of dual drive high speed data copier EXCLUSIVE GEOS \*\* Module: PARAMETERS & TOOLS

Error scanner with unique sector editor
 Directory editor helps you organize your disks
 Works with C-64/C-128 & 1541/1571/1581 drives
 Scrolling ML monitor with Drive Mon
 EXLUSIVE Popular subscriber service available
 And this is just the beginning. Our future plans for Maverick include expanded RAMBOard support, RAM expansion module support, and even a 1541/1571/1581 relative file copier! And with our unique Subscriber Program, you can receive Maverick updates automatically - the instant therefore relative file relative file copier!

they're released!
You know us. We're the company that has worked hard for years to establish an ironclad reputation for dynamic products, fair prices, and superb customer support. We've always been a part of your past. And as long as you have your Commodore, we'll always be a part of your future.

Attention: Registered Maverick owners! Parameter Module #4 is now available, Only \$9.95 Maverick V2.0 Upgrade also available, Only \$9.95

#### MAVERICK 2.0/ONLY \$34.95

Now Includes Parameter Modules 1, 2, & 3! \*Maverick Was Formerly Known As "Renegade" From Kracker Jax Not To Be Confused With The Game Of The Same Name

#### THE 1581 TOOLKIT

Without It, You Don't Know What You 1581 Is Capable Of

It blew people away at the "World Of Commodore Show" held in Pennsylvania in November 1988. It's power
and scope astonish anyone who sees it work. And, if you have a 1581 drive, it is the single most important piece
of software that you can own. It is The 1581 Toolkit-and it will transform your 1581 into something remarkable.
We know the market, and we know that if you've bought any other 1581 utility in the past, you've probably been
disappointed. But while other companies rushed ill-conceived and poorty executed products to market to "cash in"
on the new 1581 drive, we did things differently. Our programmers took the time to become experts on the 1581
before they even looked at a drawing board. So when they finished the Toolkit project a full year later, they had
accomplished what no one else had - the creation of a tight, integrated package of essential utilities that make
the 1581 more than the sum of its parts. Take a look at these Toolkit utilities and see why we're so excited about it:

• Fast Disk Copier
• Fast File Copier
• Fast Disk Copier
• File Track & Sector Tracer
• Partition Creator
• Partition Creator
• Partition Creator
• Partition Creator
• Partition Creator
• Partition Creator
• Partition Creator
• Partition Creator
• Partition Creator
• Partition Creator
• Partition Creator
• Partition Creator
• Partition Creator
• Partition Creator
• Partition Creator
• Partition Creator
• Partition Creator
• Partition Creator
• Partition Creator
• Partition Creator
• Partition Creator

Partition Creator

All 10 of these custom utilities use extremely fast read/write routines. Wherever appropriate, they allow full access to partitions. It's obvious we created The 1581 Toolkit to be the finest set of utilities available for the 1581 drive. But we didn't stop there, Order now, and we'll also send you the 1581 DOS Reference Guide FREE! With over 100 pages of concise, valuable information, you'll quickly find this book indispensable! Written by David Martin (INFO Magazine's Copy Corner reviewer), this manual represents a year's worth of research and investigation into the inner workings of the 1581 drive. We've also added extra utilities, including such handy items as a machine language monitor with DriveMon, the perfect companion for the 1581 DOS Reference Guide.

We've spent a lot of time working hard to make sure that nobody knows more about the 1581 than we do. Don't sell your 1581 short. Get the 1581 Toolkit today, and let us show you just what it's really capable of. We'll take your 1581 absolutely as far as it was designed to go. And then we'll take if arther.

#### THE 1581 TOOLKIT (ON 3.5" DISK)/ONLY \$39.95

Includes Your FREE 1581 DOS Reference Guide
The 1581 Toolkit Works On The C-64 Or The C-128/C-128D In The 64 Mode

#### ATTENTION C-128 OWNERS Solderless 64K Video RAM Upgrade

Now that Commodore has released the C-128D with 64K of video RAM, we should be seeing 128 programs address this fantastic new feature soon. BASIC 8 afready has the capability of using all 64K of video RAM. If you own the C-128 in stock condition, you own all 16K of video RAM hat Commodore felt was necessary. Using Basic 8 format and the full 64K of video RAM provides you with the ability to scroll through video memory as well as enhanced

Up until now, to upgrade the C-128 to 64K of video RAM you would have to first search out the compo-

HAM you would have to hist search out the compenst, then find a competent repair outlet to desolder and install the parts. What a hassle!

SUITION — We have developed a module that simply plugs in to the mother board of your C-128.

No splattered solder — No heat damage — No

This package is available in two different forms. Model A has all parts necessary to complete your upgrade, and Model B is identical except that you supply the RAMs. Again, no soldering is necessary.

If you have access to low cost RAMs, we suggest Model B

Both models include easy to follow installation instructions, a test program to verify proper installa-tion, and the plug in Video RAM Upgrade.

Model A (complete) \$49.95 only .... Model B (no RAMs) \$29.95

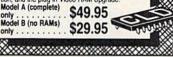

#### ALL COMMODORE HEAVY-DUTY POWER SUPPLIES

WATTS The Matter - Can't Get ample power?

Sorry about that. Actually, it's no laughing matter. Our technicians tell us that the majority of Commodore computer problems can be traced back to an inadequate power supply. When the power supply fails, it can (and often does) cause additional damage to the computer itself and a computer meltdown is no joke.

This doesn't have to happen to you. We are now selling a heavy-duty power supply that will greatly diminish your fear of a power supply failure. These are NOT aftermarket units - they are made by Commodore, and are ideal for use with RAM expanders. They will provide you more stable, dependable source of power. This unit will work on ALL C-64's and 64c' on the market.

If your system is important to you, take the extra step to safeguard your investment by getting a Commodore Heavy-Duty Power Supply today. Power you can depend on - with no unexpected shocks.

COMMODORE HEAVY-DUTY POWER SUPPLY

C-64 Version - Only \$29.95 C-128 Version - Only \$44.95

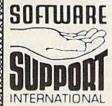

PLEASE READ BEFORE ORDERING: We accept money orders, certified checks. VISA, M.C. and, Discover. Previous Software Support customers may use C.O.D. and personal checks. Orders shipped to U.S.A. (48 states), F.P.O., A.P.O., or possessions, please add \$3.50 per order for S.&.H.U.S. shipping is by UPS ground in most cases. FAST 2nd DAY AIR available: add \$1.00 per pound additional IUS. 48 states only, IAsaka or Hawari (all orders shipped 2nd day air), please add \$7.50 per order for S.&.H.C.O.D. available to U.S. customers only (50 states) add \$2.75 along with your S.&. H charges per order. Canadian customers may calculate the S.&. H charges by including \$4.00 (minimum charge) for the first two preces of SOFTWARE and \$1.00 for each additional piece per shipment. All monies must be submitted in U.S. funds. Canadians must call or write for hardware shipping changes. Foreign sustemers must call or write for shipping changes. Foreign sustemers must call or write for shipping changes. Foreign sustemers must call or write for shipping changes. Foreign sustemers must call or write for shipping changes. Foreign sustemers must call or write for shipping changes. Foreign sustemers must call or write for shipping changes. changes. Foreign customers must call or write for shipping charges. Defective items are replaced at no charge it sent postpaid. All in stock orders are processed within 24 hours. U.S. SOFTWARE orders over \$100 will be shipped. 2nd Day Air at our regular \$3.50 S. & H. charge (48 states only). Washington residents please add 7.6% additional for Sales Tax. All proces subject to change. All sales are final unless authorized by management.

Mail your order to: Software Support, Int 2700 NE Andresen Road / Vancouver, WA 98661

Or call our toll-free order line at 1-800-356-1179, 9am-5pm Pacific time 1-800-356-11/9, 9am-5pm Pacific time Monday-Friday After hours orders accepted at (206) 695-9648 7 days a week. Technical support available. Call (206) 695-9648, 9am-5pm Pacific time onday-Friday. rders Outside USA call (206) 695-1393

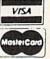

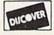

DEALERS — WE HAVE THE SUPPORT YOU'RE LOOKING FOR!

# machine language programming

#### Laws of Motion

#### Jim Butterfield

The movement of bodies which are influenced by forces is a complex area. Newton started the science of calculus in part to explain why the planets move as they do. The math gets difficult, especially when several bodies are in motion.

It all becomes easy if we recall the principle behind calculus: Examine something with sufficiently great magnification over sufficiently small intervals of time, and everything is simplified. Greatly magnified curves become straight lines; complex motions viewed over an instant become linear.

#### **A Simulation**

A fast computer is the ideal device to calculate these tiny motions over and over again. In the process, the math becomes simple. Let's try our hand at a simple object in motion: a brick dropping from the sky and bouncing a few times. We'll use a sprite to represent the brick and write the program for the Commodore 64.

At any instant, we can determine the motion of our brick, in both the X and Y directions, from two simple formulas:

New Velocity = Old Velocity + Acceleration × Time New Position = Old Position + Velocity × Time

We'll repeat the above calculations at regular intervals and choose our scale for realistic motion. In the X direction (across the screen), we'll assume a constant velocity and an acceleration of 0. In the Y direction, we'll use a value of 5 for acceleration—that's gravity. If we had a rocket ship that could exert thrust, the acceleration would be the combination of gravity and thrust.

BASIC draws the sprite for us (a simple brick shape) and initially positions it (sprite 0) just off the upper left corner of the screen. The X position is stored directly in the horizontal-position register at \$D000 (decimal 53248); the Y position is set into RAM at locations \$2080 and \$2081 (8320 and 8321, respectively). The Y velocity, at \$2082 and \$2083 (8322 and 8323, respectively), is initialized to 0. At this point, our machine language routine takes control of the sprite.

#### **Look Out Below**

We want to update the position of the sprite at regular intervals. The ticking of the jiffy clock (TI), which happens 60 times a second, is ideal as a triggering event. (We wouldn't be able to see events on the screen that happened faster than that, anyway.) The jiffy clock's low byte is at address \$A2 (decimal 162); our program must wait for the contents of this location to change. Assume that register X contains the previous contents of \$A2:

2000 CPX \$A2 (is TI the same?) 2002 BNE \$200A (branch on tick)

When the contents of \$A2 no longer match the X register, we skip ahead and update the position. Meanwhile, as we wait, we'll check the RUN/STOP key so that the program can be stopped manually as desired:

2004 JSR \$FFE1 (check for RUN/STOP) 2007 BNE \$2000 2009 RTS (exit with RUN/STOP)

If the clock has ticked, we calculate our X motion. This is simple: Move one pixel for every two clock ticks. How do we detect every other tick? Easy: Test the lowest bit of the X register (which contains an old TI timer value). If it's even, skip ahead; if it's odd, move the sprite.

200A TXA (TI has changed) 200B LSR 200C BCC \$2011 200E INC \$D000 (increase on odd tick)

Now we log the new time into

X and proceed with our formula. Add the vertical acceleration (5) into the Y velocity and then update the Y position. Remember that we're dealing with two-byte numbers.

2011 LDX \$A2 (update X register)
2013 CLC
2014 LDA \$2083 (add Y velocity...)
2017 ADC #\$05 (... to acceleration)
2019 STA \$2083 (... and store in...)
201C LDA \$2082 (... Y velocity)
201F ADC #\$00
2021 STA \$2082
2024 CLC
2025 LDA \$2083 (update Y position)
2028 ADC \$2081
2028 STA \$2081
2028 LDA \$2082
2031 ADC \$2080
2034 STA \$2080

This last value is the *high* byte of the sprite Y position; we put it into the register at \$D001 (decimal 53249). A new thought: We don't want our sprite to go completely off the bottom of the screen. So we test this value to see if it has reached a limit—say, \$F0 (decimal 240).

2037 STA \$D001 (store Y position) 203A CMP #\$F0 (greater than 240?) 203C BCC \$2000 (if not, continue)

What should we do when the sprite passes our limit? We'll make the brick bounce.

#### Follow the Bouncing Brick

How do you simulate a bouncing object? You reverse the velocity: Going down changes to going up. How do you make a value negative? You subtract it from 0. Thus, 0 minus 6 gives —6, and in two-byte hexadecimal, 0000 minus 0001 gives FFFF—the hex equivalent of —1. Value \$FFFF acts like a negative number, and, for all practical purposes here, is a negative number.

There's another consideration with our bouncing brick. We want the object to lose energy. Therefore, we halve the velocity before we make it negative. If the brick were falling at a rate of 6, for example, it

# WHAT DO YOU WANT, FREESOFTW

If offering free software is what it takes for you to try our GEOS products on your Commodore, then by golly, we're prepared to

do it. Just buy any **GEOS** product from your local Commodore

dealer and follow the directions on the form below.

For every GEOS product you buy, we'll send you one of equal or lesser value absolutely free. Which means you can build an integrated

library for half the cost.

But hurry. This offer expires August Berkeley 15, 1989. After that, we may not be feeling so generous.

The brightest minds are working with Berkeley.

REDEMPTION INSTRUCTIONS

To redeem this offer for a free product of equal or lesser value do the following:

1. Purchase any Commodore GEOS product from your local retailer between May 15,
1989 and August 15, 1989. Save your receipt.

2. Select your free product and write in your choice under Customer Information. If you purchased a product from Group I you are entitled to a free product from Group I. If you purchased a product from Group I you are entitled to a free product from either Crossp to Group III you purchased to a free product from either Group III you purchased a product from Group III you are entitled to a free product from Group III you purchased a product from Group III you purchased a product from Group III you purchased a product from Group III you are entitled to a free product from Groups I, II or III.

GROUP I
geoChart: Transforms complex numerical data into any of 9 easy-to-understand

geoCast: Transorms compex numers at data min any of 9 easy-to-uncerstanting graphical charts. DeskPack Plus: Calendar, card file, mail merge, blackjack game and also imports clip art. In 40 and 80 columns.

FostPack Plus: \$3 fonts in multiple point sizes plus a font editor to create or modify fonts. Operates in 40 and 80 columns.

geoSpell: Spell checks GEOS documents.

GROUP II
geoPublish: Desktop publisher that creates up to 7' x 9' posters, 192 point type and
writcal text: resizes graphics and more!
geoPle: Graphics-based database available. Also for 80 column Commodore 128
computers.
geoCalc: Versatile integrated spreadsheet. Also available for 80 column Commodore
128 computers.

GROUP III
GEOS 2.0: Word processor, graphics workshop, spell checker file and disk manager, mail merge program, desk accessories and more!

| GEOS 128 2.0: All the features of GEOS 2.0, plus numeric keypa | d, supports more  |
|----------------------------------------------------------------|-------------------|
| nemory, faster processing. Operates in 80 columns.             | Section Commencer |

memory, faster processing, Operates in 80 columns, geofale 128: Graphe-based database in 80 columns, geofale 128: Versatile spreadsheet in 80 columns, geofale 128: Versatile spreadsheet in 80 columns geofale 128: Versatile spreadsheet in 80 columns geoffregrammer: A programmer's authoring tool that includes an assembler, linker and debugger.

3. Collect the following items:

4 This coupon with all the information filled in completely.

5 The UPC bar code from the package you purchased.

6 The original dated sales recept with the product price circled.

7 Recepts must be dated between 5:18-80 and 51-89. Photocopes of recepts not accepted.

8 A check or money order made out to Berkiely Softworks for US \$4.50 to covershipping and handling. Flease do not send cash.

4. Mail all of the above derms to:
Berkiely Softworks
Attr. FREE SOFTWARE OFFER
2150 Statutck Avenue

- After FREE SOF WARE OFFER
  2250 Shattack Awenue
  Berkeley, CA 94704

  5. Offer good from May 15, 1989 through August 15, 1989.

  6. Please allow 3 to 5 weeks for delivery.

  6. Please allow 3 to 5 weeks for delivery.

  7. This offer is a subject to all the terms and conditions for redemption interd above. Vida where prohibited by law. Not to be used in conjunction with any other special offer.

offer.

GEOS 2.0, GEOS 128 2.0, geoCalc, geoCalc 128, geoFile, geoFile 128, geoChart, geoPublish, Desk Pack Plus and FontPack Plus are copyrights of Berkeley Softworks.

| NAME               |                 |     |
|--------------------|-----------------|-----|
| ADDRESS            |                 |     |
| спу                | STATE           | ZII |
| DAY TIME PHONE #   |                 |     |
| GEOS SOFTWARE PUR  | CHASED          |     |
| STORE WHERE PURCH  | ASED            |     |
| EDER SORTWADE SELE | CTED IST CHOICE |     |

would go back up on the bounce -with a speed of -3. To halve the rate, we divide by 2 by using a right shift (LSR and ROR). The remaining code is

203E LDA \$2082 (halve Y velocity . . . ) 2041 BMI \$2000 (... only if positive)

2043 LSR \$2082 (now halve Y rate)

2046 ROL \$2083

2049 LDA \$2082 (is Y velocity . . . )

204C BNE \$2055 (...less than 5?)

204E LDA \$2083 2051 CMP #\$05

2053 BCC \$2068 (if so, exit)

2055 SEC (otherwise, make . . . )

2056 LDA #\$00 ( ... Y rate negative)

2058 SBC \$2083

205B STA \$2083

205E LDA #\$00

2060 SBC \$2082

2063 STA \$2082

2066 BCC \$2007 (and continue)

2068 RTS

To try the program, type in and run the BASIC loader below.

#### **Bouncing Brick**

- GK 10 DATA 228,162,208,6,32,22 5,255,208
- CQ 20 DATA 247,96,138,74,144,3 ,238,0
- KA 30 DATA 208, 166, 162, 24, 173,
- 131,32,105 JB 40 DATA 5,141,131,32,173,13 0,32,105

- AF 50 DATA 0,141,130,32,24,173 ,131,32 JM 60 DATA 109,129,32,141,129,
- 32,173,130 HK 70 DATA 32,109,128,32,141,1
- 28,32,141 PJ 80 DATA 1,208,201,240,144,1
- 94,173,130 KH 90 DATA 32,48,189,78,130,32
- ,46,131 RA 100 DATA 32,173,130,32,208,
- 7,173,131 FE 110 DATA 32,201,5,144,19,56
- ,169,0 MH 120 DATA 237,131,32,141,131
- ,32,169,0 XB 130 DATA 237,130,32,141,130 ,32,144,159,96
- CC 140 FORJ=8192T08296:READA:X =X+A:POKEJ,A:NEXT:IFX<> 11758THENSTOP
- AX 150 FORJ=704TO766:POKEJ,0:N EXT: FORJ=704TO710STEP3: POKEJ, 255: NEXT: REM SPRI
- KD 170 POKE2040,11:REM POINT T O SPRITE DATA
- DX 180 POKE53248,0:POKE53249,6 Ø:REM LOCATE SPRITE Ø A T (0,60)
- DQ 190 POKE53287,2:POKE53269,1 :REM COLOR SPRITE Ø AND TURN IT ON
- JG 210 POKE8320,60: POKE8321,0: REM INITIALIZE Y POSITI ON
- RH 220 POKE8322,0:POKE8323,0:R EM INITIALIZE Y VELOCIT
- AA 230 SYS 8192
- JX 240 POKE53269,0: REM TURN OF F SPRITE Ø

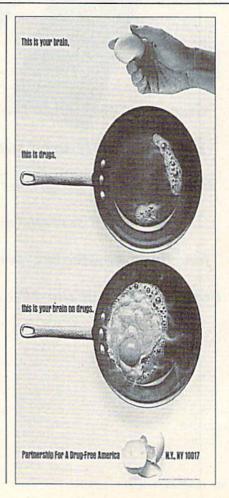

# Give your computer the power to add frequently used subroutines to your BASIC programs or recall custom help screens with just a few short keystrokes. Versions for both the 64 and the 128 included.

# AGROBAS G

**Terry Bryner** 

"MacroBASIC" is a powerful utility that adds macro capabilities to your 64 or 128. Macros can consist of executable BASIC commands, or just text strings for help screens, notes to yourself, and so on. MacroBASIC even allows you to store frequently used BASIC subroutines in a macro that can be merged with a program in memory at the line of your choosing.

MacroBASIC does even more. It adds a combination scratch pad and BASIC subprogram library capability to your 64 or 128. It keeps important information at your fingertips, making your computer friendlier and more useful than ever before.

#### **Getting Started**

MacroBASIC is written entirely in machine language, so enter the version for your computer using "MLX," the machine language entry program found elsewhere in this issue. When MLX prompts you, respond with the values given below.

MacroBASIC 64

Starting address: \$0801 Ending address: \$1918

MacroBASIC 128

Starting address: \$1C01 Ending address: \$2E50

Be sure to save a copy of MacroBASIC to disk before you leave MLX. Although MacroBASIC is written in machine language, you can load, run, and save it as if it were a BASIC program. MacroBASIC supports two types of macros—information macros and executable macros. Information macros display information on the screen and are listed using the up-arrow command. To list an information macro, type ↑name, where name is the name of the macro to be listed. Executable macros perform actions and are invoked using the left-arrow command. Simply type ←name to execute the macro name.

Both versions of MacroBASIC add several commands to BASIC, along with four predefined macros. These commands work in direct mode only; they do not work in BASIC programs. Commands must begin in the first column of the screen. MacroBASIC commands can be viewed at any time by typing †HELP (an information macro). Type £ to view a list of all the macros in memory. Other predefined macros include BITS, WAIT, and COLOR (the 64 version also includes a macro called DEVICE9, which is explained below). These are all executable macros.

The COLOR macro changes the screen colors: Just type ←COLOR to see the screen change to a black border, black background, and blue text. The BITS and WAIT macros are for BASIC programmers. Since the setting or clearing of a single bit is a common operation, it's a perfect candidate for an executable macro. Executing the BITS macro (by typing ←BITS) adds a section of code to the program in memory to generate OR and AND masks and the functions necessary to set or clear individual

bits. Type +BITS and then type LIST to see the new section of code.

Waiting for a keypress is another common operation. The WAIT macro adds to the program in memory a section of code that causes it to wait for a keypress. By default, WAIT and BITS insert code beginning at lines 5 and 100, respectively. To avoid overwriting existing code, MacroBASIC allows you to specify where executable macros insert code. This is done by appending the string Eline number to the execute command, where line number tells where you want the code inserted. For example, the command +BITS£9000 inserts the code at line 9000.

#### **Creating Macros**

Besides offering predefined macros, MacroBASIC allows you to create custom macros of your own. You can design macros to move and display sprites, create sound effects, and so on. You can define as many as 50 macros, with up to 8K of text for help screens and notes.

To create a macro, type an equal sign followed by a macro name. The macro name must consist of the alphanumeric characters 1–8. The border will then flash once to indicate that a macro is being defined. Type in the macro one line at a time. Information macros are simply lines of text; executable macros are BASIC statements. Commands with line numbers in executable macros are appended to the program in memory; commands without line numbers in executable macros are executed immediately,

exactly as if you have typed the commands on the keyboard. When you have finished defining the macro, type = to save it in memory. (Remember that for MacroBASIC to save the macro, the = must be in the first column.) To delete a macro, type = name, where name is the name of the macro you want to delete. MacroBASIC asks for confirmation before deleting the macro.

An alternate method of creating an executable macro is to list a program segment on the screen; simply enter = name and then use the cursor keys to move the cursor up the screen, pressing RETURN on each line. MacroBASIC uses the BASIC editor and saves the line only when the RETURN key is pressed. Lines can be edited before you press RETURN.

Subroutine macros that refer to themselves with a GOTO, GOSUB, or IF-THEN statement must be handled carefully. Because they may be inserted at any line within a program, MacroBASIC must adjust these jumps correctly. To do this, place a £ in front of the target line number. You can see this feature in operation by listing the WAIT macro (type †WAIT). Line 10 looks like this: 10 GETKY\$:IFKY\$=""" THEN£10. The £ sign tells Macro-BASIC to adjust the target line number when it is inserting the macro into a program. Now when you type +WAIT£9000, the GOTO will be adjusted accordingly.

Macros can be saved in library files on disk for later use. Type \*filename to save the macros in memory to a disk library file (do not put quotation marks around the filename). To load a macro library file, type +filename, where filename is the name of the macro library file to be loaded. This command replaces all current macros with the macros defined in the library file. If you wish to retain the current macros, type  $\pi$  filename. This command searches through the library file, ignoring duplicate macros. MacroBASIC prompts you before it loads any library macros not already in memory.

You don't need to load Macro-BASIC to use a library file. Each library file contains a copy of MacroBASIC. Simply load the library file like a BASIC program and then type RUN.

#### **MacroBASIC Command Summary**

displays a list of the macros in memory †name displays the macro called name executes the macro called name +name -name£200 inserts the macro name at line 200 =namebegins creating macro named name (also allows deletion of existing macro name) ends creation of macro saves macros to a library file on disk called name \*name replaces macros in memory with those in the library file called name +name ппате displays names of macros in the library file name, allowing addition to those in memory displays disk directory sends disk command changes disk drive (128 only)

All commands must start in column 1.

# Faster than a Speeding Cartridge More Powerful than a Turbo ROM

It's Fast, It's Compatible, It's Complete, It's...

# **JiffyDOS**

Ultra-Fast Disk Operating System for the C-64, SX-64 & C-128

- Speeds up all disk operations. Load, Save, Format, Scratch, Validate, access PRG, SEQ, REL, & USR files up to 15 times faster!
- Uses no ports, memory, or extra cabling. The JiffyDOS ROMs upgrade your computer and drive(s) internally for maximum speed and compatibility.
- Guaranteed 100% compatible with all software and hardware. JiffyDOS speeds up the loading and internal file-access operation of virtually all commercial software.
- Built-in DOS Wedge plus 14 additional commands and convenience features including one-key load/save/scratch, directory menu and screen dump.
- Easy do-it-yourself installation. No electronics experience or special tools required. Illustrated step-by-step instructions included.

Available for C-64, 64C, SX-64, C-128 & C-128D (JiffyDOS/128 speeds up both 64 and 128 modes) and 1541, 1541C, 1541-II, 1571, 1581, FSD-1&2, MSD SD-1&2, Excel 2001, Enhancer 2000, Amtech, Swan, Indus & Bluechip disk drives. System includes ROMs for computer and 1 disk drive, stock/JiffyDOS switching system, illustrated installation instructions, User's Manual and Money-Back Guarantee.

C-64/SX-64 systems \$59.95; C-128/C-128D systems \$69.95; Add'l drive ROM's \$29.95

Please add \$4.25 shipping/handling per order, plus \$2.50 for AK, HI, APO, FPO. Canada & Puerto Rico. \$10.00 add1 for other overseas orders. MA residents add 5% sales tax. VISAMC, COD, Check, Money Order. Allow 2 weeks for personal checks. Call or write for more information. Dealer, Distributor, & UG pricing available.

\*\*Please specify computer and drive when ordering\*\*

Creative Micro Designs, Inc.

P.O. Box 789, Wilbraham, MA 01095 50 Industrial Dr., Box 646, E. Longmeadow, MA 01028 Phone: (413) 525-0023 FAX: (413) 525-0147

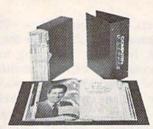

# Save Your Copies of GAZETTE

Protect your back issues of COMPUTEI's Gazette in durable binders or library cases. Each binder or case is custom-made in pine green binding with embossed white lettering. Each holds a year of Gazette. Order several and keep your issues of Gazette neatly organized for quick reference. (These binders make great gifts, tool)

Cases: \$7.95 each 3 for \$21.95

6 for \$39.95

\$9.95 each

3 for \$27.95 6 for \$52.95

CALL TOLL FREE 7 days, 24 hours, 1-800-972-5858

(Add \$1.00 per case/binder for postage and handling. Please add \$2.50 per unit for orders outside the U.S.)

Send in your prepaid order with the attached coupon.

Mail to: Jesse Jones Industries, Dept. COTE 499 East Erie Ave., Philadelphia, PA 19134

Please send me \_\_\_\_\_\_ GAZETTE \( \) cases \( \) binders. Enclosed is my check or money order for \( \) \_\_\_\_\_\_\_. (U.S. funds only.)

. Zip

Name \_\_\_ Address \_

City

Ctata

Satisfaction guaranteed or money refunded. Please allow 4-6 weeks for delivery.

No. P.O. Box Numbers. Please

#### Disk Commands

MacroBASIC makes it easy to issue disk commands. MacroBASIC allows you to get a disk directory using the dollar-sign command; just put a disk in the drive and type \$. An added benefit of this command is that it doesn't destroy the program in memory the way LOAD "\$",8 does.

Other disk commands, such as NEW, COPY, RENAME, SCRATCH, INITIALIZE, and VALIDATE, are equally easy to use. Type MacroBASIC's at command (@) followed by the first letter of the disk command. For example, @N0:name,ID formats the disk in drive 8. Name should be a string of 16 characters or less, and ID is a 2-character string. The command @S0:Filename deletes the file Filename from the disk.

Normally, these commands refer to the default disk drive, drive 8. With the 64 version of MacroBASIC, executing the macro DEVICE9 makes drive 9 the default drive for MacroBASIC commands. After this macro is executed, all disk commands work on drive 9 (note that

the \$ command still works on drive 8). DEVICE9 is not defined for the 128 version. However, Macro-BASIC 128 has a command, the pound command, that changes the default disk drive. Type # followed by the drive's number. To make drive 9 the default, for example, type #9.

#### **Technical Notes**

MacroBASIC 64 wedges itself into BASIC through the IMAIN vector at \$0302. MacroBASIC 64 uses the free RAM from \$C000 to \$CFFF and the RAM under the Kernal ROM.

Macros work only in direct mode (not when a program is running). MacroBASIC disk commands assume drive 8 will be used, but this can be changed by executing the macro DEVICE9. The change is permanent, but you can build a DEVICE8 (or a macro for any other drive) by changing the value assigned to the variable A in the first line of the DEVICE9 macro.

MacroBASIC 128 also wedges itself into BASIC through the IMAIN vector at \$0302. It uses the

space from \$1300 through \$1B7A in bank 0 and the space from \$03FD through \$4000 in bank 1. (Because of this, you lose a small amount of variable storage space.) MacroBASIC 128 also uses the RS-232 buffer at \$0C00-\$0DFF when appending macros from a library file. As in the 64 version, MacroBASIC 128 disk commands assume drive 8 will be used when it first starts up. This can be changed with the # command.

MacroBASIC has several limitations. While macros can be composed of many lines, each line must be 40 characters or less in length. You can't use BASIC's CMD command in macros. The CMD command executes properly, but the rest of the macro is ignored.

MacroBASIC does not allow nested macros. You may create as many as 50 macros with up to 8K of text, but macros can't execute other macros. Finally, MacroBASIC is not disabled by RUN/STOP-RESTORE. Type SYS64738 to disable MacroBASIC 64; press the reset button to disable MacroBASIC 128.

See program listings on page 87. G

# THE DEFINITIVE REFERENCE FOR COMMODORE USERS

# BACK ISSUES

Note: Only selected titles are listed in contents for each issue

#### 1986

February-Lexitron, Snapshot, 128 Memory Map, Disk Editor, Custom Labels April-Turbo Copy, CP/M on the 128, Directory Filer, 128 Windows, Input Windows May—Arcade Baseball, Vampyre Hunter, Klondike, Super Synth, Word Counter June—Solarpix, Quick Key, Fontmaker, Help Screens, 64 AutoBoot Maker July-Saloon Shootout, Budget Planner, Math Worksheet, Sound Designer 128, CP/M Public Domain Software September-Ultrafont +, Video Jigsaw, Window Wizard, Fast File Copier, 80-Column Character Editor, DOS Window October-Pig\$ for Buck\$, Ringside Karate, Menu System, 128 Sound & Music (Pt. 1) November-Fill-64, 128 Keywords, 1526 Underliner, Turbo Format, 128 Sound & Music (Pt. 2)

#### 1987

January-Keyword Construction Set, One-Touch Function Key, GEOS Icon Changer, CP/M: Surviving with 40 Columns February-Collision Course, Division Worksheet, MetaBASIC 64, MetaBASIC 128, 128 DOS Wedge, 128 Sound & Music (Pt. 4) March-Ringside Boxing, Color Craft, 128 RAM Expansion, CP/M RAM Expansion, Sprite Manager April-Omicron, Music Improvisor, Print Shop to GEOS, TurboSave 128, TurboSave 64, Countdown Timer

May-SpeedScript 3.0, Powerball, Cassette

Sleeve Maker, No-SYS Loader, Fast Boot, Gameports

June-Bingo, Fraction Practice, Free-Form Filer, Disk Vacuum, Hi-Res Graphics on the

July-Basketball Sam & Ed, Calendar Maker, Crash Prevention, 128 Graph Designer, GEOS File Storage, Text Framer

#### **COMPLETE YOUR** COLLECTION! **ANY ISSUE FOR \$6**

Issues not listed are sold out. Limited quantities available.

Order today!

August-Bounty Hunter, Sprite Magic, Sprite Stamp, 80-Column Sector Editor (128), Relative Files September-Sub Attack, Exercise Pacer,

Screen Maker, Impossible Scroll, Video Slide Show, 80-Column Magic

October-SpeedScript 128, Chopper Pilot, Stars: A Simulation of the Heavens, Directory Magic, Font Printer, Animator 64 November-Litterbug, Sketch Pad, Poster

Printer, Renumber 64, Accessing the 128's 80-Column Screen

December-Crossroads, Snake Pit, Word Find, Animal Match, Disk Rapid Transit, PrintScreen, GeoTrash Restorer

#### 1988

January-How to Buy a Modem, Buyer's Guide to Modems, Needlework Graphics Editor, Tile Paint, Sound Manager February-Buyer's Guide to Graphics Programs, Easy Load, Turbo SpeedScript, Fast 64 Mode for the 128 March-CP/M Software for the 128 (Pt. 1),

XPressCard 128, ML Cloner, Big Screen, Color Lister

April-CP/M Software for the 128 (Pt. 2), 3-D Speedway, SpeedFile 64, Ramdisk 128, Mirrors

May-Networking the 64, Guide to User Groups (Pt. 1), Treasure Diver, MOBMaker, 128 Math Graphics, 1541 Speed & Alignment

June-Buyer's Guide to Printers, Guide to User Groups (Pt. 2), Arcade Volleyball, Excelfont-80 (128), Graphics Wedge July-Hard Disk Drives for the 64/128, Civil War on Disk, Quick Save, Error Analyzer, SYS Stamper

August-MIDI Made Simple, Buyer's Guide to Music Software, Cribbage (128), 128 Shell Booter, 3-D Sprites, Zoom

September-Write All About It! (desktop publishing), Pattern Fill, Multicolor Graphics Dump, SpeedCheck 128, Disk Package, MultiSort 128

October-Commodore Goes Back to School, Buyer's Guide to Preschool Software, Scorpion II, 64 Compressor, SpeedPrint, Speed Columns, 128 Text Sorter

November-GEOS 2.0: A Major Upgrade, Buyer's Guide to Word Processors and Spelling Checkers, Rally Racer, Block Out (128), Sprite Killer, Notepad 64, Font Grabber

December-88's Best Games, Ringside LXIV!, Crossroads II, Digi-Sound, Dynamic Windows, Quick! (1541 speedup), 1526 PrintScreen, Key Lock

#### 1989

January-Guided Tour of Major Online Services, How to Get Published, Disc Blitz, Jewel Grab, 128 Animator, Smooth-Scrolling Windows, Handy Filer, Smart Disassembler February-Around the World with Commodore, Buyer's Guide to Personal Publishing Software, Tank Ambush, Gridloc (128), The Great Arcade Machine, 1581 Alphabetizer, Sound Wedge

March-Dream to Reality: Simulation Designers Speak Out, Buyer's Guide to Sports Games and Simulations, The Anglers, Bacteria (128), Planebender, Bitmap Buster, Monthly Calendar, MultiView

#### FOR ORDER INFORMATION AND FORM, SEE PAGE 73.

Corresponding monthly disks are available only for issues from January 1986 forward.

## SOFTWARE DISCOUNTERS OF AMERICA

S.D. of A.

USA/Canada Orders-1-800-225-7638 PA Orders-1-800-223-7784 Customer Service 412-361-5291

• Free shipping on orders over \$100 in continental USA

No Surcharge for VISA/MasterCard

Your Card is not charged until we ship

ORDER LINE HOURS: Mon.-Thurs. 9:00 AM-9:00 PM Fri. 9:00 AM-7:00 PM Sat. 10:00 AM-4:00 PM Eastern Time.

#### Commodore 64/128 Bargain Basement—Dozens of Titles For Less Than \$10!

#### \* Broderbund

Race your 1000cc Superbike at heartpounding speeds up to 200mph on 12 of the World's most exciting Grand Prix courses.

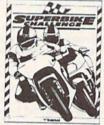

Superbike Challenge Our Discount Price \$6.88

|                               | A STATE OF THE PARTY OF THE PARTY OF THE PAR |
|-------------------------------|----------------------------------------------------------------------------------------------------|
| ACCESS                        | High Rollers \$9.88                                                                                                    |
| Fire Storm \$9.88             | \$100,000 Pyramid \$9.88                                                                                                    |
| ACCOLADE                      | BRODERBUND                                                                                                    |
| Ace of Aces \$9.88            | Arcade Game Const. Kit\$9.88                                                                                                    |
| Fight Night \$9.88            | Cauldron\$6.88                                                                                                    |
| Hardball \$9.88               | Choplifter/David's                                                                                                    |
| ACTIVISION                    | Midnight Magic \$6.88                                                                                                    |
| Aliens \$9.88                 | Karateka \$6.88                                                                                                    |
| Cross Country Road Race\$9.88 | Loderunner\$6.88                                                                                                    |
| Ghostbusters\$9.88            | Magnetron \$9.88                                                                                                    |
| Hacker 1 or 2 \$9.88 Ea.      | Superbike Challenge \$6.88                                                                                                    |
| Predator \$9.88               | CDA                                                                                                    |
| Shanghai\$9.88                | Amer. Cooks French \$9.88                                                                                                    |
| Transformers\$9.88            | CINEMAWARE CLASSICS                                                                                                    |
| ARTWORX                       | King of Chicago \$9.88                                                                                                    |
| Beach Blanket                 | S.D.I \$9.88                                                                                                    |
| Volleyball \$9.88             | Sinbad\$9.88                                                                                                    |
| Equestrian Show               | COSMI                                                                                                    |
| Jumper\$9.88                  | Swift Data Base \$6.88                                                                                                    |
| Highland Games\$9.88          | Swift Desktop Publisher\$6.88                                                                                                    |
| Thai Boxing\$9.88             | Swift Music \$6.88                                                                                                    |
| AVANTAGE                      | Swift Paint \$6.88                                                                                                    |
| Deceptor \$9.88               | Swift Spreadsheet \$6.88                                                                                                    |
| Desert Fox \$9.88             | Swift Word Processor\$6.88                                                                                                    |
| Jet Boys \$9.88               | DATA EAST                                                                                                    |
| Plasmatron \$9.88             | Express Raiders\$8.88                                                                                                    |
| Power                         | Q-Bert\$8.88                                                                                                    |
| Project Space Station\$9.88   | TNK III\$8.88                                                                                                    |
| Sigma 7 \$9.88                | EASY WORKING/                                                                                                    |
| Spy vs. Spy 1 & 2 \$9.88      | SPINNAKER                                                                                                    |
| BOX OFFICE                    | Filer\$6.88                                                                                                    |

Alf ......\$9.88 Planner ......\$6.88

#### Simon&Schuster COMPUTER SOFTWARE

Print, fold & fly award winning, high performance paper airplanes, designs include everything from biplanes to the space shuttle.

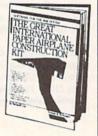

Great Int'l Paper Airplane Const. Kit Our Discount Price \$9.88

|                               | ** **                |
|-------------------------------|----------------------|
| Writer                        | \$6.88               |
| ELECTRONIC ARTS               | TO VETTER A THOUSANT |
| Adv. Const. Set               |                      |
| Amer. Cup Sailing             |                      |
| Arctic Fox                    |                      |
| Deathlord                     | \$9.88               |
| Financial Cookbool            |                      |
| Hard Hat Mack                 |                      |
| Heart of Africa               |                      |
| Instant Music                 | \$9.88               |
| Legacy of Ancients            |                      |
| Lords of Conquest             |                      |
| Marble Madness                | \$9.88               |
| Music Const. Set .            |                      |
| Pegasus<br>Pinball Const. Set | \$9.88               |
| Pinball Const. Set            | \$9.88               |
| Racing Dest. Set .            | \$9.88               |
| Realm of Impossibil           | ity\$7.88            |
| Seven Cities of Gol           | d \$9.88             |
| Skyfox                        | \$9.88               |
| Skyfox 2                      | \$9.88               |
| Super Boulder Dasi            |                      |
| The Standing Stone            | \$ \$7.88            |
| Touchdown Footba              |                      |
| Ultimate Wizard .             | \$9.88               |
|                               | \$9.88               |

#### HI-TECH EXPRESSIONS Sesame Street Series: Astro-Grover ..... Big Bird's Special Delivery .....\$6.88 Ernie's Big Splash ... \$6.88 Ernie's Magic Shapes \$6.88 Grover's Animal Adv.\$6.88 Pals Around Town . . \$6.88 Sesame St. Print Kit . \$9.88 INFOCOM Hitchhiker's Guide . . \$9.88 Infocomics: Gamma Force . . . \$8.88 Lane Mastadon . Zork Quest 1 or 2\$8.88 Ea. Leather Goddesses . . \$9.88 KONAMI/ACTION CITY Circus Charlie . . . . \$9.88 Hyper Sports/Ping Pong\$9.88 MASTERTRONIC Bounder ... Captain Zap \$6.88 Energy Warrior . . . . \$6.88 Feud . . . . . . . . \$6.88

#### \$ BAWASIALL

Get ready for pirates & genies, romance & heartbreak, comedy & tragedy, set in a fantastic universe that begs to be explored.

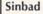

#### Our Discount Price \$9.88

| IIA                        | Last V.O                    |
|----------------------------|-----------------------------|
| Champ Wrestling \$6.88     | Ninja \$4.81                |
| P.S. Graphics Scrapbook    | Pro Golf \$4.88             |
| #1: Sports \$9.88          | Prowler: War in 2150\$6.88  |
| #2: Off the Wall \$9.88    | Shogun \$6.88               |
| #3: School \$9.88          | Slam Dunk \$6.88            |
| GAMETEK                    | Squash\$6.88                |
| Candy Land \$9.88          | Storm\$6.88                 |
| Chutes & Ladders \$9.88    | Ten Speed \$6.88            |
| Double Dare\$9.88          | Vegas Poker &               |
| Go To Head of Class \$9.88 | Jackpot\$4.88               |
| Hollywood Squares . \$9.88 | Water Polo \$6.88           |
| Super Password \$9.88      | SEGA                        |
| GAMESTAR                   | Congo Bongo (R)\$4.88       |
| Champ. Baseball \$9.88     |                             |
| Champ. Basketball \$9.88   | SHARE DATA                  |
| GFL Ch. Football \$9.88    | Concentration \$9.88        |
| On Court Tennis \$9.88     | Family Feud \$8.88          |
| Star League Baseball/      | Jeopardy \$8.88             |
| On Field Football .\$9.88  | Jeopardy 2 \$9.88           |
| Star Rank Boxing 2 .\$9.88 | Skate Rock \$6.88           |
| HI-TECH EXPRESSIONS        | Sports Jeopardy \$9.88      |
| Award Ware\$9.88           | Wheel of Fortune \$8.88     |
| Matterhorn Screamer\$6.88  | Wheel of Fortune 2 .\$9.88  |
| Print Power \$9.88         | Wheel of Fortune 3 . \$9.88 |
| Tom Causer's Island \$6.00 | SIERRA                      |

#### Gamelek

The Milton Bradley Board Game that's been a childhood favorite for generations is now a terrific way of learning how to use the computer.

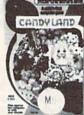

Candy Land Our Discount Price \$9.88

| CONTRACTOR OF THE PARTY OF THE PARTY OF THE |
|----------------------------------------------------------------------------------------------------|
| Grog's Revenge \$6.88                                                                                                    |
| Wizard & The Princess\$6.88                                                                                                    |
| Wiz Type\$6.88                                                                                                    |
| SIMON & SCHUSTER                                                                                                    |
| Great Int'l. Paper Airplane                                                                                                    |
| Construction Set \$9.88                                                                                                    |
| SPECTRUM HOLOBYTE                                                                                                    |
| Gato\$9.88<br>SPINNAKER                                                                                                    |
| Cosmic Combat\$4.88                                                                                                    |
| Dark Tower \$4.88                                                                                                    |
| Film Maker \$4.88                                                                                                    |
| Gold Record Race \$4.88                                                                                                    |
| Karate Chop \$6.88                                                                                                    |
| Learn the Alphabet \$4.88                                                                                                    |
| Learn to Spell \$4.88                                                                                                    |
| Learn to Add \$4.88                                                                                                    |
| Railroad Tycoon\$4.88                                                                                                    |
| Story Machine \$4.88<br>SPRINGBOARD                                                                                                    |
| Certificate Maker \$9.88                                                                                                    |
| C.M. Library Vol. 1 \$9.88                                                                                                    |
| Newsroom\$9.88                                                                                                    |
| N.R. Art #1, 2, or 3\$9.88 Ea.                                                                                                    |
| SSI                                                                                                    |
| Questron \$9.88<br>TELARIUM                                                                                                    |
| Nine Princes in                                                                                                    |
| Amber \$9.88                                                                                                    |
| Perry Mason: Case of                                                                                                    |
| Mandarin Murder .\$9.88                                                                                                    |

| THUNDER MOUNTAIN                           |
|--------------------------------------------|
| Dig Dug \$8.88                             |
| Doc the Destroyer \$6.88                   |
| Felony \$9.88                              |
| Galaxian \$8.88                            |
| Jr. Pac Man\$8.88                          |
| Ms. Pac Man\$8.88                          |
| Murder by the Dozen\$9.88                  |
| Music Writer\$6.88                         |
| Pac Man \$8.88                             |
| Pole Position \$8.88<br>Rambo: First Blood |
| Rambo: First Blood                         |
| Part II\$6.88                              |
| Slot Car Racer\$6.88                       |
| Super Pac Man \$9.88                       |
| Top Gun \$6.88                             |
| Winter Challenge\$9.88                     |
| VALUE WARE                                 |
| Artist \$4.88                              |
| Educator \$4.88                            |
| Entertainer \$4.88                         |
| Home Banker \$4.88                         |
| Home Manager \$4.88                        |
| Kitchen Manager \$4.88                     |
| ASK YOUR                                   |

SALESPERSON FOR THE COMMODORE SALE ITEM OF THE MONTH!!!

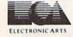

The Patrol Hydrofoil Misslecraft is so fast & agile the enemy has only minutes to react. This blazing simulation is now at a super low price!

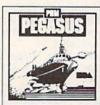

Pegasus Our Discount Price \$9.88

#### P.O. BOX 111327—DEPT. CG—BLAWNOX, PA 15238

Win, Lose or Draw .\$8.88

\*Please Read The Following Ordering Terms & Conditions Carefully Before Placing Your Order: Orders with cashiers check or money order shipped immediately on in stock items! Personal & Company checks, allow 3 weeks clearance. No C.O.D.'s Shipping: Continental U.S.A.-Orders under \$100 add \$3; free shipping on orders over \$100. AK, HI, FPO, APO-add \$5 on all orders. Canada & Puerto Rico-add \$7.50 on all orders. Sorry, no other International orders accepted! PA residents add 6% sales tax on the total amount of order including shipping charges. CUSTOMER SERVICE—412-361-5291 (1)Status of order or back order (2)if any merchandise purchased within 60 days from S.D.of A. is defective, please call for a return authorization number. We will not process a return without a return auth. #! Defective merchandise will be replaced with the same merchandise only. Other returns subject to a 20% restocking charge! After 60 days from your purchase date, please refer to the warranty included with the product purchased return directly to the manufacturer. Customer service will not accept collect calls or calls on S.D.of A.'s 800# order lines! Prices & availability are subject to change! New titles are arriving daily! Please call for more information.

## SOFTWARE DISCOUNTERS OF AMERICA

 $\left(\begin{array}{c} \mathbf{n} \\ \mathbf{S.D.} \text{ of } \mathbf{A.} \end{array}\right)$ 

USA/Canada Orders—1-800-225-7638 PA Orders—1-800-223-7784 Customer Service 412-361-5291

- Free shipping on orders over \$100 in continental USA
- No Surcharge for VISA/MasterCard
- · Your Card is not charged until we ship

ORDER LINE HOURS: Mon.-Thurs. 9:00 AM-9:00 PM Fri. 9:00 AM-7:00 PM Sat. 10:00 AM-4:00 PM Eastern Time.

#### CANADIAN CUSTOMERS CAN NOW ORDER TOLL-FREE

|                                | Concern Mills and Change Market and Reliable Market December 2. | CONTONIEND C                  |                              | or our pileter               | CID TECH                     |
|--------------------------------|-----------------------------------------------------------------|-------------------------------|------------------------------|------------------------------|------------------------------|
| ABACUS BOOKS                   | Neuromancer \$25                                                | CAPCOM                        | Demon Stalker\$21            | 87 or 88 Team Disk\$14 Ea.   | SIR TECH                     |
| Anatomy of the 1541 . \$14     | Ocean Ranger \$25                                               | Bionic Commando\$19           | Double Dragon \$23           | General Manager \$19         | Deep Space \$23              |
| Anatomy of the C64\$14         | Rampage \$23                                                    | Ghosts & Goblins \$19         | Dragon's Lair\$19            | WWF Wrestling\$19            | Knight of Diamonds \$25      |
| 1571 Internals \$14            | Sky Travel \$33                                                 | Gunsmoke \$19                 | Jordan vs. Bird \$21         | WWF Superstars Vol. 1\$14    | Proving Ground\$25           |
| GEOS Inside & Out \$13         | Zak McKracken \$23                                              | Side Arms                     | Modern Wars \$23             | WWF Superstars Vol. 2\$14    | SSI                          |
| GEOS Tricks & Tips \$13        | AMERICAN EDUCATIONAL ·                                          | Speed Rumbler\$19             | Monopoly \$21                | MICROPROSE                   | Demon's Winter \$21          |
|                                |                                                                 | CENTRAL POINT                 | Power Play Hockey \$19       | Airborne Ranger \$23         | Demon's Winter\$21           |
| ABACUS SOFTWARE                | Biology\$12                                                     |                               | Project Firestart\$21        |                              | Eternal Dagger \$26          |
| Assembler Monitor \$25         | Learn to Read (Gr. 1-4)\$25                                     | Copy 2\$23                    |                              | F-15 Strike Eagle \$23       | First Over Germany \$32      |
| Basic \$25                     | Science: Grades 3/4\$12                                         | CINEMAWARE                    | Risk \$26                    | Gunship\$23                  | Gettysburg\$39               |
| Basic 128\$39                  | Science: Grades 5/6 \$12                                        | Defender of the Crown\$23     | Scrabble \$23                | Pirates \$25                 | Heroes of the Lance Call     |
| *Becker Basic \$33             | Science: Grades 7/8 \$12                                        | Rocket Ranger \$23            | Scruples \$23                | Project Stealth Fighter \$25 | Panzer Strike! \$29          |
| Cad Pak\$25                    | US Geography\$12                                                | The Three Stooges\$23         | Skate or Die\$21             | Red Storm Rising\$25         | Pool of Radiance\$26         |
| Cad Pak 128 \$39               | US History\$12                                                  |                               | Star Fleet 1 \$26            | Silent Service\$23           | Typhoon of Steel\$32         |
| Chart Pak 64 or 128\$25 Ea.    | World Geography \$12                                            | Warp Speed (R) \$33           | Strike Fleet\$21             | MINDSCAPE                    | War Game Const. Set . \$21   |
|                                | World History \$12                                              | CMS                           | The Mars Saga\$23            | 720 Skateboarding\$23        |                              |
| Cobol 64 or 128 \$25 Ea.       | ARTWORX                                                         | General Acct. 128 \$119       | Wasteland \$26               | /20 Skateboarding523         | Warship\$39                  |
| Fortran \$25                   |                                                                 | Inventory 128 \$49            | EPYX                         | Alien Syndrome\$23           | SUBLOGIC                     |
| PPM\$25                        | Bridge 5.0 \$19                                                 | COSMI                         |                              | Aussie Games Call            | Flight Simulator 2 \$32      |
| PPM 128 \$39                   | Cycle Knight\$14                                                | Chomp! \$16                   | Battleship\$19               | Bad Street Brawler \$19      | F.S. Scenery Disks Call      |
| Speed Term 64 or 128 \$25      | Daily Double                                                    |                               | California Games\$24         | Blockbuster \$19             | Jet\$26                      |
| Super C 64 or 128 \$39 Ea.     | Horse Racing\$14                                                | Navy Seal\$19                 | Create A Calendar\$19        | Captain Blood \$23           | Stealth Mission\$32          |
| Super Pascal 64 or 128\$39 Ea. | Linkword French \$16                                            | Presumed Guilty! \$16         | Death Sword \$19             | Clubhouse Sports\$19         | TAITO                        |
| TAS\$25                        | Linkword German \$16                                            | Super Huey 2 \$14             | Destroyer\$14                | Color Me: The Computer       |                              |
|                                | Linkword Russian\$16                                            | DATA EAST                     | Dive Bomber \$14             | Coloring Kit \$23            | Alcon\$19                    |
| *Requires GEOS!                | Linkword Spanish \$16                                           | Bad Dudes\$19                 | Fast Load (R) \$24           |                              | Arkanoid\$19                 |
|                                |                                                                 | Batman                        | Final Assault\$14            | Combat Course \$19           | Arkanoid                     |
| ACCESS                         | Strip Poker\$21                                                 | Breakthru\$19                 |                              | Crossword Magic\$19          | Operation Wolf\$23           |
| Echelon w/Lip Stik\$29         | Data Disk #1 Female .\$14                                       | Commando \$14                 | 4 x 4 Off Road Racing \$14   | *Deeper Dungeons \$16        | Rastan \$23                  |
| Famous Course Disk #1          | Data Disk #2 Male \$14                                          |                               | Impossible Mission 2 . \$14  | De Ja Vu                     | Renegade\$23                 |
| for World Class L.B. \$14      | Data Disk #3 Female .\$14                                       | Guerrilla War\$19             | L.A. Crackdown \$14          | Gauntlet \$23                | Sky Shark\$23                |
| Famous Course Disk #2          | AVALON HILL                                                     | Heavy Barrel Call             | Legend of Blacksilver .\$24  | Harrier Combat Sim \$19      | THREE SIXTY                  |
| for World Class L.B. \$14      | NBA Basketball \$25                                             | Ikari Warriors \$19           | Metrocross\$16               | Hostage \$19                 |                              |
| Famous Course Disk #3          | Spitfire '40                                                    | Karnov\$19                    | Mindroll\$24                 | Indiana Jones & The          | Dark Castle \$23             |
|                                |                                                                 | Platoon\$19                   | Space Station Oblivion \$14  | Temple of Doom \$23          | Thud RidgeCall               |
| for World Class L.B. \$14      | Super Sunday \$21                                               | RoboCop \$23                  | Sports-A-Roni\$16            | temple of Doom \$23          | Warlock\$19                  |
| Heavy Metal \$25               | SBS Gen. Mgr. Disk \$19                                         | Speed Buggy \$19              | Street Sports:               | Indoor Sports \$19           | TIMEWORKS                    |
| Leader Board (Original)        | 5BS 1987 Team Disk . \$14                                       | Tag Team Wrestling \$14       |                              | Infiltrator 2 \$19           | Data Manager 2 \$14          |
| 3 Pack                         | Under Fire \$23                                                 | Victory Road \$19             | Baseball\$14                 | Int'l Team Sports\$19        | Data Manager 128 \$33        |
| Tenth Frame\$25                | BATTERIES INCLUDED                                              | DATASOFT                      | Basketball\$14               | Into the Eagle's Nest \$19   | Control Wand Deader \$14     |
| Triple Pack: BH1, BH2,         | Paperclip Publisher \$33                                        |                               | Football \$14                | Joker Poker \$19             | Evelyn Wood Reader . \$14    |
| Raid Over Moscow . \$14        | Paperclip 3 \$33                                                | Alternate Reality:            | Soccer \$14                  | MISL Soccer\$23              | Swiftcalc/Sideways\$14       |
| World Class                    | BAUDVILLE                                                       | The City \$19                 | Sub Battle Simulator \$14    | Out Run\$23                  | Swiftcalc/Sideways 128\$33   |
| Leader Board \$25              |                                                                 | The Dungeon \$19              | Summer Games\$14             | Paperboy \$23                | Word Writer 4 \$25           |
| ACCOLADE                       | Award Maker Plus \$25                                           | Bismarck                      | Summer Games 2 \$14          | Perfect Score SAT \$44       | Word Writer 128 \$33         |
|                                | Blazing Paddles \$23                                            | Cosmic Relief\$19             | Technocop\$24                | Power Players Joystick \$19  | UNICORN                      |
| Apollo 18\$19                  | Rainy Day Games\$19                                             | Firezone\$19                  | The Games:                   | Pand Paides                  | Decimal Dungeon \$19         |
| Bubble Ghost\$19               | Video Vegas\$19                                                 | Global Commander \$19         | Summer Edition \$24          | Road Raider\$19              | Fraction Action \$19         |
| Card Sharks\$19                | BERKELEY SOFTWORKS                                              | Hunt for Red October \$26     |                              | Road Runner \$23             |                              |
| Fast Break                     | Geos 128 2.0 \$44                                               |                               | Winter Edition \$24          | Sgt. Slaughters Mat WarsCall | Percentage Panic\$19         |
| 4th & Inches Football . \$19   | Geo-Calc 128 \$44                                               | Lancelot\$21                  | Tower Toppler \$24           | Super Star Ice Hockey \$23   | Race Car Rithmetic \$19      |
| 4th & Inches Team              |                                                                 | Rubicon Alliance\$14          | Winter Games \$14            | Super Star Soccer \$23       | Ten Little Robots\$19        |
| Construction Disk . \$9.88     | Geo-File 128 \$44                                               | Time & Magik \$21             | World Games\$14              | Thunder Blade\$23            | UNISON WORLD                 |
| Grand Prix Circuit \$19        | Geos 64 (2.0) \$39                                              | Tobruk\$21                    | GAMESTAR                     | Uninvited\$23                | Art Gallery 1 or 2 \$16 Ea.  |
|                                | *Desk Pack Plus \$19                                            | Tomahawk\$21                  | Take Down \$19               | Willow                       | Art Gallery: Fantasy \$16    |
| Jack Nicklaus Golf\$19         | *Font Pack Plus \$19                                            | Video Title Shop w/           | INFOCOM                      |                              | Print Master Plus\$23        |
| Mini Putt                      | *Geo-Chart                                                      | Graphics Companion \$21       |                              | *Requires Gauntlet!          | WEEKLY READER                |
| Power at Sea\$19               | *Geo-Calc \$33                                                  | DAVIDSON                      | Battletech \$25              | MISC                         |                              |
| Rack 'Em \$19                  | *Geo File \$33                                                  |                               | Zork Trilogy\$29             | Bob's Term Pro \$29          | Stickybear Series:           |
| Serve & Volley\$19             | *Geo-Programmer \$44                                            | Algeblaster\$32               | INKWELL SYSTEMS              | Bob's Term Pro 128 \$39      | ABC's\$23                    |
| Test Drive                     | *Geo-Publish \$33                                               | Math Blaster \$32             | #170C Deluxe L.P \$69        | Doodle \$25                  | Math 1 or 2 \$23 Ea.         |
| Test Drive 2: The Duel\$19     | *Requires Geos 64!                                              | Spell It \$32                 | #184C Light Pen \$44         | Final Cartridge 3 \$47       | Numbers\$23                  |
| T. Drive 2:                    | BOX OFFICE                                                      | Word Attack \$32              | Flexidraw 5.5\$23            | Font Master 2 \$23           | Opposites \$23               |
| Calif. Scenery \$9.88          |                                                                 | DESIGNWARE                    | Graphics Galleria #1 .\$19   | Font Master 128 \$29         | Reading \$23                 |
| T. Drive 2 Super Cars\$9.88    | California Raisins\$16                                          | Body Transparent \$19         | Graphics Galleria #2 .\$19   | Superbase 64\$25             | Spellgrabber\$29             |
|                                | Psycho\$16                                                      | Designasaurus \$23            | Graphics Integrator 2 .\$19  |                              | Typing \$29                  |
| The Train: Escape to           | BRODERBUND                                                      | Spellicopter \$19             | INTRACORP                    | Superbase 128\$33            | ACCESSORIES                  |
| Normandy \$19                  | Bank St. Writer \$33                                            | DIGITAL SOLUTIONS             |                              | Superscript 64\$23           |                              |
| T.K.O                          | Carmen Sandiego:                                                |                               | Bumper Sticker Maker \$33    | Superscript 128\$25          | Animation Station \$49       |
| ACTION SOFT                    | Europe \$25                                                     | Pocket Filer 2 \$23           | Business Card Maker .\$25 .  | Super Snapshot (R)\$47       | Bonus SS, DD \$4.99 Bx.      |
| Thunder Chopper \$19           | USA \$25                                                        | Pocket Planner 2 \$23         | Button & Badge Maker\$33     | ORIGIN                       | Bonus DS, DD \$5.99 Bx.      |
| Up Periscope! \$19             | World\$23                                                       | Pocket Writer 2 \$33          | Ultimate Casino Gambling\$23 | Autoduel \$25                | Compuserve Starter Kit\$19   |
| ACTIVISION                     | Downhill Challenge 614                                          | *All 3 in 1 Super Pack \$59   | LOGICAL DESIGN               | Moebius \$25                 | Contriver Mouse \$33         |
| Black Jack Academy \$25        | Downhill Challenge \$14                                         | DIGITEK                       | Club Backgammon \$19         | Times of Lore\$25            | Disk (Case (Holds 75)\$6.88  |
| Chop 'N Drop\$19               | Print Shop \$26                                                 | Hollywood Poker\$19           | Vegas Craps\$19              | Ultima 4 or 5 \$39 Ea.       | Disk Drive Cleaner . \$6.88  |
| Crossbow 610                   | P.S. Companion\$23                                              | Western Games\$19             |                              | Ultima 5 Hint Book\$9        | Epyx 500 XJ Joystick \$14    |
| Crossbow\$19                   | P.S. Graphics Library                                           | ELECTRONIC ARTS               | Vegas Gambler\$19            | Ultima Trilogy\$39           | Icontroller \$14             |
| Faery Tale Adventure .\$25     | #1, #2, or #3 \$16 Ea.                                          | Bard's Tale 1, 2 or 3\$26 Ea. | MELBOURNE HOUSE              | BROEECCION'AL                | Sony 514 DSDD . \$6.99 Bx.   |
| F14 Tomcat \$25                | P.S. Graphics Library                                           |                               | Barbarian\$19                | PROFESSIONAL                 | Wico Bat Handle \$17         |
| F18 Hornet \$23                | Holiday Edition \$16                                            | Bard's Hints 1, 2 or 3\$9 Ea. | John Elway's QB \$19         | Fleet System 2 Plus \$33     | Wico Boss \$12               |
| Last Ninja 1 or 2 .\$23 Ea.    | Star Wars\$19                                                   | Battles of Napolean \$32      | War in Middle Earth \$33     | Fleet System 4 128 \$43      | Wico Ergostick J.S \$19      |
| Mainframe\$23                  | Toy Shop \$19                                                   | Caveman Ugh-lympics \$21      | MICROLEAGUE                  | SIMON & SCHUSTER             |                              |
| Maniac Mansion \$23            | BUENA VISTA                                                     | Chessmaster 2100 \$26         | Baseball \$25                | JK Lasser Money Mgr. \$14    | XETEC Super Graphix . \$59   |
| Might & Magic 1 or 2\$25 Ea.   | Roger Rabbit \$19                                               | Chuck Yeager's AFT \$23       | Box Score Stats \$16         | Typing Tutor 4\$25           | XETEC Super Graphix Gold\$79 |
|                                | noger nation 1111                                               | The second second             |                              |                              | XETEC Super Graphix Jr.\$39  |

#### P.O. BOX 111327—DEPT. CG—BLAWNOX, PA 15238

\*Please Read The Following Ordering Terms & Conditions Carefully Before Placing Your Order: Orders with cashiers check or money order shipped immediately on in stock itemst Personal & Company checks, allow 3 weeks clearance. No C.O.D.'st Shipping: Continental U.S.A.-Orders under \$100 add \$3; free shipping on orders over \$100. AK, HI, FPO, APO-add \$5 on all orders. Canada & Puerto Rico-add \$7.50 on all orders. Sorry, no other International orders accepted! PA residents add 6% sales tax on the total amount of order including shipping charges. CUSTOMER SERVICE—H2-361-529! (1)Status of order or back order (2)If any merchandise purchased within 60 days from S.D.of A. is defective, please call for a return authorization number. We will not process a return without a return auth. #! Defective merchandise will be replaced with the same merchandise only. Other returns subject to a 20% restocking charge! After 60 days from your purchase date, please refer to the warranty included with the product purchased & return directly to the manufacturer. Customer service will not accept collect calls or calls on S.D.of A.'s 800# order lines! Prices & availability are subject to change! New titles are arriving daily! Please call for more information.

# horizons

#### The Commodore 128—A Dinosaur?

#### **Rhett Anderson**

Almost a year ago, the original Commodore 128 disappeared. Commodore 1571 disk drives and 1750 RAM expanders became scarce. After years of being one of the best-selling computers around, the 128 was abruptly pulled off the shelves. The 128D, a higher-priced version of the computer that sports a detachable keyboard and built-in drive, became the only 64-compatible computer around.

Now, if we believe a current rumor, the 128D has also gone the way of the dinosaur. This will likely come as a shock to many of our readers, especially when you consider that, according to our last readership survey, one-third of the respondents who planned on buying a new computer in the next year were planning on a 128.

Fortunately, the Commodore 64 is still in production, but pessimists ask how long even that computer (purported to sell a million a year) will stay in production.

#### What's Going On?

A few years ago, Commodore stopped production of the 64, hoping to kill off the computer to make room in the market for the 128 and the Amiga. The public (and dealer) reaction to the move prompted Commodore to think again. Recently, Commodore stated that it would sell Commodore 64s as long as people wanted them.

So why did Commodore discontinue the 128, if people evidently want them? Probably because the company gets little out of the machine. With its two microprocessors and its two video chips, the 128 is probably one of the more expensive home computers to produce. Some observers have speculated that a 128 costs more to manufacture than an Amiga 500 or a Com-

modore PC-compatible Colt. It's easy to see why Commodore might think of one of its own computers as a threat to its livelihood.

I think the Commodore 64 is safe for now. Commodore wants you to buy a 64 as your first home computer. When you're ready to move up, the company would like you to buy an Amiga. It doesn't want you to take the intermediate step to the 128. The Amiga is picking up steam, and Commodore would like you to move up directly.

For Commodore, it's a dangerous game. Unable to successfully market the Amiga to the consumer at large, Commodore has relied upon the extreme loyalty of its users. While the company wants to concentrate on its next generation of computers, it dares not move too fast lest the 64 owners feel betrayed.

#### The Smart Shopper

How will our readers be affected by the demise of the 128? First, expect to see a drought in new software releases for the 128. Of course, 128-specific software has never been plentiful, anyway. Those who own a 128 and already have all the software they need don't have much to worry about (but if you want a 1571 drive, you'd better buy one now).

Readers who have been planning on buying a 128 have a difficult decision to make. Should you stay with the 64 and forget the 128? Or should you go ahead and buy the 128 now? Or should you buy a different computer altogether? It depends. If you really want a 128, buy it now. Otherwise, I would advise you to stick with the less expensive 64. The best reason for buying a 128 is to have 80 columns of text for word processing, if that's something you need.

Current and future 128 owners will continue to benefit from Commodore 64 software and hardware,

despite the inevitable falloff of 128specific add-ons and programs.

#### And the 64?

With the recent disappearance of one Commodore 8-bit magazine, and with the drastic fall in the circulation of another, should Commodore 64 owners be worried? Not at all. The Commodore market still looks good from here (in fact, Gazette's circulation in the past six months has shown a moderate climb). I fully expect that the 64 has at least two more years of being an important and vital computer. Even after the last 64 leaves the store shelves, the user's groups and magazines will keep the machine alive for a long, long time to come.

You might ask how long Commodore will continue to sell the 64. Your guess is as good as mine. The forces on the company first push it one way, then pull on it from the other. But if the price of the Amiga 500 breaks below \$300, look out 64—Commodore will have a new introductory-level computer.

#### Wild Speculation

But wait—maybe Commodore has something up its sleeve. A new, more powerful Commodore 64. Something to perk up the low-end market. After all, the 64 has remained unchanged for over five years. More colors, perhaps? More memory? Better graphics and sound? Why continue to market the 128 if you have a super-64 in the wings?

I'd bet against it, but I'm willing to take the credit for predicting the future if Commodore comes out with a new and improved 8-bit.

Next Month: Mail from Readers

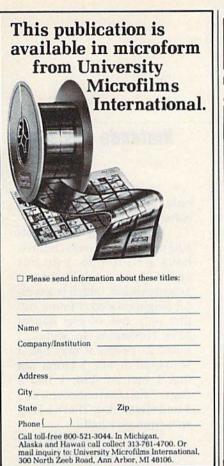

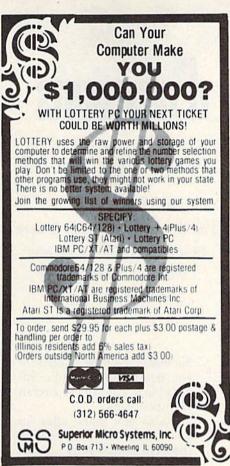

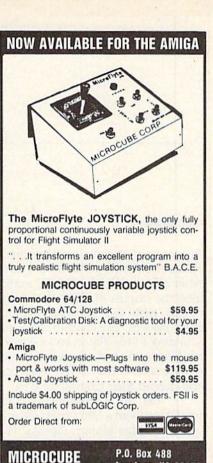

Leesburg, VA 22075

(703)777-7157

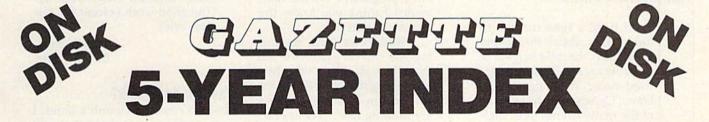

Complete from July 1983 through December 1988

Everything's included! Features, Games, Reviews, Education/Home Applications, Programming, Bugswatter, Feedback, Columns

Superb interface, including pull-down menus, help screens, and keyboard, joystick, or mouse control.

- Super-fast searching and sorting capabilities
- Options screen allows you to choose text colors, drive number, and input device
- Full documentation on disk
- Three modes of operation—Browse Mode for quick scanning, View Mode for detailed information and descriptions, and Edit Mode for adding items from upcoming issues
- Print to any printer
- Turbo-load option for maximum speed

| YES! Send me copies of to 5-Year Index Disk.                                     | the GAZETTE |
|----------------------------------------------------------------------------------|-------------|
| l've enclosed \$5.95 plus \$2 postage and handling (\$7.95 total) for each copy. | Amount      |
| ORDER NOW! -                                                                     | Sales Tax   |
| Name                                                                             | engleder (  |
| Address                                                                          |             |

CORPORATION

Mail personal check or money order for \$7.95 to:

GAZETTE 5-Year Index Disk P.O. Box 5188 Greensboro, NC 27403

\*New York, North Carolina, and Pennsylvania residents must add appropriate sales tax. All orders must be paid in U.S. funds by a check drawn on a U.S. bank. Sorry, no credit card orders accepted. Please allow 4–6 weeks for delivery.

# d'iversions

#### Nintendo Revisited

#### Fred D'Ignazio

A couple of months ago I wrote a column subtitled "Is There Life After Nintendo?," in which I examined the origins of children's fascination with the Nintendo videogame system. The column came out sounding a little like an endorsement for Nintendo, so I wondered if any readers would rise to the challenge and defend their Commodore 64.

I was not disappointed. Last week I received a letter from Dennis Joslin of Ridge Manor, Florida. The letter is so eloquent that I thought I'd print it in the hope of stirring up some more debate between computer users and Nintendo videogamers. Here's the letter:

> I have a tune for you to hum. How about the theme song from the title screen of Neuromancer? Perfect digitized music. The song sung by Devo. Or why not hum some of the many examples of digitized sound for the Commodore 64? Or hum a tune that you made yourself from Instant Music by Electronic Arts, or a similar program? Are there any cartridges for the Nintendo system that have music that good, or are there any that allow you to make your own music? Can you do anything at all with sound on the Nintendo? No.

> Do you know any game for Nintendo with as much complexity as Rocket Ranger, or with the great digitized speech on Rocket Ranger, perfectly understandable, with a German accent that sounds real? And the mouth of the person talking moves with the word he is saying?

> Is it possible to make games as complex as Flight

The Nintendo invasion is here in a big way. Is its success based on merit or on marketing hype?

> Simulator II for the Nintendo? No, because it would be impossible to control the aircraft with two pads.

> Can you make titles for your home VCR movies with the Nintendo? Now comes the biggie: Can you do anything productive on the Nintendo? I think you know the answer to that one.

> Well, since there is nothing you can do productive on the Nintendo, then why buy one? The games on Nintendos can be fun, but the graphics are nothing new. "Games can be done better on a 64 than on a Nintendo," says Epyx president David Morse. The reason people buy Nintendos is to be 'cool." Usually, these people (mostly kids) think that the Nintendo is the best game machine available. The people who think that are crazy. As a game system, the Nintendo is good at some games, but have you compared it with Sega? Most people don't even consider a Sega because then they wouldn't be as popular. The Sega has much better graphics, a huge game list, and 64 colors instead of 52.

That brings me to another point: You say that Nintendo graphics are colorful. They are not. The colors on Nintendo are flat and boring. The Commodore 64, with only 16 colors, has brighter colors than the Nintendo.

You say that more than half of all homes with children have a Nintendo. I do not agree. For example, in my neighborhood, which is a typical neighborhood, I found out that only two of five houses have Nintendos. In school, I asked 21 people if they had a Nintendo or not. I found out that 1 had an IBM, 1 had a Sega, 7 had Commodores, and 5 had Nintendos. That's a long way from one-half.

Thanks for reading this letter, and I hope it makes you think about what you said in your column. Also, keep up the good work (except for the last one).

> Sincerely, Dennis Joslin

#### What Do You Think?

After I'd received Dennis's letter, I saw a report on television that said Nintendo had captured 87 percent of the American videogame market. I would certainly call that an invasion.

What do you folks out there think? Are you alarmed about Nintendo's success? Do you think it's based on Nintendo's merits (as I maintained) or on marketing hype (as Dennis believes)? What does the Nintendo phenomenon mean to all of us Commodore 64 owners? What kind of counterattack strategies do you recommend for Commodore's execs? What impact will Nintendo have on computer games in general?

I'd like to hear from you. Please write to me:

Fred D'Ignazio c/o COMPUTE!'s Gazette 324 W. Wendover Ave. Suite 200 Greensboro, NC 27408

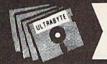

# VAN

#### ULTRABYTE DISK NIBBLER

#### NIBBLE COPIER WITH 305 PARAMETERS FOR COMMODORE 64 AND 128

- Copies most protected disks in 2 minutes without need for parameters including rapid-locked
- 305 parameters to make unprotected copies of recent programs including VMAX protection. 100 more than V5.0. Send stamped envelope for list
- Copies up to 40 tracks using 1 or 2 1541 or 1571 drives. Copies both sides on 1571
- Copies itself (for this reason, no refunds given)

#### V6.0 \$29.95 PLUS \$4.00 SHIPPING

| 1. Disk Surgeon V2.0 new disk utility                                    | . \$10.00        |
|--------------------------------------------------------------------------|------------------|
| 2. Ultramail mail list and labels                                        |                  |
| 3. McMurphy's Mansion text adventure Soluware solutions to 10 adventures | both for \$10.00 |
| 4. 150 older parameters and file copier                                  | \$10.00          |

#### Add \$4.00 shipping (covers up to 5 items)

Mastercard, Visa, Check or M.O., Calif. add 6.5% (\$1.85) sales tax. Foreign orders/COD add \$2.00. Payment must be in U.S. funds UPDATES · V6.0 is same as V5.0 but with 100 new parameters. Return original Ultrabyte parameter disk with \$15.00 plus \$4.00 shipping. Foreign add \$2.00. No exceptions.

To order, write or call 24 hr. order line. For info. write.

ULTRABYTE (818) 796-0576 P.O. Box 789 LaCanada, CA 91011 USA

Satisfaction Guaranteed

- Custom Made
- · Heavy 32 oz. vinyl
- · Colors: Tan or Brown
- Quantity Discounts Available

Covers To Your **Dimensions For** All Types of Equipment

DISK DRIVES

\$8.00

8.00

8.00 8.00

8.00 8 00

8.00

#### COMPUTERS

| C-64          | \$ 8.00 | C-1541/C     |
|---------------|---------|--------------|
| C-64C         | 10.00   | C-1571       |
| C-128         | 13.00   | C-1581       |
| C-128D CPU    | 13.00   | AMIGA 3.5    |
| C-128D KEYB'D | 8.00    | ENHANCER2000 |
| AMIGA 500     | 13.00   | FSD-1, -2    |
| PC-10 CPU     | 13.00   | C-1541-II    |
| PC-10 KEYB'D  | 8.00    | PRINTERS     |
| MONITOR       | 25      | (All Makes)  |

#### MONITORS

| C-1702<br>C-1802/CM141<br>C-1902/AMIGA<br>C1902A/MAG40 | \$16.00<br>19.00<br>19.00<br>19.00 | Dot Matrix 10"<br>Carriage<br>Dot Matrix 15"<br>Carriage      | \$13.00<br>\$16.00 |
|--------------------------------------------------------|------------------------------------|---------------------------------------------------------------|--------------------|
| C-1084                                                 | 19.00                              | VCR'                                                          | s                  |
| C-2001,2<br>CM-8762<br>CM-1802A/8502                   | 19.00<br>19.00<br>19.00            | VCR's \$13<br>(Dimensions of VCR and cl<br>cut out required.) |                    |

#### SEND DIMENSIONS FOR QUOTES ON COVERS NOT LISTED

Order by stating make, model & color choice Tan or Brown with check or M.O. plus \$2.00 per item (\$5.00 max.) ship. & handl. CA res. add 6% tax. CODs \$3.00

#### CROWN CUSTOM COVERS

Dept CG-6, 24621 Paige Circle Laguna Hills, CA 92653 (714) 472-6362

**OUR ONLY STORE** ESTABLISHED 1950 64 WEST 36th ST NEW YORK CITY NEW YORK 10018

#### COMPUTER DISCOUNTS ON ALL YOUR COMPUTER **NEEDS**

CALL TOLL FREE |-800-45|-9780

NEW YORK STATE RESIDENTS CALL (212) 695-7133 CUSTOMER SERVICE (212) 967-2353 MON.-SAT. 10:00AM-7:30PM • SUN. 10:30AM-6:00PM

#### Cx Commodore

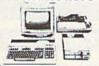

#### COMMODORE 64-C 20 PC. DREAM OUTFIT

**OUTFIT INCLUDES: Commodore 64-C Keyboard** •1541 Disc Drive •12" Computer Monitor Commodore Printer \*AC Adapter \*Owners Manual •10 Diskettes.

#### Cz Commodore

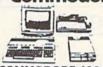

#### **COMMODORE 128** 20 PC. DREAM OUTFIT

OUTFIT INCLUDES: Commodore 128 Keyboard •1571 Disc Drive •12" Computer Monitor •Commodore Printer •AC Adapter •Owners \$498 •10 Diskettes

#### AMIGA 500 TOP OF THE LIME OUTFIT

**OUTFIT INCLUDES: Amiga 500 With Built-**In Drive . Color Monitor . Printer For Amiga

·Package Of 10 Diskettes

•Owners Manual

·USA Guarantee

\$798 AMIGA 501 . AMIGA 1010

#### AMIGA 1020 / IN STOCK

#### CE Commodore \* HARDWARE / SOFTWARE 1750 EXPANDER

128 COMPUTER 64 COMPUTER 64-C COMPUTER 128D COMPUTER 1541 DISC DRIVE 1541-C DISC DRIVE 1541-II DISC DRIVE 1571 DISC DRIVE 1660 MODEM 803 PRINTER
1670 MODEM MPS-1000 PRINTER
1764 EXPANDER MPS-1250 PRINTER
1700 EXPANDER MPS-1250 PRINTER

1750 EXPANDER
1351 MOUSE
1702 MONITOR
1802 MONITOR
1902 MONITOR
2002 MONITOR
1080 MONITOR
1084 MONITOR
801 PRINTER
803 PRINTER

CALL NOW FOR NEW LOW PRICES!!

#### Cx Commodore

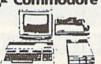

#### **COMMODORE 64** 20 PC. DREAM OUTFIT

OUTFIT INCLUDES: Commodore 64 Keyboard

•1541 Disc Drive •12" Computer Monitor •Printer
For Commodore •AC Adapter •Owners Manual •10 Diskettes •Factory **298** Reconditioned

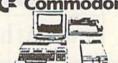

#### COMMODORE 128 - 20 PC. TOP OF THE LINE OUTFIT

QUITEIT INCLUDES: Commodore 128 Keyboard •Commodore 1571 Disc Drive •Commodore 1084 RGB Color Monitor •Commodore MPS-1200 Printer •AC Adapter •Owners Manual •10 Diskettes

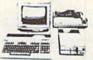

#### COMMODORE 128-D 20 PC. PROFESSIONAL OUTFIT

**DUTFIT INCLUDES: Commodore 128-D With Built** 1571 Disc Drive •12" Computer Monitor •Commodore Printer •AC Adapter •Owners Manual •10 Diskettes

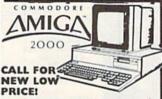

ALSO AVAILABLE: AMIGA 1084 MONITOR \*3.5" INTERNAL DRIVE \*BRIDGE CARD HARD DRIVE CONTROLLER +2 MB RAM EXPANDER +PACKAGE DEALS AVAILABLES

AMIGA 2000 HD AMIGA 2500 NOW IN STOCK!

CHOOSE YOUR OWN PACKAGE DEAL
MIX & MATCH THE COMPUTER SYSTEM THAT'S
GOOD FOR YOU & ONE OF OUR COMPUTER SPECIALISTS

WILL GIVE YOU A SPECIAL PRICE.

ORDER NOW!! PHONE ORDERS ONLY-ORDER NOW! PHONE ORDERS ONLYCALL TOLL FREE I-800-451-9780 MY RESIDENTS / INFO CALL (212) 695-7133

Use MIC, Visa, AMEX Or Send Money Order, Certified Checks. All Merchandise Brand New Factory Fresh. Shipping
Charges Non-Refundable. For Mail Orders Please Call Before Sending In Money Order. All Prices Subject To Manufacturers Increase/Decrease. Refunds Within 7 Jays Only With Original Packaging & Unfilled Guarantee Money
Metunds Accepted Without Prior Verbal Authorization. Customer Service Between 12 pm 8 pm. Pictures Are For

Illust, Purposes Only. Not Responsible For Typographical Errors. Consumer Affairs License No. 800-253. Prices Good For Mail Orders Only.

## GAZETTE **Shoppers Mart**

AUTHORIZED COMMODORE SERVICE 120 Day Warranty

Computer Service Center 1310 S. Dixie Hwy , Ste 18W Pompano Beach , FL 33060 CALL 305-785-2490

\*Not including head stepper or spindle motors. Must be repairable.

#### Atarisoft Game Cartridges

Battlezone - Centipede - Defender - Donkey Kong - Galaxian - Jungle Hunt Gremlins - Moon Patrol - Ms. Pac Man - Pac Man - Pole Position - Robotron \$5.95 Each or Any 5 for \$18.95

#### Print Shop Graphics

For Non Commodore Printers (Print Shop Disk Side A) 1400 Graphics per Package \$24.95 each or all 3 for \$59.95

The Write Stuff Word Processor 100% Machine Language 3 Help Screens

60 Page Manua C-64 Version \$14.95 C-128 Version \$19.95 (800) 347-6760

BRE Software Dept. G 352 W. Bedford, Suite 104 VISA Fresno, CA 93711

Add \$3 S/H per order FREE P.D. Software Catalog

#### NEW Bible Bearch

Complete KJV New Testament with very fast word and verse search capabilities. Complete text and Concordance on two disks. Word(s) in text can be found and displayed in seconds. Includes both C64 and C128 mode programs. Please specify 1541, 1571 or 1581 formatted disk. ONLY \$25.00

SOGWAP Software 115 Bellmont Road; Decatur, Indiana 46733 Telephone (219) 724-3900

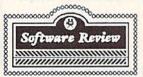

5117 West Jackson Street Pensacola, FL 32506 Mon.-Fri. 10am-6pm CST

(904) 455-6521

Software Rentals & Sales for Commodore Computers

Games, Educational, Utilities, Classics & New Releases. Call for free catalogue

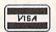

Yes! We accept

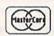

COMMODORE 64/128

VISA

RADIO SHACK COCO 2+3 YES! We accept

#### ELECTRONIC TECHNICIANS, HOBBYISTS, AND ENGINEERS can design: OSCILLATORS POWER SUPPLIES

· AMPLIFIERS

and · LAYOUT CIRCUIT BOARDS

Outside CA 1-800-356-8113 In CA (714) 657-4449

on your C-64 or C-128.

ENTER your required input/output specifications and the computer designs the circuit. ELEVEN separate user-friendly, Computer Aided Design programs will help you build

any custom device. detailed info

Write: WEASELGRAPHICS Dept. 59 P.O. Box 2046, Sun City, CA 92381

#### NOTHING LOADS YOUR PROGRAMS FASTER THAN THE QUICK BROWN BOX A NEW CONCEPT IN COMMODORE® CARTRIDGES

Store up to 30 of your favorite programs in a single battery-backed carridge for easy, instant access. Change contents as often as you wish. The Quick Brown Box accepts most unprotected and "frozen" programs including the only word processor that saves your text as you type, "The Write Stuff." Coexists with GEOS® and Commodore RAM Expansion Units. Loader utilities included for both C-64 and C-128 modes.

16K \$69; 32K \$99; 64K \$129 (plus \$3 s/h; MA res. add 5%). Call for "Write Stuff" pkg. Brown Boxes, Inc., 26 Concord Rd., Bedford, MA 01730: (617) 275-0090; 862-3675.

"Good Reliable Stuff" Info (Jan/Feb 188)

"A Little Gem" Twin Cities 128 (Mar/Apr '88)
"You'll Never Lose Your Cool, or Your Programs" RUN (Nov '87)
"A Worthy Product—Long Overdue" Ahoy (Feb '88)

#### WDATA-LABS TISAR 128 **BUSINESS SOFTWARE** REMARKABLE CUSTOMER DATA-BASE & INVOICE MANAGEMENT SYSTEM!

AHOATINATION CUSTOMET VAIA-BASE & INVOICE AHOY 7/88. One of the most powerful programs for the CI28." COMMODORE 11/88. "Chances are you want TISAR." Write/Read/Print Customized Invoices & Records. User Friendly Prompts guide you through each function. Full Color - Stores 500 Records/Disk on 1571 Drive. Track Sales or Job Status, Estmatas. Dept. Codes, etc.. Search, Cross-search, Sort, Mailing labels, Graphs, much more... 80 Columns - Back-Up-Able - Full Documentation Version 2.2 Includes Inventory control \$89.00 2 free programs (Budget & Memo) Same-day shpg, MC/VISA or COO (please no checks.)

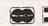

Call orders only . 24 hours • 1-800-537-LABS

CW DATA-LABS, 10610 Evans St., Philadelphia, PA 19116

#### ATTENTION ROLE PLAYERS

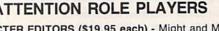

CHARACTER EDITORS (\$19.95 each) - Might and Magic, Bards Tale (1, 2, or 3), Wasteland, Ultima (2, 3, 4 or 5), Wizardry (1 or 2), Pool of Radiance, Neuromancer, Elite, Phantasie (1, 2 or 3) and Mars Saga.

HINT BOOKS (\$9.95 each) - Wizardry 1, Wizardry 2, Might and Magic, and Legacy of the Ancients.

Add \$3.00 for shipping/handling. Specify computer type on order.

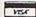

GOSSELIN COMPUTER CONSULTANTS

P.O. Box 1083 • Brighton, MI 48116 • (313) 229-2453

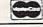

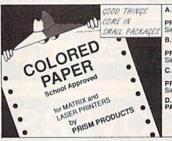

A. – BRITETONES - 9-1/2 x 11 - CLEAN EDGE
Red - Yellow - Green - Hot Pink - Blue - Gold
PRISM PACK 25 of each color
Single Color 50 pack B. = SOFTONES • 9-1/2 x 11 • CLEAN EDGE Pirik • Ivory • Green • Yellow • Blue • Lilac PRISM PACK 25 of each color Single Color 50 pack C. - GLOTONES - 9-1/2 x 11 - CLEAN EDGE
Glo-Pink - Glo-Melon - Glo-Lemon - script
PRISM PACK 25 of each color 5.5 Single Color 5.0 pack 4.95 D. - CERTIFICATE PAPER - 9-1/2 x 11 - CLEAN EDGE PARCHMENT PACK 25 with Gold Metallic Seals .. \$ 4.95 1-800-322-2580 • In Michigan (313) 227-9401 The Experts • PO Box 928 • Brighton, MI 48116 Minimum Order \$25 Plus S/H

**ELECTRONICS AC/DC CIRCUIT** ANALYSIS PROGRAM \$29.95 Disk, Tape **Computer Heroes** VI\$A

PO Box 796, Dept. 230 Farmington, CT 06034 C-64, C-128, IBM PC Orders only 1-800-622-4070

Program computes general numeric solution to electronic circuit of up to 40 nodes and 63 branches. Branches may contain resistors, capacitors, inductors, current sources, voltage sources or 4 types of controlled sources. Computer displays node voltages, branch voltages, currents, powers and power factors. Step function of branch parameters or frequency with graphic display of results. Menu controlled and user friendly.

Convert your C64/C128 to a DX7 with the

SFX SOUND EXPANDER 9 voice digital synthesizer module SFX FULL SIZED KEYBOARD

SFX COMPOSER & SOUND EDITOR

MIDI compatible sequencer and editor for Sound Expander Fearn & Music, 519 W. Taylor #114, Santa Maria, CA 93454 Phone 800-447-3434 In CA 805-925-6682

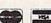

\$90.00

\$80.00

\$30.00

Need a back issue magazine or disk? See p. 61.

## Machine Language Entry Program For Commodore 64 and 128

"MLX" is a labor-saving utility that allows almost fail-safe entry of machine language programs. Included are versions for the Commodore 64

Type in and save some copies of whichever version of MLX is appropriate for your computer (you'll want to use it to enter future ML programs from COM-PUTEI's GAZETTE). Program 1 is for the Commodore 64, and Program 2 is for the 128 (128 MLX can also be used to enter Commodore 64 ML programs for use in 64 mode). When you're ready to enter an ML program, load and run MLX. It asks you for a starting address and an ending address. These addresses appear in the article accompanying the MLX-format program listing you're typing.

If you're unfamiliar with machine language, the addresses (and all other values you enter in MLX) may appear strange. Instead of the usual decimal numbers you're accustomed to, these numbers are in hexadecimal-a base 16 numbering system commonly used by ML programmers. Hexadecimal—hex for short-includes the numerals 0-9 and the letters A-F. But don't worryeven if you know nothing about ML or hex, you should have no trouble using

After you enter the starting and ending addresses, you'll be offered the option of clearing the workspace. Choose this option if you're starting to enter a new listing. If you're continuing a listing that's partially typed from a previous session, don't choose this

A functions menu will appear. The first option in the menu is ENTER DATA. If you're just starting to type in a program, pick this. Press the E key, and type the first number in the first line of the program listing. If you've already typed in part of a program, type the line number where you left off typing at the end of the previous session (be sure to load the partially completed program before you resume entry). In any case, make sure the address you enter corresponds to the address of a line in the listing you are entering. Otherwise, you'll be unable to enter the data correctly. If you pressed E by mistake, you can return to the command menu by pressing RETURN alone when asked for the address. (You can get back to the menu from most options by pressing RETURN with no other input.)

#### **Entering A Listing**

Once you're in Enter mode, MLX prints the address for each program line for you. You then type in all nine numbers on that line, beginning with the first two-digit number after the colon (:). Each line represents eight data bytes and a checksum. Although an MLXformat listing appears similar to the "hex dump" listings from a machine language monitor program, the extra checksum number on the end allows MLX to check your typing. (Commodore 128 users can enter the data from an MLX listing using the built-in monitor if the rightmost column of data is omitted, but we recommend against it. It's much easier to let MLX do the proofreading and error checking for you.)

When you enter a line, MLX recalculates the checksum from the eight bytes and the address and compares this value to the number from the ninth column. If the values match, you'll hear a bell tone, the data will be added to the workspace area, and the prompt for the next line of data will appear. But if MLX detects a typing error, you'll hear a low buzz and see an error message. The line will then be redisplayed for editing.

#### **Invalid Characters Banned**

Only a few keys are active while you're entering data, so you may have to unlearn some habits. You do not type spaces between the columns; MLX automatically inserts these for you. You do not press RETURN after typing the last number in a line; MLX automatically enters and checks the line after you type the last digit.

Only the numerals 0-9 and the letters A-F can be typed in. If you press any other key (with some exceptions noted below), you'll hear a warning buzz. To simplify typing, 128 MLX redefines the function keys and + and keys on the numeric keypad so that you can enter data one-handed. (The 64 version incorporates the keypad modification from the March 1986 "Bug-Swatter" column, lines 485-487.) In either case, the keypad is active only while entering data. Addresses must be entered with the normal letter and number keys. The figures above show the keypad configurations for each

MLX checks for transposed characters. If you're supposed to type in A0 and instead enter 0A, MLX will catch your mistake. There is one error that

#### 64 MLX Keypad

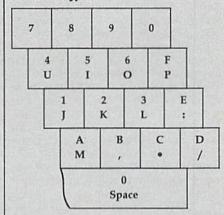

#### 128 MLX Keypad

| (F1) | (F3) | (F5) | (F7)        |
|------|------|------|-------------|
| 7    | 8    | 9    | E (+)       |
| 4    | 5    | 6    | F<br>(-)    |
| 1    | 2    | 3    | E           |
| 0    |      | •    | T<br>E<br>R |

can slip past MLX: Because of the checksum formula used, MLX won't notice if you accidentally type FF in place of 00, and vice versa. And there's a very slim chance that you could garble a line and still end up with a combination of characters that adds up to the proper checksum. However, these mistakes should not occur if you take reasonable care while entering data.

#### **Editing Features**

To correct typing mistakes before finishing a line, use the INST/DEL key to delete the character to the left of the cursor. (The cursor-left key also deletes.) If you mess up a line really badly, press CLR/HOME to start the line over. The RETURN key is also active, but only before any data is typed on a line. Pressing RETURN at this point returns you to the command menu. After you type a character of data, MLX disables RETURN until the cursor returns to the start of a line. Remember, you can press CLR/HOME to quickly get to a line number prompt.

More editing features are available when correcting lines in which MLX has detected an error. To make corrections in a line that MLX has redisplayed for editing, compare the line on the screen with the one printed in the listing, then move the cursor to the mistake and type the correct key. The cursor left and right keys provide the normal cursor controls. (The INST/ DEL key now works as an alternative cursor-left key.) You cannot move left beyond the first character in the line. If you try to move beyond the rightmost character, you'll reenter the line. During editing, RETURN is active; pressing it tells MLX to recheck the line. You can press the CLR/HOME key to clear the entire line if you want to start from scratch, or if you want to get to a line number prompt to use RETURN to get back to the menu.

#### **Display Data**

The second menu choice, DISPLAY DATA, examines memory and shows the contents in the same format as the program listing (including the checksum). When you press D, MLX asks you for a starting address. Be sure that the starting address you give corresponds to a line number in the listing. Otherwise, the checksum display will be meaningless. MLX displays program lines until it reaches the end of the program, at which point the menu is redisplayed. You can pause the display by pressing the space bar. (MLX finishes printing the current line before halting.) Press space again to restart the display. To break out of the display and get back to the menu before the ending address is reached, press RETURN.

#### Other Menu Options

Two more menu selections let you save programs and load them back into the computer. These are SAVE FILE and LOAD FILE; their operation is quite straightforward. When you press S or L, MLX asks you for the filename. You'll then be asked to press either D or T to select disk or tape.

You'll notice the disk drive starting and stopping several times during a load or save (save only for the 128 version). Don't panic; this is normal behavior. MLX opens and reads from or writes to the file instead of using the usual LOAD and SAVE commands (128 MLX makes use of BLOAD). Disk users should also note that the drive prefix 0: is automatically added to the filename (line 750 in 64 MLX), so this should not be included when entering the name. This also precludes the use of @ for Save-with-Replace, so remember to give each version you save a different name. The 128 version makes up for this by giving you the option of scratching the existing file if you want to reuse a filename.

Remember that MLX saves the entire workspace area from the starting address to the ending address, so the save or load may take longer than you might expect if you've entered only a small amount of data from a long listing. When saving a partially completed listing, make sure to note the address where you stopped typing so you'll know where to resume entry when you reload.

MLX reports the standard disk or tape error messages if any problems are detected during the save or load. (Tape, users should bear in mind that Commodore computers are never able to detect errors during a save to tape.) MLX also has three special load error messages: INCORRECT STARTING ADDRESS. which means the file you're trying to load does not have the starting address you specified when you ran MLX; LOAD ENDED AT address, which means the file you're trying to load ends before the ending address you specified when you started MLX; and TRUNCATED AT ENDING AD-DRESS, which means the file you're trying to load extends beyond the ending address you specified when you started MLX. If you see one of these messages and feel certain that you've loaded the right file, exit and rerun MLX, being careful to enter the correct starting and ending addresses.

The 128 version also has a CATA-LOG DISK option so you can view the contents of the disk directory before

saving or loading.

The QUIT menu option has the obvious effect-it stops MLX and enters BASIC. The RUN/STOP key is disabled, so the Q option lets you exit the program without turning off the computer. (Of course, RUN/STOP-RE-STORE also gets you out.) You'll be asked for verification; press Y to exit to BASIC, or any other key to return to the menu. After quitting, you can type RUN again and reenter MLX without losing your data, as long as you don't use the clear workspace option.

#### The Finished Product

When you've finished typing all the data for an ML program and saved your work, you're ready to see the results. The instructions for loading and using the finished product vary from program to program. Some ML programs are designed to be loaded and run like BASIC programs, so all you need to type is LOAD "filename",8 for disk (DLOAD "filename" on the 128) or LOAD "filename" for tape, and then RUN. Such

programs will usually have a starting address of 0801 for the 64 or 1C01 for the 128. Other programs must be reloaded to specific addresses with a command such as LOAD "filename", 8,1 for disk (BLOAD "filename" on the 128) or LOAD "filename",1,1 for tape, then started with a SYS to a particular memory address. On the Commodore 64, the most common starting address for such programs is 49152, which corresponds to MLX address C000. In either case, you should always refer to the article which accompanies the ML listing for information on loading and running the program.

#### An Ounce of Prevention

By the time you finish typing in the data for a long ML program, you may have several hours invested in the project. Don't take chances—use our "Automatic Proofreader" to type the new MLX, and then test your copy thoroughly before first using it to enter any significant amount of data. Make sure all the menu options work as they should. Enter fragments of the program starting at several different addresses, then use the Display option to verify that the data has been entered correctly. And be sure to test the Save and Load options several times to ensure that you can recall your work from disk or tape. Don't let a simple typing error in the new MLX cost you several nights of hard work.

#### Program 1: MLX for Commodore 64

SS 10 REM VERSION 1.1: LINES 8 30,950 MODIFIED, LINES 4 85-487 ADDED

EK 100 POKE 56,50:CLR:DIM INS,

I,J,A,B,A\$,B\$,A(7),N\$ DM 110 C4=48:C6=16:C7=7:Z2=2:Z 4=254:Z5=255:Z6=256:Z7= 127

CJ 12Ø FA=PEEK(45)+Z6\*PEEK(46) :BS=PEEK (55)+Z6\*PEEK (56 ):H\$="Ø123456789ABCDEF"

SB 130 R\$=CHR\$(13):L\$="{LEFT}" :S\$=" ":D\$=CHR\$(20):Z\$= CHR\$(Ø):T\$="[13 RIGHT]"

CQ 140 SD=54272:FOR I=SD TO SD +23:POKE I, Ø:NEXT:POKE [SPACE]SD+24,15:POKE 78

FC 150 PRINT"[CLR]"CHR\$(142)CH R\$(8):POKE 53280,15:POK

E 53281,15 EJ 160 PRINT T\$" [RED][RVS] [2 SPACES] [8 @] [2 SPACES] "SPC(28)" {2 SPACES}(OFF){BLU} ML X II {RED}{RVS} {2 SPACES}"SPC(28)"

[12 SPACES][BLU]' PRINT"[3 DOWN] FR 17Ø [3 SPACES] COMPUTEI'S MA CHINE LANGUAGE EDITOR

[3 DOWN]' JB 180 PRINT"[BLK] STARTING ADD

RESSE43";:GOSUB300:SA=A D:GOSUB1040:IF F THEN18 GF 190 PRINT"[BLK][2 SPACES]EN DING ADDRESS \$43"; : GOSUB 300:EA=AD:GOSUB1030:IF [SPACE]F THEN190 KR 200 INPUT"[3 DOWN][BLK]CLEA R WORKSPACE [Y/N] 843"; A \$:IF LEFT\$(A\$,1) <> "Y"TH EN220 PG 210 PRINT"{2 DOWN}{BLU}WORK ING...";:FORI=BS TO BS+ EA-SA+7:POKE I, Ø:NEXT:P RINT"DONE! PRINTTAB(10)"[2 DOWN] DR 22Ø [BLK] [RVS] MLX COMMAND [SPACE]MENU [DOWN] #43": PRINT T\$"[RVS]E[OFF]NTE R DATA" BD 230 PRINT TS" [RVS]D[OFF] ISP LAY DATA":PRINT TS" [RVS]L[OFF]OAD FILE" JS 240 PRINT T\$"[RVS]S[OFF]AVE FILE":PRINT T\$"[RVS]Q [OFF]UIT[2 DOWN][BLK]" JH 250 GET AS:IF AS=NS THEN250 HK 260 A=0:FOR I=1 TO 5:IF A\$= MID\$("EDLSQ",I,1)THEN A =I:I=5 NEXT:ON A GOTO420,610,6 90,700,280:GOSUB1060:GO FD 270 TO250 EJ 280 PRINT" [RVS] QUIT ":INPU T"{DOWN} #4 ARE YOU SURE [Y/N]"; A\$: IF LEFT\$ (A\$, 1) <> "Y"THEN220 EM 290 POKE SD+24,0:END INS=NS:AD=Ø:INPUTINS:IF JX 300 LEN(IN\$) <> 4THENRETURN KF 310 B\$=IN\$:GOSUB320:AD=A:B\$ =MID\$(IN\$,3):GOSUB320:A D=AD\*256+A:RETURN PP 320 A=0:FOR J=1 TO 2:A\$=MID \$(B\$,J,1):B=ASC(A\$)-C4+ (A\$>"@")\*C7:A=A\*C6+B JA 33Ø IF B<Ø OR B>15 THEN AD= Ø:A=-1:J=2 GX 340 NEXT: RETURN CH 350 B=INT(A/C6):PRINT MID\$( H\$,B+1,1);:B=A-B\*C6:PRI NT MID\$(H\$,B+1,1);:RETU RN RR 360 A=INT(AD/Z6):GOSUB350:A =AD-A\*Z6:GOSUB350:PRINT ":" BE 370 CK=INT(AD/Z6):CK=AD-Z4\* CK+Z5\*(CK>Z7):GOTO390 PX 380 CK=CK\*Z2+Z5\*(CK>Z7)+A JC 390 CK=CK+Z5\*(CK>Z5):RETURN OS 400 PRINT" [DOWN] STARTING AT R47"::GOSUB300:IF INS<> N\$ THEN GOSUB1030:IF F (SPACE) THEN400 EX 410 RETURN HD 420 PRINT" [RVS] ENTER DATA (SPACE)":GOSUB400:IF IN S=NS THEN220 JK 430 OPEN3, 3: PRINT

{UP} {5 RIGHT}";

GS 485 A=-(A\$="M")-2\*(A\$=",")-

GET A\$:IF A\$=N\$ THEN47Ø IF(A\$>"/"ANDA\$<":")OR(A

\$>"@"ANDA\$ < "G" ) THEN540

HD 470

FK 480

- SK 440 POKE198,0:GOSUB360:IF F THEN PRINT INS: PRINT" GC 450 FOR I=0 TO 24 STEP 3:B\$ =S\$:FOR J=1 TO 2:IF F T HEN B\$=MID\$(IN\$,I+J,1)
  HA 460 PRINT"[RVS]"B\$L\$;:IF I< 24THEN PRINT"[OFF]";
- 3\*(A\$=".")-4\*(A\$="/")-5 \*(A\$="J")-6\*(A\$="K") FX 486 A=A-7\*(A\$="L")-8\*(A\$=": ")-9\*(A\$="U")-1Ø\*(A\$="I ")-11\*(A\$="0")-12\*(A\$=" CM 487 A=A-13\*(A\$=S\$):IF A THE N A\$=MID\$("ABCD123E456F 0",A,1):GOTO 540 MP 490 IF A\$=R\$ AND((I=0)AND(J =1)OR F)THEN PRINT B\$;: J=2:NEXT:I=24:GOTO550 KC 500 IF A\$="{HOME}" THEN PRI NT B\$:J=2:NEXT:I=24:NEX T:F=Ø:GOTO440 MX 510 IF (A\$="[RIGHT]")ANDF TH ENPRINT B\$L\$; :GOTO540 GK 520 IF A\$<>L\$ AND A\$<>D\$ OR ((I=Ø)AND(J=1))THEN GOS UB1060:GOTO470 HG 530 A\$=L\$+S\$+L\$:PRINT B\$L\$; :J=2-J:IF J THEN PRINT [SPACE]L\$;: I=I-3 QS 540 PRINT AS; :NEXT J:PRINT [SPACE]S\$; PM 550 NEXT I:PRINT:PRINT"[UP] [5 RIGHT]";:INPUT#3,IN\$ :IF IN\$=N\$ THEN CLOSE3: GOTO220 QC 560 FOR I=1 TO 25 STEP3:B\$= MID\$(IN\$,I):GOSUB320:IF I < 25 THEN GOSUB380:A(I /3)=A PK 570 NEXT: IF A <> CK THEN GOSU B1060:PRINT"[BLK][RVS] [SPACE] ERROR: REENTER L INE [4]":F=1:GOTO440 HJ 58Ø GOSUB1Ø8Ø:B=BS+AD-SA:FO R I=Ø TO 7:POKE B+I.A(I ):NEXT QQ 590 AD=AD+8:IF AD>EA THEN C LOSE3:PRINT"[DOWN][BLU] \*\* END OF ENTRY \*\* [BLK] {2 DOWN}":GOTO700 GQ 600 F=0:GOTO440 QA 610 PRINT"[CLR][DOWN][RVS] [SPACE] DISPLAY DATA ":G OSUB400:IF INS=NS THEN2 20 RJ 620 PRINT"[DOWN][BLU]PRESS: [RVS]SPACE[OFF] TO PAU SE, [RVS]RETURN[OFF] TO BREAK 4 (DOWN) KS 630 GOSUB360:B=BS+AD-SA:FOR I=BTO B+7:A=PEEK(I):GOS UB350:GOSUB380:PRINT S\$ CC 640 NEXT:PRINT"[RVS]";:A=CK :GOSUB350:PRINT KH 650 F=1:AD=AD+8:IF AD>EA TH ENPRINT" [DOWN] [BLU] \*\* E
  - ND OF DATA \*\*":GOTO220 KC 660 GET A\$:IF A\$=R\$ THEN GO SUB1080:GOTO220
  - IF A\$=S\$ THEN F=F+1:GOS EQ 67Ø UB1Ø8Ø
  - AD 680 ONFGOTO630,660,630 CM 690 PRINT"[DOWN][RVS] LOAD [SPACE]DATA ":OP=1:GOTO 710
  - PC 700 PRINT"[DOWN] [RVS] SAVE [SPACE]FILE ":OP=Ø RX 710 INS=NS:INPUT"[DOWN]FILE
  - NAME 43"; INS: IF INS=NS {SPACE}THEN22Ø F=Ø:PRINT"{DOWN}{BLK} {RVS}T{OFF}APE OR {RVS} PR 720
  - D[OFF]ISK: [4]"
  - FP 730 GET AS: IF AS="T"THEN PR INT "T [ DOWN ] " : GOTO880 HQ 740 IF A\$ <> "D"THEN730

- HH 750 PRINT"D[DOWN]":OPEN15,8 ,15, "IØ: ":B=EA-SA: INS= Ø:"+IN\$:IF OP THEN810
- SQ 760 OPEN 1,8,8,IN\$+",P,W":G OSUB860:IF A THEN220
- FJ 770 AH=INT(SA/256):AL=SA-(A H\*256):PRINT#1,CHR\$(AL) ; CHR\$ (AH);
- PE 780 FOR I=0 TO B:PRINT#1,CH R\$(PEEK(BS+I));:IF ST T HENRAG
- FC 790 NEXT:CLOSE1:CLOSE15:GOT 0940
- GS 800 GOSUB1060:PRINT"[DOWN] [BLK] ERROR DURING SAVE: 843":GOSUB860:GOTO220
- MA 810 OPEN 1,8,8,IN\$+",P,R":G OSUB860:IF A THEN220
- GE 820 GET#1,A\$,B\$:AD=ASC(A\$+Z \$)+256\*ASC(B\$+Z\$):IF AD <>SA THEN F=1:GOTO850
- RX 830 FOR I=0 TO B:GET#1,A\$:P OKE BS+I, ASC(A\$+Z\$):IF( I <> B) AND ST THEN F=2:AD =I:I=B
- FA 840 NEXT: IF ST<>64 THEN F=3 FQ 850 CLOSE1:CLOSE15:ON ABS(F >Ø)+1 GOTO96Ø,97Ø
- SA 860 INPUT#15, A, A\$:IF A THEN CLOSE1:CLOSE15:GOSUB1Ø 60:PRINT"[RVS]ERROR:
- GO 870 RETURN EJ 880 POKE183, PEEK (FA+2): POKE 187, PEEK (FA+3): POKE188, PEEK (FA+4): IFOP=ØTHEN92
- HJ 890 SYS 63466: IF (PEEK (783) A ND1) THEN GOSUBL 060: PRIN T"{DOWN} {RVS} FILE NOT [SPACE]FOUND ":GOTO690
- CS 900 AD=PEEK(829)+256\*PEEK(8 3Ø):IF AD<>SA THEN F=1: **GOTO970**
- SC 91Ø A=PEEK(831)+256\*PEEK(83 2)-1:F=F-2\*(A<EA)-3\*(A> EA):AD=A-AD:GOTO930
- KM 920 A=SA:B=EA+1:GOSUB1010:P OKE780,3:SYS 63338
- JF 93Ø A=BS:B=BS+(EA-SA)+1:GOS UB1010:ON OP GOTO950:SY S 63591
- AE 94Ø GOSUB1Ø8Ø:PRINT"[BLU] \*\* SAVE COMPLETED \*\*":GOT 0220
- XP 950 POKE147,0:SYS 63562:IF {SPACE}ST>Ø THEN97Ø
- FR 960 GOSUB1080:PRINT"(BLU) \*\* LOAD COMPLETED \*\*":GOT 0220
- DP 970 GOSUB1060:PRINT"(BLK) [RVS]ERROR DURING LOAD: [DOWN] [4]":ON F GOSUB98 Ø,99Ø,1000:GOTO220
- PP 980 PRINT"INCORRECT STARTIN G ADDRESS (";:GOSUB360: PRINT") ": RETURN
- GR 990 PRINT"LOAD ENDED AT ";: AD=SA+AD:GOSUB360:PRINT DS: RETURN
- FD 1000 PRINT"TRUNCATED AT END ING ADDRESS": RETURN
- RX 1010 AH=INT(A/256):AL=A-(AH \*256):POKE193,AL:POKE1 94, AH
- FF 1020 AH=INT(B/256):AL=B-(AH \*256):POKE174,AL:POKE1 75.AH: RETURN FX 1030 IF AD<SA OR AD>EA THEN
- 1050 HA 1040 IF (AD>511 AND AD<40960

- )OR(AD>49151 AND AD<53 248)THEN GOSUB1080:F=0 :RETURN
- HC 1050 GOSUB1060:PRINT"[RVS]

  {SPACE}INVALID ADDRESS

  {DOWN]{BLK}":F=1:RETU

  RN
- AR 1060 POKE SD+5,31:POKE SD+6
  ,208:POKE SD,240:POKE
  {SPACE}SD+1,4:POKE SD+
  4,33
- DX 1070 FOR S=1 TO 100:NEXT:GO TO1090
- PF 1080 POKE SD+5,8:POKE SD+6, 240:POKE SD,0:POKE SD+ 1,90:POKE SD+4,17
- AC 1090 FOR S=1 TO 100:NEXT:PO KE SD+4,0:POKE SD,0:PO KE SD+1,0:RETURN

#### Program 2: MLX for Commodore 128

- AE 100 TRAP 960:POKE 4627,128: DIM NLS,A(7)
- XP 110 Z2=2:Z4=254:Z5=255:Z6=2 56:Z7=127:BS=256\*PEEK(4 627):EA=65280
- FB 120 BE\$=CHR\$(7):RT\$=CHR\$(13 ):DL\$=CHR\$(20):SP\$=CHR\$ (32):LF\$=CHR\$(157)
- KE 13Ø DEF FNHB(A)=INT(A/256):
   DEF FNLB(A)=A-FNHB(A)\*2
   56:DEF FNAD(A)=PEEK(A)+
   256\*PEEK(A+1)
- JB 140 KEY 1,"A": KEY 3,"B": KEY 5,"C": KEY 7,"D": VOL 15: IF RGR(0)=5 THEN FAST
- FJ 150 PRINT"{CLR}"CHR\$(142);C HR\$(8):COLOR 0,15:COLOR 4,15:COLOR 6,15
- GQ 160 PRINT TAB(12) "{RED} {RVS}{2 SPACES}{9 @} {2 SPACES}"RTS; TAB(12) " {RVS}{2 SPACES}{OFF} {BLU} 128 MLX {RED} {RVS}{2 SPACES}"RTS; TAB (12) "{RVS}{13 SPACES} {BLU}"
- FE 170 PRINT"{2 DOWN}
  {3 SPACES}COMPUTE1'S MA
  CHINE LANGUAGE EDITOR
  {2 DOWN}"
- DK 180 PRINT"{BLK}STARTING ADD
  RESS{4}";:GOSUB 260:IF
  {SPACE}AD THEN SA=AD:EL
  SE 180
- FH 190 PRINT"{BLK}{2 SPACES}EN
  DING ADDRESS{4}";:GOSUB
  260:IF AD THEN EA=AD:E
  LSE 190
- MF 200 PRINT"{DOWN}{BLK}CLEAR {SPACE}WORKSPACE [Y/N]? {4}":GETKEY A\$:IF A\$<>" Y" THEN 220
- QH 210 PRINT"{DOWN}{BLU}WORKIN
  G...";:BANK 0:FOR A=BS
  {SPACE}TO BS+(EA-SA)+7:
  POKE A,0:NEXT A:PRINT"D
  ONE"
- DC 220 PRINT TAB(10) "{DOWN}

  {BLK}{RVS} MLX COMMAND

  {SPACE}MENU {4}{DOWN}":

  PRINT TAB(13) "{RVS}E

  {OFF}NTER DATA"RTS; TAB(
  13) "{RVS}D{OFF}ISPLAY D

  ATA"RTS; TAB(13) "{RVS}L

  {OFF}OAD FILE"
- HB 230 PRINT TAB(13)"{RVS}S T#3,A\$ (OFF)AVE FILE"RT\$; TAB(1 AR 510 NEXT I:IF A<>CK THEN GO

- 3)"{RVS}C{OFF}ATALOG DI SK"RTS;TAB(13)"{RVS}Q {OFF}UIT{DOWN}{BLK}"
- AP 240 GETKEY AS:A=INSTR("EDLS CQ",A\$):ON A GOTO 340,5 50,640,650,930,940:GOSU B 950:GOTO 240
- SX 250 PRINT"STARTING AT";:GOS UB 260:IF(AD<>0)OR(A\$=N L\$)THEN RETURN:ELSE 250
- BG 260 A\$=NL\$:INPUT A\$:IF LEN(
  A\$)=4 THEN AD=DEC(A\$)
- PP 270 IF AD=0 THEN BEGIN:IF A \$<>NL\$ THEN 300:ELSE RE TURN:BEND
- MA 280 IF AD<SA OR AD>EA THEN {SPACE}300
- M 290 IF AD>511 AND AD<65280 {SPACE}THEN PRINT BES;: RETURN
- SQ 300 GOSUB 950:PRINT"{RVS} I NVALID ADDRESS {DOWN} {BLK}":AD=0:RETURN
- RD 310 CK=FNHB(AD):CK=AD-Z4\*CK +Z5\*(CK>Z7):GOTO 330
- DD 320 CK=CK\*Z2+Z5\*(CK>Z7)+A
- AH 330 CK=CK+Z5\*(CK>Z5):RETURN
  QD 340 PRINT BES;"{RVS} ENTER
  {SPACE}DATA ":GOSUB 250
- :IF A\$=NL\$ THEN 220 JA 350 BANK 0:PRINT:F=0:OPEN 3
- BR 360 GOSUB 310:PRINT HEX\$(AD )+":";:IF F THEN PRINT {SPACE}L\$:PRINT"{UP} {5 RIGHT}";
- QA 370 FOR I=0 TO 24 STEP 3:B\$
  =SP\$:FOR J=1 TO 2:IF F
  {SPACE}THEN B\$=MID\$(L\$,
  I+J,1)
- PS 380 PRINT" (RVS) "B\$+LF\$;:IF {SPACE}I<24 THEN PRINT" {OFF}";
- RC 390 GETKEY AS:IF (AS>"/" AN D AS<":") OR(AS>"@" AND AS<"G") THEN 470
- AC 400 IF AS="+" THEN AS="E":G
- QB 410 IF A\$="-" THEN A\$="F":G
  OTO 470
- FB 420 IF AS=RTS AND ((I=0) AN D (J=1) OR F) THEN PRIN T BS;:J=2:NEXT:I=24:GOT O 480
- RD 430 IF AS="{HOME}" THEN PRI NT BS:J=2:NEXT:I=24:NEX T:F=0:GOTO 360
- XB 440 IF (A\$="{RIGHT}") AND F THEN PRINT B\$+LF\$;:GOT O 470
- JP 450 IF A\$<>LF\$ AND A\$<>DL\$ {SPACE}OR ((I=0) AND (J =1)) THEN GOSUB 950:GOT O 390
- PS 460 A\$=LF\$+SP\$+LF\$:PRINT B\$ +LF\$;:J=2-J:IF J THEN P RINT LF\$;:I=I-3
- GB 470 PRINT AS;: NEXT J: PRINT {SPACE}SPS;
- HA 480 NEXT I:PRINT:PRINT"{UP}

  {5 RIGHT}";:L\$="
  {27 SPACES}"
- DP 490 FOR I=1 TO 25 STEP 3:GE T#3,A\$,B\$:IF A\$=\$P\$ THE N I=25:NEXT:CLOSE 3:GOT O 220
- BA 500 A\$=A\$+B\$:A=DEC(A\$):MID\$
  (L\$,I,2)=A\$:IF I<25 THE
  N GOSUB 320:A(I/3)=A:GE
  T#3,A\$

- SUB 950:PRINT:PRINT"
  {RVS} ERROR: REENTER LI
  NE ":F=1:GOTO 360
- DX 520 PRINT BE\$:B=BS+AD-SA:FO
  R I=0 TO 7:POKE B+I,A(I
  ):NEXT I
- XB 530 F=0:AD=AD+8:IF AD<=EA T HEN 360
- CA 540 CLOSE 3:PRINT"{DOWN}
  {BLU}\*\* END OF ENTRY \*\*
  {BLK}{2 DOWN}":GOTO 650
- MC 550 PRINT BE\$; "{CLR}{DOWN}
  {RVS} DISPLAY DATA ":GO
  SUB 250:IF A\$=NL\$ THEN
  {SPACE}220
- JF 560 BANK 0:PRINT"{DOWN}
  {BLU}PRESS: {RVS}SPACE
  {OFF} TO PAUSE, {RVS}RE
  TURN{OFF} TO BREAK{4}
  {DOWN}"
- XA 570 PRINT HEX\$ (AD)+":";:GOS UB 310:B=BS+AD-SA
- DJ 580 FOR I=B TO B+7:A=PEEK(I
  ):PRINT RIGHT\$(HEX\$(A),
  2);SP\$;:GOSUB 320:NEXT
  {SPACE | I
- XB 590 PRINT"{RVS}"; RIGHT\$ (HEX \$ (CK),2)
- GR 600 F=1:AD=AD+8:IF AD>EA TH EN PRINT"{BLU}\*\* END OF DATA \*\*":GOTO 220
- EB 610 GET AS: IF AS=RTS THEN P RINT BES: GOTO 220
- QK 620 IF AS=SPS THEN F=F+1:PR INT BES:
- XS 630 ON F GOTO 570,610,570
- RF 640 PRINT BES"[DOWN][RVS] L OAD DATA ":OP=1:GOTO 66
- BP 650 PRINT BES"{DOWN}{RVS} S AVE FILE ":OP=0
- DM 660 F=0:F\$=NL\$:INPUT"FILENA ME{4}";F\$:IF F\$=NL\$ THE N 220
- PF 665 IF LEN(F\$)>14 THEN 660 RF 670 PRINT"{DOWN}{BLK}{RVS}T
- {OFF}APE OR {RVS}D{OFF} ISK: {4}";
- SQ 680 GETKEY AS:IF AS="T" THE N 850:ELSE IF A\$<>"D" T HEN 680
- SP 690 PRINT"DISK{DOWN}":IF OP THEN 760
- EH 700 DOPEN#1,(F\$+",P"),W:IF {SPACE}DS THEN A\$=D\$:GO TO 740
- JH 710 BANK 0:POKE BS-2,FNLB(S A):POKE BS-1,FNHB(SA):P RINT"SAVING ";F\$:PRINT
- MC 720 FOR A=BS-2 TO BS+EA-SA: PRINT#1, CHR\$ (PEEK(A));: IF ST THEN A\$="DISK WRI TE ERROR":GOTO 750
- GC 730 NEXT A:CLOSE 1:PRINT"
  {BLU}\*\* SAVE COMPLETED
  {SPACE}WITHOUT ERRORS \*
  \*":GOTO 220
- RA 740 IF DS=63 THEN BEGIN:CLO SE 1:INPUT"{BLK}REPLACE EXISTING FILE [Y/N] {4} ";A\$:IF A\$="Y" THEN SCR ATCH(F\$):PRINT:GOTO 700 :ELSE PRINT"{BLK}":GOTO 660:BEND
- GA 750 CLOSE 1:GOSUB 950:PRINT
  "{BLK}{RVS} ERROR DURIN
  G SAVE: {4}":PRINT A\$:G
  OTO 220
- FD 760 DOPEN#1, (F\$+",P"):IF DS THEN A\$=DS\$:F=4:CLOSE {SPACE}1:GOTO 790

- MLX PX 770 GET#1,A\$,B\$:CLOSE 1:AD= ASC(A\$)+256\*ASC(B\$):IF [SPACE]AD <> SA THEN F=1: GOTO 79Ø KB 780 PRINT "LOADING ";F\$:PRIN T:BLOAD(F\$),BØ,P(BS):AD =SA+FNAD(174)-BS-1:F=-2 \*(AD<EA)-3\*(AD>EA) RQ 790 IF F THEN 800:ELSE PRIN T"[BLU]\*\* LOAD COMPLETE D WITHOUT ERRORS \*\*":GO TO 220 ER 800 GOSUB 950: PRINT" [BLK] [RVS] ERROR DURING LOAD : [4]":ON F GOSUB 810,8 20,830,840:GOTO220 QJ 810 PRINT"INCORRECT STARTIN G ADDRESS ("; HEX\$(AD);" ) ": RETURN DP 820 PRINT"LOAD ENDED AT ";H EX\$(AD):RETURN EB 830 PRINT "TRUNCATED AT ENDI NG ADDRESS ("HEX\$(EA)") ": RETURN FP 840 PRINT"DISK ERROR "; A\$:R ETURN KS 850 PRINT "TAPE": AD=POINTER( F\$):BANK 1:A=PEEK(AD):A L=PEEK(AD+1): AH=PEEK(AD +2) XX 860 BANK 15:SYS DEC("FF68") ,0,1:SYS DEC("FFBA"),1, 1,0:SYS DEC("FFBD"),A,A L,AH:SYS DEC("FF90"),12 8:IF OP THEN 890 FG 870 PRINT: A=SA: B=EA+1: GOSUB 920:SYS DEC("E919"),3: PRINT"SAVING ";F\$ AB 880 A=BS:B=BS+(EA-SA)+1:GOS UB 920:SYS DEC("EA18"): PRINT"[DOWN][BLU] \*\* TAP E SAVE COMPLETED \*\*":GO TO 220 CP 890 SYS DEC("E99A"):PRINT:I F PEEK(2816)=5 THEN GOS UB 950: PRINT " [DOWN] [BLK] [RVS] FILE NOT FOU ND ":GOTO 220 GQ 900 PRINT" LOADING ":AD=FNAD(2817):IF AD<> SA THEN F=1:GOTO 800:EL SE AD=FNAD (2819)-1:F=-2 \* (AD <EA) -3 \* (AD >EA) JD 910 A=BS:B=BS+(EA-SA)+1:GOS UB 920:SYS DEC("E9FB"): IF ST>0 THEN 800:ELSE 7
  - XB 920 POKE193, FNLB(A): POKE194 ,FNHB(A):POKE 174,FNLB( B) : POKE 175, FNHB (B) : RET URN

... [ DOWN ]

- CP 930 CATALOG: PRINT" [DOWN] {BLU}\*\* PRESS ANY KEY F OR MENU \*\*":GETKEY AS:G ото 220
- MM 940 PRINT BES" [RVS] QUIT {4}";RTS;"ARE YOU SURE {SPACE}[Y/N]?":GETKEY A \$:IF AS<>"Y" THEN 220:E LSE PRINT"{CLR}":BANK 1 5: END
- JE 950 SOUND 1,500,10:RETURN AF 960 IF ER=14 AND EL=260 THE N RESUME 300
- MK 970 IF ER=14 AND EL=500 THE N RESUME NEXT
- KJ 980 IF ER=4 AND EL=780 THEN F=4:A\$=D\$\$:RESUME 800
- DQ 990 IF ER=30 THEN RESUME: EL SE PRINT ERRS (ER); " ERR OR IN LINE"; EL G

## COMPUTE! **Publications** Back Issues/ **Disk Orders**

Individual back copies of magazines and disks are available by mail only while quantities last.

Please clip or photocopy, and mail completed coupon and check to:

> COMPUTE! Publications Single-Copy Sales P.O. Box 5188 Greensboro, NC 27403

Street

| Quantity | (Month/Year) | Magazine<br>or Disk Name | Price* |
|----------|--------------|--------------------------|--------|
|          | El Pesi      | marken.                  |        |
|          |              |                          |        |
| 718      | A CHARLES    |                          |        |
|          |              |                          | 1120   |
|          |              |                          | 11/5   |
|          |              |                          |        |
|          |              |                          |        |
| -        |              |                          |        |
|          |              |                          |        |
| 5.08     |              |                          |        |
|          | 2000         |                          |        |

- · Back issues of COMPUTE!, and COMPUTE!'s Gazette are \$6.00 each. The following issues are NOT available: COMPUTE: Fall 1979-3/81, 9/81, 11/81, 2/82-12/82, 2/83, 4/83, 1/85, 11/85- 12/85, Gazette: 7-83-12-83, 1/84-7/84, 9/84, 11/14-12/84, 1/85-7/85, 9/85-11/85, 3/86.
- Single disks for COMPUTE! or Gazette are \$15.00. NOTE: No disks dated prior to June 1986 are available. The October, 1987 Gazette disk is no longer available.
- Back issues of COMPUTEI's PC Magazine are \$16.00 each. This publications is available only as a magazine/disk combinations. The following issues are NOT available: PC Magazine: 9/87, 11/87.
- Disk/magazine combinations are \$16.00. Shipping and handling included. NO CREDIT-CARD ORDERS ACCEPTED. Payment must be in U.S. dollars by check drawn on

ADVERTISEMENT

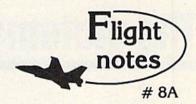

# "Hawaiian Odyssey" Scenery Adventure - Locating the secret jewel of the goddess Pele from the cockpit of your single-engine aircraft (or high-performance jet) isn't just as simple as spotting an object from a distance and then flying toward it. No, you must find and follow an intricate set of clues scattered about the Hawaiian Islands that, with luck, will guide you to your goal.

As with other mythical quests, only the proper approach can put you on the right track to finding the hidden jewel. Even if you can determine it's location, the jewel is only visible under a strictly-defined set of conditions. Make a mistake during your final approach and you may get lost so completely that you'll never be able to find your way

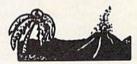

"Hawaiian Odyssey" Scenery Adventure disk can be used with any SubLOGIC flight simulation program, including Flight Simulator II, Stealth Mission and Jet. The disk covers the entire island chain in such incredible detail you can almost feel the heat from the volcanic crater at Mauna Loa! "Hawaiian Odyssey" Scenery Adventure from SubLOGIC; you've never seen anything like it!

Top Selling Commodore 64/128 Products This Month:

- 1. Flight Simulator II (\$49.95)
- 2. Stealth Mission (\$49.95)
- 3. "Western European Tour" Scenery Disk (\$29.95)
- 4. Scenery Disk # 7 U.S. Eastern Seaboard (\$29.95)
- 5.Jet (\$39.95)
- 6. San Francisco Scenery Disk (\$29.95)
- 7. Scenery Disk # 3 U.S. South Pacific
- 8. Scenery Disk # 4 U.S. Northwest (\$24.95)

See your dealer to purchase SubLOGIC products, or call us direct to order by charge card at (800) 637-4983. Illinois residents call (217) 359-8482.

SubLOGIC Corporation 501 Kenyon Road Champaign, IL 61820

13

Please address any feedback/correspondence regarding SubLOGIC products, operations, or this "Flight Notes" column to ATTN: Chairman's Office.

# **The Automatic Proofreader**

#### Philip I. Nelson

"The Automatic Proofreader" helps you type in program listings for the 128, 64, Plus/4, and 16 and prevents nearly every kind of typing mistake.

Type in the Proofreader exactly as listed. Since the program can't check itself, type carefully to avoid mistakes. Don't omit any lines, even if they contain unfamiliar commands. After finishing, save a copy or two on disk or tape before running it. This is important because the Proofreader erases the BASIC portion of itself when you run it, leaving only the machine language portion in memory.

Next, type RUN and press RE-TURN. After announcing which computer it's running on, the Proofreader displays the message "Proofreader Active". Now you're ready to type in a

BASIC program.

Every time you finish typing a line and press RETURN, the Proofreader displays a two-letter checksum in the upper-left corner of the screen. Compare this result with the two-letter checksum printed to the left of the line in the program listing. If the letters match, it's almost certain the line was typed correctly. If the letters don't match, check for your mistake and correct the line.

The Proofreader ignores spaces not enclosed in quotes, so you can omit or add spaces between keywords and still see a matching checksum. However, since spaces inside quotes are almost always significant, the Proofreader pays attention to them. For example, 10 PRINT"THIS IS BASIC" will generate a different checksum than 10 PRINT"THIS ISBA SIC".

A common typing error is transposition-typing two successive characters in the wrong order, like PIRNT instead of PRINT or 64378 instead of 64738. The Proofreader is sensitive to the position of each character within the line and thus catches transposition errors.

The Proofreader does not accept keyword abbreviations (for example, ? instead of PRINT). If you prefer to use abbreviations, you can still check the line by LISTing it after typing it in, moving the cursor back to the line, and pressing RETURN. LISTing the line | substitutes the full keyword for the abbreviation and allows the Proofreader to work properly. The same technique works for rechecking programs you've already typed in.

If you're using the Proofreader on the Commodore 128, Plus/4, or 16, do not perform any GRAPHIC commands while the Proofreader is active. When you perform a command like GRAPH-IC 1, the computer moves everything at the start of BASIC program space-including the Proofreader-to another memory area, causing the Proofreader to crash. The same thing happens if you run any program with a GRAPHIC command while the Proofreader is in memory.

Though the Proofreader doesn't interfere with other BASIC operations, it's a good idea to disable it before running another program. However, the Proofreader is purposely difficult to dislodge: It's not affected by tape or disk operations, or by pressing RUN/ STOP- RESTORE. The simplest way to disable it is to turn the computer off then on. A gentler method is to SYS to the computer's built-in reset routine (SYS 65341 for the 128, 64738 for the 64, and 65526 for the Plus/4 and 16). These reset routines erase any program in memory, so be sure to save the program you're typing in before entering the SYS command.

If you own a Commodore 64, you may already have wondered whether the Proofreader works with other programming utilities like "MetaBASIC." The answer is generally yes, if you're using a 64 and activate the Proofreader after installing the other utility. For example, first load and activate Meta-BASIC, then load and run the Proofreader.

When using the Proofreader with another utility, you should disable both programs before running a BASIC program. While the Proofreader seems unaffected by most utilities, there's no way to promise that it will work with any and every combination of utilities you might want to use. The more utilities activated, the more fragile the system becomes.

#### The New Automatic Proofreader

10 VEC=PEEK(772)+256\*PEEK(773) :LO=43:HI=44

20 PRINT "AUTOMATIC PROOFREADE R FOR ";:IF VEC=42364 THEN [SPACE]PRINT "C-64"

IF VEC=50556 THEN PRINT "VI C-20"

40 IF VEC=35158 THEN GRAPHIC C LR:PRINT "PLUS/4 & 16"

50 IF VEC=17165 THEN LO=45:HI= 46:GRAPHIC CLR:PRINT"128"

60 SA=(PEEK(LO)+256\*PEEK(HI))+ 6:ADR=SA

70 FOR J=0 TO 166:READ BYT:POK E ADR, BYT: ADR=ADR+1: CHK=CHK +BYT:NEXT

80 IF CHK <> 20570 THEN PRINT "\* ERROR\* CHECK TYPING IN DATA STATEMENTS": END

90 FOR J=1 TO 5: READ RF, LF, HF: RS=SA+RF:HB=INT(RS/256):LB= RS-(256\*HB)

100 CHK=CHK+RF+LF+HF:POKE SA+L F, LB: POKE SA+HF, HB: NEXT

110 IF CHK <> 22054 THEN PRINT " \*ERROR\* RELOAD PROGRAM AND {SPACE}CHECK FINAL LINE":EN

120 POKE SA+149, PEEK (772): POKE SA+150, PEEK (773)

130 IF VEC=17165 THEN POKE SA+ 14,22: POKE SA+18,23: POKESA+ 29,224:POKESA+139,224

140 PRINT CHR\$ (147); CHR\$ (17); " PROOFREADER ACTIVE":SYS SA

150 POKE HI, PEEK(HI)+1: POKE (P EEK(LO)+256\*PEEK(HI))-1,0:N

160 DATA 120,169,73,141,4,3,16 9,3,141,5,3

170 DATA 88,96,165,20,133,167, 165,21,133,168,169

180 DATA 0,141,0,255,162,31,18 1,199,157,227,3

190 DATA 202,16,248,169,19,32, 210,255,169,18,32

200 DATA 210,255,160,0,132,180 ,132,176,136,230,180

210 DATA 200,185,0,2,240,46,20 1,34,208,8,72

220 DATA 165,176,73,255,133,17 6,104,72,201,32,208

230 DATA 7,165,176,208,3,104,2 08,226,104,166,180

240 DATA 24,165,167,121,0,2,13

3,167,165,168,105 250 DATA 0,133,168,202,208,239 ,240,202,165,167,69

260 DATA 168,72,41,15,168,185, 211,3,32,210,255

270 DATA 104,74,74,74,74,168,1

85,211,3,32,210 280 DATA 255,162,31,189,227,3, 149,199,202,16,248

290 DATA 169,146,32,210,255,76 ,86,137,65,66,67

300 DATA 68,69,70,71,72,74,75, 77,80,81,82,83,88

310 DATA 13,2,7,167,31,32,151, 116,117,151,128,129,167,136

# **Classified**

#### SOFTWARE

FREE PUBLIC DOMAIN SOFTWARE - Request free catalog or send \$2 for sample disk and catalog (refundable). C64-128. CALOKE IND., Dept. JK, Box 18477, K.C., MO 64133

COMMODORE: TRY BEFORE YOU BUY, Best selling games, utilities, educ'l + classics & new releases. 100's of titles. Visa/MC/Disc Free brochure. RENT-A-DISC, Frederick Bldg. #222, Hunt'n, WV 25701 (304) 529-3232

FREE SOFTWARE FOR C-64. Send one stamp for catalog or \$2.00 for 30 sample programs and catalog (refundable). RVH Publications, 4291 Holland Rd, #562-G, Virginia Beach, VA 23452

RENT 64/128 SOFTWARE! 1000's of disks. Lowest prices. No deposit or fee. Free catalog. Centsible Software, PO Box 930, St. Joseph, MI 49085 (616) 982-0327

THOUSANDS OF PD PROGRAMS FOR C64/128! We have Games, Utilities, Music and much more! For information write: Lightspeed Software, POB 340427, Tampa, FL 33694

Thousands of C64/128 PD programs on 350+ disks. Free listing or \$1 large catalog. DISKS O'PLENTY INC., 7958 Pines Blvd., Suite 270A, Pembroke Pines, FL 33024

C64/128 FINEST PUBLIC DOMAIN PROGRAMS Pretested quality programs \* Most \$1,50 \*On Disk \* YOU pick the programs that YOU want!!! Free diskfull of programs with first order! For a list + Description send SASE to: JLH Co., Dept. G, Box 67021, Topeka, KS 66667

64/128 PD SOFTWARE, GAMES, MUSIC, UTIL., Educ. & Hm/Bus. \$3/disk, two for \$5, or send \$2 for complete catalog. For more info: SASE D & V CompSoft, PO Box 933, Ardmore, TN 38449

WIN LOTTO MILLIONS! **LOTTO PICKER PLUS v2.1** Lotto Picker Plus, the original lottery

selection software, allows you to store winning Lotto, Keno, & Pick 3/4 numbers & choose between three modes of probability analysis (hot, due, unbiased) in order to give you the winning edgel Guaranteed to work for all lotteries. Bonus numbers are easily handled and our full-featured database editor gives you access to your files. We give you the PICKS—not a bunch of jumbled statistics! \$34.95 (+5.55 s/h), 64/128, IBM, 64K Apple II. NY res. add tax. NOT Copy-protected.

ORDER TODAY! 1-800-634-5463 ext 293 (M-F 8-5) GE RIDGE SERVICES, INC., 170 Broadway Suite 201-CG, New York, NY 10038 Info/Dealers 718-317-1961 :ँग**ाल**=

WordStar\*\* V2.26 For C-128 \$39.95 | \$4.50

p/h. Public Domain Software Copying Co. 33 Gold St., Ste. L3, New York, NY 10038 TM\*MicroPro® 800-221-7372

C128 SUPERPRO FOOTBALL WITH SPLITSCREEN has it all for \$7.95 or C64 Colordraw 5 action games for only \$6.95. Roy Brewer 5122 McIntyre Dr., Knoxville, TN 37914

FINEST C-64/128 PUBLIC DOMAIN SOFTWARE! As low as \$1.25 per disk of programs. For a Free CATALOG write to: KOALA ENTERPRISES Rt. 2, Box 677, Carencro, LA 70520

ATTENTION C-128 OWNERS. Business and Educational software/games for C-128 (not C-64 mode), Send SASE to MapGen Sys, P.O. Box 3445, Dale City, VA 22193

THE BEST PD ARCADE AND GRAPHICS PROGRAMS on 5 disks loaded with games + graphics for C64. Send \$15 (Ck/MO) to Omnimail, 2956 N. Campbell, Ste. 313, Tucson, AZ 85719

THE BEST PD PROGRAMS FOR C64/128/CPM. Arcade type games, utilities, etc. For sample disk & catalog, send \$2 to: ONLY THE BEST, PO Box 358, Peoria, IL 61651-0358

\*ONLY THE BEST PD GAMES ON 10 ds disks!\* \*Over 400! \$20. Less than a nickel each\* \*Many over 100 blocks long! Menu-Driven\* Dallas Games, Box 456, Wilburton, OK 74578

PD Software. 7 disks of games for the 64 for \$15.90 + \$2 P & H or send SASE for brochure on 64/128 PD. Country Soft-1 822 Saxonburg Blvd., Saxonburg, PA 16056

#### **HARDWARE**

COMMODORE/AMIGA CHIPS, PARTS, DIAGnostics, repairs (low cost \$49.95 + UPS). Send for complete catalog. Kasara Micro-Systems (Division of QEP), Rt. 9W/Kay Fries Dr., Stoney Point, NY 10980

#### COMPUTER REPAIR

Authorized Repairs C64/128: \$50 & \$55; 1541/ 1571: \$55 & \$65; SX64, 128D, Amiga, PC: \$Call 816-872-6311. Quick Serv. 30 day warranty. We buy, sell, trade. MOM & POP's COMPUTER SHOP, Rt. 2, Box 119, Cainsville, MO 64632

AUTHORIZED COMMODORE SERVICE, C64 \$43.95; C128 \$64.95; 1541/1571 \$59.95. IEEE \$Call. Fast Service. 30 day warranty. We buy, sell & trade hardware. MIDWEST COMPUTER, 519 Broadway, Cape Girardeau, MO 63701 (314) 339-0491 EXT. 101

C-64 REPAIR \$39.95 FLAT RATE. 1541/1571-\$49.95;SX64-\$69.95;128-\$64.95. 24 Hr turnaround. 90 dy warranty. A&M Computer Repair, 20 Guernsey, New Windsor, NY 12550, 914-562-7271

Use the handy Reader Service Card provided with the advertisers index to receive additional information on our advertisers.

#### COMPUTE!'s Gazette Classified is a low-cost way to tell over 225,000 microcomputer owners about your product or service.

Rates: \$25 per line, minimum of four lines. Any or all of the first line set in capital letters at no charge. Add \$15 per line for boldface words, or \$50 for the entire ad set in boldface (any number of lines.) Inquire about display rates.

Terms: Prepayment is required. Check, money order, American Express, Visa, or MasterCard is accepted. Make checks payable to COMPUTE! Publications.

Form: Ads are subject to publisher's approval and must be either typed or legibly printed. One line equals 40 letters and spaces between words. Please underline words to be set in boldface

General Information: Advertisers using post office box numbers in their ads must supply permanent address and telephone numbers. Orders will not be acknowledged. Ad will appear in next available issue after receipt.

Closing: 3rd of the third month preceding cover date (e.g., June issue closes March 3rd). Send order and remittance to: Kathleen Ingram, Classified Manager, COMPUTEI's Gazette, P.O. Box 5406, Greensboro, NC 27403. To place an ad by phone, call Kathleen Ingram at (919) 275-9809.

Notice: COMPUTE! Publications cannot be responsible for offers or claims of advertisers,

but will attempt to screen out misleading or questionable copy.

Classified Display Rates: Classified display ads measure 2½" wide and are priced according to height. 1" = \$250; 1½" = \$375; 2" = \$500; 3" = \$600; (\$100 for each additional inch, e.g. 4" = \$700, etc.) Preferred supplied material is Velox or PMT.

## VIDEO BYTE the first FULL COLOR! video digitizer for the C-64, C-128

Introducing the world's first FULL COLOR! video digitizer for the Commodore C-64, C-128 & 128-D computer.

VIDEO BYTE can give you digitized video from your V.C.R., B/W or COLOR CAMERA or LIVE VIDEO (thanks to a fast! 2.2 sec. scan time).

- FULL COLORIZING! Is possible, due to a unique SELECT and INSERT color process, where you can select one of 15 COLORS and insert that color into one of 4 GRAY SCALES. This process will give you over 32,000 different color combinations to use in your video pictures
- SAVES as KOALAS! Video Byte allows you to save all your pictures to disk as FULL COLOR KOALA'S. After which (using Koala or suitable program) you can go in and redraw or recolor your Video Byte pic's.

  LOAD and RE-DISPLAY! Video Byte allows you to load and re-display all Video Byte
- ictures from inside Video Byte's menu.
- . MENU DRIVEN! Video Byte comes with an easy to use menu driven UTILITY DISK and digitizer program.
- . COMPACT! Video Byte's hardware is compact! In fact no bigger than your average
- cartridge! Video Byte comes with its own cable.

   INTEGRATED! Video Byte is designed to be used with or without EXPLODE! V4.1 color cartridge. Explode! V4.1 is the perfect companion.
- . FREE! Video Byte users are automatically sent FREE SOFTWARE updates along with new documentation, when it becomes available.
- PRINTI Video Byte will printout pictures to most printers. However when used with Explode! V4.1 your printout's can be done in FULL COLOR on the RAINBOW NX-1000, RAINBOW NX-1000 C, EPSON, JX-80, SEIKOSHA COLOR and the OKIDATA 10/20.

Why DRAW a car, airplane, person or for that matter anything when you can BYTE it . . .

VIDEO BYTE \$79.95

#### SUPER EXPLODE! V4.1 w/COLOR DUMP

your looking for a CARTRIDGE which can CAPTURE ANY SCREEN, PRINTS ALL HI-RES and TEXT SCREENS in FULL COLOR to the RAINBOW NX-1000, RAINBOW NX-1000 C, EPSON JX-80 and the OKIDATA 10 or 20. Prints in 16 gray scale to all other printers. Comes with the world's FASTEST SAVE and LOAD routines in a car-tridge or a dual SEO., PRG. file reader. Plus a built-in 8 SECOND format and MUCH, MUCH MORE! Than Explode! V4.1 is for you.

PRICE? \$44.95 + S/H or \$49.95 w/optional disable switch.

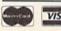

VISA

Video Byte it instead.

\* IN 64 MODE ONLY VISA 24 hours a day 7 days a week

VIDEO BYTE only \$79.95

TO ORDER CALL 1-312-851-6667 Personal Checks 10 Days to Clear SUPER EXPLODE! V4.1 \$44.95 PLUS \$1.50 S/H C.O.D.'S ADD \$4.00 IL RESIDENTS ADD 6% SALES TAX

THE SOFT GROUP, P.O. BOX 111, MONTGOMERY, IL 60538

**FACTORY AUTHORIZED** 

## COMMODORE REPAIR CENTER 1-800-772-7289

(312) 879-2888 IN ILLINOIS

| C64 Repair (PCB ONLY) . 42.95     | C128D Repair CALL    |
|-----------------------------------|----------------------|
| C-128 Repair (PCB ONLY) . 64.95   | Amiga Repair CALL    |
| 1541 Permanent<br>Alignment 29,95 | Printers CALL        |
| 1541 Repair 79.95                 | Monitors CALL        |
| 1571 Repair 79.95                 | Other Equipment CALL |

CALL BEFORE SHIPPING FOR AUTHORIZATION NUMBER (Have Serial and Card Numbers ready)

PARTS AND LABOR INCLUDED

FREE RETURN SHIPPING

(APO, FPO, AIR ADD \$10.00) 24-48 HR. TURNAROUND

(Subject to Parts Availability) 30 DAY WARRANTY ON ALL REPAIRS

## COMMODORE PARTS

CALL (312) 879-2350

C128 Power Supply ...... 59.95\* Other Parts .

\*(Plus \$3.00 Shipping/Handling)

#### TEKTONICS PLUS, INC.

**150 HOUSTON STREET** BATAVIA, IL 60510

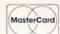

## ADVERTISERS INDEX

| Reader Service Number/Advertiser                    | Page    |
|-----------------------------------------------------|---------|
| <b>102</b> Accolade                                 |         |
| <b>103</b> AVT                                      |         |
| 104 Berkeley Softworks                              | 57      |
| <b>105</b> BRE Software                             |         |
| <b>106</b> Brown Boxes Inc                          |         |
| 107 Computer Direct                                 |         |
| 108 Computer Heroes                                 |         |
| 109 Creative Micro Design                           | 60      |
| Crown Custom Covers                                 | 67      |
| <b>110</b> CW Data-Labs                             |         |
| <b>111</b> Data East                                | BC      |
| 112 Datel Computers                                 | IBC     |
| <b>113</b> The Experts                              | 68      |
| 114 Fearn & Music                                   | 68      |
| 115 Gosselin Computer Consultants                   | 68      |
| <b>116</b> Lyco Computer                            | .32-36  |
| 117 MIBRO Co                                        |         |
| <b>118</b> Micro Cube                               | 65      |
| 119 Montgomery Grant                                | 19      |
| NRI Schools                                         | 44i     |
| <b>120</b> P.A.V.Y. Software                        |         |
| 121 Renco Computer Printer Supplies                 | 51      |
| <b>122</b> The Soft Group                           | 76      |
| 123 Software Discounters of America                 |         |
| <b>124</b> Software Review                          | 68      |
| 125 Software Support International                  | . 53-55 |
| SOGWAP Software                                     | 68      |
| Strategic Simulations Inc                           | 3       |
| <b>126</b> SubLOGIC Corp                            |         |
| 127 Superior Microsystems                           |         |
| Tektonics Plus                                      | 76      |
| 128 Tenex Computer Express                          |         |
| 129 Tussey Computer Products                        |         |
| 130 Ultrabyte                                       |         |
| 131 Utilities Unlimited                             |         |
| 132 Weaselgraphics                                  |         |
|                                                     |         |
| with the love of petitions attitude attitude at the | TO HEAD |
| COMPLITE Outraniation                               |         |
| COMPUTE! Subscription                               | 51      |
| COMPUTE!'s Best Gazette Games Disk                  | 39      |
| COMPUTE!'s Gazette Back Issues                      | 61      |
| I LIMPITIES GAZOTTO LIICK                           | /2      |

COMPUTE!'s Gazette 5-Year Index ......

COMPUTE!'s PC Disk Subscription ...... 9

COMPUTE!'s PC Subscription ..... 41

#### BEFORE TYPING . . .

Before typing in programs, please refer to "How to Type In COMPUTE!'s Gazette Programs," elsewhere in this issue.

## **Power BASIC:** 128 Monitor Enhancer

Article on page 50.

- FH 10 REM COPYRIGHT 1989 COMPU TE! PUBLICATIONS, INC. -ALL RIGHTS RESERVED
- RH 20 BANK15:TC=111591
- KP 30 PRINT" (CLR) "TAB (9) " (RVS) {2 SPACES}128 ML ENHANCE R[2 SPACES]"
- QB 40 PRINTTAB (12) "COPYRIGHT 1 989": PRINTTAB (6) "COMPUTE ! PUBLICATIONS, INC."
- PA 50 PRINTTAB (10) "ALL RIGHTS {SPACE} RESERVED"
- SS="\$1400": REM RELOCATAB LE STARTING ADDRESS
- PRINT: PRINTTAB (18); S\$: IN PUT" {UP} STARTING ADDRESS "; \$\$
- RP 80 S=VAL(S\$): IFS=0THENS=VAL (STR\$ (DEC (MID\$ (S\$,2))))
- HP 90 PRINT: PRINT"STORING DATA
- ER 100 READYS: DO: POKES+A, DEC (Y \$):C=C+DEC(Y\$):A=A+1
- READY\$: LOOP UNTIL Y\$="E HD 110 OD"
- OP 120 PRINT: PRINT: IF C-TC THE N BEGIN
- PRINTCHR\$ (18) "=>RECHECK JC 130 DATA STATEMENTS <= "
- STOP: BEND PB 140
- 150 REM HANDLE RELOCATION O GH F ML CODE
- ME 160 IF S<>5120 THEN BEGIN:R EM RELOCATION REQUESTED
- RE 170 PRINT: PRINT "DATA OK. AD JUSTING ML FOR NEW STAR TING{2 SPACES}ADDRESS."
- QD 180 PRINT
- DEF FNO (D) = (PEEK (D) = 320 BF 190 RPEEK (D) = 760R (PEEK (D) >1 39ANDPEEK (D) < 143) ORPEEK (D) = 440RPEEK (D) = 1730RPE EK (D) = 1740RPEEK (D) = 2370 RPEEK (D) = 185)
- GM 200 DEF FNA(D) = (PEEK(D+2)>1 9ANDPEEK (D+2) <24)
- RK 210 DEF FNH (D) = INT (D/256) :D EF FNL (D) =D-FNH (D) \*256: POKES+1, FNL (S+11): POKES +6, FNH (S+11)
- PQ 220 POKES+69, FNL (S+102) : POK ES+71, FNH (S+102) : POKES+ 746, FNL (S+952): POKES+74 8, FNH (S+952): POKES+770, FNL (S+954): POKES+772, FN H (S+954)
- XR 230 FORT=STOS+A: IF FN O(T)T HENIF FN A (T) THENPRINT" ";:TB=(PEEK(T+1)+PEEK (T+2) \*256) -5120: POKE (T+ 1) , FNL (S+TB) : POKE (T+2) , FNH(S+TB):T=T+2
- KB 240 NEXT:BEND:PRINT BS 250 POKES+78, PEEK (828): POKE S+80, PEEK (829)

- EX 260 PRINT"STORAGE (HEX):";H EX\$(S)"-"; HEX\$(S+A): PRI NT: PRINT
- GF 270 SYS(S)
- ER 280 PRINT CHR\$(18)"128 ML E NHANCER ENABLED."
- 290 REM ML CODE IN HEX FORM AT
- BD 300 DATA A9, ØB, 8D, 2E, Ø3, A9, 14,8D,2F,03
- EX 310 DATA 60, C9, 58, D0, 08, 20,
- 4D, 14, A9, 58 FF 320 DATA 4C, 96, B0, C9, 42, D0,
- 06,20,44,14 GR 330 DATA 4C, 8B, BØ, C9, 5C, DØ,
- 12,AD,30,D0 RS 340 DATA 29,01,00,05,20,83,
- 77,D0,03,20 350 DATA C4,77,4C,8B,B0,C9,
- 21,00,06,20 JB 360 DATA 83,16,4C,8B,BØ,4C,
- B2, BØ, A9, 66 RD 370 DATA A2,14,EC,3D,03,D0,
- 04,A9,AD,A2 XA 380 DATA C6,78,AC,3C,03,8C,
- 73,14,AC,3D SJ 390 DATA 03,8C,74,14,8D,3C,
- Ø3,8E,3D,03 PF 400 DATA 58,60,78,48,C9,11,
- FØ, ØF, C9, 91
- XB 410 DATA F0, 0B, 68, 58, 4C, AD, C6,20,CE,15
- FF 420 DATA 68, DØ, F6, 8D, CØ, 17, A5,E4,2C,CØ
- BM 430 DATA 17,10,02,A5,E5,C5, EB, DØ, E5, A5
- XS 440 DATA EC, C5, E6, D0, DF, 24, D7,30,03,20
- MQ 450 DATA 03, C7, 20, AD, 15, 2C, CØ, 17, 10, 03
- DJ 460 DATA 4C, 27, 15, 20, E4, FF,
- C9,20,D0,10 QQ 470 DATA A5, EB, C5, E5, F0, C5,
- 20,7D,FF,91 DATA 1B, 4A, 00, 4C, A3, 14, BR 480 C9, 2E, FØ, ØF
- HA 490 DATA C9,44,F0,0B,C9,3E, FØ, Ø4, C9, 4D
- AJ 500 DATA DØ, EØ, A9, 3E, 2C, A9,
- 2E,8D,BD,17 EA 510 DATA 20, E1, 15, A5, F8, 48,
- A9,00,85,F8 JA 520 DATA 20, CE, 15, AD, BD, 17,
- C9, 2E, DØ, 17 JG 530 DATA A9,11,20,D2,FF,20,
- 48,16,20,5D DATA 16, AA, E8, 8A, 20, 52, B9,20,D4,B5
- PK 550 DATA 4C, 0C, 15, 24, D7, 30, 03,A9,08,2C
- DATA A9,10,20,52,B9,20, MH 560 E8, B1, 20, 7D
- DS 570 DATA C7,20,7D,FF,1B,4A, 00,68,85,F8
- MB 580 DATA 68,58,60,4C,75,14,
- 4C,70,14,20 DATA CE,15,4C,A2,15,20, XX 590 E4, FF, C9, 20
- DH 600 DATA DØ, ØE, A5, EB, C5, E4, FØ, ED, A9, 8D
- MH 610 DATA 20, D2, FF, 4C, 27, 15, C9, 2E, FØ, ØF
- BH 620 DATA C9,44,FØ, ØB, C9,3E, FØ, Ø4, C9, 4D
- BC 630 DATA DØ, E2, A9, 3E, 2C, A9, 2E,8D,BD,17
- PM 640 DATA 20,E1,15,20,CE,15, 20,7D,FF,1B
- JK 650 DATA 49,00,AD,BD,17,C9, 2E, DØ, 29, EA
- DATA A9,03,8D,C1,17,20, HA 660 33,16,20,48
- ES 670 DATA 16,20,5D,16,C9,02,

- FØ, 10, 20, 50 HM 680 DATA B9, 20, 48, 16, 20, 5D,
- 16,C9,01,F0 OS 690 DATA 03,20,50,B9,20,D4, B5,4C,A2,15
- DATA 24,D7,30,03,A9,08, AQ 700 2C, A9, 10,8D
- SJ 710 DATA C1,17,20,33,16,20, EB, B1, 20, 7D
- JD 720 DATA C7, 20, 7D, FF, 13,00, 68,58,60,A9
- SH 730 DATA 00,8D,00,FF,A5,EC, 8D, BF, 17, A5
- EX 740 DATA EB, 8D, BE, 17, A9, 2C, A2,03,A0,00
- JA 750 DATA 20, BA, FF, 20, C0, FF, -A2,2C,20,C6
- DR 760 DATA FF, 60, A9, 2C, 20, C3, FF, 20, CC, FF
- DE 770 DATA AD, BF, 17, 85, EC, AD, BE, 17, 85, EB
- PM 780 DATA 60, A9, 90, 85, 66, 85,
- 67,85,68,20 DATA E4, FF, C9, 20, D0, 93,
- 20,E4,FF,C9 JM 800 DATA 20,F0,3B,C9,0D,F0,
- 37,38,E9,30 BC 810 DATA 90,32,C9,0A,90,02,
- E9,07,C9,10 AJ 820 DATA B0,28,8D,B5,0A,A2, 04,06,66,26
- HJ 830 DATA 67,26,68,B0,1B,CA, DØ, F5, 18, AD
- JA 840 DATA B5,0A,65,66,85,66, 8A,65,67,85
- DATA 67,8A,65,68,85,68, BØ, Ø4, 29, FØ
- QG 860 DATA F0, BE, 60, 38, A5, 66, ED, C1, 17, 85
- SR 870 DATA 66, A5, 67, E9, 00, 85, 67,A5,68,E9
- JK 880 DATA 00,85,68,60,A0,00, A6,68,8A,29
- KG 890 DATA ØF, AA, BD, FØ, F7, AA, A9,66,8D,AA
- GM 900 DATA 02,20,A2,02,60,4A, 90,09,4A,BØ
- KK 910 DATA 15,C9,22,29,07,09, 80,4A,AA,BD
- DATA C3, B6, B0, 04, 4A, 4A, MP 920 4A, 4A, 29, ØF
- EK 930 DATA DØ, 04, AØ, 80, A9, 00, AA, BD, Ø7, B7
- PR 940 DATA 29,03,60,20,E9,B8, C9, 20, F0, F9
- BE 950 DATA C9,52,F0,09,C9,57, FØ, Ø8, 68, 68
- JH 960 DATA 4C, BF, B0, A2, 31, 2C, A2,32,8E,AC
- RK 970 DATA 17,8D,BD,17,20,A7,
- B7, BØ, ØA, A5 RR 980 DATA 60,8D,C1,17,20,A7,
- B7,90,03,4C AR 990 DATA BC, B0, A5, 60, 8D, C2,
- 17,A9,08,8D QJ 1000 DATA BC, 17, 20, A7, B7, B0
- ,05,A5,60,8D MQ 1010 DATA BC, 17, AD, BC, 17, C9
- ,04,90,E2,C9 OF 1020 DATA 1F,BØ,DE,2Ø,CC,FF
- ,A9,08,20,C3
- DF 1030 DATA FF, A9, 0F, 20, C3, FF ,A9,00,A2,0F
- RQ 1040 DATA 20,68,FF,A9,02,A2 ,B8,AØ,17,20
- DATA BD, FF, A9, ØF, AE, BC GA 1050 ,17,AØ,ØF,2Ø KR 1060 DATA BA, FF, 20, C0, FF, B0
- 18,A9,Ø1,A2 FR 1070 DATA BA, A0, 17, 20, BD, FF
- ,A9,08,AE,BC HB 1080 DATA 17, A0, 08, 20, BA, FF ,20,C0,FF,90

OF 1090 DATA 06,20,92,17,4C,92 16, EA, AD, C1 SH 1100 DATA 17,20,FB,F9,8E,B3 ,17,8D,B4,17 DA 1110 DATA AD, C2, 17, 20, FB, F9 ,8E,B6,17,8D RH 1120 DATA B7,17,AD,BD,17,C9 57, DØ, 23, A2 DG 1130 DATA 0F, 20, C9, FF, 20, 7D FF, 42, 2D, 50 1140 DATA 20,38,20,30,00,20 CS CC, FF, A2, Ø8 AE 1150 DATA 20,C9,FF,A0,00,B9 ,00,0B,20,D2 DG 1160 DATA FF, C8, D0, F7, 20, A2 17,20,CC,FF GD 1170 DATA A2,0F,20,C9,FF,A0 00,B9,AB,17 DF 1180 DATA 20,D2,FF,C8,C0,0D DØ, F5, 20, CC FE 1190 DATA FF, AD, BD, 17, C9, 52 ,DØ,10,A2,98 BH 1200 DATA 20,C6,FF,A0,00,20 CF, FF, 99,00 CK 1210 DATA 0B, C8, D0, F7, 20, CC FF, 18, A9, Ø8 KC 1220 DATA 20,C3,FF,A9,0F,38 20,C3,FF,60 FH 1230 DATA A0,00,CA,D0,FD,88

DØ,FA,60,55

EE 1240 DATA 31,3A,30,38,20,30

20,31,38,20

08,00,00,00

BP 1260 DATA 00,00,00,"EOD"

XS 1250 DATA 30,30,49,30,23,00

## Rewrite

Article on page 52.

BF 100 AD=828 PP 110 PRINT CHR\$(147) "REWRITE : SELF-MODIFYING BASIC" :PRINT XG 120 PRINT "COPYRIGHT 1989": PRINT "COMPUTE! PUBLICA INC." TIONS, INC." HD 130 PRINT "ALL RIGHTS RESER VED": PRINT 140 FOR I=AD TO AD+109:READ D: POKE I, D: CK=CK+D: NEX T FP 150 IF CK<>13757 THEN PRINT "ERROR IN DATA STATEME NTS" HR 160 PRINT "TO USE, ENTER:": PRINT "SYS"STR\$(AD)",LI NE NUMBER,NEW LINE\$" EK 170 DATA 032,253,174,032,13 8,173,032,247 AP 180 DATA 183,032,019,166,14 4,090,165,095 PC 190 DATA 133,251,165,096,13 3,252,032,253 BG 200 DATA 174,032,158,173,03 2,163,182,170 210 DATA 240,069,201,089,17 6,069,133,002 DATA 160,000,177,034,15 FA 220 3,000,002,200 CS 230 DATA 196,002,208,246,16 9,000,153,000 240 DATA 002,165,122,072,16 5,123,072,169 DATA 000,133,122,169,00 MH 250 2,133,123,032 RH 260 DATA 121,165,104,133,12

GH 270 DATA 136,132,002,160,00 4,177,251,240 QS 280 DATA 014,169,032,196,00 2,176,003,185 EB 290 DATA 252,001,145,251,20 0,208,238,096 XP 300 DATA 076,227,168,076,11 3,165

BEFORE TYPING . . .

Before typing in programs, please refer to "How to Type In COMPUTE!'s Gazette Programs," elsewhere in this issue.

## The GEOS Column

See instructions in article on page 44 before typing in.

#### Program 1: Help Pad ML

55FE:00 20 99 5B 20 52 59 A9 41 5606:80 85 2F AG aa 20 39 CI 99 569E:20 9F C1 08 CØ AØ 00 30 24 01 5616:01 20 A8 Cl AØ 00 08 ØF 561E:07 30 01 CØ 00 A9 99 20 5F 5626:39 CI 20 9F CI 99 16 DD A1 562E:00 2F 91 A9 aa 20 39 CI 16 08 85 5636:A9 AØ CØ 33 84 34 10 563E:A9 AØ AØ 00 85 35 84 36 3C 5646:A9 01 85 37 38 2E AØ 84 Cl 564E:A9 5C AØ 56 85 02 84 03 AØ 51 5656:A9 00 20 Cl 60 09 15 A7 565E:AF aa 21 91 03 72 56 00 A5 78 00 21 58 82 5666:DF 56 56 C4 49 12 566E:56 aa E1 5B 1B 4D 41 5676:4E 00 50 52 45 56 49 50 1B 567E:4F 55 53 00 1B 51 55 49 A4 00 00 00 00 25 00 00 Fl 5686:54 568E:00 aa aa aa aa aa aa aa 38 5696:00 aa aa aa aa aa aa aa 43 00 00 00 00 00 00 569E:00 00 4B 56A6:00 99 00 00 00 00 00 00 53 00 00 00 00 00 00 56AE:00 00 5B 56B6:00 aa aa aa aa aa aa aa 63 56BE:00 ØØ aa aa aa aa 00 aa **6B** 00 00 00 00 56C6:00 00 99 00 73 49 50 46 56CE:48 45 4C 4C 45 B4 56D6:20 20 20 20 56 31 2E 31 A6 56DE:00 A9 19 8D 72 56 A9 18 4D 78 93 CI 00 56E6:8D 56 20 A9 3C 8E 56EE:8D 56 8D 8F 56 AD 89 64 A9 00 50 91 56 AG 56F6:84 8D BF A9 56FE:85 ØE 84 ØF 07 85 10 F7 5796:A9 01 85 11 A9 CE AØ 56 AB 57ØE:85 16 84 17 20 3B C2 A9 24 5716:00 50 85 02 84 03 20 97 AØ 571E:74 CO Ea aa Da 03 4C 7B 7 A 5726:57 EE 8F 56 AD 8F 56 C9 **B**5 89 84 C9 08 92 572E:02 FØ 1D AD 08 20 BØ C2 20 3F 5736:FØ ØB A9 56 99 20 573E:A1 C2 4C FA A9 33 5746:BØ C2 20 Al C2 4C FA 56 AF 91 56 20 BØ C2 20 77 574E: AD A1 5756:C2 20 AE Cl A4 00 50 54 7A 20 49 20 ØE 575E:48 45 52 45 53 48 4C 50 5766:4E 4F 20 45 46 DA 576E:49 4C 45 20 50 52 45 53 29 5776:45 4E 54 00 60 20 47 5A 52 8D 577E:A9 aa 8D 8D 56 8E 56 E8 80 00 5786:8D 56 20 C2 A9 CD 8A 578E:AØ 50 85 10 84 11 A9 aa ØF 06 5796:AØ 02 85 84 07 20 8C 34 579E:C2 20 18 5A A9 FF 8D 90 58 A9 AØ 50 85 20 84 36 57A6:56 1F

C9

59 C9

ØC

FD

ØD FB

20

B1

00 F0

57AE:21

AC 8E 56

57B6:FØ 5D C9

57BE: FØ 25 C9 17 FØ ØA C9 20 3D 57 57C6:BØ 14 EE 8E 4C AF 34 56 CR 84 57CE:C8 C8 C8 B1 20 85 2E 57D6:8C 8E 56 4C AF 57 20 45 5F 57DE:C1 EE 8E 56 4C AF 57 AD DE 57E6:90 C9 ar FØ 29 EE 90 28 56 57EE:56 A5 95 18 69 ØB 85 05 DB 57F6:A5 35 85 18 A5 36 85 19 22 8E 56 8E 56 18 65 D1 57FE:EE AD A9 20 90 02 21 CC 5806:20 85 E6 CO 580E:00 8D SE. 56 4C ΔF 57 AØ 5816:00 8C 8E 56 EE 90 56 20 A7 581E:5C 58 60 AD 80 56 DØ 04 65 93 C9 80 FØ 4D 5826:20 Cl 60 11 19 CC 582E:A9 18 RD 78 56 A9 8D 5836:72 56 20 93 CI 20 7B 57 CF 583E:60 20 47 5A A9 FF 8D 8D AB 8D 72 56 A9 19 22 5846:56 A9 18 93 8A 78 56 20 Cl 3A 584E:8D AD 5856:56 20 89 57 60 00 AD 90 CF ØA ØA 6D 90 56 90 1E 585E:56 6D 99 5866:56 A8 A9 FF 00 55 88 Al 586E: B9 F7 58 99 00 55 88 CØ C5 5876:FF Fa 02 Da F3 20 60 59 a3 587E:60 8D 56 C9 FF FØ 32 44 AD ØD 19 15 5886:C9 00 DØ A9 AØ 18 588E:8D 78 56 8C 72 56 20 93 78 9F 58 20 10 ØE 5896:C1 20 CI CI 589E:BF Al aa 2F 01 20 47 5A FR 19 8D 58A6:A9 FF 80 56 AD CF 59 58AE:8D 8C 56 8D 8A 56 20 89 64 A9 80 8D 8D 56 20 D7 58B6:57 60 58BE:5B 5A 60 AD 90 56 EE CF 26 58C6:59 6D CF 59 20 80 02 A9 41 09 58CE:00 AØ 54 85 08 84 20 OF 58D6:05 C2 60 7F 58 7F 58 7F AF 7F 7F 7F 58 58 8F 58DE:58 7F 58 58E6:58 7F 58 7F 58 7F 58 7F 97 9F 58EE:58 7F 58 7 F 58 7F 58 7F 27 00 2F 91 28 58F6:58 1D A1 aa 91 15 58FE:32 A1 2F 33 30 Al 5906:00 2F 01 3E 48 Al aa 2F 80 00 2F 01 54 590E:01 49 53 Al 2B 5916:5E 00 2F 01 5F 69 40 Al Al 591E:00 01 74 99 2F BC 2F 6A A1 5926:01 75 7F Al aa 2F 01 80 FF 592E:8A Al 00 2F 01 8B 95 A1 84 5936:00 2F 01 96 AØ aa 2F F8 Al 00 2F 01 AC D4 593E:01 A1 AB Al 5946:B6 A1 00 2F 01 B7 BD A1 B3 01 594E:00 2F FF EA A9 5F AØ 4A 85 02 84 03 20 5A Cl 5956:59 AE 595E:60 01 AØ 00 64 aa aa ØA C2 5966: ØA 01 01 00 00 ØØ A9 77 49 596E: AØ 59 8D A9 84 8C AA 84 44 91 85 10 EA 5976:60 AD 05 60 ED 597E:A9 99 AØ 55 85 20 84 21 46 5986:A2 86 1E AØ 00 B1 20 C5 FF 598E:CØ 06 DØ 13 C9 FF Fa 38 D6 5996:98 18 65 20 85 20 90 02 1A 599E:E6 21 AØ 00 4C 8C 59 99 02 99 C8 CØ 06 DØ DF 9B 59A6:06 E6 59AE: 1E 20 C2 10 D8 **B**3 A5 1E 68 59B6:8D CF 59 ØA A8 B9 D9 58 28 59BE:8D D1 59 C8 **B9** D9 58 80 D7 59C6:D2 59 20 2A CI 20 DØ 59 69 59CE:60 00 4C 00 00 A5 C9 D7 1E 59D6:0D BØ 3E AD **6B** 59 C9 FF 33 59DE:FØ 19 ØA ØA 59 6D 6B 6B 6D 59E6:6B 59 AA AØ aa **B5** aa 99 75 59EE: 06 aa E8 C8 CØ 06 DØ F5 04 59F6:20 2A Cl A5 1E ØA ØA 65 69 59FE:1E 65 1E AØ 00 **B5** 00 F8 AA 5AØ6:99 06 00 C8 CØ DØ E8 06 BD 5AØE:F5 20 2A Cl A5 1E 8D 6B 53 5A16:59 60 20 9F Cl 19 BF A1 21 5A1E:00 2F 01 A9 ØA AØ BF 85 31 5A26:33 84 34 A9 A4 AØ 00 85 E3 A9 2E AØ 01 85 5A2E:35 84 36 7B 5A36:37 84 38 AD 8B 56 85 95 4F 5A3E: A5 35 A4 36 85 18 84 19 **B9** 5A46:60 A9 00 A0 50 85 04 84 C4 5A4E:05 A9 FF AØ Øl 85 02 84 AØ 20 9F 5A56:03 20 78 60 Cl Cl 44 5A5E: 3B BC A1 00 2F 01 20 A8

3,104,133,122

5A66:C1 01 A1 00 3B 02 30 01 B3 04D8:00 00 00 00 00 00 00 00 E0 04E0:00 00 00 aa aa 99 00 5A6E: 3B 00 A9 A4 A0 00 85 35 85 04E8:00 aa 99 aa aa aa aa 5A76:84 36 A9 2A AØ 01 85 1E CF 04F0:00 00 00 aa 00 aa 93 33 AD 5A7E:84 38 A9 3B 85 Ø4F8:00 aa aa 00 20 29 a8 ØA AA BD ØØ 54 85 04 FR 5A86:59 0500:00 20 39 CI 20 9F CI 5A8E:8D 88 56 E8 BD aa 54 85 Al 01 0508:C7 00 00 3F A9 1B AØ 5A96:05 8D 89 56 A9 00 A0 50 A6 03 01 ØB 20 E4 Cl EØ D2 0510:05 85 02 84 A9 5A9E:85 ØA 84 ØE 1C 0518:51 Cl 60 00 00 92 5AA6:00 FØ ØA 20 aa aa 20 77 05 0520:00 05 00 41 60 EA A9 02 26 03 31 SAAE:C2 20 FF 55 0528:05 00 3E 95 39 05 00 20 84 21 20 D5 41 5AB6: AØ 50 85 0530:07 4F 4B 00 51 55 49 00 8D A9 84 5ABE: 5A 20 21 5A A9 00 4C 0538:00 49 4E 46 4F 84 20 93 Cl 60 Fl 5AC6:84 8D AA Ø540:C2 20 93 C1 20 47 97 00 aa aa aa ØØ 00 EA 6E 5ACE: 00 0548:56 07 A9 42 AØ Ø8 85 84 8C 1C 5B 8D AB 5AD6:A9 Ø5 AØ 0550:84 15 20 ED Cl AØ 00 5ADE: AC 84 A5 33 69 ØA 85 05 76 C9 00 F0 0558:56 09 99 05 36 85 18 84 19 62 64 5AE6: A5 35 A4 FØ ØE 0560:17 CR DØ F3 aa aa aa SAEE: AG 00 Bl 20 C9 00 6A 0568:00 00 00 aa aa aa aa 20 DØ 5C 20 A5 C1 E6 5AF6:20 45 99 0570:00 00 00 00 00 00 00 AØ 60 5AFE: 02 E6 21 4C EE 5A Ø578:A9 97 85 10 A9 D3 AØ 65 5B06:00 B1 20 C9 20 FØ 1B AØ E7 an A9 AØ 5B0E:00 B1 20 C9 20 FØ 16 20 E2 0580:85 ac 84 71 A5 0588:85 16 84 17 20 95 Ø7 A9 EB 5B16:C9 C1 5B C6 20 19 20 0590:00 8D F8 95 A9 FF 8D 4C 1E 5B1E:20 C9 FF DØ 92 C6 21 D3 AØ Ø5 85 02 0598:05 A9 5B26:0D 5B 4C 63 5B 20 81 5B R3 B6 5B2E: A9 20 20 B1 C1 85 06 A5 Ø5AØ: Ø3 20 74 C2 20 7A C2 06 85 96 A5 08 Ø5A8:FB 20 42 09 A9 aa AØ 5836:05 85 07 E5 Ø5BØ:85 10 84 11 A9 00 AØ 85 8F 9 5B3E:18 A4 19 85 as 84 F8 05 Ø5B8:85 06 84 07 AD 37 38 85 2B 5B46:1A 84 18 A5 A4 8C 06 Cl 00 F7 Ø5CØ:8Ø C2 20 C2 FØ 5B4E: ØA 84 ØB 20 24 AØ Ø5C8:FC 05 4C 99 05 CE F8 5B 99 33 00 CØ 06 74 91 5B56:B9 00 83 Ø5DØ:4C 39 06 00 00 00 5B5E:FØ 03 C8 DØ F3 A5 1A A4 Ø5D8:00 00 00 00 00 00 00 18 84 19 A9 an 20 91 5B66:1B 85 aa 05E0:00 00 aa aa aa aa 5B6E:45 C1 60 8D D3 5A 38 A5 3B Ø5E8:72 74 65 20 49 6D 02 C6 19 09 69 5B76:18 ED D3 5A BØ Ø5FØ:67 65 20 56 32 2E 30 00 B9 00 61 5B7E:85 18 60 AØ 33 06 FØ 05F8:00 99 aa 99 20 77 C2 CØ 03 C8 A8 5B86:99 91 **5B** 00 00 00 aa B6 0600:56 AØ ag 85 02 84 93 5B8E:DØ F3 60 00 20 A5 0608:74 C2 8A FØ 5B96:00 00 00 16 8D DF 5B A9 C2 7A 03 56 Ø610:EE FB 95 20 89 C2 A5 5B9E: A9 30 AG 8C 85 02 84 07 10 5BA6: A9 aa AØ 52 80 DD 58 8C 92 0618:38 E9 20 85 A5 00 8C E0 5B A2 01 Ø62Ø:Ø6 A9 00 A0 20 85 10 84 5BAE: DE 5B AØ 0628:11 20 8F C2 20 77 C2 ØF 91 02 CØ 11 FØ F8 5BB6:00 A9 Ø63Ø:F8 05 60 4E 6F 74 65 5BBE: 03 C8 DØ F5 EE Ea SR AD 92 01 C9 17 FØ 18 A9 11 0638:00 20 77 C2 A9 8D 5BC6:EØ 5B 10 0640:05 A9 07 85 10 A9 D3 02 85 02 90 02 E6 C8 5BCE: 28 65 0648:05 A9 00 E 7 85 ØC 84 ØD 33 5B 60 4C B7 5BD6:03 AG aa 0650:06 85 84 17 20 95 16 40 5BDE:00 00 00 AD DF 5B 29 6F Ø658:A9 85 02 84 56 05 5BE6:20 77 C2 AD 91 CD 89 C9 D3 AØ 5BEE: 84 FØ 06 20 BØ C2 20 Al 59 0660:20 74 C2 A9 02 8D F9 EA A9 9D Ø668:AØ 20 A9 00 85 FB 84 Ø1 FF 5BF6:C2 4C 3E C2 0670:A9 00 A0 80 85 ØA 84 99 99 99 99 8D 5BFE:5F AØ 00 00 0678:AC C9 F9 05 B9 00 81

### Program 2: Help Grabber

0400:BF FF FF FF 80 99 01 80 6E 01 80 08 01 BB 0408 . 7F 01 80 aR 4A 0410:80 08 01 80 7C Ø1 82 B9 80 DØ 0418:01 82 49 01 81 Fl 01 01 BF 82 41 01 **B4** 0420:41 91 E1 01 82 7C A1 0428:82 41 91 82 42 01 00 82 00 01 82 02 0430:01 82 Ø438:CØ Ø1 80 00 Ø1 FF FF FF F8 09 FC E7 00 04 57 0440:83 06 FC 0448:04 48 45 4C 50 46 49 4C 4C 20 20 20 56 31 2E F3 0450:45 20 0458:32 00 00 00 00 CA 41 4D 74 20 D4 55 21 0460:45 53 20 C4 2E aa aa aa 8C 0468:42 42 53 aa aa 0470:00 00 aa aa aa aa aa aa 78 0478:00 00 00 00 00 00 00 aa 80 00 aa aa aa 00 90 88 0480:00 00 90 00 00 0488:00 aa aa aa aa aa 98 0490:00 aa aa aa 00 00 00 00 0498:00 00 00 00 00 00 99 00 AØ 04A0:00 00 00 00 00 00 00 00 A8 00 00 00 00 BØ 00 00 04A8:00 00 00 00 00 B8 Ø4BØ: ØØ aa aa aa aa Ø4B8:00 00 aa 00 00 aa aa CØ 00 00 00 00 00 00 C8 0400:00 00 00 04C8:00 00 00 00 00 00 00 ØØ DØ 04D0:00 00 00 00 00 00 00 00 D8

Ø3 D2 05 CB FC 24 ØB D5 00 2F Ø68Ø:FØ 3A 85 04 C8 B9 aa 81 33 0688:85 05 20 E4 Cl A9 02 A0 44 0690:80 85 02 84 03 A5 FB A4 12 9698:FC A9 85 94 84 95 FE AG BA 06A0:00 85 96 84 07 20 7E C1 8E 90 D6 Ø6A8:18 69 FE 85 FB A5 FB Ø6BØ: Ø2 E6 FC EE F9 05 EE F9 C1 Ø6B8:05 70 06 20 77 C2 38 65 4C 85 FC Ø6CØ: A5 FC E9 20 A9 56 E.7 Ø6C8:AØ 99 85 02 84 03 20 74 1D Ø6DØ:C2 20 7A C2 8A FØ FA 20 EF Ø6D8:89 00 A0 20 85 10 30 C2 A9 Ø6EØ:84 A5 FB A4 FC 85 06 12 11 8F C2 F8 05 BE Ø6E8:84 07 20 EE Ø5 CD FB Ø5 FØ 99 EE Ø6FØ:AD FA Ø6F8:20 77 C2 EE FA 05 4C 41 FF 0700:06 20 77 C2 20 A8 Cl al 5C 0708:32 00 32 07 ØD 01 95 99 7D 0710:20 00 3E 18 43 42 AE Cl 3C 49 42 Ø718:4F 4E 56 45 52 53 4F 0720:4E 20 4F 46 20 48 45 4C A4 00 20 F6 0728:50 46 49 4C 45 AE 0730:C1 3C 00 48 49 53 20 4E D8 Ø738:4F 50 4C 98 20 4F 57 43 4D 0740:45 54 45 2E 1B aa 60 AØ CB 56 0748:00 A9 00 99 99 C8 CØ 83 0750:14 FØ 02 DØ F6 60 A9 56 D4 99 85 16 84 17 A9 76 55 0758:A0 03 20 56 18 0760:A0 07 85 02 84 90 0768:C2 A5 02 C9 02 DØ 06 20 Ø77Ø:77 C2 4C 2C C2 60 81 ØD DE Ø778:ØA 1E 16 10 02 11 48 ØB C6 0780:0A 12 85 07 00 45 4E 54 3F 4C 45 4E 8A 0788:45 52 20 46 49 45 3A ba A9 AD AØ 81 0790:41 4D 0798:07 85 02 84 03 20 56 C2 10 20 C7 07A0:A5 02 C9 02 FO 91 60 07A8:77 C2 4C 2C C2 81 10 04 AF 07B0:04 05 08 02 48 00 89 11 11 85 C7 07 E 2 Ø7B8:2Ø 93 CI A9 AØ 07C0:02 84 03 20 56 C2 60 81 53 05 07C8:0E ØB 05 14 E3 07 ØB D8 07D0:28 F4 97 ØB 05 32 FF B9 05 46 Ø7D8:0B 05 ac. 98 ØB B2 3C 07E0:1A 08 aa 18 19 1A 20 48 39 Ø7E8:45 4C 50 46 49 4C 45 52 73 49 07F0:20 20 1B 00 18 4A 4D 44 Ø7F8:2Ø 54 55 42 42 53 aa 50 AA Ø8ØØ:2E 4F 2E 20 42 4F 58 20 E 2 0808:34 38 00 45 4C 4B 20 19 37 0810:50 41 52 4B 2C 20 4E 43 59 0818:2E 00 20 20 20 20 20 20 27 36 0820:20 20 32 38 32 32 18 ØC 0828:00 EA A9 36 AØ 08 85 02 60 01 AØ 1F 0830:84 03 20 5A Cl 0838:00 64 00 aa ØA ØA 01 91 DC BF 00 97 0840:00 00 56 09 03 15 0848:90 00 00 3C 3F FF 3C 70 24 0850:20 FF 00 20 01 91 3F 6A 24 Ø858:3C 2Ø 01 20 20 01 38 20 46 0860:01 20 20 01 3C 20 01 00 71 0868:20 01 20 20 01 20 30 01 B8 0870:20 aa 91 3C 01 22 C5 28 24 0878:01 38 3F FF 24 aa 99 38 58 0880:00 00 20 00 00 20 83 07 23 0888:01 00 99 FF FF 00 00 48 61 0890:45 4C 50 46 49 4C 45 20 EA 56 0898:20 20 20 31 2E 31 aa CE Ø8AØ: ØØ aa aa aa 99 aa aa aa BØ 00 00 08A8:00 00 aa 00 aa 99 B8 Ø8BØ: ØØ ØØ aa 00 00 00 00 00 CØ Ø8B8: ØØ 00 00 00 00 00 00 00 C8 08C0:00 00 00 00 00 00 00 ØØ Ø8C8:00 00 99 aa 00 00 00 00 D8 Ø8DØ:00 aa aa aa aa aa aa aa EØ Ø8D8:ØØ ØØ 00 00 00 00 00 00 E8 Ø8EØ: ØØ 00 00 00 00 00 00 00 FØ 00 00 Ø8E8:00 00 00 00 00 00 F8 Ø8FØ: ØØ 99 99 aa aa aa aa aa 01 Ø8F8:00 00 00 00 00 00 00 00 99 0900:00 00 99 99 90 00 00 00 12 0908:00 00 90 00 00 00 00 00 1A 0910:00 00 aa aa aa aa aa aa 22 0918:00 00 aa aa 00 00 aa 00 2A 0920:00 aa aa aa aa 99 00 00 32 0928:00 00 aa aa aa 99 99 99 3A 0930:00 00 00 aa aa aa aa 99 42 0938:00 00 00 aa aa aa aa 99 4A 0940:00 00 A9 00 AØ 04 85 02 A9 0948:84 03 A9 00 A0 50 04 85 E7 0950:84 05 20 78 C1 60 00 00 01

aa E8

aa FØ

00 F8

A9 60

00 58

20 67

4B 54

B8 63

54 Cl

2C 02

20 8E

**B9** 

aa 81

aa 72

00

05 AD

05

FB Dl

FØ 50

20 40

14 C5

20 83

20 8E

05 10

aa

57 42

61 CD

00 1C

A9 11

20 21

FA C7

11

EE

73 76

FA CE

AØ E1

AØ

07 37

85 8B

10

E8

5F

36

18

ØØ E2

84 DA

14 DC

ØF

89

7 A

E4

34 A4

6F

#### Program 3: Note Converter

| 50A0:00 | 99 | 00 | 00 | 00 | 00 | 00 | 00 | 41 |
|---------|----|----|----|----|----|----|----|----|
| 50A8:00 | 00 | 00 | 00 | 00 | 00 | 00 | 00 | 49 |
| 50B0:00 | 00 | 00 | 00 | 00 | 00 | 00 | 00 | 51 |
| 50B8:00 | 00 | 00 | 00 | 00 | 00 | 00 | 00 | 59 |
| 50C0:00 | 00 | 00 | 00 | 00 | 00 | 00 | 00 | 61 |
| 50C8:00 | 00 | 00 | 00 | 00 | 00 | 00 | 00 | 69 |
| 50D0:00 | 00 | 00 | 00 | 00 | 00 | 00 | 00 | 71 |
| 50D8:00 | 00 | 00 | 00 | 00 | 00 | 00 | ØØ | 79 |
| 50E0:00 | 00 | 00 | 00 | 00 | 00 | 00 | ØØ | 81 |
| 50E8:00 | 00 | 00 | 00 | 00 | 00 | 00 | 00 | 89 |
| 50F0:00 | 00 | 00 | ØØ | 00 | 00 | 00 | 00 | 91 |
| 50F8:00 | 00 | 00 | 00 | EA | A9 | 4F | AØ | D6 |
| 5100:51 | 85 | ØE | 84 | ØF | 20 | ØB | C2 | 88 |
| 5108:A0 | 16 | A9 | 07 | 91 | ØC | A9 | 00 | 36 |
| 5110:A0 | 80 | 85 | ØA | 84 | ØB | A5 | ØC | 10 |
| 5118:A4 | ØD | 8D | 55 | 51 | 8C | 56 | 51 | 12 |
| 5120:20 | E7 | Cl | AD | 55 | 51 | AC | 56 | 7F |
| 5128:51 | 85 | 14 | 84 | 15 | 20 | 29 | C2 | DD |
| 5130:A0 | 45 | A9 | 97 | 99 | 00 | 81 | AD | 97 |
| 5138:00 | 84 | AC | 01 | 84 | 85 | 04 | 84 | 68 |
| 5140:05 | A9 | 00 | AØ | 81 | 85 | ØA | 84 | 94 |
| 5148:0B | 20 | E7 | Cl | 4C | 3E | C2 | 4E | CØ |
| 5150:6F | 74 | 65 | 73 | 00 | 00 | 00 | 00 | AB |

#### Program 4: Help Pad BASIC

- HJ 10 REM COPYRIGHT 1989 COMPU
  TE! PUBLICATIONS, INC.
  {2 SPACES}ALL RIGHTS RES
  ERVED.
- RB 20 IFA=0THENA=1:PRINT"LOADI
  NG HELPPAD.ML":LOAD"0:HE
  LPPAD.ML",8,1
- MC 30 PRINT"POKING IN DATA"
  CK 40 FOR J=20224 TO 20330:REA
  D A:POKE J,A:CK=CK+A:NEX
- SH 50 FOR J=20331 TO 22014:POK E J,0:NEXT
- AC 60 FOR J=20476 TO 20478
- SR 70 READ A:POKE J,A:CK=CK+A:
  NEXT:IF CK<>9532 THEN PR
  INT"ERROR IN DATA":STOP
- DA 80 PRINT"SAVING HELP PAD TO DISK"
- MM 90 OPEN1,8,1,"0:HELP PAD" XS 100 SA=20224:EA=23552
- QP 110 POKE193,SA-INT(SA/256)\*
   256:POKE194,SA/256:POKE
   780,193
- MD 120 POKE781, EA-INT (EA/256)\* 256: POKE782, EA/256: SYS6 5496
- HE 130 CLOSE1:PRINT"SAVE COMPL ETE":END
- BD 20224 DATA 191,255,255,255, 128,000
- EF 20230 DATA 001,128,127,001, 128,008
- EF 20236 DATA 001,128,008,001, 128,008
- CS 20242 DATA 001,128,124,001, 130,074
- GB 20248 DATA 001,130,073,001, 129,241
- QJ 20254 DATA 001,128,065,001, 191,225
- EX 20260 DATA 001,130,065,001, 130,065
- KE 20266 DATA 001,130,066,001, 130,124
- JK 20272 DATA 001,130,000,001,
- XE 20278 DATA 001,130,192,001,
- 128,000 DR 20284 DATA 001,255,255,255,
- 131,005 AE 20290 DATA 000,252,079,250,
- JF 20296 DATA 079,072,069,076,
- FR 20302 DATA 073,076,069,032,

- 032,032
- JP 20308 DATA 032,086,049,046,
- CH 20314 DATA 000,000,000,202, 065,077
- QS 20320 DATA 069,083,032,196, 046,032
- XX 20326 DATA 212,085,066,066,
- AG 20476 DATA 076,255,085

#### Program 5: GeoConverter

- HE 10 REM COPYRIGHT 1988 COMPU TE! PUBLICATIONS, INC. -ALL RIGHTS RESERVED
- XG 20 REM THIS IS THE UPDATED {SPACE}GEOCONVERTER {8 SPACES}REVISED MAY IS SUE 1988 GAZETTE
- AC 30 POKE 53280,0:POKE 53281, 0:POKE 646,5:PRINTCHR\$(1 42);CHR\$(147)
- PS 40 FORI=1TO10:PRINT"{DOWN}"
  :NEXT
- DX 50 PRINTTAB(5)"{4}UDI COPYR IGHT 1988"
- SP 60 PRINTTAB(5) "GCH COMPUTE!
  PUBLICATIONS INC."
- SP 70 PRINTTAB(5)"JFK ALL RIGH TS RESERVED(HOME)"
- AP 90 INPUT"FILE TO CONVERT";G
- CX 100 PRINT"{DOWN}SEARCHING F OR "GF\$
- PA 110 HD\$="":FOR I=1 TO 4:REA D HE:HD\$=HD\$+CHR\$(HE):N EXT
- FK 120 FOR I=1TO5:READIE:ID\$=I D\$+CHR\$(IE):NEXT
- GD 130 NL\$="":T\$=CHR\$(18):S\$=C HR\$(1):OPEN 15,8,15,"IØ :":OPEN 2,8,2,"#"
- JX 140 GOSUB370:GET #2,NT\$,NS\$
- KB 150 FOR E=0 TO 7
- KQ 160 D\$=NL\$:GET#2,B\$:I=1:IFB \$=NL\$ THEN220
- AX 170 IF ASC(B\$)<>130 THEN220 HM 180 GET#2,HT\$,HS\$:I=3:IF HS \$="" THEN HS\$=CHR\$(0)
- FH 190 GET#2,B\$:I=I+1:IF B\$=""
  THEN B\$=CHR\$(0)
- FA 200 IF ASC (B\$) = 160 THEN 220
- GD 210 D\$=D\$+B\$:GOTO190
- RK 220 FOR I=I TO 31:GET#2,B\$: NEXT
- AX 230 IF DS=GF\$ THEN260
- EC 240 NEXT E:IF NTS=NLS THEN2
- 60 FX 250 T\$=NT\$:S\$=NS\$:GOTO140
- CR 260 IF D\$=NL\$ THENPRINT"

  {DOWN}{RVS}FILE NOT FOU

  ND{OFF}":GOTO360
- CP 270 PRINT" (DOWN) CONVERTING {SPACE}"GF\$
- MJ 280 DT\$=T\$:D\$\$=\$\$:T\$=HT\$:S\$ =H\$\$:GOSUB370
- MB 290 GET#2,MT\$,MS\$:IF MS\$="" THEN MS\$=CHR\$(0)
- BM 300 FOR I=0 TO 65:GET #2,B\$ :NEXT
- HG 310 GET#2,CT\$,GT\$:GOSUB370: PRINT#2,HD\$;:GOSUB380:T \$=DT\$:S\$=DS\$:GOSUB370
- FP 320 FOR I=0 TO 32\*E+2:GET#2
  ,B\$:NEXT
- FQ 330 PRINT#2,MT\$;MS\$;:FORI=0 TO 15:GET#2,B\$:NEXT

- GP 340 PRINT#2,HT\$;HS\$;CHR\$(0)
  :GT\$;
- KM 350 PRINT#2,ID\$;:GOSUB380:P RINT:PRINTGF\$" CONVERTE
- ER 360 CLOSE2:CLOSE15:END
- KA 370 U\$="U1":GOTO390
- RR 380 U\$="U2"
- KP 390 PRINT#15,U\$;2;0;ASC(T\$+
  "0");ASC(S\$+"0")
- AS 400 RETURN
- FM 410 DATA 0,255,3,21,87,10,1

#### BEFORE TYPING . . .

Before typing in programs, please refer to "How to Type In COMPUTE!'s Gazette Programs," elsewhere in this issue.

## **Grafix Converter**

Article on page 37.

- FH 10 REM COPYRIGHT 1989 COMPU TE! PUBLICATIONS, INC. -ALL RIGHTS RESERVED
- RR 20 POKE52,88:POKE56,88:CLR
  DH 30 FORI=828T0863:READJ:POKE
- DH 30 FORI=828T0863:READJ:POKE I,J:NEXT
- RH 40 FORI=1TO4:READHI\$(I):NEX T:FORI=1TO7:READMU\$(I):N EXT
- BE 50 POKE53280,.:POKE53281,.: L=828:LL=835:LH=837:FL=8 44:C=847
- AP 60 T\$(.) = "{RVS}{RED}":T\$(1) = "{RVS}{YEL}"
- XA 70 PRINT"{CLR}":FORI=1T03:P RINTSPC(5)T\$(.)" {18 SPACES}":NEXT
- CC 80 PRINTSPC(5)" (RVS) (RED) G
  RAFIX CONVERTER "
- XE 90 FORI=1TO3:PRINTSPC(5)T\$(
- .)"{18 SPACES}":NEXT
  QF 100 PRINT"{2 UP}"SPC(12)TS(
  1)"{27 SPACES}"
- GM 110 PRINTSPC(12)T\$(1)"
  [6 SPACES]COPYRIGHT 198
- 9{7 SPACES}"
  RE 120 PRINTSPC(12)T\$(1)" COMP
- UTE! PUBLICATIONS, INC "
  HC 130 PRINTSPC(12)T\$(1)"
- {4 SPACES}ALL RIGHTS RE SERVED{4 SPACES}"
- EJ 140 PRINTSPC(12)T\$(1)" {27 SPACES}"
- EX 150 PRINT" (3 DOWN) (WHT) "SPC (17) "CHOOSE"
- XB 160 PRINT"{2 DOWN}{RIGHT}

  {7}1. HIRES":PRINT"

  {DOWN}{RIGHT}{6}2. MULT

  I":PRINT"{DOWN}{RIGHT}
- 43}3. QUIT" MD 170 GOSUB1370
- XC 180 IFA\$<"1"ORA\$>"3"THEN170
- QJ 190 A=VAL(A\$):IFA=3THENEND
- CF 200 PRINT"{CLR}{3 DOWN} {WHT}";:IFA=2THEN220
- FP 210 FORI=1TO4:PRINTI"{LEFT}
  . "HI\$(I):NEXT:GOTO230
- PQ 220 FORI=1TO7:PRINTI"{LEFT}
  . "MU\$(I):NEXT
- CS 230 PRINT" (5 DOWN)
- BB 240 GOSUB1370:IFA\$<"1"ORA\$>

80 COMPUTE!'s Gazette June 1989

| P   | D 250  | F=VAL(A\$):IFF>4ANDA=1TH<br>EN240                     | 7.M | 710  | 20:IFF=1THENGOSUB1230<br>IFF=2THENPRINT"SCREEN       | DM   | 1080 | E\$="PIC."+E\$:X=220:Y=8<br>8:RETURN:MICRO ILLUSTR                                                                                                    |
|-----|--------|-------------------------------------------------------|-----|------|------------------------------------------------------|------|------|----------------------------------------------------------------------------------------------------|
| Q   | F 260  | FA=2THEN280                                           | Art | 110  | .":FORI = .TO999:PRINT#2,                            |      |      | ATOR                                                                                                    |
|     |        | PRINTHIS (F):GOTO290                                  |     |      | CHR\$(1);:NEXT                                       | -    |      | SC=23552:RETURN:DOODLE                                                                                                    |
|     |        | PRINTMUS(F) PRINT"{DOWN}{5 SPACES}T                   | RS  | 720  | IFF=3THENPRINT"SCREEN                                | AA   | 1100 | SC=23552:POKEC,1:SYSFL                                                                                                    |
| J   | D 290  | O: ";                                                 |     |      | .":FORI = .TO999:PRINT#2,                            | DD   | 1110 | :RETURN:PAINT NOW!<br>SC=23552:POKEC,16:SYSF                                                                                                    |
| G   | 0 300  | GOSUB1370:IFA\$<"1"ORA\$>                             | PK  | 730  | CHR\$(16);:NEXT<br>PRINT#2,CHR\$(BO);:NL=6:          | ВВ   | 1110 | L:RETURN:PRINT SHOP                                                                                                    |
|     |        | "7"THEN300                                            |     |      | GOSUB1210: RETURN                                    | QP   | 1120 | BO=PEEK(33576):SC=3257                                                                                                    |
| J   | E 310  | T=VAL(A\$):IFT>4ANDA=1TH                              | FB  | 740  | HN=96:GOSUB1200:GOSUB12                              |      |      | 6:RETURN: ART STUDIO                                                                                                    |
| 10  | 220    | EN300<br>IFT=FTHEN300                                 |     |      | 20:GOSUB1230:GOSUB1240:                              | GJ   | 1130 | BG=PEEK (34576):SC=3257                                                                                                    |
|     |        | FA=2THEN350                                           | AC. | 750  | GOSUB1250: RETURN<br>HN=128: GOSUB1200: GOSUB1       |      |      | 6:CR=33576:RETURN:KOAL                                                                                                    |
|     |        | PRINTHI\$(T):GOTO360                                  | AC. | 130  | 220:GOSUB1230:GOSUB1240                              | FF   | 1140 | BO=2:BG=1:SC=32576:CR=                                                                                                    |
|     |        | PRINTMUS(T)                                           | XF  | 760  | PRINT#2, CHR\$ (241); CHR\$ (                        |      |      | 33576:RETURN:GARFIELD                                                                                                    |
| S   | E 360  | P\$="":INPUT"{CLR}                                    |     |      | 255); CHR\$ (Ø); CHR\$ (1); CH                       | XX   | 1150 | BO=PEEK(34814):BG=PEEK                                                                                                    |
|     |        | {2 DOWN} {2 RIGHT} NAME O F PICTURE"; P\$: IFP\$="<"T | -   | 770  | R\$(7);:RETURN                                       |      |      | (34815):SC=32768:CR=33                                                                                                    |
|     |        | HEN70                                                 | SF  | 110  | HN=64:GOSUB1200:GOSUB12<br>20:NL=192:GOSUB1210:GOS   | FR   | 1160 | 792:RETURN:ARTIST 64<br>SC=23552:CR=32576:RETU                                                                                                    |
| K   | K 370  | IFPS=""THEN360                                        |     |      | UB1230                                               | LB   | 1100 | RN: RAINBOW PAINTER                                                                                                    |
|     |        | E\$=P\$:X=.                                           | MA  | 780  | NL=24:GOSUB1210:GOSUB12                              | QP   | 1170 | BG=PEEK(32640):SC=3276                                                                                                    |
|     |        | IFA=2THEN410                                          |     |      | 40:NL=22:GOSUB1210                                   |      |      | 8:CR=33792:RETURN:BLAZ                                                                                                    |
| D   | 3 400  | ONFGOSUB890,900,910,920                               | PE  | 790  | PRINT#2,CHR\$(BO);:GOSUB                             | 30   | 1100 | ING PADDLES                                                                                                    |
| K   | x 410  | ONFGOSUB930,970,1040,10                               | PR  | Raa  | 1250:RETURN<br>HN=92:GOSUB1200:GOSUB12               | AQ   | 1100 | BO=PEEK(33576):BG=PEEK<br>(33577):SC=32576:CR=33                                                                                                    |
|     |        | 50,1060,1070,1080                                     |     | 000  | 30:NL=24:GOSUB1210                                   |      |      | 592:RETURN:ADV ART STU                                                                                                    |
| RI  | 4 420  | P\$=E\$:IFLEN(P\$)>16THEN3                            | FK  | 810  | GOSUB1220:GOSUB1240:NL=                              |      |      | DIO                                                                                                    |
| 171 |        | 60                                                    |     | 000  | 16:GOSUB1210:RETURN                                  | SA   | 1190 | BG=ABS (254-PEEK (22748)                                                                                                    |
|     |        | PRINT: POKELL, X: POKELH, Y N\$="":INPUT"{2 DOWN}     | RJ  | 820  | HN=160:GOSUB1200:GOSUB1<br>220:NL=64:GOSUB1210:GOS   |      |      | ):BM=24768:SC=22768:CR<br>=23768:RETURN:MICRO IL                                                                                                    |
|     |        | {2 RIGHT}NAME OF NEW PI                               |     |      | UB1250                                               |      |      | LUSTRATOR                                                                                                    |
|     |        | CTURE"; N\$: IFN\$="<"THEN7                           | PA  | 830  | NL=127:GOSUB1210:GOSUB1                              | GH   | 1200 | OPEN2,8,2,N\$:PRINT#2,C                                                                                                    |
|     |        | Ø                                                     |     |      | 230:NL=24:GOSUB1210:GOS                              |      |      | HR\$ (LN); CHR\$ (HN); : RETU                                                                                                    |
| E   | 3 450  | IFN\$=""THENPRINT"{3 UP} ";:GOTO440                   | DI  | 040  | UB1240:GOSUB1210:RETURN                              |      |      | RN:OPEN FILE, SET LOAD ADDRESS                                                                                                    |
| RI  | R 460  | ES=NS: IFA=2THEN480                                   | PK  | 840  | HN=32:GOSUB1200:GOSUB12<br>20:GOSUB1230:PRINT#2,CH   | HE   | 1210 | PRINT"PADDING":FORI                                                                                                    |
|     |        | ONTGOSUB890,900,910,920                               |     |      | R\$(BO);:GOSUB1250                                   |      |      | =1TONL: PRINT#2, CHR\$(Ø)                                                                                                    |
|     |        | :GOTO490                                              | PB  | 850  | NL=14:GOSUB1210:GOSUB12                              |      |      | ;:NEXT:RETURN:PADDING                                                                                                    |
| E   | 480    | ONTGOSUB940,970,1040,10<br>50,1060,1070,1080          | -   | 000  | 40:RETURN                                            | CF   | 1220 | PRINT"BITMAP":FORI=                                                                                                    |
| RI  | 490    | NS=ES:IFLEN(NS)>16THEN4                               |     |      | LN=220:HN=24:GOSUB1200<br>PRINT#2,CHR\$ (ABS (254-BG |      |      | .TO7999:PRINT#2,CHR\$(P<br>EEK(BM+I));:NEXT:RETUR                                                                                                    |
|     |        | 40                                                    | *** | 0,0  | ));:NL=19:GOSUB1210                                  |      |      | N:BITMAP                                                                                                    |
|     |        | GOSUB1260                                             | QS  | 880  | GOSUB1230:GOSUB1240:GOS                              | CJ   | 1230 | PRINT"SCREEN":FORI=                                                                                                    |
| JI  | 510    | GOSUB1370:IFAS="<"THEN7                               |     | 000  | UB1220: RETURN                                       |      |      | .TO999:PRINT#2,CHR\$(PE                                                                                                    |
| PI  | 520    | IFA\$<>CHR\$(13)THEN510                               | EJ  | 890  | E\$="DD"+E\$:Y=92:RETURN:<br>DOODLE                  |      |      | EK(SC+I));:NEXT:RETURN :SCREEN                                                                                                    |
|     |        | SYSL,P\$,8                                            | BP  | 900  | E\$=E\$+".PIC":Y=96:RETUR                            | DG   | 1240 | PRINT"COLOR":FORI=.                                                                                                    |
|     |        | GOSUB1290:GOSUB1280                                   |     |      | N:PAINT NOW!                                         |      |      | TO999: PRINT#2, CHR\$ (PEE                                                                                                    |
| J   | מככ נ  | GOSUB137Ø:IFA\$="<"THEN7                              | -   |      | Y=96:RETURN:PRINT SHOP<br>E\$=E\$+"{11 SPACES}":E\$= |      |      | K(CR+I));:NEXT:RETURN:<br>COLOR                                                                                                    |
|     |        | IFA\$<>CHR\$(13)THEN550                               | AIN | 220  | LEFT\$ (E\$,11) +"                                   | MK   | 1250 | PRINT"BACKGROUND":P                                                                                                    |
| GI  | 570    | PRINT"{2 DOWN}                                        |     |      | {2 SPACES}PIC":Y=96:RET                              |      |      | RINT#2, CHR\$ (BG); : RETUR                                                                                                    |
|     |        | {4 SPACES}WORKING<br>{DOWN}":BM=24576:N\$=N\$+        |     |      | URN: ART STUDIO, 11 SPAC                             |      | 1000 | N:BACKGROUND                                                                                                    |
|     |        | ",P,W":LN=.:IFA=2THEN59                               | SH  | 930  | E\$="?PIC ? "+E\$+"*":GOT                            | QS   | 1260 | PRINT"{CLR}{WHT} {3 DOWN}{4 SPACES}INSE                                                                                                    |
|     |        | Ø                                                     |     |      | 0960: KOALA READ                                     |      |      | RT SOURCE DISK, HIT <r< td=""></r<>                                                                                                    |
| CS  | 580    | ONFGOSUB1090,1100,1110,                               | FF  | 940  | E\$="{1}PIC A "+E\$+"                                |      | -    | ETURN>{DOWN}"                                                                                                    |
| FY  | 590    | 1120:GOTO600<br>ONFGOSUB1130,1140,1150,               | AC  | 950  | {8 SPACES}"<br>E\$=LEFT\$(E\$,15)+CHR\$(16           | BR   | 1270 | PRINTSPC(12)"HIT '4' T<br>O ABORT": RETURN                                                                                                    |
| -   |        | 1160,1170,1180,1190                                   | AG  | ,,,, | Ø)                                                   | MP   | 1280 | PRINT" {WHT} {2 DOWN} IN                                                                                                    |
|     |        | IFA=2THEN620                                          |     |      | Y=96:RETURN                                          | - 15 |      | SERT DESTINATION DISK,                                                                                                    |
| GE  | 610    | ONTGOSUB640,680,690,700                               |     |      | Q\$="":FORI=ITOLEN(E\$)                              |      |      | HIT <return>{DOWN}":G</return>                                                                                                    |
| pr  | 620    | :CLOSE2:GOTO630ADY.<br>ONTGOSUB740,750,770,800        | KC  | 980  | R\$=MID\$(E\$,I,1):R=ASC(R<br>\$):IFR>64THENR=R+32   | pp   | 1200 | OTO1270<br>OPEN15,8,15:INPUT#15,E                                                                                                    |
|     | 020    | ,820,840,860:CLOSE2                                   | OP  | 990  | QS=QS+CHRS(R):NEXT                                   | PP   | 1290 | R,ER\$,E1,E2:CLOSE15:IF                                                                                                    |
|     |        | GOSUB1290:GOTO70                                      |     |      | IFT=2THEN1020                                        |      |      | ER=ØTHENRETURN                                                                                                    |
| DE  | 640    | HN=92:GOSUB1200:IFF=2TH                               | MH  | 1010 | E\$="[CRT?>"+Q\$+"*":GOT                             | HG   | 1300 | PRINT"{CLR}{2 DOWN}DIS                                                                                                    |
|     |        | ENPRINT"SCREEN": FORI<br>=1T01024: PRINT#2, CHR\$(1   | BD  | 1020 | 01030:READ<br>ES="[CRT0>"+Q\$+"                      |      |      | K ERROR: "ER; ER\$; E1; E2<br>:FORI = ØTO 2000: NEXTI: GO                                                                                                    |
|     |        | );:NEXT                                               | DU  | 1020 | {9 SPACES}":E\$=LEFT\$(E                             |      |      | T070                                                                                                    |
| RK  | 650    | IFF=3THENPRINT"SCREEN                                 |     |      | \$,16)                                               | CP   | 1310 | OPEN15,8,15:CLOSE15:I=                                                                                                    |
|     |        | .":FORI=1T01024:PRINT#2                               |     |      | Y=96: RETURN                                         | ***  |      | ST:RET                                                                                                    |
| Di  | 1 660  | ,CHR\$ (16);:NEXT<br>IFF=4THENGOSUB1230:NL=2          | QG  | 1040 | E\$="P-"+E\$:Y=96:RETURN<br>:ARTIST 64               | KD   | 1320 | DATA32,253,174,32,212,                                                                                                    |
| K   | 1 000  | 4:GOSUB1210                                           | JX  | 1050 | E\$="RP."+E\$:Y=92:RETUR                             |      |      | 225,162,,160,,169,,32,<br>213,255,96                                                                                                    |
| P   | 670    | GOSUB1220: RETURN                                     |     |      | N: RAINBOW PAINTER                                   | JH   | 1330 | DATA162,,169,,189,,92,                                                                                                    |
| RI  | 680    | HN=32:GOSUB1200:GOSUB12                               | DP  | 1060 | EŞ="PI."+EŞ:Y=96:RETUR                               |      |      | 189,,93,189,,94,189,,9                                                                                                    |
| мг  | 690    | 20:RETURN<br>HN=64:GOSUB1200:GOSUB12                  | GA  | 1070 | N:BLAZING PADDLES<br>ES=ES+"{11 SPACES}":ES          | KD   | 1340 | 5,232,208,241,96<br>DATADOODLE,PAINT NOW!,                                                                                                    |
| (IL | 0 3 81 | 20:NL=64:GOSUB1210:RETU                               | GA  | 10/0 | =LEFTS(ES, 12) + "MPIC": Y                           | KK   | 1340 | PRINT SHOP, ART STUDIO                                                                                                    |
|     |        | RN                                                    |     |      | =96:RETURN:ADV ART STU                               | RQ   | 1350 | DATAKOALA, CREATE WITH                                                                                                    |
| DN  | 700    | HN=32:GOSUB1200:GOSUB12                               |     |      | DIO                                                  |      |      | {SPACE}GARFIELD, ARTIST                                                                                                    |
|     |        |                                                       |     |      |                                                      |      |      | Company of the Company of the Compan |

64, RAINBOW PAINTER
CE 1360 DATABLAZING PADDLES, AD
V ART STUDIO, MICRO ILL
USTRATOR
MQ 1370 GETA\$: IFA\$=""THEN1370"

JG 1380 RETURN

## Jericho II

See instructions in article on page 29 before typing in.

0801:0B 08 FF FF 9E 32 32 38 F2 Ø809:38 ØØ F8 Ø8 FF FF RF 22 16 Ø811:0D ØD ØD ØD ØD ØD ØD ØD 21 Ø819:0D ØD ØD ØD ØD ØD ØD ØD 29 0821:0D 0D ØD ØD ØD ØD ØD ØD 31 0829:20 20 20 20 20 20 20 20 39 0831:20 20 20 20 BØ CØ CØ CØ 2A Ø839:CØ CØ CØ Ca Ca Ca CØ CØ 49 Ø841:CØ CØ CØ ØD AE 20 20 20 2E 0849:20 20 20 20 Ca 70 20 BØ Ca Ø851:CØ BD 43 4F 50 59 52 49 64 0859:47 54 20 31 39 48 38 39 C3 Ø861:AD CØ CØ Ca ØD 20 20 AE A6 0869:20 20 20 20 20 20 18 DD 43 Ø871:4F 40 50 55 54 45 21 20 F5 0879:20 50 55 42 4C 49 43 41 CB 0881:54 49 4F 4E 53 DD ØD 20 29 0889:20 20 20 20 20 20 20 27 AD 0891 : C0 Ca AF 33 32 34 20 20 FD 0899:57 2E 20 57 45 4E 44 4F 95 CØ Ø8A1:56 45 52 BØ CØ BD ØD 15 Ø8A9:20 20 20 20 20 20 20 20 89 08B1:20 20 20 AD AE 47 52 45 35 Ø8B9:45 4E 53 42 4F 52 4F 2C 10 Ø8C1:20 4E 43 BØ BD ØD 20 20 6B D9 Ø8C9:20 20 20 20 20 20 20 20 Ø8D1:20 20 AD CØ CØ CØ CØ CØ 07 Ø8D9:CØ Ca Ca Ca Ca Ca CØ CØ E9 Ø8E1:CØ BD ØD ØD ØD ØD ØD ØD F7 Ø8E9: ØD ØD ØD ØD 00 gg aa 20 56 Ø8F1:A9 ØD 20 6D ØF 20 58 12 BØ Ø8F9:20 12 12 20 35 12 20 B7 CC 0901:12 20 94 13 A5 C5 C9 40 FF 0909:F0 EE 20 A9 ØD 20 6D ØF CØ ØC 20 0911:20 94 4C ØD EE 13 11 0919:09 C9 60 Da 92 A9 20 60 92 EØ Ø921:AD 28 04 C9 DØ ØA AD 3D 0929:50 04 C9 20 DØ 03 20 A5 18 Ø931:0C 60 aa 00 00 00 aa aa 61 0939:00 00 00 00 00 00 00 00 4B 0941:15 11 00 A4 99 00 A4 99 1C 0949:03 E7 95 00 E7 99 00 E7 17 0951:99 00 E 7 99 00 E3 B8 aa C7 Ø959:C7 aa 24 98 aa E7 90 FR 15 Ø961:ØØ E7 ØØ 90 E 7 95 aa E 7 FC 0969:98 00 E7 90 00 E7 90 04 92 Ø971:E7 90 24 E7 95 E5 57 A8 3A 0979:EA FØ FF CØ aa aa 14 A3 22 91 0981:14 90 92 90 91 92 14 5A 0989:97 97 96 93 91 9E 93 99 21 Ø991:9E 97 99 97 A3 BB AØ C5 98 0999:73 41 26 12 49 9E 30 E4 79 09A1:E7 9E E5 4E 79 E6 21 1E 09A9:79 E4 9E 79 E 7 9E 79 E7 B1 Ø9B1:9E 9E 79 79 E7 E3 8E 3A ØB Ø9B9:C3 ac 3F aa aa aa aa 44 DC Ø9C1:51 94 66 49 49 66 66 66 A4 Ø9C9:66 59 66 66 79 D6 9E 79 76 Ø9D1:96 9E 59 A6 8E BB EE 5F ØD 49 Ø9D9:7D F5 82 26 ØE 79 E7 51 Ø9E1: ØE ØE ØE 07 79 E7 55 E7 69 Ø9E9:E7 ar 79 E7 ar 79 E7 aF 55 Ø9F1:79 E7 5E 79 E5 8E 38 E 2 EA FF aa aa aa aa 09F9:0C 30 50 6E 40 ØAØ1:50 00 42 40 00 42 00 13 00 ØAØ9:4E 50 40 00 ØC 4E 46 40 ØA11:00 56 51 11 AE 88 88 5F FD ØA19:55 55 92 96 94 9F 97 94 CF

ØA31:97 94 53 55 55 82 AA A8 A8 ØCD9:E8 EØ 14 90 F3 60 A9 80 1F ØA39: ØF FF FØ ØØ ØØ ØØ 28 1B ØCE1:8D ØE D4 8D aF D4 80 12 BØ ØA41:00 28 AA 00 AA AA 82 AA 64 60 ØCE9: D4 AD 1B D4 AD aa DC 1F ØA49:A6 82 A5 AA 82 AA 2A 72 AE ØCF1:29 ØF C9 ØD DØ 06 20 6E B9 ØA51:A8 ØA BA AG C9 92 AE 80 03 6C ØCF9: ØB 94 ØD ØE 27 4C DØ Ø3 ØA59:BA CØ aF AE FØ 1F BA F4 36 ØDØ1:20 BB ØB AD 01 DC 29 ØF 33 ØA61:56 AE 94 55 FB 55 65 EF 24 apa9:09 96 20 D2 ØA 72 an na 4C ØA69:59 55 79 55 55 2C 55 14 1E ØD11:1A an C9 OF Da 93 20 1F 27 ØA71:38 2C 10 94 99 01 14 40 80 ØD19: ØB 60 CA C5 D2 C9 C3 C8 94 0A79:00 00 00 00 aa aa aa 00 C9 AØ E2 F9 8D ØD21:CF AØ C9 AØ 46 ØA81:82 aa 02 80 AA 02 EB 80 26 ØD29:D2 EF E2 E5 F2 F4 AØ C2 D2 ØA89: Ø2 AA 80 02 AA 80 00 7B AA F9 ØD31:E9 F8 E2 AØ AØ AØ AØ E3 ØA91:00 gg AA aa aa 28 aa aa 9B ØD39:AØ AØ B3 BØ BØ B6 D3 C2 AØ ØA99:D7 aa aa D7 aa 93 55 CØ 8E ØD41:F4 EF EE E5 E3 F5 F4 F4 E3 55 55 ØAA1:01 40 91 40 01 D7 29 0D49:E5 F2 A0 D4 E5 F2 F2 El 37 ØAA9:40 01 14 40 03 00 CØ aa 3E ØD51:E3 E5 AG AØ AØ AØ AØ AG SE ØAB1:00 00 00 00 99 00 aa CS aa ØD59:AØ AØ C7 F2 E5 E5 EE F3 AC ØAB9:00 aa aa aa aa aa aa AD 7B F2 ØD61:E2 EF EF AC AØ CE EF BB ØAC1:3C 04 C9 EØ DØ ØA AD 64 AA ØD69:F2 E8 AØ C3 El F2 EF DC F4 ØAC9: Ø4 C9 20 DØ 03 20 C2 ØC 8D ØD71:EC E9 AG B2 **B7** B4 6C EE E1 ØAD1:60 20 21 09 AD 28 94 20 9 ØD79:BØ B5 C3 E8 F2 E9 F3 F4 7C ØAD9:1A 99 80 80 14 A9 04 85 CB ØD81:ED El F3 AC AØ B1 B9 B8 4C ØAE1:FC A9 50 85 FB AØ 00 8C 30 ØD89:B8 AØ AØ AØ AØ AØ AØ AØ AF ØAE9:7C 14 20 8A EE ØC 7C 14 17 AØ ØD91:AØ AØ AØ AØ AØ AØ AØ AB ØAF1:AD 7C 14 C9 17 90 F3 A9 A7 78 A9 ØD99:AØ AØ FA EA 8D 15 3A ØAF9:14 AG aa 20 ac AØ 3F 13 CØ ØDA1:03 A9 31 8D 14 03 58 60 64 ØBØ1:A9 98 85 FB A9 97 85 FC F3 00 00 88 DØ FD 77 ØDA9:A2 AØ CA ØBØ9:20 ØC 7E CE 7C 14 DØ F8 ac ØDB1:DØ 00 A0 aa 8E FA 60 A2 3A ØB11:A9 01 AØ 13 20 2A ØC AD FØ 8D 8E ØDB9:7E 14 A9 1D D6 ØD 8D ØB19:8Ø 29 14 8D 04 60 20 21 BB ØDC1:DC ØD A9 05 8D D7 ØD A9 A2 ØB21:09 ØDC9:D9 AD 28 04 20 1A 99 80 75 8D DD ØD AD 89 14 8D ØA ØB29:8Ø 14 AØ aa A9 20 14 54 CA ØDD1:87 A9 AØ 9D ØØ 00 8E 14 AD ØB31:0C A9 50 85 FB A9 04 85 2E aa ØDD9:87 14 90 aa E.S Ea GA DF ØB39:FC 00 AG 13 A9 80 70 14 36 ØDE1:90 FØ A2 aa AD D6 ØD 18 CF ØB41:20 8A ac EE 7C 14 AD 7C 86 8D D6 ØD 8D ØD 47 ØDE9:69 28 DC A9 ØB49:14 C9 17 90 F3 AØ 13 B9 ØDF1:90 06 EE D7 ØD EE DD ØD 1E ØB51:01 69 ØC A9 07 20 85 FC 4F ØDF9:C8 90 00 CØ ØC D5 60 A2 A8 ØB59:A9 98 85 FB AØ 00 20 7E 9E ØEØ1:AØ 99 8E 7E 14 A9 31 8D 5E ØB61:0C CE 70 14 na FR AD 80 48 ØEØ9:D6 ØD 8D ØD 05 DC A9 8D F9 ØB69:14 8D 50 014 60 20 CØ ØA 46 ØE11:D7 ØD A9 D9 8D DD ØD DA AD ØB71:AD 20 3C 04 1A 99 8D 80 80 GE19:88 8D 87 14 4C D3 an 2F 14 ØB79:14 A9 04 85 FC A9 64 85 B9 ØE21:00 00 A2 00 A0 aa 8C 21 DØ @B81:FB AG aa 8C 70 14 20 8A 85 ØE29: ØE 8C 22 ØE A9 1D 8D 38 A9 ØB89:0C EE 7C 14 AD 7C C9 05 99 14 83 ØE31: ØE A9 8D 39 ØE BD **B**5 ØB91:17 90 28 F3 A9 AØ 14 20 70 ØE39:00 C9 20 DØ 06 20 03 aF 9E ØC ØB99:3F AØ 27 A9 98 85 FB 8F ØE C2 ØE41:4C 49 OF A9 91 8D 22 ØBA1:A9 97 85 FC 20 75 ac CE BØ ØE49:E8 EØ ØA 90 E9 A2 aa AD E3 ØBA9:7C 14 DØ F8 A9 15 AØ 27 ØE51:38 ØE 18 69 28 8D 38 ØF. 90 B6 ØBB1:20 2A ØC AD 80 14 8D 3D **6B** ØE59:90 03 EE 39 ØE C8 CØ ØC 11 ØBB9: Ø4 20 CØ ØA ØE61:90 60 60 3C 04 22 ØE FØ 01 69 AD 7 D D4 AD ØBC1:20 9 8D 80 1 A 14 AØ 14 12 ØE69:AD 21 ØE FØ ØD CE 88 14 3E ØBC9:A9 28 20 54 ØC A9 64 85 5D ØE71:AD 88 14 C9 02 90 10 4C 64 ØBD1:FB A9 04 85 FC AØ 13 A9 63 ØE79:FF an CE 89 14 AD 89 14 C9 ØBD9:00 8D 7C 14 20 8A ØC ØE81:C9 90 03 ØD FC EE 56 02 4C B4 68 9B 58 00 02 ØBE1:7C 14 AD 70 14 C9 17 90 3F ØE89:68 20 ØD A2 8E ØBE9:F3 AØ 27 A9 15 20 69 ØC A9 ØE91:18 D4 A9 EØ 9D 20 95 9D 47 ØE99:70 ØBF1:A9 07 85 FC A9 98 85 FB D5 Ø5 BD D2 ØE 9D 48 05 90 ØBF9:AØ 20 7E ØC CE 7C ØEA1:A9 01 9D 20 D9 90 48 D9 38 14 14 F9 ØCØ1:DØ EØ 90 E2 E5 RD ØEA9:9D 70 D9 E8 18 FR AD 80 14 64 04 21 81 ØCØ9:60 80 14 A5 FB 38 ED Al ØEB1:A5 C5 C9 19 DØ 03 4C FØ F8 E2 ØC11:81 14 85 FB BØ 02 C6 FC 77 ØEB9: Ø8 C9 27 DØ 03 4C FC 4A ØC19:60 8D 81 FB ØEC1:AD ØØ DC 29 10 DØ E9 AD 28 14 A5 18 6D FØ 10 ØC21:81 ØEC9:01 DØ E2 FØ 5F 14 85 90 DC 29 4C FB 92 E.6 FC C6 ØC29:60 8D 81 14 88 B9 28 04 C5 ØED1:08 EØ 20 20 10 ac al 19 FR ØC31:20 09 C8 99 04 88 ØED9:20 07 01 99 ØE 3F 20 56 1A 28 8B 01 ØC39:CC 81 14 DØ EF 60 80 81 45 ØEE1:20 3C 19 2F ØE 3E 20 20 FC ØC41:14 B9 CØ 07 09 ØE C8 20 CE aa AG aa 8C 22 1 A GEE9:EG A2 AD ØC49:88 99 CØ 97 C8 CC 81 14 25 ØEF1:A9 01 8D 21 ØE A9 31 80 ED ØC51:90 EF 60 8D 81 14 C8 **B9** 3A ØEF9:38 ØE A9 05 8D 39 ØE 4C F4 ØC59:28 04 20 1A 09 88 99 28 FI ØFØ1:37 ØE 8E 84 14 8C 85 14 4A ØC61:04 C8 81 ØFØ9:A2 21 ØE FØ 1E AD EØ CC 14 DØ EF 60 83 ØA AD 97 49 FF 80 99 ØC69:8D 81 14 88 B9 CØ 07 20 B2 ØF11:88 14 38 E9 ØC71:1A 99 C8 99 CØ 07 88 CC 8B ØF19:86 14 8A 38 ED 86 14 AA BØ 8D 27 ØC79:81 14 BØ EF 60 20 96 ac 29 ØF21:AD 86 14 18 69 30 ØA ØC81:20 1A ØC 20 9F ØC 4C ØA 83 ØF29:04 A9 18 DØ 1C AD 89 14 82 ØC89: ØC 20 96 ØC ØF31:38 E9 8D 86 B2 20. ØA ac 20 A4 07 49 FF 14 ØC91:9F ac 4C 1A ac B1 FB 20 E6 ØF39:8A 38 ED 86 14 AA AD 86 FD ØC99:1A 09 A9 28 91 ØF41:14 69 30 8D aa 04 A9 AA 60 8A 5A 18 BD ØF ØCA1:FB A9 50 60 A2 00 A9 EØ 7 P ØF49:04 8D 54 ØF 80 57 8D BD ØCA9:9D 28 04 9D CA 07 E8 EØ ØF51:60 ØF FE 00 Ø4 BD 00 04 5E 1 A ØCB1: ØA 90 20 ØF59:C9 90 09 A9 30 9D 00 D6 F3 A9 9D 28 04 D7 3A ØCB9:9D B6 07 E8 EØ 14 90 F3 2A ØF61:04 CA 4C 53 ØF AE 84 14 43 9D ØCC1:60 A2 00 A9 EØ 47 ØF69:AC 85 14 60 20 9B ØD A9 FA 3C 04 ØCC9:9D DE 07 E8 EØ ØA 90 F3 1C ØF71:00 80 5F 14 8D 5D 14 8D **B**7 ØF79:20 DØ 8D 21 DØ A9 04 62 ØCD1:A9 20 9D 3C 04 9D CA 07 71 8D

97 94

ØA21:93

93

ØA29:94 93 97 94 93 97 94 93 60

97 94 93 97 7E

ØF81:8E 14 A2 ØØ 8E 15 DØ BD 68 1229:0C 8D 67 14 60 20 BB 0B EA ØF89:21 14 C9 63 FØ Ø7 9D 5C E7 1231:4C 1A 12 60 AD 69 14 FØ 76 ØF91:14 E8 4C 88 ØF A9 SE. 20 62 1239:17 20 D2 GA CE 68 14 DØ FC A9 CC AG as 20 D2 FF 98 ØF99:D2 FF 1241:15 AD 69 14 49 FF 8D 69 8D 88 80 89 14 A9 DC 60 D2 @FA1:06 14 1249:14 20 DF ØC 8D 68 14 1F GFA9:93 20 D2 FF A2 aa A9 30 80 1251:20 ØB 4C 3D 12 60 A9 10 04 ER EØ 7D 10 DØ BD 24 ØFB1:9D 04 04 90 18 1259: ØF RD 15 Da 8D ØFB9: ØB 90 F5 80 aa 04 8D 27 6B 1261:1D DØ RD 17 DØ A9 aa 8D 26 99 96 56 8D 00 DØ A9 A1 ØFC1:04 A9 as AØ aa 99 D8 1269:1B DØ A9 99 00 99 00 28 1271:86 8D 02 DØ A9 B6 8D Ø4 DØ ØFC9:99 aa D9 DA ØC 20 19 1279:DØ A9 8D 96 DØ A9 44 31 ØFD1:DB CR Da FI 20 A5 E6 20 **B4** ØD 20 FF ØD A1 1281:8D 01 DØ 80 93 DØ 8D 95 1 B ØFD9:C2 ØC 80 38 ØFE1:78 A9 EE 80 14 03 A9 ØF 6C 1289:DØ 8D 07 DØ AD 6B 14 8D 90 14 68 1291:26 A9 ØF 8D 25 DØ A9 6F DØ ØFE9:8D 15 93 58 60 27 80 4F ØFF1:8C 92 14 8E 91 14 AD 86 25 1299:00 RD DØ 8D 28 DØ Ø5 A9 Ø3 8D 60 12A1:29 DØ 8D 2A DØ AØ aa B9 A5 ØFF9:14 C9 03 90 07 CØ 04 D9 8F 14 FØ Ø3 4C D2 12A9:C6 14 99 F8 C8 14 1001:8E AD ar 12B1:90 F5 EE 6B 14 60 EE 63 93 14 1009:8F 10 EE RR 14 AD 8B C9 93 RØ 91 BD 1011:CD 8E 14 FØ 03 4C 7A 10 QB 1289:14 AD 63 14 1019:A9 99 8D 88 14 8D 8A 14 78 12C1:60 A9 aa 8D 63 14 AC 61 7 F C7 1209:14 00 EC 14 90 11 40 1021:20 11 B1 19 C9 EG FØ A2 B9 5A 70 9A DE 12D1:D8 E8 EØ 05 90 F5 EE 61 A4 20 20 20 1029:05 A9 11 01 12D9:14 C9 10 BØ DI 14 1031:11 20 5A 11 R1 19 C9 20 E3 AD 61 FØ 03 1039:F0 ØD C9 EØ 20 AE DE 12E1:60 A9 aa 8D 61 14 AD 62 92 20 8B 11 20 9A 11 20 Al 12E9:14 18 69 05 8D 62 14 C9 83 1941:19 19 C9 8F 90 05 A9 aa 8D 62 14 93 12F1:1E 11 B1 1049:D9 11 20 5A aa R9 CE 14 52 C9 EØ FØ 03 20 EC 12F9:AC 62 14 A2 1051:20 FØ ØD 20 D9 11 6E 1301:29 3F 9D 11 04 E8 **C8** EØ 86 1059:AE 10 20 7C 11 1061:20 B1 19 C9 EØ FØ 08 1309:05 90 F2 20 58 12 60 20 22 5A 11 8A B4 1311:DF ØC. 29 07 BD 04 15 29 70 11 EE 1069:05 A9 60 20 AA 90 36 65 1071:14 AD 8A 14 CD 5D 14 1319:8D 66 14 BD FC 14 8D B6 08 05 1079:A7 EE 8C 14 AD 8C 14 29 EC 1321:14 A9 8D aa D4 8D 01 1081:03 C9 Ø3 DØ 09 20 23 ØE 20 1329:D4 80 07 D4 80 08 D4 A9 2B 60 35 1331:ØF D4 95 D4 80 4A 1089:20 EA OF 20 4E 13 EE 8D 18 RD 1091:14 AD 60 14 29 98 Fa 014 C3 1339:0C D4 A9 FC RD 96 D4 RD 5B 5C 80 A9 10 8D 04 D4 A9 29 1099:A9 29 Da 92 A9 2A 8D 1341: ØD D4 91 14 AC 18 ØB D4 60 EE 64 14 A7 90 14 AE 1349:15 8D 10A1:14 AD 8D 64 C9 02 DØ 06 A9 8F 10A9:92 14 4C 31 EA A5 1A 1351:AD 64 14 1081:95 18 69 D4 85 1A B1 DD 1359:00 8D 64 14 60 AD 66 14 4B 14 03 01 91 19 9F 8D 14 90 87 1ØB9:19 29 ØF 18 69 1361:18 69 C8 66 90 ØE 00 D8 39 65 65 14 AD 66 ØB AD 1369:EE 14 AE 1@C1:CD 93 14 9C 1371:14 18 69 ØA 80 1009:91 19 AD 95 14 85 1 A A9 8D aa D4 5A ØE 10D1:20 91 19 EA A9 aa 8D 7D 1E 1379:07 D4 SE al D4 90 al E8 10D9:14 A9 95 38 ED 86 14 8D Dl 1381:8E as D4 AD 65 14 C9 15 93 D4 8D E3 20 4C A8 **B9** 96 4F 1389:90 08 A9 10 8D 04 10E1:94 11 14 69 93 1391: ØB D4 60 00 04 18 6D 07 AD 10E9:14 85 19 B9 AE 14 18 C5 2F C9 05 1@F1:D4 85 1A 20 42 11 8D 95 2A 1399:27 04 4A 38 E9 8A 70 C9 04 13A1:90 02 A9 04 8D 5F 14 A2 BA 1ØF9:14 14 BD 14 AE 8D 09 95 14 18 69 E3 13A9:00 AD 15 DØ 1D 10 15 CB 1101:14 90 AD DØ E8 5F 14 BØ 03 13B1:15 EC 95 A8 EF 1109:14 4C 10 11 AD 14 5C EE 5D 14 C9 13B9:4C 8E AD 1111:B1 19 08 FØ CC 29 ØF 28 AA 13 8D 07 1119:18 69 01 91 19 CD 93 14 16 13C1:14 80 FC 07 8D FD 65 00 D8 91 19 A5 2A 13C9:FE 07 8D FF 07 A2 aa AØ 46 10 1121:90 AD 13D1:00 BD 6C 14 ØA ØA ØA 18 DA A9 20 F8 1129:1A 38 E9 D4 85 1A 99 9 Da A9 aa 8D BF 20 10 13 EE 70 14 CA 13D9:69 32 1131:91 19 1139:AD 7D 14 CD 94 14 90 A2 A9 13E1:5E 14 BD 70 14 ØA 2E 5E 7F ØC 29 ØF C9 05 76 13E9:14 ØA 2E 5E 14 ØA 2E 5E CB 20 DF 1141:60 ØC 1A 9Ø 5E C3 29 1F 60 13F1:14 69 03 EE 1149:90 F7 60 20 DF 18 9E 1151:C9 06 90 F7 C9 12 BØ F3 57 13F9:14 99 as Da AD 5E 14 FØ 5A 1401:0C 10 DØ 1D 10 15 8D 8A 1159:60 AE 8A 14 BD 6C 14 A8 AD 85 19 B9 AE 14 02 1409:10 DØ 4C 18 14 EA AD 10 30 1161:B9 96 14 25 ØC 15 8D 10 DØ E8 FA 60 8D 1411:DØ 3D 1169:85 BD 70 14 A8 1A 90 CR 60 14 20 5A 11 AD 95 14 SB 1419:C8 EC 5F 14 B2 1171:95 14 8A BD 74 36 1421:00 00 00 aa aa aa aa aa 49 1179:91 19 60 AE 14 00 00 11 9D 74 14 20 10 1E 1429:00 00 00 64 2F FF 49 FF 1181:14 78 24 94 EF 14 68 1431:00 ØC 03 93 94 24 1189:13 60 AE 8A 14 BD aa 61 9D 78 14 20 10 13 E7 1439:00 FF FF aa aa FF FF 1191:49 FF 1199:60 8A 14 BD 78 14 FØ 13 1441:00 00 99 aa 00 aa aa aa 69 AE 14 BD 6C 14 C9 EA 1449:00 aa aa 06 06 00 aa B9 11A1:0E FE 6C ØC 5E 00 aa aa 9 93 11A9:18 90 20 A9 al Da DE 1451:00 aa 04 aa 90 00 11B1:6C 14 BD 6C 14 C9 19 18 1459:00 aa 63 aa 00 00 00 ED 70 B1 1461:00 00 00 00 99 00 64 2F 81 11B9:1E A9 17 9D 6C 14 BD 03 04 C8 09 18 69 14 7D 1469:00 FF 00 ØC ØC 03 C9 BØ 1101:14 14 E9 6B 04 aa FF FF 35 38 1471:24 24 11C9:9D 70 14 4C D5 11 00 1479:00 00 00 9D 70 14 4C 9A 11 60 94 FF FF 99 00 Al 1101:14 BD 74 14 FØ 18 42 1481:00 aa aa 99 00 aa aa 96 AF 11D9: AE 8A 14 00 C4 14 70 14 C9 28 8D 1489:06 00 00 00 00 04 00 70 BD 11E1:FE 25 DI 1491:00 00 99 aa aa 28 50 78 94 A9 AE 7C 11 11E9:90 26 20 D9 AF FO 18 40 68 90 B8 61 11F1:8A 14 9D 70 14 4C 11 1499:AØ CR 11F9:DE 70 14 BD 70 14 C9 28 95 14A1:E0 08 30 58 80 A8 Da FR 9 01 90 14A9:20 70 98 CØ 04 04 04 AD 1201:90 ØE 20 70 11 A9 AE 48 70 14 4C D9 11 C8 14B1:04 04 05 05 05 05 05 F8 90 1209:8A 14 Fl 06 06 06 06 06 Ø6 06 61 20 1489:05 6E 1211:60 AD 6A 14 FØ 17 CØ 14C1:07 25 26 27 07 07 07 1219: ØB CE 67 14 DØ 15 AD 6A 45 07 1221:14 49 FF 8D 6A 14 20 DF 3E 14C9:28 29 2A 2B 2C 50 52 45 D4 14D1:53 53 20 41 4E 59 20 20 C8 14D9:4B 45 59 20 20 54 4F 20 37 14E1:20 42 45 47 49 4E 20 20 14E9:20 20 20 00 06 95 97 93 83 93 14F1:01 al al 91 al 97 95 32 aa 92 92 02 92 03 64 14F9:06 aa 1501:03 03 94 18 5A A3 CC 23 8D 1509:86 F4 30 EF DF BF 7F 10 C5 1511:20 40 80 00 00 00 00 00 6B

BEFORE TYPING . . .

Before typing in programs, please refer to "How to Type In COMPUTE!'s Gazette Programs," elsewhere in this issue.

## Ramdisk

See instructions in article on page 38 before typing in.

```
07 9E 32 30 36
0801:00 08 C5
                                   17
0809:33
         3A
             A2
                 00
                    aa
                        aa
                            A9
                                35
                                    1E
Ø811:85 FB
            A9
                 08
                    85
                            A9
                                00
                                    ØC
                        FC
0819:85
         FD
             A9
                 C6
                     85
                        FE
                            AØ
                                00
                                    76
             91
Ø821:B1
         FR
                 FD
                    C8
                        Da
                            F9
                                E.6
                                    7 F
0829:FC
                                    39
         E.6
             FE
                 A5
                     FE
                        C9
                            CE
                                DØ
                                A9
Ø831:EF
             aa
                 C6
                     20
                        F. 7
                            C6
                                    90
          4C
Ø839:A2
         AØ
             C6
                 20
                    DF
                        C6
                            A9
                                    96
Ø841:8D
         08
             03
                 A9
                    C6
                         8D
                            09
                                03
                            67
0849:60
         A5
             9D
                 FØ
                     4B
                        A9
                                85
                                    aB
Ø851:FB
          A9
             C6
                 85
                     FC
                        AØ
                            01
                                B1
                                    19
0859:FB
          FØ
             3D
                 B1
                     FB
                        FØ
                            19
                                D1
Ø861:7A
         DØ
             94
                 C8
                         27
                            C6
                                C8
                                    45
                     4C
0869:B1
         FB
             DØ
                 FB
                    C8
                        C8
                            C8
                                18
                                    3E
0871:98
             FB
                 85
          65
                     FB
                         4C
                            21
                                C6
                                    19
0879:84
         02
             88
                 20
                     73
                         aa
                            88
                                DØ
                                    DC
9881 : FA
         R1
             7A
                 DØ
                     92
                        CS
                            7A
                                A4
                                    9C
0889:02
         C8
             B1
                 FB
                     8D
                         62
                            C6
                                C8
                                    OF
Ø891:B1
          FB
             8D
                 63
                     C6
                         20
                            FF
                                FF
                                    18
Ø899:4C
                 20
                     44
                         49
                            52
                                00
                                    EB
         E4
             A7
08A1:B7
         C6
             20
                 44
                     45
                         4C
                            99
                                CØ
                                    A 3
Ø8A9:C6
         20
             52
                 94
                    00
                        BA
                            C6
                                20
                                    51
                                50
Ø8B1:52
          93
             00
                 BD
                    C6
                         20
                            41
                                    35
Ø8B9:5Ø
          80
             ØØ
                    C6
                         20
                            45
                                52
                                    12
                 C6
Ø8C1:41
                 aa
                            20
         53
             45
                    C3
                        C6
                                4B
                                    B4
                        C6
Ø8C9:49
          4C
             4C
                 00
                    C9
                            20
                                52
                                    17
Ø8D1:9B
          00
             CC
                 C6
                     ØØ
                         00
                            ØD
                                52
                                    22
Ø8D9:41
             44
                 49
                     53
                         4B
                            20
                                41
                                    44
          4D
Ø8E1:43
          54
             49
                 56
                     41
                         54
                            45
                                44
                                    61
08E9:2E 0D
             aa
                 4C
                    AE
                        CC
                            4C
                                37
                                    91
Ø8F1:CB
          4C
             A6
                 CA
                     4C
                        CD
                            C9
                                4C
                                    F5
Ø8F9:31
         C7
                 CF
                    C7
                            F8
                                C6
             4C
                         4C
                                    43
0901:4C
                                A9
                                    D2
         23
             C9
                 A9
                    A8
                        85
                            FB
0909:CD
         85
             FC
                 60
                     A9
                         8A
                            AØ
                                CD
                                    8F
Ø911:4C
         DF
             C6
                 20
                     1E
                        AB
                            A9
                                ØD
                                    1C
                 A9
0919:4C
         D2
             FF
                     30
                         80
                            9F
                                CD
                                    65
                                CD
                                    16
0921:A9
         00
                 89
                    CD
                        8D
                            A8
             8D
0929:8D A2
             CD
                 60
                    A9
                        E4
                            8D
                                08
                                    6E
0931:03
                 8D
                     09
                        03
                            A9
                                09
         A9
             A7
                                    AD
0939:A0
         C7
             4C
                 DF
                    C6
                         ØD
                            52
                                41
                                    65
                                49
Ø941:4D
         44
             49
                 53
                     4B
                        20
                            44
                                    16
0949:53
          41
             42
                 4C
                     45
                         44
                            2E
                                ØD
                                    07
0951:00
         A9
             7F
                 8D
                     ØD
                        DC
                            A9
                                34
                                    F9
                                    90
0959:85
          91
             60
                 A9
                     37
                         85
                            01
                                A9
0961:81
          8D
             ØD
                 DC
                     60
                        A 9
                            01
                                8D
                                    40
0969:89
                            9B
         CD
             20
                 AE
                    C8
                        AD
                                CD
                                    A4
                                    Ø3
Ø971:FØ
          03
             4C
                 02
                     C9
                        A9
                            83
                                AØ
0979:C7
          20
             DF
                 C6
                     20
                        E4
             59
                 FØ
                     07
                        A9
                                AØ
                                    05
0981:FB
         C9
                            A3
Ø989:C7
          4C
             DF
                 C6
                     20
                        E 7
                            C6
                                AD
                                    D6
Ø991:8A
             FØ
                         00
                            B9
                                8A
                                    3F
          CD
                 1C
                    AØ
Ø999:CD
         FØ
             ØB
                 99
                     45
                        CD
                            C8
                                CØ
                                    7D
Ø9A1:10
                        C7
                                20
         FØ
             an
                 4C
                     62
                            A9
                                    04
Ø9A9:99
          45
             CD
                 C8
                    Ca
                        10
                            Da
                                FR
                                    91
Ø9B1:A9
          93
             AG
                 C7
                     4C
                        DF
                            C6
                                ØD
                                    8A
Ø9B9:41
          52
             45
                 20
                     59
                         4F
                            55
                                20
                                    7E
Ø9C1:53
         55
             52
                 45
                    20
                        3F
                            00
                                91
                                    01
                                    91
                     49
                                20
Ø9C9:52
         41
             4D
                 44
                        53
                            4B
Ø9D1:45 52 41 53 45
                        44
                            aa
                                91
```

```
Ø9D9:45 52 41 53 45 20 41 42 EF
                                     ØC81:20 7B CD A0 13 B1 FB 91 35
Ø9E1:4F 52 54 45 44
                     20 00
                            AØ
                                52
                                     ØC89:FD 88 CØ FF
                                                        DØ F7
                                                              AØ
                                                                  00
                                                                     82
09E9:00 B9 8A CD F0
                     14
                         C9
                            2A
                                2E
                                     ØC91:B1 FD FØ
                                                    1D AØ
                                                           11
                                                                     5D
                                                              38 B1
Ø9F1:FØ Ø7
            C9
               3F
                  FØ
                      93
                         4C
                            CA
                                62
                                     ØC99:FD ED A4 CD 91 FD
                                                              20
                                                                  7B DD
Ø9F9:C7 A9 2D 99 8A CD C8
                            4C
                                93
                                     @CA1:CD
                                              18
                                                 A5
                                                    FD
                                                        69
                                                           14
                                                              85
                                                                  FD
                                                                     DF
@A@1:B5 C7
            60
               20 AE C8
                         90 01
                                AA
                                     ØCA9: A5 FE 69
                                                    00 85 FE
                                                               4C
                                                                  4F
                                                                     91
ØAØ9:60 AØ ØØ Bl
                  2B
                      DØ
                         ØD
                            C8
                                10
                                     ØCB1:CA CE A2 CD
                                                        4C
                                                           EØ
                                                              C9
                                                                  20
                                                                     AD
ØA11:B1 2B DØ Ø8
                  20
                            90
                     F3
                         CB
                                5C
                                     ØCB9:E2 C6 AE A5 CD
                                                           A9
                                                              00
                                                                  20
                                                                     5A
ØA19:79
        4C
            B1 CA
                  A5
                      2B
                         85
                            FB
                                CØ
                                     ØCC1:CD BD A9 95
                                                       AØ CA
                                                               4C
                                                                  DF
                                                                     67
        20
9A21:A5
           85
               FC
                  AG
                      aa
                         B1
                            FR
                                F7
                                     ØCC9:C6
                                              20
                                                 46
                                                     49
                                                        4C
                                                           45
                                                               28
                                                                  53
                                                                     C5
ØA29:85 FD C8 B1
                  FB 85
                         FE AØ
                                48
                                     ØCD1:29
                                              20
                                                 44
                                                    45
                                                        4C
                                                           45
                                                               54
                                                                  45 C8
                  05
                                     ØCD9:44 ØØ 2Ø AE C8 9Ø
ØA31:00 B1 FD
               DØ
                      C8
                         B1
                            FD
                                2B
                                                              01
                                                                  60
                                                                     ED
ØA39:FØ ØB A5 FD 85
                     FB
                         A5 FE
                                83
                                                 CB 90
                                                        97
                                     ØCE1:20 F3
                                                           A9
                                                              26
                                                                  AØ
                                                                     55
ØA41:85 FC
           4C
               FØ C7
                      AØ
                         02 B1
                                66
                                     ØCE9:CB 4C
                                                 DF C6
                                                        A5
                                                           2C
                                                              85 A8
                                                                     F4
ØA49:FB 85
           FD
               C8
                  B1
                     FB
                         85
                            FE
                                90
                                              00
                                                 85
                                                        8D
                                                           9E
                                                              CD
                                                                  A9
                                     ØCF1:A9
                                                     A7
                                                                     36
ØA51:20 F3 CB 90 Ø3
                     4C B1
                            CA
                                6C
                                     ØCF9:1C AØ CB
                                                    20
                                                        1E AB AØ
                                                                 11 B5
ØA59:AØ
        11
            B1
               FB
                  85
                     A8
                         A9
                            00
                                1A
                                     ØDØ1:B1 FB 85
                                                     FE A9 00 85 FD E9
               1D C7
ØA61:85 A7
            20
                      AØ
                         Ø4 B1
                                72
                                     ØDØ9:20 D8
                                                 C6
                                                     20
                                                        1D
                                                           C7
                                                              AØ
                                                                  13
                                                                     AØ
ØA69:A7 C5 FE FØ Ø4
                     BØ
                         23
                            DØ
                                AB
                                     ØD11:B1 FB
                                                 FØ
                                                     11
                                                        AA AØ ØØ B1
                                                                     BB
ØA71:09
        88 Bl
               A7
                  C5
                      FD
                         FØ
                            02
                                E6
                                     ØD19:FD
                                              91
                                                 A7
                                                     C8
                                                        DØ
                                                           F9
                                                              E6
                                                                  FE
                                                                     53
ØA79:BØ
        18 20
               27
                  C7
                     A9
                         50
                            AØ
                                88
                                                 CA DØ
                                                       F2 AØ
                                                                     2F
                                     ØD21:E6 A8
                                                              12
                                                                  B1
ØA81:C8 4C
           DF
               C6 ØD
                      41
                         50
                            50
                               D3
                                     ØD29:FB A8 AA
                                                    B1 FD
                                                           91
                                                              A7
                                                                  88 E9
                            4F
                                C5
ØA89:45 4E
            44
               20
                  45
                      52
                         52
                                     ØD31:CØ
                                              FF
                                                 DØ
                                                     F7
                                                        AØ
                                                           12
                                                              18
                                                                  B1
                                                                     74
ØA91:52 ØØ 2Ø 27 C7
                     A9 A2 AØ
                                10
                                                     85
                                     ØD39:FB 65
                                                 2B
                                                        2D C8
                                                              Bl
                                                                 FB
                                                                     54
        20
                  A5
                     2B
                         8D
                            9C
ØA99:C8
            1E
               AB
                                2A
                                     ØD41:65 2C
                                                 85
                                                     2E
                                                        20
                                                           27
                                                              C7
                                                                  AD
                                                                     87
ØAA1:CD A5 2C 8D
                  9D CD
                         38
                            A5
                                                     01
                                                        60
                                                           4C
                                                                     94
                                     ØD49:9E CD
                                                 FØ
                                                              33
                                                                  A5
ØAA9:2D E9 Ø3 85
                  2B A5
                         2E E9
                                BD
                                     ØD51: ØD 4C
                                                 4F
                                                     41
                                                        44
                                                           49 4E
                                                                  47
                                                                     2E
ØAB1:00 85
            2C
               A5
                  2B
                     85
                         A7
                            A5
                                6B
                                     ØD59:20
                                              00
                                                 ØD
                                                     46
                                                        49
                                                           4C
                                                               45
                                                                  20
                                                                     AF
ØAB9:2C 85 A8 A9
                  01
                      8D 9E CD
                                3E
                                     ØD61:4E 4F
                                                 54
                                                     20
                                                        46
                                                           4F
                                                               55
                                                                  4E 6B
ØAC1:20 CA CA
               E6
                  2D
                     DØ
                         02
                            E6
                                F7
                                              21
                                                 00
                                                     20 AE C8
                                                              90
                                                                 Øl
                                     ØD69:44
                                                                     AA
ØAC9: 2E AD 9C
                            9D A2
               CD
                  85
                     2B AD
                                     ØD71:60
                                              38 A5
                                                     2E E5
                                                           2C A8 C8
                                                                     5B
ØAD1:CD 85 2C
               4C
                  33 A5
                         ØD 41 Ø4
                                     ØD79:CC 9F CD 90 0A F0 08 A9
                                                                     72
            45
               4E
                  44
                      49
                            47
ØAD9:50
        50
                         4E
                                E2
                                     ØD81:EØ AØ
                                                 CB
                                                     4C
                                                        DF
                                                           C6
                                                              60
                                                                 A5
                                                                     F2
ØAE1:20 00 A2
               99
                  8E 8A CD
                            8E
                                23
                                     ØD89:2E C5
                                                    DØ ØD A5
                                                              2D C9
                                                 20
                                                                     E1
                         FØ 41
ØAE9:9B CD AØ Ø1
                                FD
                  B1
                     7A
                                     ØD91:03 DØ 07 A9 CB A0
                                                              CB 4C
                                                                     Al
ØAF1:20
        73
            ØØ C9
                  22 DØ
                         31 AØ
                               E6
                                     ØD99:DF
                                             C6
                                                 AD A2
                                                        CD C9
                                                              1E DØ D7
ØAF9:01 B1
            7A FØ
                  1F C9
                         22 FØ AE
                                     ØDA1: Ø7 A9 BB AØ CB
                                                           4C
                                                              DF C6
                                                                     41
                         10
                            FØ
ØBØ1:1B
        9D
            8A
               CD
                  E8
                     EØ
                                16
                                     ØDA9:20 B3
                                                 C7
                                                     20
                                                        2F
                                                           CC
                                                               90
                                                                  01
                                                                     8A
ØBØ9:13 C8 4C
               C5 C8
                     A9
                         ØØ 9D
                                4B
                                                 B2
                                                        CB
                                                           20
                                                              1E AB
                                     ØDB1:60 A9
                                                    AØ
                                                                     8D
ØB11:8A CD AD 8A CD DØ
                         03 4C
                                42
                                     ØDB9:20 D8 C6
                                                    AØ
                                                       11
                                                           B1
                                                              FB 85
                                                                     C9
ØB19:FD C8
           18
               60
                  AØ
                      Ø1 B1 7A
                                50
                                     ØDC1:A8
                                                 ØØ
                                                     85
                                                        A7
                                                           85
                                                              FD
                                                                  A5
                                                                     E7
                                             A9
ØB21:FØ EB 20
               73 00
                     4C E8 C8
                               Bl
                                     ØDC9:2C 85 FE AØ
                                                        10
                                                           B1 FB
                                                                  AA 2F
                  E8
                     C8
                         20
                            E8
                                                                  91
ØB29:EE 9B CD 4C
                                AF
                                     ODD1:A0 00
                                                 20
                                                    1D C7
                                                           Bl
                                                              FD
                                                                     A4
                      07
ØB31:C8 AD
            89
               CD
                  DØ
                         A9
                            10
                                2B
                                     ØDD9:A7 C8
                                                 DØ
                                                     F9
                                                        E6
                                                           A8
                                                              E6
                                                                  FE
                                                                     5A
ØB39:AØ C9
            20 DF
                  C6
                     A9
                         00
                            8D
                                7E
                                     ØDE1:CA DØ
                                                 F2
                                                     4C
                                                        27
                                                           C7
                                                              ØD
                                                                  53
                                                                     7E
                  ØD
                      49
                                                     4E
                                                        47
                                                           20
                                                              00
                                                                  ØD
ØB41:89 CD
            38
               60
                         4E
                            56
                                     ØDE9:41
                                              56
                                                 49
                                                                     10
ØB49:41 4C
           49
               44 20
                      50
                         41
                            52
                                97
                                              49
                                                 52
                                                     45
                                                        43
                                                           54
                                                              4F
                                                                  52
                                                                     7B
                                     ØDF1:44
                                                              00
                                                                  ØD 87
ØB51:41 4D 45
                         00 20 DC
                                              20
                                                     55
                                                        4C
                                                           4C
               54
                  45
                      52
                                     ØDF9:59
                                                 46
ØB59:AE C8
            90
               Øl
                  60
                      20
                         F3
                            CB
                                52
                                     ØEØ1:4E
                                              4F
                                                 20
                                                     50
                                                        52
                                                           4F
                                                               47
                                                                  52
                                                                     D1
ØB61:90 Ø3 4C B1 CA
                     AØ
                         10 B1
                                CF
                                     ØEØ9:41
                                              4D
                                                 20
                                                     54
                                                        4F
                                                           20
                                                              53
                                                                  41
                                                                     45
ØB69:FB 8D
           A3
               CD
                  AØ
                      11
                         B1
                            FB
                                DA
                                     ØE11:56
                                              45
                                                 21
                                                     00
                                                        ØD
                                                           4F
                                                               55
                                                                  54
                                                                     72
           A9 00 85 FB
                         20 B4 CF
                                                              53
ØB71:85 FC
                                     ØE19:20
                                              4F
                                                 46
                                                     20
                                                        44
                                                           49
                                                                  4B
                                                                     10
ØB79:C9 20 B4 C9
                  20 D7
                         AA
                            20 85
                                     ØE21:20 53 50
                                                    41
                                                        43
                                                           45
                                                              00
                                                                  20 8F
ØB81:B4
        C9
           AA
               20
                  B4
                     C9
                         20
                            CD
                               96
                                     ØE29:CF
                                             C6
                                                 AØ
                                                     00 B1
                                                           FB
                                                              FØ
                                                                  31
                                                                     83
ØB89:BD 20
           3F
               AB AD A3
                         CD FØ B1
                                     ØE31:B1 FB
                                                 FØ
                                                    18 D9
                                                           8A CD
                                                                  DØ
                                                                     2A
ØB91:54
        20
            B4
               C9
                  FØ
                      35
                         85
                            02
                                76
                                                    CD FØ
                                                           1D
                                                              C8
                                                                  B9
                                                                     C6
                                     ØE39:1B B9
                                                 8A
ØB99:C9
        22 DØ Ø8 AD CC
                         C9
                            49
                                35
                                                     2A FØ
                                                           04
                                                              CØ
                                                                 10
                                                                     18
                                     ØE41:8A CD
                                                 C9
                     Ø2 C9 4C
ØBA1:01 8D CC C9 A5
                               E6
                                     ØE49:DØ E6
                                                 18
                                                    60 B9
                                                           8A CD FØ
                                                                     15
                                4D
ØBA9:90
        19
           AE
               CC
                  C9
                     DØ
                         14
                            A2
                                     ØE51:F9
                                              4C
                                                 27
                                                     CC
                                                        B9
                                                           8A
                                                              CD
                                                                  C9
                                                                     8C
ØBB1:B9 8E ØØ Ø3
                  AØ
                     FF
                         A5 02
                                CA
                                     ØE59:3F FØ
                                                 E3
                                                    20
                                                        7B
                                                           CD
                                                              4C
                                                                  F6
                                                                     72
                                                                  09
                  8B 8D 00
                                                 60 20
                                                           CB BO
                                                                     B8
                            03
                               CA
                                                        F3
ØBB9:20
        17
            A7
               A9
                                     ØE61:CB 38
        58
           C9
               A5
                  02
                      20
                         D2
                            FF
                                DD
                                     ØE69:A9
                                              99
                                                 AØ
                                                    CC
                                                        20
                                                           DF
                                                              C6
                                                                  38
                                                                     E7
ØBC1:4C
ØBC9:4C 58 C9
                                                       AØ ØØ B1
               AD
                  8D
                      Ø2 C9
                            02
                                3A
                                     ØE71:60
                                             20
                                                 CF
                                                    C6
                                                                  FB
                                                                     90
ØBD1:FØ
        13 C9
               01
                  FØ
                     F5
                         A9
                            aa
                                21
                                     ØE79:FØ Ø6
                                                 20
                                                     7B
                                                       CD
                                                           4C
                                                              42
                                                                 CC
                                                                     3C
                     C9
                         DØ
                            99
                                2D
                                                     91
                                                           C8
                                                              CØ
                                                                  10
           C9
               20
                                                        FB
                                                                     84
ØBD9:8D CC
                  B4
                                     ØE81:B9 8A CD
                      4C
               DØ
                            C6
                                F5
ØBE1:20 B4 C9
                  97
                         E2
                                     ØE89:DØ F6
                                                 A5
                                                    FB
                                                        8D
                                                           97
                                                              CC
                                                                  A5
                                                                     4A
ØBE9:20
        1D
           C7
               E6
                  FB
                     DØ
                         05
                            E6 D2
                                     ØE91:FC
                                              8D
                                                 98
                                                     CC
                                                        38
                                                           A5
                                                               2E
                                                                  E5
                                                                     ØA
                  AØ
                     ØØ B1
                            FB EF
                                                     98
                                                              91 FB
ØBF1:FC CE A3
               CD
                                     ØE99:2C
                                              A8
                                                 C8
                                                        AØ
                                                           10
                                                                     FC
ØBF9:85 Ø2
            20
               27
                  C7
                      A5
                         02
                            60
                                03
                                     GEAL: AG
                                                 20
                                                     71
                                                        CD
                                                           91
                                                              FB
                                                                 C8
                                                                     E 2
                                              11
                                                           91
               8D A5
                         20
ØCØ1:00 A9
            aa
                     CD
                            AE
                                AF
                                     ØEA9:38 A5
                                                 2D
                                                    E5
                                                        2B
                                                              FR
                                                                  A5
                                                                     8C
                                                                  A9
ØCØ9:C8 9Ø
            01
               60 20 F3 CB 90
                                C8
                                     ØEB1:2E E5
                                                 2C C8
                                                        91
                                                           FB
                                                              C8
                                                                     28
                            85
                                8B
                                              91
                                                     38
                                                        AØ
                                                           10
                                                              AD
                                                                  9F
                                                                     7D
ØC11:12
        4C
            83
               CA
                  AD
                      A6
                         CD
                                     ØEB9:00
                                                 FB
ØC19:FB AD
            A7
               CD
                  85 FC
                         20
                            F6
                                C3
                                     ØEC1:CD F1
                                                 FB
                                                     8D
                                                        9F
                                                           CD EE
                                                                  A2
                                                                     4E
                      CD 85
                            FF
                                FR
                                              18
                                                     aa
                                                        ØØ
                                                           ØD
                                                              46
                                                                  49
                                                                     E8
               20
                                     ØEC9:CD
                                                 60
ØC21:CB BØ
            EE
                  71
ØC29:18
        AØ
            10
               B1
                  FB
                      8D
                         A4
                            CD
                                BF
                                     ØED1:4C
                                              45
                                                 20
                                                     41
                                                        4C
                                                           52
                                                               45
                                                                  41
                                                                     F4
               8D
                  9F
                      CD
                         AØ
                            11
                                01
                                     ØED9:44 59
                                                 20
                                                     45
                                                        58
                                                           49
                                                              53
                                                                  54
                                                                     A9
ØC31:6D 9F
            CD
                         85
                                                     01
                                                        8D
                                                           89
                                                              CD
                                                                  20
ØC39:B1
        FB
            85
               A8
                  A9
                      00
                            A7
                                64
                                     ØEE1:53
                                              00
                                                 A9
                                                                     3B
                                A2
               6D
                  A4
                      CD
                         C5
                            FF
                                     ØEE9:AE C8
                                                 90
                                                     08
                                                        AD
                                                           9B
                                                              CD FØ
                                                                     8A
ØC41:18
        A5 A8
               10
                         18
                            65
                                4B
                                                 Ø2 C9
                                                        AØ
                                                           00
                                                              B9
                                                                  40
                                                                     38
ØC49:FØ
           AØ
                  B1
                      FB
                                     ØEF1:03 4C
        25
                            A8
                                54
                                                                     90
ØC51:A8
        85
            FE
               A9
                  00
                      85
                         FD
                                     ØEF9:CD FØ
                                                 97
                                                     20
                                                        D2
                                                           FF
                                                              C8
                                                                  4C
                         A7
                                     ØFØ1:C2 CC
ØC59:20
            C7
               B1
                  FD
                     91
                            C8
                                2B
                                                 20 CF
                                                        C6
                                                           AØ
                                                              00 Bl
                                                                     1F
        1D
                                51
                                                                  05
ØC61:DØ
        F9
            E6
               FE
                  E6
                      A8
                         A5
                            FE
                                     ØFØ9:FB
                                             FØ
                                                 59
                                                     AD
                                                        8A
                                                           CD
                                                               FØ
                                                                     D9
                                99
ØC69:C5 FF
            DØ EF
                  20
                      27
                         C7
                            EE
                                                 CB BØ
                                                        4F
                                                           AØ
                                                              10
                                                                  Bl
                                                                     50
                                     ØF11:20 F6
                     FD 8D A6
                                2A
                                                                  38
                                                                     01
ØC71:A5 CD A5 FB 85
                                     0F19:FB AA A9 00
                                                        20 CD BD
ØC79:CD A5 FC 85 FE
                     8D A7 CD 25
                                     ØF21:20 FØ FF A9
                                                        20 20 D2 FF
                                                                     4D
```

ØF29:C8 CØ Ø5 DØ F8 A9 22 20 5C ØF31:D2 FF AØ 00 A2 11 B1 FB 85 ØF39:FØ Ø9 20 D2 FF C8 CA CØ BC ØF41:10 DØ F3 A9 22 20 D2 FF EB 20 D2 FF DØ ØF49:A9 20 CA FA 3D ØF51:A9 6C AØ CD 20 DF C6 AD ØF59:8D Ø2 C9 Ø1 FØ F9 20 7B 33 ØF61:CD 4C Dl CC AE 9F CD A9 B9 ØF69:00 20 CD BD A9 5E AØ CD ØF71:20 DF C6 60 ØD 30 20 12 Fl ØF79:22 52 41 4D 44 49 53 4B 73 ØF81:20 20 20 20 20 20 20 20 9F ØF89:20 22 20 30 30 20 32 41 EE ØF91:0D 00 20 42 4C 4F 43 4B CF ØF99:53 20 46 52 45 45 2E 00 F2 ØFA1:50 00 aa C9 52 47 38 A9 30 ØFA9:ED 9F CD 18 69 DØ 60 18 49 ØFB1:A5 FB 69 14 85 FB A5 FC 74 ØFB9:69 ØØ 85 FC 60 00 20 20 ØFC1:20 20 20 20 20 20 20 20 DF ØFC9:20 20 20 20 20 20 ØØ 00 87 ØFD1:00 00 00 00 00 00 00 00 EF ØFD9:00 00 00 00 00 00 00 00 F7

BEFORE TYPING . . . Before typing in programs, please refer to "How to Type In COMPUTE!'s Gazette Programs," elsewhere in this issue.

## **Match Mania**

Article on page 31.

```
FH 10 REM COPYRIGHT 1989 COMPU
      TE! PUBLICATIONS, INC.
       ALL RIGHTS RESERVED
DC 20 PRINT CHR$(15) CHR$(8)
QH
   30 DIM LNS(6), DS(16), INS(2)
      ,P(2,4)
     SKIP=0:WNS="":WINS=""
JR 40
  50 BL$="{39 SPACES}"
EC
GA 60 POKE 53280,0:POKE 53281,
      Ø: PRINT" {CLR} "TAB (13) "
      {YEL}MATCH MANIA{DOWN}"
DX 70 PRINTTAB (12) " {7} COPYRIGH
      T 1989"
     PRINTTAB (6) "COMPUTE! PUB
RS 80
      LICATIONS, INC."
XH 90
     PRINTTAB (10) "ALL RIGHTS
      {SPACE } RESERVED"
AR 100 L=7:GOSUB1920:PRINT TAB
       (2) "{5} NUMBER OF PLAYER
       S? (1-2): {2 SPACES}
       {LEFT}";: VQ=1:GOSUB1930
FS 110
      PN=VAL (X$)
SM 120 IF PN<1 OR PN>2 THEN100
MC 130 L=9:GOSUB1920:PRINT TAB
       (2) "NAME OF PLAYER 1:
       :: VO=7: GOSUB1930
PH 140 P1S=XS
  150 L=11:GOSUB1920
FG
PQ 160 IF PN=2 THEN PRINT TAB (
       2) "NAME OF PLAYER 2:
       ;:GOSUB1930:P2$=X$
SH 170 L=13:GOSUB1920:PRINT TA
       B(2) "CHARACTERS PER LI
       NE? (1-16): {3 SPACES}
       {2 LEFT}";: VQ=2
GF 180 GOSUB1930
BP 190
       IF VAL(X$) <1 OR VAL(X$)
       >16 THEN170
```

CC 200

KG

210 L=15:GOSUB1920:PRINT TA

B(2) "LINES PER BOX? (1

-6): {2 SPACES} {LEFT}";:

LM=VAL (X\$)

|                                            |           | LN=VAL(X\$)                                                   |        |       | FOR I=1 TO LEN(DT\$)                       |          | 1200       | 1,0                                              |
|--------------------------------------------|-----------|---------------------------------------------------------------|--------|-------|--------------------------------------------|----------|------------|--------------------------------------------------|
|                                            |           | IF PN=1 THEN360<br>L=17:GOSUB1920:PRINT TA                    |        |       | D\$(I)=MID\$(DT\$,I,1)<br>NEXT I           |          |            | TI\$="000000"<br>L=24:GOSUB1920:PRINT B          |
| CB                                         | 250       | B(2) "WINNER BY TIME OR                                       |        |       | FOR I=1 TO 6                               | PB       | 1310       | L\$                                              |
|                                            |           | CORRECT? (T/C):                                               |        |       | LN\$(I)=""                                 | .TM      | 1320       | L=24:GOSUB1920:PRINT "                           |
|                                            |           | {2 SPACES}{LEFT}";                                            |        |       | NEXT I                                     | 0        | 1320       | (5) SELECT THE NUMBER                            |
| DP                                         | 260       | VQ=1:GOSUB1930                                                |        |       | FOR I=1 TO LN                              |          |            | (SHIFT-SPACE) (1-4):                             |
| JE                                         | 270       | IF X\$<>"T" AND X\$<>"C"                                      | DJ     | 780   | FOR J=1 TO LM                              |          |            | {2 SPACES}{LEFT}{5}";:                           |
|                                            |           | {SPACE}THEN250                                                | JQ     | 790   | R1=INT (RND (Ø) *LEN (DT\$))               |          |            | VQ=1                                             |
|                                            |           | WN\$=X\$                                                      |        |       | +1                                         | EP       | 1330       | GOSUB2440                                        |
|                                            |           | IF WN\$="C" THEN360                                           |        |       | LNS(I) = LNS(I) + DS(R1)                   |          |            | G=VAL(X\$)                                       |
| PD                                         | 300       | L=19:GOSUB1920:PRINT TA                                       | -      |       | NEXT J                                     | HQ       | 1350       | IF G>Ø AND G<=4 THEN13                           |
|                                            |           | B(2) "{GRN}OPTION: ADD                                        |        |       | NEXT I                                     | -        | 1250       | 90                                               |
|                                            |           | {SPACE}45 SECS TO A PLA                                       | RS     | 830   | R1=INT (RND (Ø) *LEN (DT\$))               |          |            | IF X\$<>"Ø" THEN1310                             |
|                                            | 220       | YER'S"                                                        | CV     | 0 4 0 | +1 R2=INT(RND(0)*LEN(DT\$))                | 100      |            | IF PL=1 THEN2070                                 |
| QQ                                         | 310       | PRINT TAB (10) "TIME FOR EACH WRONG GUESS?"                   | SK     | 040   | +1                                         | rr       | 1380       | L=23:GOSUB1920:PRINT T<br>AB(6)"{RED}CAN'T END G |
| рн                                         | 320       | PRINT TAB(8) "(HELPS PR                                       | EF     | 850   | IF R2=R1 THEN840                           |          |            | AME BETWEEN TURNS!":GO                           |
|                                            | 520       | EVENT RANDOM GUESSING)"                                       |        |       | R3=INT (RND (Ø) *LN) +1                    |          |            | T01310                                           |
| DE                                         | 330       | L=23:GOSUB1920:PRINT TA                                       |        |       | RS=INT(RND(Ø)*LM)+1                        | KE       | 1390       | GS=GS+1                                          |
|                                            |           | B(2) "{DOWN}INCLUDE THI                                       |        |       | FLAG=0                                     |          |            | L=23:GOSUB1920:PRINT B                           |
|                                            |           | S OPTION? (Y/N):                                              |        |       | FOR J=RS TO LM                             |          |            | L\$                                              |
|                                            |           | {2 SPACES}{LEFT}";                                            | EP     | 900   | IF MID\$(LN\$(R3),J,1)<>D                  | FJ       | 1410       | L=24:GOSUB1920:PRINT B                           |
|                                            |           | VQ=1:GOSUB1930                                                |        |       | \$(R1) THEN970                             |          |            | L\$                                              |
| GM                                         | 350       | OP\$=X\$:IF OP\$<>"Y" AND                                     | HC     | 910   | LR\$(1) = MID\$(LN\$(R3),1,J               |          |            | L=24:GOSUB1920                                   |
|                                            | 200       | {SPACE}OP\$<>"N" THEN330                                      |        |       | -1) +D\$ (R2) +MID\$ (LN\$ (R3)            | МН       | 1430       | IF G<>R4 THEN PRINT "                            |
| 100001800                                  | Section 1 | PLS=P1S:PL=1                                                  | CP     | 020   | ,J+1)<br>IN\$(1)="{CYN}"+MID\$(LN\$        |          |            | {RED} SORRY, "G"IS INCO                          |
| (A. C. C. C. C. C. C. C. C. C. C. C. C. C. |           | READ M2<br>FOR M1=1 TO M2                                     | 51     | 320   | (R3),1,J-1)+"{RED}"+D\$(                   |          |            | RRECT. {2 SPACES}TRY AG<br>AIN: {5}";:GOTO1330   |
|                                            |           | POKE 53280,0:POKE 53281                                       |        |       | R2) +" {CYN}"+MID\$ (LN\$ (R3              | PG       | 1440       | IF G=R4 THEN TM=VAL (TI                          |
| DG                                         | 330       | ,0:PRINT"{CLR}"                                               |        |       | ),J+1)                                     | -        | 1110       | \$)                                              |
| AE                                         | 400       | S1\$="{20 RIGHT}                                              | SH     | 930   | INS (2) = " {CYN} "+MIDS (LNS              | DH       | 1450       | IF G=R4 THEN PRINT "                             |
|                                            |           | \$2\$="{RIGHT}{H}                                             |        |       | (R3),1,J-1)+"{RED}"+MID                    |          |            | {BLU} CORRECT!                                   |
|                                            |           | {16 RIGHT} {N}"                                               |        |       | \$(LN\$(R3),J,1)+"{CYN}"+                  |          |            | {2 SPACES}LINE"R3"CHAR                           |
| MX                                         | 420       | S3S="{RIGHT}O{16 Y}P"                                         |        |       | MID\$(LN\$(R3),J+1)                        |          |            | "CN"IS DIFFERENT."                               |
|                                            |           | S4\$="{RIGHT} <u>L</u> {16 P} <u>@</u> "                      |        |       | FLAG=1                                     | QR       | 1460       | B\$(R3)=IN\$(1)                                  |
| EM                                         | 440       | L1\$=S3\$:L2\$=S2\$:L3\$=S2\$                                 |        |       | CN=J                                       | FC       | 1470       | IF R4=1 THEN GOSUB1220                           |
|                                            |           | :L4\$=\$2\$:L5\$=\$2\$:L6\$=\$2                               |        |       | J=LM                                       |          |            | :GOSUB1600:GOTO1510                              |
| -                                          |           | \$:L7\$=S2\$:L8\$=S4\$                                        |        |       | NEXT J                                     | JA       | 1480       | IF R4=2 THEN GOSUB1230                           |
| DJ                                         | 450       | R1\$=\$1\$+\$3\$:R2\$=\$1\$+\$2\$                             |        |       | IF FLAG=0 THEN830<br>R4=INT(RND(0)*4)+1    | 011      | 1400       | :GOSUB1600:GOTO1510                              |
|                                            |           | :R3\$=S1\$+S2\$:R4\$=S1\$+S2<br>\$:R5\$=S1\$+S2\$:R6\$=S1\$+S |        |       | FOR I=1 TO LN                              | QX       | 1490       | IF R4=3 THEN GOSUB1240                           |
|                                            |           | 2\$                                                           |        |       | B\$(I)=LN\$(I)                             | co       | 1500       | :GOSUB1600:GOTO1510<br>IF R4=4 THEN GOSUB1250    |
| EF                                         | 460       | R7\$=\$1\$+\$2\$:R8\$=\$1\$+\$4\$                             |        |       | NEXT I                                     | CQ       | 1300       | :GOSUB1600                                       |
|                                            |           | LB\$=L1\$+CHR\$(13)+L2\$+CH                                   |        |       | GOSUB1220                                  | JA       | 1519       | B\$(R3)=IN\$(2)                                  |
|                                            |           | R\$ (13) +L3\$+CHR\$ (13) +L4\$                               | HS     | 1040  | F IF R4=1 THEN B\$(R3)=LR                  |          |            | IF R4=1 THEN GOSUB1230                           |
|                                            |           | +CHR\$ (13) +L5\$+CHR\$ (13)                                  |        |       | \$(1)                                      |          |            | :GOSUB1600:GOSUB1240:G                           |
| BR                                         | 480       | LB\$=LB\$+L6\$+CHR\$(13)+L7                                   |        |       | GOSUB1160                                  |          |            | OSUB1600                                         |
|                                            |           | \$+CHR\$(13)+L8\$                                             |        |       | GOSUB1230                                  | HS       | 1530       | IF R4=1 THEN GOSUB1250                           |
| PC                                         | 490       | RB\$=R1\$+CHR\$(13)+R2\$+CH                                   | JM     | 1070  | IF R4=2 THEN B\$(R3)=LR                    | 1.000000 | 24.272.020 | :GOSUB1600:GOTO1650                              |
|                                            |           | R\$(13)+R3\$+CHR\$(13)+R4\$                                   | DP     | 100   | \$(1)<br>Ø GOSUB1160                       | CH       | 1540       | IF R4=2 THEN GOSUB1220                           |
| cn                                         |           | +CHR\$(13)+R5\$+CHR\$(13)<br>RB\$=RB\$+R6\$+CHR\$(13)         | DP     | 100   | 3 GOSUB1240                                |          |            | :GOSUB1600:GOSUB1240:G                           |
|                                            |           | RC\$=R7\$+CHR\$(13)+R8\$                                      |        |       | F R4=3 THEN B\$(R3)=LR                     | DO       | 1550       | OSUB1600<br>IF R4=2 THEN GOSUB1250               |
|                                            |           | PRINT "{7}":GOSUB610                                          | ~-     | ***   | \$(1)                                      | UQ       | 1550       | :GOSUB1600:GOTO1650                              |
|                                            |           | PRINT "{5}":GOSUB620                                          | QM     | 1110  | GOSUB1160                                  | лн       | 1560       | IF R4=3 THEN GOSUB1220                           |
|                                            |           | PRINT "{7}":GOSUB630                                          | JR     | 1120  | GOSUB1250                                  |          | 1,00       | :GOSUB1600:GOSUB1230:G                           |
| CS                                         | 550       | PRINT "{5}":GOSUB640                                          | XG     | 1130  | F R4=4 THEN B\$(R3)=LR                     |          |            | OSUB1600                                         |
|                                            |           | PRINT "{7}":GOSUB650                                          |        |       | \$(1)                                      | XM       | 1570       | IF R4=3 THEN GOSUB1250                           |
|                                            |           | PRINT "{5}":GOSUB660                                          | 200    |       | GOSUB1160                                  |          | Line       | :GOSUB1600:GOTO1650                              |
|                                            |           | PRINT "{7}":GOSUB670                                          |        |       | G GOTO1260<br>FOR I=1 TO LN                | QF       | 1580       | IF R4=4 THEN GOSUB1220                           |
|                                            |           | PRINT "{5}":GOSUB680                                          |        |       | ST\$=ST\$+"{DOWN}"                         |          |            | :GOSUB1600:GOSUB1230:G                           |
|                                            |           | GOTO690<br>L=3:GOSUB1920:PRINT LB\$                           |        |       | PRINT "{CYN}" STS BS(I                     | p.n      | 1500       | OSUB1600                                         |
| DH                                         | 610       | :RETURN                                                       | nc     | 110   | )                                          | Bb       | 1590       | IF R4=4 THEN GOSUB1240<br>:GOSUB1600:GOTO1650    |
| KF                                         | 620       | L=11:GOSUB1920:PRINT TA                                       | AH     | 119   | NEXT I                                     | OB       | 1600       | FOR I=1 TO R3                                    |
| IVL                                        | 020       | B(8) "(1)":RETURN                                             |        |       | B\$(R3)=LN\$(R3)                           |          |            | STS=STS+"{DOWN}"                                 |
| PJ                                         | 630       | L=3:GOSUB1920:PRINT RB\$                                      | JM     | 121   | RETURN                                     |          |            | NEXT I                                           |
|                                            |           | RC\$: RETURN                                                  | FR     | 122   | STS="{HOME}{2 DOWN}                        |          |            | PRINT "{CYN}" ST\$ B\$(R                         |
| CG                                         | 640       | L=11:GOSUB1920:PRINT TA                                       | Parker |       | {2 RIGHT}":RETURN                          | 55.2007  |            | 3)                                               |
|                                            |           | B(28) "(2)":RETURN                                            | FJ     | 123   | STS="{HOME} {2 DOWN}                       |          |            | RETURN                                           |
| FB                                         | 650       | L=14:GOSUB1920:PRINT LB                                       | 0.7    | 124   | {22 RIGHT}":RETURN                         |          |            | IF R4<>1 THEN1670                                |
|                                            |           | S: RETURN                                                     | QF     | 124   | ST\$="{HOME}{13 DOWN}<br>{2 RIGHT}":RETURN | QF       | 1660       | FOR I=1 TO 9:PRINT "                             |
| HR                                         | 660       | L=22:GOSUB1920:PRINT TA                                       | CI     | 125   | STS="{HOME}{13 DOWN}                       |          |            | {CYN}";:GOSUB610:GOSUB<br>1740:PRINT "{GRN}";:GO |
| MD                                         | 670       | B(8) "(3)":RETURN<br>L=14:GOSUB1920:PRINT RB                  | 90     | 1231  | {22 RIGHT}":RETURN                         |          |            | SUB610:NEXT I                                    |
| MD                                         | 0/0       | \$ RC\$: RETURN                                               | SG     | 126   | Ø GS=0                                     | кн       | 1670       | IF R4<>2 THEN1690                                |
| AS                                         | 689       | L=22:GOSUB1920:PRINT TA                                       |        |       | L=1:GOSUB1920:PRINT BL                     |          |            | FOR I=1 TO 9: PRINT "                            |
| .10                                        | 000       | B(28) "(4)":RETURN                                            |        |       | \$                                         | 20       | 2000       | {CYN}";:GOSUB630:GOSUB                           |
| RG                                         | 690       | PRINT "{HOME} (5) (RIGHT)                                     | DP     | 128   | PRINT" (HOME) (RIGHT) (5)                  |          |            | 1740: PRINT "{GRN}"; : GO                        |
|                                            |           | "PLS", GET SET"                                               |        |       | "PLS", WHICH PATTERN I                     |          |            | SUB630:NEXT I                                    |
| PD                                         | 700       | IF SKIP=0 THEN READ DT\$                                      |        | 120   | S DIFFERENT?"                              | AQ       | 1690       | IF R4<>3 THEN1710                                |
|                                            |           |                                                               | GH     | 129   | POKE 53280,0:POKE 5328                     |          |            |                                                  |
|                                            |           |                                                               |        |       |                                            |          |            |                                                  |

| HR   | 1700 | FOR I=1 TO 9:PRINT " {CYN}";:GOSUB650:GOSUB            |    |      | 2,3)-P(2,2))/P(2,3)*10<br>0))                                                           | Hi-Res 80                                                                |
|------|------|--------------------------------------------------------|----|------|-----------------------------------------------------------------------------------------|--------------------------------------------------------------------------|
|      |      | 1740:PRINT "{GRN}";:GO<br>SUB650:NEXT I                |    |      | IF WN\$="C" THEN2150                                                                    | for the 128                                                              |
|      |      | IF R4<>4 THEN1750                                      | АН | 2120 | IF P(1,1) <p(2,1) then="" {space}wins="P1S:GOTO21&lt;/td"><td>101 110 120</td></p(2,1)> | 101 110 120                                                              |
| GA   | 1720 | FOR I=1 TO 9:PRINT " {CYN}";:GOSUB670:GOSUB            | 00 | 2130 | 8Ø<br>IF P(1,1)>P(2,1) THEN                                                             | See instructions in article on page                                      |
|      |      | 1740: PRINT "{GRN}"; : GO                              | ** | 2100 | {SPACE}WIN\$=P2\$:GOTO21                                                                | 40 before typing in.                                                     |
| JD   | 1730 | SUB670:NEXT I<br>GOTO1750                              | GX | 2140 | 8Ø<br>WIN\$="TIE":GOTO218Ø                                                              |                                                                          |
| GM   | 1740 | FOR J=1 TO 10:NEXT J:R<br>ETURN                        | KK | 2150 | IF P(1,4)>P(2,4) THEN {SPACE}WINS=P1S:GOTO21                                            | Program 1: HI-RES 80                                                     |
| CQ   | 1750 | L=1:GOSUB1920:PRINT BL                                 |    |      | 80                                                                                      | 1300:8D 97 14 8E 98 14 8C 99 06                                          |
| JE   | 1760 | F GS=1 THEN PRINT "                                    | JM | 2160 | IF P(1,4) <p(2,4) then<br="">{SPACE}WIN\$=P2\$:GOTO21</p(2,4)>                          | 1308:14 AD 97 14 FØ Ø3 2Ø 89 35                                          |
|      |      | {HOME}{BLU} 1 GUESS EXCELLENT!"                        |    | 2170 | 80                                                                                      | 1310:13 A2 19 A9 87 20 B8 13 67<br>1318:A9 20 85 FE A9 00 85 FD 12       |
| FH   | 1770 | IF GS>1 THEN PRINT "                                   | GQ | 21/0 | WINS="TIE": IF PN=1 THE<br>N WINS=P1\$                                                  | 1320:A9 00 A2 12 20 B8·13 AD 48                                          |
|      |      | <pre>{HOME}{BLU}"GS" {LEFT} GUESSES."</pre>            | KS | 2180 | FOR I=1 TO 2:FOR J=1 T                                                                  | 1330:00 8D 91 14 A9 19 8D 95 8F                                          |
| JS   | 1780 | IF OP\$="Y" AND GS>1 TH                                | ВМ | 2190 | P\$(I,J)=MID\$(STR\$(P(I,                                                               | 1338:14 A9 Ø7 8D 94 14 A9 27 FB<br>1340:8D 96 14 A2 ØØ A1 FD 2Ø 22       |
|      |      | EN PRINT "{HOME}"TAB(2<br>3)"{2}*"                     |    |      | J)),2)<br>NEXT J:NEXT I                                                                 | 1348:59 14 20 D0 13 CE 96 14 46                                          |
| SF   | 1790 | IF OP\$="Y" THEN TM=TM+ 45*(GS-1)                      | RJ | 2210 | PRINT "{CLR}"TAB(8)" {BLU}MATCH MANIA GAME                                              | 1350:DØ F1 AD 91 14 DØ 1A A2 E4<br>1358:ØØ A1 FD 2Ø 59 14 2Ø DC EØ       |
| CC   | 1800 | PRINT "{HOME}"TAB(24)"                                 |    |      | (SPACE) RESULTS"                                                                        | 1360:13 20 E0 13 CE 94 14 D0 27<br>1368:D5 A9 01 8D 91 14 4C 3E 90       |
| AG   | 1810 | {RED}TIME: "TM"SEC"<br>P(PL,1) = P(PL,1) + TM          | PD | 2220 | PRINT "{DOWN} {7} PLAYER {2 SPACES} TOTAL                                               | 1370:13 A9 00 8D 91 14 A2 00 85                                          |
|      |      | P(PL, 2) = P(PL, 2) + 1<br>P(PL, 3) = P(PL, 3) + GS    |    |      | (3 SPACES) #GUESS                                                                       | 1378:A1 FD 20 59 14 20 DC 13 76<br>1380:20 EE 13 CE 95 14 D0 B1 12       |
|      |      | FOR I=1 TO 2000:NEXT I                                 |    |      | {3 SPACES}%CORRECT<br>{2 SPACES}TIME"                                                   | 1388:60 A9 00 8D 92 14 A9 3F 99                                          |
| нк   | 1850 | IF PN=2 AND PL=1 THEN<br>{SPACE}PL=2:PL\$=P2\$:SK      | ВВ | 2230 | L=4:GOSUB1920:PRINT " {BLU} {6 T} {2 SPACES}                                            | 1390:8D 93 14 A2 19 A9 87 20 AD<br>1398:B8 13 A9 00 A2 12 20 B8 6B       |
| 200  |      | IP=1:M1=M1-1:GOTO1870                                  |    |      | {5 T}{3 SPACES}{6 T}                                                                    | 13A0:13 A2 13 20 B8 13 A9 00 C2<br>13A8:20 B6 13 CE 92 14 D0 F6 59       |
| PC   | 1860 | IF PL=2 THEN PL=1:PL\$=<br>P1\$:SKIP=0                 |    |      | {3 SPACES}{8 T}<br>{2 SPACES}{4 T}"                                                     | 13B0:CE 93 14 D0 F1 60 A2 1F 28                                          |
|      |      | NEXT M1                                                |    |      | L=7:GOSUB1920                                                                           | 13B8:8E 00 D6 2C 00 D6 10 FB 3B<br>13C0:8D 01 D6 60 8E 00 D6 2C 1D       |
|      |      | RESTORE<br>GOTO370                                     |    |      | PRINT"{2}";<br>IF WINS=P1\$ OR WINS="T                                                  | 13C8:00 D6 10 FB AD 01 D6 60 E5                                          |
|      |      | DATA 11<br>DATA "QW", "{W}{Q}", "AS                    |    |      | IE" THEN PRINT" (RVS)";                                                                 | 13D0:18 A5 FD 69 08 85 FD 90 A5<br>13D8:02 E6 FE 60 20 F5 13 60 FE       |
| EA   | 1910 | ","OPL@","{V}{C}","IU"                                 | JS | 2210 | PRINT P1\$ "{OFF}" TAB(<br>9) P\$(1,2) TAB(18) P\$(                                     | 13E0:38 A5 FE E9 01 85 FE A5 CC                                          |
|      |      | ,"\{-}\{+}","\{B}\Z","\{E}\<br>\{R}\","AE","V+"        | 00 | 2280 | 1,3);<br>IF WIN\$=P2\$ OR PN=1 TH                                                       | 13E8:FD E9 37 85 FD 60 E6 FD 05<br>13F0:D0 02 E6 FE 60 A2 12 20 9E       |
| QC   | 1920 | PRINT LEFT\$ (" {HOME}                                 |    |      | EN2310                                                                                  | 13F8:C4 13 8D 9A 14 A2 13 20 13<br>1400:C4 13 8D 9B 14 AD 9B 14 5D       |
| GH   | 1930 | {24 DOWN}",L);:RETURN<br>X\$="":XX\$="                 | RS | 2290 | IF WN\$="C" THEN PRINT {SPACE}TAB(28) "{RVS}"                                           | 1408:18 69 28 8D 9B 14 AD 9A 97                                          |
|      |      | GETX\$ IFX\$<>CHR\$(13)THENPRIN                        |    |      | P\$(1,4)"%{OFF}" TAB(3<br>6) P\$(1,1):GOTO2330                                          | 1410:14 69 00 8D 9A 14 A2 12 F1<br>1418:AD 9A 14 20 B8 13 A2 13 AC       |
| - GC | 1330 | T"{@}";CHR\$(157);" ";C                                | RR | 2300 | PRINT TAB (28) P\$ (1,4) "%                                                             | 1420:AD 9B 14 20 B8 13 60 A2 FF                                          |
| FA   | 1960 | HR\$ (157);<br>IFX\$=""THEN1940                        |    |      | " TAB (36) "{RVS}" P\$(1,1) "{OFF}":GOTO2330                                            | 1428:12 20 C4 13 8D 9A 14 A2 CC<br>1430:13 20 C4 13 8D 9B 14 AD 64       |
|      |      | IFX\$=CHR\$(13)ANDXX\$=""                              | CK | 2310 | PRINT TAB (28) P\$ (1,4) "%                                                             | 1438:9B 14 38 E9 01 8D 9B 14 62<br>1440:AD 9A 14 E9 00 8D 9A 14 86       |
| GA   | 1980 | THEN1940<br>IFX\$=CHR\$(13)THENX\$=XX                  | EX | 2320 | " TAB (36) P\$ (1,1)<br>IF PN=1 THEN2390                                                | 1448:A2 12 AD 9A 14 20 B8 13 4B                                          |
|      |      | \$:PRINTCHR\$(13);:RETUR<br>N                          |    |      | IF WINS=P2\$ OR WINS="T<br>IE" THEN PRINT" {RVS}";                                      | 1450:A2 13 AD 9B 14 20 B8 13 A3<br>1458:60 BD 9C 14 A2 1F 20 C4 7F       |
| SS   | 1990 | IF (ASC (X\$) = 20) AND (LEN (                         | СВ | 2340 | PRINT P2\$ "{OFF}" TAB(                                                                 | 1460:13 8D 9D 14 20 27 14 AD DD                                          |
|      |      | XX\$)=Ø)THENGOSUB2Ø5Ø:G<br>OTO194Ø                     |    |      | 9) P\$(2,2) TAB(18) P\$(<br>2,3);                                                       | 1468:99 14 FØ 07 C9 01 FØ 0D 32<br>1470:4C 87 14 AD 9C 14 0D 9D EA       |
| GK   | 2000 | IFASC(X\$)=20THENXX\$=LE                               |    |      | IF WINS=P1\$ THEN2380                                                                   | 1478:14 20 B6 13 60 AD 9C 14 C1<br>1480:2D 9D 14 20 B6 13 60 AD 9B       |
|      |      | FT\$(XX\$, LEN(XX\$)-1):PR<br>INTX\$;" ";X\$;:GOTO1940 | JQ | 2360 | IF WN\$="C" THEN PRINT {SPACE}TAB(28) "{RVS}"                                           | 1488:9C 14 4D 9D 14 20 B6 13 29                                          |
| QK   | 2010 | IFLEN(XX\$)>=VQTHENGOSU<br>B2050:GOTO1940              |    |      | P\$(2,4)"%{OFF}" TAB(3<br>6) P\$(2,1):GOTO2390                                          | 1490:60 00 00 00 00 00 00 00 00 E8<br>1498:00 00 00 00 00 00 00 00 00 C0 |
| ES   | 2020 | IF ASC(X\$) = 32 OR (ASC(                              | QD | 2370 | PRINT TAB (28) P\$ (2,4) "%                                                             |                                                                          |
|      |      | X\$) <58 AND ASC(X\$) >47)<br>THEN2040                 |    |      | " TAB(36) "{RVS}" P\$(2,1) "{OFF}":GOTO2390                                             | Program 2: HI-RES 80 DEMO                                                |
| RJ   | 2030 | IFASC(X\$)<64 OR ASC(X\$)>90THENGOSUB2050:GOTO         | SH | 2380 | PRINT TAB (28) P\$ (2,4) "%                                                             | SE 10 REM COPYRIGHT 1989 COMPU                                           |
|      |      | 1940                                                   | DG | 2390 | " TAB(36) P\$(2,1)<br>L=12:GOSUB1920                                                    | TE! PUBLICATIONS INC., A                                                 |
| KX   | 2040 | XX\$=XX\$+X\$:PRINTX\$;:GO<br>TO1940                   | KR | 2400 | IF WINS="TIE" THEN PRI<br>NT TAB(4) "{RED}WINNER                                        | LL RIGHTS RESERVED<br>OJ 20 BLOAD"HI-RES 80":IFPEEK(                     |
| DB   | 2050 | POKE54278,240:POKE5427                                 |    |      | {CYN} (TIE) {RED}: "P1\$                                                                | 215) THENS\$="{20 SPACES}"                                               |
|      |      | 6,17:POKE54272,240:POK<br>E54273,50:POKE54277,9        | SD | 2410 | " & " P2\$:GOTO2420<br>PRINT TAB(12) "{RED}WI                                           | :ELSE S\$=""<br>DE 30 PRINT"(CLR)(N)"S\$SPC(13)                          |
|      |      | POKE54276,32:RETURN<br>IF P(1,2)=0 THEN2170            |    |      | NNER: "WINS<br>L=21:GOSUB1920:PRINT"                                                    | "COPYRIGHT 1989"<br>BF 40 PRINTS\$SPC(7)"COMPUTE! P                      |
|      |      | P(1,4)=100-ABS(INT((P(                                 |    |      | {BLU}"                                                                                  | UBLICATIONS, INC."                                                       |
|      |      | 1,3)-P(1,2))/P(1,3)*10<br>0))                          |    | 2430 | END<br>GETX\$:IF X\$="" THEN244                                                         | SX 50 PRINTS\$SPC(10)"ALL RIGHT<br>S RESERVED. {7 DOWN}"                 |
|      |      | IF PN=1 THEN2170<br>P(2,4)=100-ABS(INT((P(             |    |      | 0                                                                                       | HQ 60 PRINTSSSPC (13) "HI-RES 80 DEMO (7 DOWN)"                          |
| DIT  | 2100 | . (2/1/-100-MD3 (INT ((P)                              | QP | 2450 | RETURN                                                                                  | DEGO ( ) DOWN )                                                          |

BR 70 PRINTS\$SPC(4) "ARE YOU IN 40-COLUMN MODE? (Y/N)" EM 80 GETKEYAS: IFAS="N"THENPRI NTCHRS (27) "X": GOTO120 FM 90 PRINT" (CLR) (4 DOWN) (N) S ELECT 80-COLUMN MODE ON {SPACE } YOUR MONITOR" PRINTSPC (11) "AND PRESS 100 [SPACE] ANY KEY." PH 110 GETKEYAS 120 FAST:BANK15 EJ 130 GRAPHIC1: SCNCLR: CHAR1, 4 ,12, "{N}CREATE DAZZLING 80-COLUMN" FC 140 CHARI, 4, 13, " (N) {3 SPACES} GRAPHICS EASI PE 150 SYS4864,1,22,0:SCNCLR FE 160 FORX=0TO320STEP5:DRAW1, X, Ø TO 320-X, 200: NEXT: S YS4864,0,0,0:SYS4864,0, 40,0:SYS4864,0,1,2:SYS4 864,0,39,2 JG 170 SCNCLR: CIRCLE 1,160,100 100,50:DRAW 1,160,100 [SPACE] TO 160,50 JM 180 CHAR1, 15, 14, "C=6.28 X R GE 190 CHAR1, 8, 20, "[N] CREATE T ECHNICAL DRAWINGS!" KO 200 SLEEP5: SYS 4864,1,20,0: SCNCLR MB 210 SLEEP5: SYS 4864, 1,0,0:C IRCLE1, 160, 100, 50, 25 CJ 220 FORT=2TO40STEP2:SYS4864 Ø,T,Ø:NEXT CHAR1,0,0," [N] MORE OPTI 230 SYS 4864,0,25,0:SLEEP5 MA 240 RG 250 SYS52684,71,25:SYS65378 :PRINTCHR\$ (27) "X{CLR} {N}YOU'RE ALWAYS AVAILA BLE FOR TEXT, TOO!"

#### BEFORE TYPING . . .

Before typing in programs, please refer to "How to Type In COMPUTE!'s Gazette Programs," elsewhere in this issue.

## **SpeedCount**

Article on page 41.

FH 10 REM COPYRIGHT 1989 COMPU TE! PUBLICATIONS, INC. ALL RIGHTS RESERVED BQ 20 PRINTCHR\$ (147) "LOADING"; :FORJ=53000T053239:READA : POKEJ, A: X=X+A: PRINT"."; CD 30 NEXTJ:PRINT:PRINT:IFX<>2 8160THENPRINT"ERROR IN D ATA...":END PRINT"DATA OK ... LOADING BJ 40 SPEEDSCRIPT' ... ":SYS53 DATA169,5,162,8,168,32,1 86,255,169,11,162,237 DATA160,207,32,189,255,1 FO 60 69,0,133,10,141,249,207 DF 70 DATA32,213,255,169,48,16 2,207,141,134,10,142,135 GX 80 DATA10,76,13,8,160,0,173 ,249,207,208,15,238 DATA249,207,132,63,132,6 PO 5,132,66,132,67,169,37 MP 100 DATA133,64,165,1,141,24

8,207,169,54,133,1,169 DATA47,133,0,177,63,208 KP 110 ,2,169,1,16,2,73 DATA128, 201, 27, 144, 38, 2 BM 120 01,31,240,4,201,32,208 BH 130 DATA14, 165, 67, 240, 28, 13 2,67,230,65,208,22,230 DATA66, 208, 18, 201, 48, 14 PQ 140 4,14,201,58,144,8,201 XE 150 DATA65,144,6,201,91,176 2,133,67,165,63,205 AD 160 DATA23, 32, 208, 7, 165, 64, 205,24,32,176,12,230 KR 170 DATA63,208,184,230,64,1 65,64,201,207,144,62,16 RQ 180 DATA66, 166, 65, 160, 55, 13 2,1,160,47,132,0,133 DATA98, 134, 99, 162, 144, 5 DF 190 6,32,73,188,32,223,189 CG 200 DATA160,32,140,34,4,162 ,0,142,249,207,189,0 DATA1,240,11,157,35,4,1 OS 210 69,1,157,35,216,232 JM 220 DATA208,240,152,224,5,1 76,6,157,35,4,232,208 DATA246,173,248,207,133 AD 230 ,1,169,47,133,0,76,228 GC 240 DATA255,83,80,69,69,68, 83,67,82,73,80,84

## MacroBASIC

See instructions in article on page 58 before typing in.

#### - Program 1: MacroBASIC 64

32 30 36 0801:0B 08 ØA 00 9E 2E 01 0809:33 00 00 00 90 aa A9 A9 85 aa ØC Ø811:85 FB A9 08 FC A8 A9 CØ 85 FE 20 55 0819:85 FD F9 FE B2 A5 0821:80 98 CØ E6 DØ Ø829:C9 CD DØ F3 98 18 65 FR 06 00 85 FC 5F 0831:85 FB A9 65 FC 84 FD A9 EØ FE Ø839:AØ aa DØ F8 AØ as CC FØ CB 0841:20 80 Ø849:A5 FE CD FI CB DØ FI A9 F3 21 0851:00 8D 20 DØ 8D DØ A9 12 8B 8D 03 93 8E 02 0859:C0 A 2 56 0861:03 A9 81 AG CA 20 1E AB C6 Ø869:A9 B4 AØ CB 20 1E AB A9 96 Ø871: ØD 8D 02 A9 8D 78 B5 02 8D C6 00 A9 9879:92 04 E6 FC A1 DØ Ø881:FB 91 FD C8 3A C9 FF FØ 10 Ø889:E6 FE 60 A5 95 0891:03 4C 83 A4 AD B3 CB DØ 60 A5 8E 72 CA 8C 20 0899:17 77 7B 20 8E Ø8A1:73 CA 86 7A 84 DØ 3A Ø8A9:C9 C9 4C 80 A4 C6 00 20 Ø8B1:2Ø DB Cl BØ 1E A9 8D 91 20 CA Ø8B9:CA F1 A9 01 80 C6 Ø8C1: ØD 8D 77 02 A9 0809:00 20 60 A5 86 7A 84 7R EA Ø8D1:4C 8A A4 AE 72 CA AC 73 B5 8C 7B aa 20 8E **B**3 08D9:CA 86 7A Ø8E1:C9 4C 80 A4 AC RA A4 AE AØ C9 3D DØ Ø8E9:70 CA FØ ØA 03 8B C6 4C 09 C5 C9 5E 08F1:4C 13 4C 8E AC CB D3 08F9:D0 as A2 aa 0901:4C C1 C9 24 DØ Ø3 4C 7C CC 0909:C7 40 DØ 03 4C 3A C8 ØD C9 C9 Ø911:C9 5C DØ 4C 78 C8 87 C5 C9 5F 0919:3D DØ 03 4C 4C AC CB Ø921:DØ 08 A2 91 8E 0929:4C C1 C9 2A DØ Ø3 4C F6 CF Ø931:C2 C9 2B DØ Ø3 4C A2 C3 0939:C9 FF DØ 03 4C 22 C4 AE 86 7A 84 F5 Ø941:72 CA AC 73 CA 90 86 Ø949:7B 4C 8A A4 20 E6 C8 Ø951:07 A9 E3 AØ CA 4C 61 C1 E3 0959:20 09 C9 D0 0A A9

00 AØ 9B Ø981:ED C9 8D 7E CA AD AC CR CB CB 60 8F Ø989:FØ ac A9 01 80 **B3** A9 8D 56 CI 90 91 69 0991:20 DB 0999:20 CA Fl 4C aa CI AQ aa 50 E8 CB 8D E.9 F3 Ø9A1:8D AE CB 80 94 C9 C9 SC FØ 91 G9A9:CB 20 90 C2 30 C9 20 AB Ø9B1:60 20 8E CB CØ Ø9B9:01 60 80 AE CB 8D AF 20 Ø9C1:38 E9 30 20 Fl C9 8E F7 C2 90 F2 AD E8 09C9:C9 20 AB 8D E9 CB 09D1:CB 8D A7 CB AD 7C CA 09D9:A8 8D CD 12 CB 60 AD A9 Ø9E1:C9 AD 7E CA 8D CE C9 AD AF CB DØ 20 FØ AD 09E9:AE CB 33 20 Ø9F1:06 20 D8 C2 4C 1F 02 DA 8D CØ Ø9F9:B4 C2 90 08 A9 00 AE A7 CB 38 @A@1:CB 4C 1F CZ AD RØ AD A8 59 ØAØ9:ED E8 CB 8D CB ØA11:CB E9 CB 80 B1 CB A9 F4 ED C2 20 67 ØA19:00 8D AF CB 20 5F ØA21:C5 C9 20 D3 C9 C9 DØ 60 ØA29:07 12 aa SE B3 CB 38 EF AC ØA31:C9 ØD DØ OF AE CD C9 55 7E CA 11 ØA39:CE C9 8E 7C CA 8C C9 60 FØ EE 0A41:18 SD C9 C2 1F 0A49:F0 96 20 CA Fl 4C Fa 95 20 D8 C2 RD 0A51:AD AE CB ØA59:90 CS A9 C2 A2 AB ØA61:00 8E A6 CB A9 aa 80 BE A7 9C CB ØA69:CB AD CB .38 FD 3F 19 ØA71:8D A9 CB AD A8 CB FD 90 ØA79:CB 90 ØF EE AB CB A8 C7 CB 4C A9 8D A7 ØA81:CB AD CB ØA89:69 C2 CB DØ 09 EØ aR AD AB FØ ØE A5 ØA91:08 FØ 05 AC A6 CB ØA99:18 69 30 8D A6 CB 20 CA 60 E8 E.S 39 ØAA1:F1 EØ 08 DØ 91 C2 C9 30 90 93 C9 85 ØAA9:4C 64 ØAB1:3A 60 38 60 A9 00 E8 59 GAR9:CB 8D E9 CB 20 C5 C9 20 DC 90 60 38 Eq 30 66 ØAC1: AB 02 91 20 ØAC9:20 C9 D3 C9 20 CS ØAD1:C9 20 AB C2 90 EF 18 60 49 E8 5A 90 ØAD9:20 **B**4 C2 91 60 AD 18 A7 ØAE1:CB 6D BØ CB RD CB 4A 20 ØAE9:AD E9 CB 6D B1 CB 8D A8 C2 60 18 AØ 57 20 5F GAF1:CB A9 01 ØAF9:20 ED C3 20 C9 FF **B6** ØBØ1:20 98 20 A8 FF FD A8 FF A9 C9 ØBØ9:A9 A2 CØ 8D CD 8E A9 A2 CD 8D B2 C9 E5 AE ØB11:CE C9 7B 20 B7 CA 63 ØB19:C9 8E 8E C9 ØB21:C5 C9 20 A8 FF -20 AD CØ 03 ØB29:AE 7B CA FØ 4C 1F C3 29 A2 EØ 8E 7B CA 8D ØB31:A9 aa FØ CB ØB39:CD C9 8E CE C9 AD 1 A B2 C9 Fl 8D B7 70 ØB41:8D AD CB ØB49:C9 20 C5 C9 20 A8 FØ 03 4C C9 CA AA ØB51:AD AE 7B ØB59:49 C3 20 AE FF A9 08 20 CA 01 ØB61:C3 20 CC FF 4C 80 A4 ØB69:A0 52 20 ED C3 20 C6 90 20 E9 aB71:20 A5 FF A5 FØ 13 ØB79:AB FF A9 08 20 C3 FF 20 4B A9 00 80 E 6 CB 4C 1F ØB81:CC FF A2 ØB89:3D CB A9 FØ 9A AF 9B 20 A5 FF CE C7 ØB91:CB 8E CB DØ F8 CE 98 CB DØ E6 ØB99:9A CB ØBA1:F3 60 20 68 A9 EF A2 9B A9 C9 C9 43 8E E3 @BA9:CB 8D E2 9B ØBB1:F7 A2 02 8D 9A CB 8E 42 ØBB9:CB 20 A5 FF 20 El C9 CE 50 ØBC1:9A CB DØ F5 CE 9B CB DØ 00 A2 EØ 80 E2 C9 ØBC9:FØ A9 20 E1 B2 ØBD1:8E E3 09 20 A5 ØBD9:C9 A5 90 29 40 FØ F4 20 B2 ØBE1:AB A9 20 ØBE9:CC FF 4C 78 C8 20 5E C9 ØBF1:90 A9 2C D6 Ø3 4C 2D C8 E8 ØBF9:9D 91 9D E6 E6 CD E8 A9 50 ØCØ1:CD E8 A9 2C 9D E6 CD E8 3F

A4 8E

20 2A

A2 98 12

1E AB 4C 80

8D

80

A4

7C CA E8

Ø961:CB 20

0969:EE

0971:20

9979:20

C9 8C EF C9 20 9E Cl C3

76 CI 4C

ED

C9

ØCØ9:98 9D E6 CD E8 8A A2 E6 ØEB1:AD EF CB C9 Ø1 DØ 1A A9 DF 2C 1159:1E C9 9D 1A CC 60 8C AF 03 ØC11:AØ CD 20 BD FF A9 98 AA 2E ØEB9:00 8D FØ CB A9 EØ 8D F1 F1 1161:CB A2 00 8E E6 CB 20 8E 30 ØC19:A8 20 FF BA 20 Ca FF A2 RR ØEC1:CB CE EF CB A9 62 AØ CB 1169:C9 FØ 19 C9 22 DØ 20 16 GC21:08 60 20 68 C3 20 A5 FF C9 ØEC9:20 1E AB 20 54 CA 1171:8E C9 FØ 15 C9 22 FØ 4C 80 DB 11 86 ØC29:C9 aa DØ 03 4C DF C3 80 67 ØED1:A4 AD 80 CA CD EF CB DØ FE 1179:AE E6 CB 9D E6 CD EE E6 33 20 ØC31:E7 A5 FF 20 CB A5 FF 5A ØED9:12 A2 08 20 ED C9 8D FØ 1181:CB C9 38 4D 4C 6F AC AF CB 18 ØC39:A9 FB AØ CD 8D E 2 C9 8C 2E ØEE1:CB E8 20 ED C9 8D F1 CB 1189:60 AC AF CB 18 60 F.6 7A 44 A9 A2 ØC41:E3 C9 F4 02 8D 9A 15 ØEE9:4C Cl C6 EE C9 8E 5B 1191:DØ Ø2 AE 77 E6 aa 7 A 7B AG B1 14 ØC49:CB 8E 9B CB 20 A5 FF 20 D2 ØEF1:C9 1199:8D AE EF C9 8E 5C C9 55 74 C9 C9 A2 CA 5C FØ 9 18 ØC51:E1 C9 CE 9A CB DØ F5 CE AC ØEF9:11 8E E9 CB A2 CA 07 07 8E E8 73 11A1:5F FØ 05 18 AD 74 60 ØC59:9B CB Da Fa AQ aa 80 B2 76 ØFØ1:CB E9 CB 20 C9 11A9:38 74 CA C9 AE ED AE A5 AD 60 AD CD AD ØFØ9:E8 CB ØC61:CB AD E7 CB DØ 03 4C DF 8F 20 5A C9 CE E9 CB 61 1181:38 E9 E5 AD CE C9 E9 CD 41 ØC69:C3 AD EF CB C9 32 90 ØA CB ØF11:CA 11B9:BØ 05 20 D3 C9 18 60 A9 CF 10 EB A2 12 20 09 ED F6 ØC71:A9 AØ CB 20 4C 51 14 1E AB 11C1:00 8D ØF19:8D CD C9 ER 20 ED C9 80 13 7B CA 60 A6 91 AG A3 ØC79:DF AD **B2** 85 C3 CB 8D E.S CB ØF21:CE C9 A2 C9 1109:04 78 84 01 C9 86 08 20 ED 8D C7 AD CD. **6B** ØC81:A9 aa RD EQ CB 20 FI CO 4B ØF29:E2 C9 E8 20 ED C9 80 E3 DF 1101:01 58 60 EE CD C9 DØ 07 C3 CB ØC89:A9 FB 18 6D E8 8D EE CF ØF31:C9 20 C5 C9 20 E1 C9 11D9:EE CE C9 DØ 02 38 37 20 60 18 CD ØC91:C9 A9 CD 60 E9 CB 8D EF 13 @F39:D3 C9 aa 11E1:60 8D C9 Da F 3 AE Ra 21 EE E2 EE E2 09 Da an ØC99:C9 C9 A2 97 20 ED 9D 58 4C 98 1A ØF41:CA E8 EC EF CB Fa 26 8E 11E9:03 EE E3 C9 60 BD CC 5D ØCA1:CB CA 99 C9 10 F7 20 Fa 7D ØF49:80 A2 11F1:60 8D CA 12 AD E2 C9 20 7C EE CB AD E8 CB 8D 78 CA ØCA9:14 A9 D3 AØ 20 1E AB 79 E9 CB ØF51:5A C9 E8 AD E3 C9 20 5A E7 11F9:EA CB AD CB 8D EB 11 ØCB1:A9 58 AØ CB 20 1E AB 20 76 ØF59:C9 1201:20 A9 18 C9 ØA 6D EE 8D ni 38 CA AD EA CB 8D EC C6 ØCB9:71 CS 4C 5F C5 AD EF CB ØC ØF61:EE C9 A9 aa 6D EF C9 8D EA 1209:CB AD EB CB 8D ED CB 20 94 acci . an Es CB AQ aa AD FO CB CA ØF69:EF C9 EB E2 1211:3B 4C C6 AD C9 B6 CA 20 3B CA AD EA CB EB A9 ØCC9:20 C9 F2 18 6D E8 FD Fl ØF71:8D FØ CB AD E3 C9 8D FI 3A 1219:18 6D EC CB 8D EA CB AD 5C C9 ØCD1:CB 8D 5B A9 CB 6D E9 7C ØF79:CB 1221:EB CB A9 02 CB 8D CB F2 4C Cl C6 AG CB 97 6D ED EB ØCD9:CB 8D 5C C9 A2 97 20 ED C2 ØF81:A2 E4 20 BD FF A9 08 A2 63 1229:AD EA CB 18 6D EE CB 8D 26 C9 ØCE1:C9 5A 10 F7 F7 20 CA A 2 ØF89:08 1231:E8 CB EB ØØ AØ 00 20 BA FF 20 CØ AC AD CB 69 8D C2 ØCE9: Ø8 AD FA CB 80 78 CA 8D BD ØF91:FF 08 20 C6 FF 20 1239:E9 CB 60 ØE EA CB 2E EB 01 A2 A5 77 ØCF1:E2 5A C9 E8 C9 20 AD Fl D6 ØF99:FF 80 D3 CB 20 A5 FF 80 77 1241:CB 60 C9 30 90 ØC C9 3A 22 ØCF9:CB 8D 79 CA 8D E3 C9 20 E6 GFA1:D4 1249:BØ CB 20 A5 FF 8D D3 CB 25 as 38 E.9 30 20 FI Ca 10 ØDØ1:5A C9 20 FF 20 El C9 27 A5 A5 FF A2 ØFA9:20 8D D4 CB 20 1251:18 60 38 60 10 20 77 A5 D5 AD ØDØ9:DØ 14 A9 58 AØ CB 20 1E DD 1259:DØ ØFB1:FF 8D D3 CB 20 FF 8D 18 69 05 29 ØF 8D 20 2A A5 8F ØD11:AB 9F CA 20 1E 28 A9 AØ AB 1261:DØ CA 00 90 ØFB9:D4 20 FØ ØB A9 69 01 CB AE D3 CB CD BD 80 ØD19:20 71 C5 4C 5F C5 C9 aa C2 1269:C9 ØFC1:A9 03 8D D3 aa 20 A5 FF 30 Ra Da FA 4C 56 CA 60 ØF. C9 C9 ØD21:DØ EØ AD F.2 AE E3 SA ØFC9:8D 1271:00 aa FF 01 aa aa aa aa A5 D4 CB A5 90 29 40 DØ 32 00 9B ØD29:8D FØ CB 8D FI CB A9 58 03 1279:00 aa 2B aa aa ØFD1:47 AD D4 CB C9 22 DØ ED BC CD E 3 20 ØD31:AØ CB AB A9 C3 1E AØ AØ ØFD9:20 1281:01 93 20 20 20 20 20 B2 A5 FF 8D D4 CB C9 22 05 1E 1289:20 ØD39:CA 20 1E AB A2 00 20 C6 5B 20 20 20 20 20 20 20 AD ØFE1:FØ 06 20 CA F1 4C D8 C7 E4 C9 1291:20 ØD41:FF 20 E4 FF 00 FØ F9 2A 9E aa 12 ØFE9:20 FF 8D D4 CB C9 20 E3 8D 43 52 45 A6 A5 10 99 3A ØD49:C9 59 Fa C9 4E Da FI 1299:41 54 45 44 20 aa 2D DF ØFF1:FØ F6 A2 14 86 D3 AD D4 8F ØD51:20 79 C5 AD 78 CA AE 79 33 12A1:12 4F 55 54 20 4F 46 20 7D ØFF9:CB FØ 93 20 CA FI 20 A5 AG ØD59:CA 8D FØ CB 8E Fl CB EE D9 06 12A9:52 4F 8D 12 20 44 C2 1001:FF 80 D4 CB FØ 20 CA 86 4F 4D ØD61:B2 CB CE E7 CB 4C 61 C4 37 A9 12B1:45 20 1009:F1 4C FE C7 8D 20 CA 20 4C 45 54 45 53 4F 1A 03 ØD69:20 79 CS EE EF CR 4C 5F 40 1011:F1 90 DØ 4C A2 C7 49 12B9:4D 45 20 4D 41 43 52 4F B9 A6 ØD71:C5 A5 FF C9 00 DØ F9 15 12C1:53 8D 20 1019:A9 D6 AØ CB 20 1E AB 20 85 00 20 4B 45 45 50 3F ØD79:60 20 CA F1 A9 8D 20 CA D2 1021:AB 08 20 C3 FF 20 FC 1209:20 49 54 3F 20 28 59 2F 52 FF A9 ØD81:F1 08 60 49 20 C6 FF 20 57 1029:CC 12D1:4E 79 A2 FF 4C 80 A4 A9 80 AG CB 29 99 44 55 50 4C 90 ØD89:E6 C8 ØA A9 E3 AØ CA E4 1031:CB 20 1E AB 20 54 CA 4C FI 1209:43 41 54 45 20 4E 41 4D D8 99 ØD91:20 80 20 5D 1 E AB 4C A4 1039:80 5E C9 E6 CB 4B 12E1:45 00 12 49 4E 56 41 C9 A4 20 AD 3A ØD99:C9 FØ 03 4C 89 C6 AD EF AC A2 1041:A0 CD E6 20 BD FF A9 89 12E9:4C 49 44 20 4D 43 52 59 27 ØDA1:CB C9 32 DØ ØA A9 14 AØ 1049:0F A2 ØF 20 FF 45 00 08 A0 BA 13 12F1:4F 20 4E 8D 3E 41 4D 8B 80 @DA9:CB 20 1E AB 4C A4 AD 1051:20 CØ FF A2 ØF 20 C6 FF 62 12F9:12 53 41 56 45 44 8D aa DF C9 ØDB1:FØ CB AC FI CB 8D 10 C6 67 1059:20 A5 FF ØD FØ 06 20 E 7 1301:12 4D 41 43 52 4F 20 4E 3E 70 CA BB 20 9A ØDB9:8C 11 C6 A9 01 8D 1061:CA F1 4C 58 C8 A9 8D 1309:4F 54 20 43 52 45 41 54 A2 A9 CB 20 4F ØF 20 ØF 00 12 4F 4F 6C ØDC1:A9 4D AØ 1E AB FF A9 1311:45 44 8D 54 1069:CA Fl 20 AB 20 54 E7 80 A4 20 ØDC9:58 AØ CB 20 1E AB 1071:C3 FF 20 CC FF 4C 1B 1319:20 4D 41 4E 59 4D 41 D6 ØDD1:CA 4C Ra A4 20 8E C9 FØ 7 F 1079:AC CB DØ ØA A9 26 AØ 56 1321:43 52 4F 53 8D aa 12 20 4D EF ØDD9: ØF 20 ØF C6 EE 10 C6 DØ E7 1329:4E 4D 52 2E 1081:CB 20 1E AB 4C 80 A4 8C 48 4F 20 41 43 4F 79 ØDE1:F3 EE 11 **C6** DØ EE FØ 15 1089:80 Fl 8D AB C8 A9 47 1331:53 20 43 52 45 41 54 45 **B**3 CA A9 EE 20 ØF C6 10 C6 ØA 0DE9: A9 8D 1091:CB aa 12 52 35 8D AC CB A9 38 AØ CR 64 1339:44 SD 43 45 41 ØDF1:DØ Ø5 EE 11 C6 FØ 06 20 CA 1099:20 1E AB A9 20 8D EE CD 44 1341:54 45 44 20 4D 41 43 52 **B**5 ØDF9:54 80 A9 AØ AØ 30 CD 80 00 12 43 52 CA 4C A4 10A1:8D EF CD A9 00 8D FØ BE 1349:4F 53 3A 2D 93 ØEØ1:CA 2Ø 1E AB 20 54 CA A2 19 CC 9D E5 CD DC 1351:45 41 54 49 4E 47 20 10A9:A2 08 BD ØEØ9:00 8E 70 4C 80 A4 8D BE 54 20 20 20 20 CB CA F1 CD 8E FØ 28 1359:57 49 10B1:CA D0 F7 8E 41 ØE11:2C E3 60 A9 aa 20 OF Ch 48 10B9:CD A9 E6 AØ CD CE 80 CA 87 1361:8D aa 12 4D 41 43 52 4F 70 ØE19:EE 10 C6 DØ 03 EE C6 53 10C1:D0 95 8D 8E FØ CD 20 AC 1369:20 45 54 45 44 68 11 A2 44 45 4C 00 2C 03 4C ØE21:AD EF CB 80 E8 CB A9 10C9:1E AB AC 80 CA DØ 6D 1371:8D 00 12 45 58 49 53 54 D7 ØE29:8D E9 20 FI C9 AD E8 FC ØA C8 C7 1379:53 4C 45 57 CB 10D1:80 A9 18 6D AB 20 44 45 2E A4 59 C9 99 6D AC C8 37 28 2F 44 8D 5B A9 AC 10D9:8D AB C8 A9 1381:45 20 ØE31:CB 18 69 F2 20 49 54 ØE39:00 69 CB 8D SC Ca A2 07 58 10E1:8D AC C8 4C A8 C8 A2 as 87 1389:4E 29 3F 20 aa 12 44 49 25 C9 CA 10 6D 9D 57 CA DØ FA 36 1391:53 20 52 4F 52 59 ØE41:BD 58 CB 20 5A 10E9:A9 20 CB 4B 45 52 ØE49:F7 EE EF CB AD FØ CB A2 43 10F1:20 8E C9 FØ ØC BØ ØA EØ 26 1399:8D 00 ØØ 00 10 27 E8 03 78 Fl C9 ØF ØØ E8 CB 10F9:08 DØ ØA 01 aa 35 AD ØE51:08 20 AD CB E8 13A1:64 00 ØA 00 5A FØ ØA 9D 58 EØ 57 77 ØE59:20 5A C9 8A 18 69 9 AA 21 1101:EF 00 DØ 02 38 60 18 2A 13A9:00 FF aa 05 aa aa aa ØE61:AD 10 C6 8D FØ CB 20 5A 5B 1109:60 AD EF CB DØ 03 4C 43 EF 1381:23 23 00 00 12 20 20 20 A3 ØE69:C9 E8 AD 11 C6 8D Fl CB 87 1111:C9 8D 80 CA A9 F2 AØ CB 5E 13B9:4D 43 52 4F 20 42 41 25 C9 C9 A9 aa 8D 70 CA E9 00 C9 13C1:53 49 43 20 20 20 92 8D 82 ØE71:20 5A 1119:8D C9 8C 22 A2 21 94 A9 CA 57 91 ØE79:A9 AØ 20 1E DØ C9 1309:90 11 8D B7 CA AB 58 CB 16 11 4E 45 1121:BD 1 A CC DD 80 26 20 4C ØE81:58 AØ CB 1E AB 1129:E8 EØ 08 DØ F3 AE 21 C9 6C 13D1:91 91 00 7F 00 aa 20 42 9F ØE89:A4 8E EE C9 8C EF 09 8D 5B 1131:AC 22 C9 AD EF CB 38 ED 53 13D9:4C 4F 43 4B 53 20 46 52 11 ØE91:80 CA A9 72 AØ CB 20 1E 8F 1139:80 CA 18 69 01 60 CE 80 8F 13E1:45 45 8D 00 24 30 03 00 95 E4 FF C9 aa FØ F9 5A Ø3 A9 00 60 A9 ØA D6 13E9:00 00 0A 00 02 ØE99:AB 20 1141:CA DØ aa 99 05 66 ØEA1:C9 4E DØ Ø8 A9 8D 20 CA C9 A9 C1 5F C9 21 1149:18 6D 21 8D 13F1:2C E3 42 49 54 53 20 20 54 1151:00 6D 22 C9 8D 22 C9 4C 84 ØEA9:F1 4C 8Ø A4 C9 59 DØ E9 6B 13F9:20 20 00 E0 44 45 56

| 1401:43 45 39 20 91 E0 43 4F 2B                                                                                   | 16A9:45 35 31 32 37 34 2C 41 33                                                                          | 1C21:BD 01 1C 9D 00 13 E8 D0 C4                                                                            |
|----------------------------------------------------------------------------------------------------|----------------------------------------------------------------------------------------------------|----------------------------------------------------------------------------------------------------|
| 1409:4C 4F 52 20 20 20 2C E1 33                                                                                   | 16B1:8D 50 4F 4B 45 35 30 31 E7                                                                          | 1C29:06 EE 23 1C EE 26 1C E0 6F                                                                            |
| 1411:48 45 4C 50 20 20 20 20 1F<br>1419:50 E1 57 41 49 54 20 20 DC                                                | 16B9:34 37 2C 41 3A 50 4F 4B 64<br>16C1:45 35 30 31 39 38 2C 41 3B<br>16C9:3A 50 4F 4B 45 35 31 32 59    | 1C31:8B DØ ED AD 26 1C C9 1B 4C<br>1C39:DØ E6 A9 FD 85 FB A9 Ø3 1B<br>1C41:85 FC 8A 18 6D 22 1C 8D Ø8      |
| 1421:20 20 EE E2 44 45 56 49 9A<br>1429:43 45 39 20 2C E3 44 45 2C<br>1431:56 49 43 45 39 20 09 E3 D3             | 16C9:3A 50 4F 4B 45 35 31 32 39<br>16D1:33 35 2C 41 8D 50 4F 4B 16<br>16D9:45 35 30 32 30 38 2C 41 1B    | 1C49:5A 1C A9 ØØ A8 6D 23 1C 48<br>1C51:8D 5B 1C A9 FB 8D B9 Ø2 DØ                                         |
| 1439:44 45 56 49 43 45 38 20 F3                                                                                   | 16E1:3A 50 4F 4B 45 35 30 35 72                                                                          | 1C59:AD 99 99 A2 01 20 77 FF A3                                                                            |
| 1441:A4 E3 00 00 00 00 00 00 B4                                                                                   | 16E9:36 32 2C 41 3A 50 4F 4B 54                                                                          | 1C61:A5 FC CD 90 24 D0 07 A5 86                                                                            |
| 1449:00 00 F2 E3 00 00 00 00 0E<br>1451:00 00 00 00 00 00 00 00 79                                                | 16F1:45 35 31 30 39 30 2C 41 5B<br>16F9:8D 50 4F 4B 45 35 31 30 31<br>1701:37 38 2C 41 3A 50 4F 4B 6F    | 1C69:FB CD 8F 24 FØ 11 E6 FB DC<br>1C71:DØ Ø2 E6 FC EE 5A 1C DØ 29<br>1C79:DF EE 5B 1C 4C 59 1C 4C D6      |
| 1459:00 00 00 00 00 00 00 00 00 81<br>1461:00 00 00 00 00 00 00 00 00 89<br>1469:00 00 00 00 00 00 00 00 91       | 1701:37 38 2C 41 3A 50 4F 4B 6F<br>1709:45 35 31 30 38 30 2C 41 6C<br>1711:8D 00 50 4F 4B 45 35 33 12    | 1C81:82 13 A9 ØØ 8D 2Ø DØ 8D 11<br>1C89:21 DØ A9 EØ 8D Ø2 Ø3 A9 ED                                         |
| 1471:00 00 00 00 00 00 00 00 00 99                                                                                | 1719:32 38 30 2C 30 3A 50 4F 91                                                                          | 1C91:16 8D Ø3 Ø3 A9 Ø8 8D D5 27                                                                            |
| 1479:00 00 00 00 00 00 00 00 A1                                                                                   | 1721:4B 45 35 33 32 38 31 2C 21                                                                          | 1C99:13 2Ø 17 FA 93 1E 2Ø 2Ø 6B                                                                            |
| 1481:00 00 00 00 00 00 00 00 00 00 A9<br>1489:00 00 00 00 00 00 00 00 00 B1<br>1491:00 00 00 00 00 00 00 00 B9    | 1729:30 3A 50 4F 4B 45 36 34 0D<br>1731:36 2C 31 34 8D 00 20 20 BB<br>1739:20 20 20 20 20 20 20 4D 94    | 1CA1:20 20 20 20 20 20 20 20 20 0 0 0 1 CA9:20 20 20 20 20 20 8D 20 20 97 1 CB1:4D 41 43 52 4F 20 42 41 2F |
| 1499:00 00 00 00 00 00 00 00 00 C1                                                                                | 1741:41 43 52 4F 20 42 41 53 FF                                                                          | 1CB9:53 49 43 8D 90 4E 45 57 CE                                                                            |
| 14A1:00 00 00 00 00 00 00 00 00 C9                                                                                | 1749:49 43 20 36 34 20 43 4F 4C                                                                          | 1CC1:8D 91 96 00 A9 0D 8D 4A DE                                                                            |
| 14A9:00 00 00 00 00 00 00 00 00 D1<br>14B1:00 00 00 00 00 00 00 00 00 D9                                          | 1751:4D 4D 41 4E 44 53 8D 20 31<br>1759:8D 20 5C 20 20 20 20 20 C5<br>1761:20 20 4C 49 53 54 20 41 33    | 1CC9:03 A9 01 85 D0 68 68 4C AB<br>1CD1:C3 4D FF 01 57 08 B6 0D A4<br>1CD9:04 30 3A 4A 49 4D 2C 50 34      |
| 14B9:00 00 00 00 00 00 00 00 00 E1<br>14C1:00 00 00 00 00 00 00 00 00 E9<br>14C9:00 00 00 00 00 00 00 00 F1       | 1761:20 20 4C 49 53 54 20 41 33<br>1769:4C 4C 20 4D 41 43 52 4F B4<br>1771:53 8D 20 5E 4E 4D 20 20 9E    | 1CE1:2C 57 41 53 49 43 20 31 2C 1CE9:32 38 2C 50 2C 57 00 00 92                                            |
| 14D1:00 00 00 00 00 00 00 00 F9<br>14D9:00 00 00 00 00 00 00 00 02                                                | 1779:20 20 20 44 49 53 50 4C 8C 1781:41 59 20 4D 41 43 52 4F 8A                                          | 1CF1:00 4D 4F 52 45 20 52 4F 2B<br>1CF9:4F 4D 20 46 4F 52 20 4D E6                                         |
| 14E1:00 00 00 00 00 00 00 00 00 00 0A                                                                             | 1789:20 27 4E 4D 27 8D 20 5F 3F                                                                          | 1D01:4F 52 45 20 46 55 4E 09 4F                                                                            |
| 14E9:00 00 00 00 00 00 00 00 00 12                                                                                | 1791:4E 4D 20 20 20 20 20 45 47                                                                          | 1D09:00 00 AD FF 03 D0 19 20 A6                                                                            |
| 14F1:00 00 00 00 00 00 00 00 1A                                                                                   | 1799:58 45 43 55 54 45 20 4D 48                                                                          | 1D11:17 FA 4E 4F 20 4D 41 43 50                                                                            |
| 14F9:00 00 00 00 00 00 00 00 00 22                                                                                | 17A1:41 43 52 4F 20 27 4E 4D 08                                                                          | 1D19:52 4F 53 2Ø 43 52 45 41 EB                                                                            |
| 1501:00 00 00 00 00 00 00 00 2B                                                                                   | 17A9:27 8D 20 5F 4E 4D 5C 32 5B                                                                          | 1D21:54 45 44 8D ØØ 4C C3 4D 3E                                                                            |
| 1509:00 00 00 00 00 00 00 00 00 33                                                                                | 17B1:30 30 20 49 4E 53 45 52 39                                                                          | 1D29:20 17 FA 4D 41 43 52 4F 78                                                                            |
| 1511:00 00 00 00 00 00 00 00 3B                                                                                   | 17B9:54 20 4D 41 43 52 4F 20 F9                                                                          | 1D31:53 20 49 4E 20 4D 45 4D 39                                                                            |
| 1519:00 00 00 00 00 00 00 00 43                                                                                   | 17C1:27 4E 4D 27 20 41 54 20 02                                                                          | 1D39:4F 52 59 8D 00 A9 00 8D E7                                                                            |
| 1519:00 00 00 00 00 00 00 00 00 43<br>1521:00 00 00 00 00 00 00 00 00 4B<br>1529:00 00 00 00 00 00 00 00 53       | 17C1:27 4E 4D 27 20 41 54 20 02<br>17C9:4C 49 4E 45 20 32 30 30 E8<br>17D1:8D 20 3D 4E 4D 20 20 20 A6    | 1D41:FE Ø3 A9 Ø4 85 Ø3 A9 E6 A3<br>1D49:85 Ø4 2Ø 59 15 2Ø 58 14 CE                                         |
| 1531:00 00 00 00 00 00 00 00 00 5B<br>1539:00 00 00 00 00 00 00 00 00 63                                          | 17D9:20 20 43 52 45 41 54 45 CA<br>17E1:2F 44 45 4C 45 54 45 20 4C<br>17E9:4D 41 43 52 4F 20 27 4E 34    | 1D51:AD FE 03 D0 F5 4C C3 4D 45<br>1D59:A0 02 84 FB A0 04 84 FC CF<br>1D61:A0 00 A2 01 A9 FB 20 74 42      |
| 1541:00 00 00 00 00 00 00 00 00 00 6B                                                                             | 17E9:4D 41 43 52 4F 20 27 4E 34                                                                          | 1D61:A0 00 A2 01 A3 FB 20 74 42                                                                            |
| 1549:00 00 00 00 00 00 00 00 00 73                                                                                | 17F1:4D 27 8D 20 3D 20 20 20 0F                                                                          | 1D69:FF AA FØ 07 20 D2 FF C8 F1                                                                            |
| 1551:00 00 00 00 00 00 00 00 7B                                                                                   | 17F9:20 20 20 20 45 4E 44 20 52                                                                          | 1D71:4C 62 14 60 A9 60 85 04 D0                                                                            |
| 1559:00 00 00 00 00 00 00 00 00 83<br>1561:00 00 00 00 00 00 00 00 00 8B                                          | 1801:4D 41 43 52 4F 20 43 52 89 1809:45 41 54 49 4F 4E 8D 20 3A                                          | 1D79:A9 06 85 03 20 59 15 60 DB<br>1D81:20 74 14 20 B1 14 AD FE A5<br>1D89:03 30 03 4C C3 4D 20 17 21      |
| 1569:00 00 00 00 00 00 00 00 00 00 93<br>1571:00 00 00 00 00 00 00 00 00 9B<br>1579:00 00 00 00 00 00 00 00 00 A3 | 1811:24 20 20 20 20 20 20 20 20 43<br>1819:44 49 53 50 4C 41 59 20 67<br>1821:44 49 53 4B 20 44 49 52 DB | 1D91:FA 4F 55 54 20 4F 46 20 F7<br>1D99:52 4F 4F 4D 2E 20 20 41 03                                         |
| 1581:00 00 00 00 00 00 00 00 AB                                                                                   | 1829:45 43 54 4F 52 59 8D 20 7F                                                                          | 1DA1:42 4F 52 54 45 44 2E 8D 85                                                                            |
| 1589:00 00 00 00 00 00 00 00 B3                                                                                   | 1831:40 20 20 20 20 20 20 20 20 71                                                                       | 1DA9:00 A2 00 8D FD 03 4C C3 BD                                                                            |
| 1591:00 00 00 00 00 00 00 00 00 BB                                                                                | 1839:53 45 4E 44 20 44 49 53 6A                                                                          | 1DB1:4D A2 10 AD 20 D0 18 69 F5                                                                            |
| 1599:00 00 00 00 00 00 00 00 00 C3                                                                                | 1841:4B 20 43 4F 4D 4D 41 4E EC                                                                          | 1DB9:05 29 0F 8D 20 D0 CA F0 46                                                                            |
| 15A1:00 00 00 00 00 00 00 00 CB                                                                                   | 1849:44 8D 20 2A 4C 49 42 20 D1                                                                          | 1DC1:0B A9 00 69 01 C9 80 D0 83                                                                            |
| 15A9:00 00 00 00 00 00 00 00 00 D3                                                                                | 1851:20 20 20 53 41 56 45 20 E0                                                                          | 1DC9:FA 4C B3 14 60 A2 05 86 6A                                                                            |
| 15B1:00 00 00 00 00 00 00 00 00 DB                                                                                | 1859:4C 49 42 52 41 52 59 20 95                                                                          | 1DD1:03 A2 2F 86 04 20 59 15 EC                                                                            |
| 15B9:00 00 00 00 00 00 00 00 00 E3                                                                                | 1861:27 4C 49 42 27 8D 20 2B 60                                                                          | 1DD9:AD FE 03 30 02 18 60 20 5F                                                                            |
| 15C1:00 00 00 00 00 00 00 00 00 EB                                                                                | 1869:4C 49 42 20 20 20 20 4C 6A                                                                          | 1DE1:17 FA 49 4E 56 41 4C 49 0E                                                                            |
| 15C9:00 00 00 00 00 00 00 00 F3                                                                                   | 1871:4F 41 44 20 4C 49 42 52 82                                                                          | 1DE9:44 20 4D 41 43 52 4F 20 2E                                                                            |
| 15D1:00 00 00 00 00 00 00 00 00 FB                                                                                | 1879:41 52 59 20 27 4C 49 42 4B                                                                          | 1DF1:4E 41 4D 45 8D 00 38 60 DE                                                                            |
| 15D9:00 00 00 00 00 00 00 00 04                                                                                   | 1881:27 8D 20 FF 4C 49 42 20 D8                                                                          | 1DF9:8E 08 14 20 CD 14 90 03 E4                                                                            |
| 15E1:00 00 00 00 00 00 00 31 30 9E                                                                                | 1889:20 20 20 41 44 44 20 4D AA                                                                          | le01:4C C3 4D AD FE 03 D0 20 9E                                                                            |
| 15E9:30 20 44 49 4D 20 42 53 14                                                                                   | 1891:41 43 52 4F 53 20 46 52 6C                                                                          | le09:20 17 FA 4D 41 43 52 4F 5A                                                                            |
| 15F1:25 28 37 29 2C 42 43 25 48                                                                                   | 1899:4F 4D 20 4C 49 42 52 41 C6                                                                          | le11:20 44 4F 45 53 20 4E 4F B3                                                                            |
| 15F9:28 37 29 8D 31 31 30 20 D2                                                                                   | 18A1:52 59 20 27 4C 49 42 27 FA                                                                          | 1E19:54 20 45 58 49 53 54 2E 24                                                                            |
| 1601:46 4F 52 20 49 3D 30 54 64                                                                                   | 18A9:8D 20 8D 20 4E 4F 54 45 F9                                                                          | 1E21:8D 00 20 Bl 14 4C C3 4D E9                                                                            |
| 1609:4F 37 3A 20 42 53 25 28 C5                                                                                   | 18B1:20 54 48 41 54 20 41 4C 16                                                                          | 1E29:20 75 15 A9 E7 85 04 A9 17                                                                            |
| 1611:49 29 3D 32 5E 49 8D 31 5B                                                                                   | 18B9:4C 20 43 4F 4D 4D 41 4E E5                                                                          | 1E31:05 85 03 20 59 15 AD 08 36                                                                            |
| 1619:32 30 20 42 43 25 28 49 DA                                                                                   | 18C1:44 53 20 53 54 41 52 54 C2                                                                          | 1E39:14 F0 0B A9 80 8D FD 03 F0                                                                            |
| 1621:29 3D 32 35 35 2D 42 53 01                                                                                   | 18C9:20 49 4E 20 43 4F 4C 2E 46                                                                          | 1E41:4C C3 4D 20 58 14 A9 44 EA                                                                            |
| 1629:25 28 49 29 3A 20 4E 45 E1                                                                                   | 18D1:20 31 8D 00 35 20 50 52 2D                                                                          | 1E49:85 04 A9 08 85 03 20 59 D0                                                                            |
| 1631:58 54 8D 31 33 30 20 44 42                                                                                   | 18D9:49 4E 54 22 50 52 45 53 98                                                                          | 1E51:15 AD FE 03 D0 ED 4C C3 2E                                                                            |
| 1639:45 46 20 46 4E 42 53 28 4C                                                                                   | 18E1:53 20 41 4E 59 20 4B 45 F7                                                                          | 1E59:4D 85 06 86 07 84 08 08 29                                                                            |
| 1641:58 29 3D 42 53 25 28 42 71                                                                                   | 18E9:59 20 54 4F 20 43 4F 4E 49                                                                          | 1E61:68 85 05 A2 01 86 02 20 44                                                                            |
| 1649:4E 29 4F 52 50 45 45 4B 63                                                                                   | 18F1:54 49 4E 55 45 22 8D 31 BC                                                                          | 1E69:6E FF A5 Ø5 48 A5 Ø6 A6 6D                                                                            |
| 1651:28 58 29 8D 31 34 30 20 80                                                                                   | 18F9:30 20 47 45 54 4B 59 24 2E                                                                          | 1E71:07 A4 Ø8 28 60 A9 Ø7 85 1B                                                                            |
| 1659:44 45 46 20 46 4E 42 43 F6                                                                                   | 1901:3A 49 46 4B 59 24 3D 22 18                                                                          | 1E79:03 A9 A2 85 04 20 59 15 B6                                                                            |
| 1661:28 58 29 3D 42 43 25 28 42                                                                                   | 1909:22 54 48 45 4E 5C 31 30 35                                                                          | 1E81:60 20 CD 14 90 03 4C C3 DD                                                                            |
| 1669:42 4E 29 41 4E 44 50 45 EC                                                                                   | 1911:8D 00 FF 00 00 00 00 00 0A                                                                          | 1E89:4D AD FE 03 F0 60 20 17 48                                                                            |
| 1671:45 4B 28 58 29 8D 00 41 5E<br>1679:3D 39 3A 52 45 4D 20 44 E2                                                | Program 2: MacroBASIC 128                                                                                | 1E91:FA 4D 41 43 52 4F 20 45 50<br>1E99:58 49 53 54 53 2E 8D 44 B6                                         |
| 1681:45 56 49 43 45 20 4E 55 DF<br>1689:4D 42 45 52 8D 50 4F 4B 52<br>1691:45 35 30 30 31 34 2C 41 AA             | 1C01:0C 1C CE 04 9E 20 37 31 75 1C09:38 32 00 00 00 A9 20 85 56                                          | 1EA1:45 4C 45 54 45 20 28 59 D5<br>1EA9:2F 4E 29 20 3F 00 20 EB 5E<br>1EB1:EE C9 00 F0 F9 C9 4E F0 6B      |
| 1699:3A 50 4F 4B 45 35 30 30 25                                                                                   | 1C11:30 20 FA 51 A9 1C 8D 23 D9                                                                          | 1EB9:04 C9 59 D0 00 AA 20 D2 60                                                                            |
| 16A1:34 33 2C 41 3A 50 4F 4B 4B                                                                                   | 1C19:1C A9 13 8D 26 1C A2 00 EB                                                                          | 1EC1:FF A9 8D 20 D2 FF E0 4E C2                                                                            |

1EC9:DØ Ø3 4C C3 4D A9 7E 85 88 2171:DØ Ø2 E6 FC A5 FC CD D7 DD 2419:1B C9 31 DØ C7 8D D7 13 CB 1ED1:04 A9 06 85 03 20 59 15 F3 2179:13 DØ E4 A5 FB CD D6 13 48 20 A8 17 81 2421:A9 ØB 8D D4 13 1ED9:20 17 FA 4D 41 43 52 4F 2B 20 C3 2181:DØ DD A9 as FF 20 89 2429:DØ BA AD D4 13 8D D5 13 19 4C 20 A9 1EE1:20 45 45 54 45 44 F6 2189:CC FF 4C C3 4D 52 AØ 2431:20 17 FA 44 49 53 4B 20 41 1EE9:2E 8D 00 4C C3 4D AD 14 2191:C3 FF 17 90 03 4C C3 4D 20 E9 2439:44 52 49 56 49 53 57 45 20 FA 1EF1:03 C9 32 DØ 17 20 17 D7 2199:F9 18 90 03 4C C3 4D 20 4D 2441:20 23 00 AD D6 13 20 D2 53 1EF9:54 4F 21A1:CF FF 20 CF FF 8D FF 03 06 4F 20 4D 41 4E 59 85 2449:FF D7 13 20 D2 FF A9 1F AD 21A9:A9 Ø4 A2 00 8E D4 13 86 1FØ1:20 4D 41 43 52 4F 53 8D 03 8A 2451:8D 20 D2 FF 4C C3 4D 8D 5C A5 1FØ9:00 4C 20 7D 21B1:FB 85 FC 20 CF FF 14 16 1A 16 A9 AA 6E 2459:D4 13 A5 FC C9 04 DØ 16 **6B** 1F11:01 8D FD 03 20 B1 14 4C 5F 21B9:90 8D D4 13 8A A2 FB 8E D8 2461:A5 FB DØ Ø7 AD D4 13 8D 7A 1F19:C3 4D A9 03 85 04 A9 06 87 21C1:B9 02 A0 00 A2 01 20 77 46 2469:D6 13 60 C9 Ø1 DØ 18 AD B3 1F21:85 03 20 59 15 60 A9 aa F9 21C9:FF E6 FB D0 Ø2 E6 FC AD 2471:D4 13 D7 13 60 C9 A5 8D 03 C8 1F29:85 8D 36 A9 02 85 6F 21D1:D4 13 FØ DF 20 CC FF A9 3D 16 3D 2479:DØ ØD A5 FB C9 FF DØ 07 D8 1F31:3E 8D 37 16 60 8D 00 02 75 21D9:08 20 C3 FF ØA 20 4C 14 73 2481:AD D4 8D D8 60 92 13 13 AD 1F39:EE 36 16 DØ 03 EE 37 16 A4 21E1:17 FA 49 46 4C 45 4E 41 21 2489:D4 13 60 00 00 04 BB an A1 1F41:60 20 47 16 4C C3 4D A9 B7 21E9:4D 45 20 52 45 51 55 49 BØ 2491:00 30 20 47 45 54 41 24 80 44 1F49:10 85 04 A9 06 85 03 20 78 21F1:52 45 8D 00 20 Bl 14 08 2499:3A 49 46 41 24 3D 22 22 AA 1F51:59 15 EE 20 17 21 21F9:60 A2 FF 03 FA 08 20 C6 FF 20 CF 5E 24A1:54 48 5C 31 30 8D 45 4E 49 1F59:4D 41 43 52 4F 20 43 52 EF 2201:FF A5 90 FØ 05 20 47 19 20 24A9:00 4E 25 54 49 4E 55 45 2E 1F61:45 41 54 45 44 2E 8D 00 67 2209:38 60 A9 12 85 FE A9 FE 52 24B1:8D 00 4C 2E 20 31 8D 00 ØE 02 1F69:20 Bl 14 60 A2 ØØ 8E Ø7 E5 2211:85 FD 20 CF FF E6 FD D0 01 24B9:00 00 00 00 00 00 FF FF FØ 17 19 C9 22 2219:02 E6 A9 8B C5 FD DØ D2 1F71:14 20 A8 E9 FE 24C1:FF FF FF FF FF FF FF FF ØA A8 24C9:FF FF 1F79:DØ Ø9 20 17 FØ 12 C9 5B 2221:F1 A9 1B C5 FE DØ EB 18 B3 FF FF FF FF FF FF 12 ØE AE 07 9D 59 2229:60 A9 04 85 FC A9 ØØ 85 F4 1F81:22 FØ 14 DR 24D1:FF FF FF FF FF FF FF 1A 1F89:13 EE 97 14 4C 7A 16 38 DF 2231:FB 20 CF FF E6 FB DØ 02 40 24D9:FF FF FF FF FF FF 00 00 22 1F91:60 18 60 20 6C 16 A9 OF 32 2239:E6 FC A9 10 C5 FB DØ F1 18 24E1:00 00 00 00 00 00 00 00 2A 1F99: AE D5 13 AØ ØF 20 BA FF 7F 2241:A9 99 C5 FC DØ EB 60 20 3C 24E9:00 00 00 00 00 aa FF FF 32 2249:17 1FA1:AD 07 14 DB AØ 13 20 CC FA 46 49 4C 45 20 45 32 24F1:FF FF A2 FF FF FF FF FF FF 3A 2251:52 52 80 00 A9 Ø8 1FA9:BD FF A9 OF A2 ØF 20 68 E6 4F 52 2A 24F9:FF FF FF FF FF FF 00 00 42 FF A2 20 CØ 20 CC FF E6 2259:20 C3 FF 20 CC FF 20 Bl F8 2501:00 00 00 00 00 00 00 00 1FB1:FF 4B 2261:14 60 22 1FB9: ØF 20 C6 FF 20 CF FF 20 CØ 20 17 FA 4D 45 4D 2509:00 00 00 00 00 00 00 aa 53 20 CC 2269:4F 52 59 20 46 55 4C 4C 83 1FC1:D2 FF C9 OD DO F6 E.2 2511:00 00 00 00 aa aa aa aa 5B 2271:20 1FC9:FF A9 ØF 38 20 C3 FF 4C 34 4E 4F 57 2E 80 aa 20 80 2519:00 00 00 00 00 aa FF FF 63 4C ØA 20 58 2279:B1 14 14 AD FF 03 20 1FD1:C3 4D 20 D2 FF A9 8D 2521:FF FF FF FF FF FF FF FF 6B 2281:C9 52 C3 95 08 20 C6 FF 60 D2 32 FØ DE AØ 20 2529:FF FF FF FF 00 00 73 1FD9:D2 FF A2 FF FF 2289:17 90 03 4C C3 4D 20 F9 30 00 00 00 7B 1FE1:A2 FF 86 3C A6 7F FØ 03 1E 2531:00 00 00 00 00 2291:18 90 03 4C C3 20 CF 8E 1FE9:4C C6 4D AD FD 03 30 16 F6 4D 2539:00 00 00 00 00 aa FF FF 83 C7 2299:FF 20 CF FF 8D D8 13 20 F5 2541:FF FF FF FF FF FF FF FF 88 1FF1:20 93 4F 8E D2 13 8C D3 2549:FF FF 1FF9:13 86 22A1:29 19 A9 00 8D B0 19 A9 01 3D 84 3E 20 A8 17 2E FF FF FF FF 3A 00 08 4C 75 8D 2001:AA DØ 06 4C C3 4D Bl 22A9:0C 8D B1 19 20 CF FF EC 2551:00 00 F0 2F 00 00 00 00 AC 03 F0 ØA C9 3D FØ 22B1:F4 BØ 19 Ø3 EE 9D 2009:17 AE FD ØD EE DØ 20 2559:00 0D 57 41 49 54 20 El 2011:DØ Ø3 4C 41 16 4C 80 14 ØF 22B9:B1 19 AD Bl 19 C9 an na ca 2561:20 20 00 00 08 00 00 aa 04 2019:C9 5E DØ 05 00 4C F8 E6 22C1:EB AD BØ 19 C9 F4 DØ E4 B7 2569:00 00 10 27 E8 03 64 00 44 A2 22C9:A9 2021:14 C9 5C DØ 03 4C ØA 14 E7 99 8D DB 19 A9 ØC 8D 67 2571:0A 00 01 00 AD FE Ø3 DØ 21 2029:C9 3D DØ 03 C9 44 22D1:DC 00 20 8C 4C 81 15 19 20 26 16 A2 2579: ØC AD FF 20 93 8D FE 93 F3 22D9:35 2031:5F DØ 05 A2 01 4C F8 14 5F 16 BD 00 ØC 9D AF 1A 46 2581:5E Ø7 20 47 07 A9 10 8D CI 2039:C9 24 D0 09 20 A8 17 20 04 22E1:20 35 16 E8 EØ Ø8 DØ F2 90 2589:CB Ø4 A2 Ø8 2Ø 52 Ø7 20 08 C9 40 DØ 91 22E9:A9 00 20 35 16 20 CD 14 3B 2041:7E AØ 4C C3 4D 2591:69 07 CA DØ F7 CE FE 03 **B4** 2049:03 4C 93 16 C9 2A DØ 03 8D 22F1:20 AC 1A AD FE 03 FØ 17 8C 2599:FØ ØB 2Ø 52 07 20 07 52 AC 55 50 20 2051:4C 18 18 C9 2B DØ 03 4C 4C 22F9:20 17 FA 44 45 4E 25A1:CE CB 04 D0 80 ØE ØB A9 20 2059:8D 18 C9 FF DØ 03 4C 7D 48 2301:4E 41 4D 45 8D 00 20 CF 39 25A9:69 Ø7 A9 aa 20 69 97 60 B4 23 DØ Ø3 4C BA 1A EA 2309:FF AA DØ FA 4C 62 1A 20 04 2061:19 C9 25B1:A9 20 20 69 Ø7 A9 20 20 B2 2069: AE D2 13 AC D3 13 84 3E 15 2311:1A 16 20 26 16 20 CF FF 21 25B9:69 07 4C FC Ø4 A2 08 A9 ØA A9 85 2319:C9 06 35 16 74 25C1:20 9D CB Ø4 CA DØ FA 20 EC 4D 44 8D FØ 20 4C 2071:86 3D 4C D1 59 2321:15 1A aa 25C9:75 Ø7 FØ ØC BØ ØA EØ 08 2079:04 A9 as 85 03 20 15 DF A9 20 35 16 20 CF E 6 2081:AD FE 03 FØ 1B 20 58 14 E5 2329:74 14 AD FE 03 10 03 4C FE 25D1:FØ ØA 9D CC 04 E8 DØ EF EC 8D 82 2089:A9 91 20 D2 FF A9 ØD 2331:A1 1A 20 26 16 20 CF FF 06 25D9:EØ ØØ DØ Ø6 A9 FF 8D FE 76 2091:4A 03 A9 01 85 DØ 20 93 40 4B 45 C6 10 8D 95 07 A9 2339:A8 DØ 20 17 FA 25E1:03 60 A9 76 El 4D 27 2099:4F 86 3E 4C D1 3D 84 29 25E9:09 8D 96 07 A9 2341:45 50 20 28 59 2F 4E 12 aa 8D FE C6 20A1:A2 00 8D FD 93 4C C3 4D E 2 2349:3F ØØ A2 ØØ 2Ø C6 FF 20 BF 25F1:03 CD FF 03 D0 01 60 A2 4F 20A9:E6 3D DØ 02 E6 3E AØ aa 58 2351:E4 FF C9 59 FØ 14 C9 4E 92 25F9:00 EE FE 03 20 94 07 DD 4F C9 5C FØ CD 20B1:B1 3D 8D 09 14 20 D2 16 A2 08 20 22 2601:CC 04 D0 06 E8 E0 08 DØ 2359:DØ F5 DA 20B9:05 18 AD 09 60 38 AD 09 14 2609:F3 60 A9 ØA 6D 95 DØ ØC 18 07 E5 2361:C6 FF CE D8 13 4C B2 6C FF 2ØC1:09 14 60 8C D4 13 20 2369:96 1A 20 D2 16 20 47 16 88 2611:8D 95 07 A9 99 6D 96 07 EE 14 DØ 20C9:16 AE 07 05 20 DF 9D 2371:4C 62 1A AD FF 03 C9 32 66 2619:8D 96 Ø7 AD FE 03 CD FF 2D 20D1:18 38 60 A9 2C 9D DB 13 75 2379:FØ DB 19 18 69 2621:03 90 D4 A9 00 8D FE 03 7 F 27 ØA 7B AD 9D DB A9 2C DC 19 2629:60 A2 00 8E D5 04 A9 00 20D9: A9 50 E8 13 A4 A9 aa CB 49 2381:8D DB 19 6D 20E1:E8 9D DB 13 AD D4 13 E.8 7A 2389:8D DC 19 20 26 16 A2 aa CI 2631:8D D7 Ø4 AD D8 Ø4 38 FD DA 20E9:9D DB 13 E8 E8 E8 8E 07 EF 2391:20 35 16 4C DA 19 A9 08 53 2639:DC Ø4 8D DA 04 AD D9 04 E 2 20F1:14 A9 08 AE D5 13 AØ Ø8 D6 2399:20 C3 FF 20 CC FF 4C ØA EB 2641:FD DD 04 90 ØF EE D7 04 75 97 14 A2 D9 7B 2649:8D D9 04 04 8D D8 99 20F9:20 BA FF AD C3 FF 20 CC AD DA 23A1:14 A9 08 20 8A FF ØF 9F 23A9:FF 2651:04 4C A5 05 AD D7 04 DØ 5D A9 A2 19 20 17 70 2101:A0 13 20 BD 4C 62 FA 48 2109:0F 20 68 FF 20 CØ FF 90 7C 23B1:45 4C 50 20 20 20 20 2D A8 2659:09 E0 08 F0 05 AC D5 04 FC 23B9:00 2111:05 20 47 19 38 60 18 60 2C 60 A9 20 8D D7 13 20 61 2661:FØ ØE 18 69 30 8D D5 04 AA 2119:AØ 57 20 C3 17 90 03 4C ØF 23C1:A8 17 C9 38 ØB 8D 83 2669:20 69 07 EØ 08 DØ 01 60 F4 DØ D6 C9 A9 3F 08 20 FF 2121:C3 4D 8E 08 8E 51 A2 23C9:13 A9 08 80 D4 13 4C 25 2671:E8 E8 4C AØ 05 A2 10 20 D2 1F 2129:01 20 D2 FF A9 23D1:1B C9 39 DØ ØB 8D D6 13 9B 2679:D6 Ø4 20 94 07 8D 53 97 9B 00 8D 3C 18 A9 13 5F 23D9:A9 9 8D 25 18 2681:8D 6A 07 8E FE Ø3 E8 20 EE 2131:FF A9 D4 13 4C 65 3C 2139:8D 3D 18 AD 18 20 D2 C4 23E1:C9 31 FØ 20 20 17 FA 49 16 2689:94 07 8D 6B 07 8D 54 07 68 DØ Ø3 EE 3D F5 23E9:4C 4C 45 47 41 4C 20 44 2141:FF EE 3C 18 46 2691:60 AD 99 94 8D 6A 07 88 AD 23F1:45 20 2699:01 56 49 43 45 55 6A 2149:18 AD 3D 18 C9 18 DØ EB 74 4E 04 80 6B 07 60 A9 99 DC 2151:AD 3C 18 C9 8B DØ E4 A2 25 23F9:4D 42 45 52 8D aa 20 B1 A3 26A1:20 69 97 AD 95 07 8D 91 89 2159:03 A9 FD 86 8-5 FB A9 4F 2401:14 4C C3 8D 13 20 C1 26A9:07 AD FC 4D D6 96 07 8D 92 07 A2 8F 2161:FB A2 Ø1 AØ 00 20 74 FF DD 2409:A8 17 C9 30 DØ ØB 8D D7 4D 26B1:09 AD 01 04 20 90 07 CA 6A 2169:20 57 1B 20 D2 FF E6 FB 57 2411:13 A9 ØA 8D D4 13 4C 25 18 26B9: AD 00 04 20 90 07 AD 6B C6

|                                                                                                    |                                                                      |                                     |                                                          |                                                    | -                                                                                                    |                                                    |                                                          |                                                          |                                                                                                    | -                                                                                                    | 24                                                       |                                                                | -                                                              |                                                                |                                                          |                                                          | -                                                              |                                                                                                    |
|----------------------------------------------------------------------------------------------------|----------------------------------------------------------------------|-------------------------------------|----------------------------------------------------------|----------------------------------------------------|----------------------------------------------------------------------------------------------------|----------------------------------------------------|----------------------------------------------------------|----------------------------------------------------------|----------------------------------------------------------------------------------------------------|----------------------------------------------------------------------------------------------------|----------------------------------------------------------|----------------------------------------------------------------|----------------------------------------------------------------|----------------------------------------------------------------|----------------------------------------------------------|----------------------------------------------------------|----------------------------------------------------------------|----------------------------------------------------------------------------------------------------|
| 26C1:07                                                                                                    | 8D                                                                   | 01                                  | 04                                                       | AD                                                 | 6A                                                                                                    | 07                                                 | 8D                                                       | 08                                                       | 2969:AD                                                                                                    | C2                                                                                                    | 04                                                       | 4C                                                             | 6A                                                             | 08                                                             | 20                                                       | 52                                                       | 8E                                                             |                                                                                                    |
| 2609:00                                                                                                    | 04                                                                   | CA                                  | BD                                                       | CC                                                 | 04                                                                                                    | 20                                                 | 90                                                       | 93                                                       | 2971:07                                                                                                    | C9                                                                                                    | 5C                                                       | DØ                                                             | 14                                                             | AE                                                             | FD                                                       | 03                                                       | AC                                                             |                                                                                                    |
|                                                                                                    |                                                                      |                                     |                                                          |                                                    | ATT CONTYCT                                                                                                    |                                                    |                                                          | Salar Control                                            | The state of the state of the s | Little State State | THE COURT OF                                             |                                                                |                                                                |                                                                |                                                          | 07                                                       | B3                                                             |                                                                                                    |
| 26D1:07                                                                                                    | EØ                                                                   | 00                                  | DØ                                                       | F5                                                 | 8E                                                                                                    | FD                                                 | 03                                                       | CF                                                       | 2979:10                                                                                                    | ØF                                                                                                    | 20                                                       | 52                                                             | Ø7                                                             | 20                                                             | 99                                                       |                                                          |                                                                |                                                                                                    |
| 26D9:60                                                                                                    | 20                                                                   | 69                                  | 07                                                       | A2                                                 | 04                                                                                                    | EC                                                 | 6B                                                       | 66                                                       | 2981:90                                                                                                    | 07                                                                                                    | A8                                                       | A9                                                             | 5C                                                             | 20                                                             | 69                                                       | 07                                                       | CA                                                             |                                                                                                    |
|                                                                                                    | DØ                                                                   | 09                                  | A2                                                       | C4                                                 | EC                                                                                                    | 6A                                                 | 07                                                       | E6                                                       | 2989:98                                                                                                    | 20                                                                                                    | 69                                                       | 07                                                             | C9                                                             | 00                                                             | DØ                                                       | 04                                                       | Cl                                                             |                                                                                                    |
| 26E1:07                                                                                                    | 1200175                                                              |                                     |                                                          |                                                    |                                                                                                    |                                                    |                                                          |                                                          | Control of the Control of the Contro |                                                                                                    |                                                          |                                                                |                                                                |                                                                |                                                          |                                                          |                                                                |                                                                                                    |
| 26E9:D0                                                                                                    | 02                                                                   | 38                                  | 60                                                       | 18                                                 | 60                                                                                                    | 20                                                 | 7B                                                       | 2A                                                       | 2991:8D                                                                                                    | FE                                                                                                    | Ø3                                                       | 60                                                             | C9                                                             | 8D                                                             | DØ                                                       | D6                                                       | CD                                                             |                                                                                                    |
| 26F1:07                                                                                                    | FØ                                                                   | 11                                  | 20                                                       | 4B                                                 | 06                                                                                                    | BØ                                                 | 06                                                       | FB                                                       | 2999:A9                                                                                                    | 00                                                                                                    | 20                                                       | 69                                                             | 07                                                             | 60                                                             | 42                                                       | 49                                                       | E2                                                             |                                                                                                    |
|                                                                                                    |                                                                      | 10 Vo. 7 2 Co.                      |                                                          | Land Control As                                    | The state of the state of the s | Man I de la                                        |                                                          |                                                          | And the second second second                                                                                                    | 1000                                                                                                    |                                                          |                                                                |                                                                |                                                                |                                                          |                                                          |                                                                |                                                                                                    |
| 26F9:20                                                                                                    | 75                                                                   | 07                                  | 4C                                                       | 63                                                 | 06                                                                                                    | A9                                                 | FF                                                       | DF                                                       | 29A1:54                                                                                                    | 53                                                                                                    | 20                                                       | 20                                                             | 20                                                             | 20                                                             | 04                                                       | ØB                                                       | 8D                                                             |                                                                                                    |
| 2701:8D                                                                                                    | FE                                                                   | 03                                  | 60                                                       | A9                                                 | 8D                                                                                                    | 20                                                 | 4B                                                       | 4B                                                       | 29A9:48                                                                                                    | 45                                                                                                    | 4C                                                       | 50                                                             | 20                                                             | 20                                                             | 20                                                       | 20                                                       | El                                                             |                                                                                                    |
|                                                                                                    |                                                                      | 14000                               |                                                          |                                                    |                                                                                                    |                                                    |                                                          |                                                          |                                                                                                    |                                                                                                    |                                                          |                                                                |                                                                |                                                                | 52                                                       | 20                                                       | D9                                                             |                                                                                                    |
| 2709:06                                                                                                    | BØ                                                                   | F3                                  | 60                                                       | AD                                                 | FF                                                                                                    | 03                                                 | C9                                                       | 48                                                       | 29B1:A2                                                                                                    | ØB                                                                                                    | 43                                                       | 4F                                                             | 4C                                                             | 4F                                                             |                                                          |                                                          |                                                                |                                                                                                    |
| 2711:01                                                                                                    | DØ                                                                   | ØE                                  | A9                                                       | 04                                                 | 8D                                                                                                    | 00                                                 | 04                                                       | CA                                                       | 29B9:20                                                                                                    | 20                                                                                                    | 60                                                       | ØD                                                             | 57                                                             | 41                                                             | 49                                                       | 54                                                       | A7                                                             |                                                                                                    |
|                                                                                                    |                                                                      |                                     |                                                          |                                                    |                                                                                                    |                                                    |                                                          |                                                          |                                                                                                    |                                                                                                    | Carlotte Control                                         | 20                                                             | 7C                                                             | ØD                                                             | FF                                                       | FF                                                       | 4A                                                             |                                                                                                    |
| 2719:A9                                                                                                    | ØB                                                                   | 8D                                  | 01                                                       | 04                                                 | CE                                                                                                    | FF                                                 | 03                                                       | 1F                                                       | 29C1:20                                                                                                    | 20                                                                                                    | 20                                                       |                                                                |                                                                |                                                                |                                                          |                                                          |                                                                |                                                                                                    |
| 2721:60                                                                                                    | CD                                                                   | FE                                  | 03                                                       | DØ                                                 | 12                                                                                                    | A2                                                 | 08                                                       | 3F                                                       | 29C9:FF                                                                                                    | FF                                                                                                    | FF                                                       | FF                                                             | FF                                                             | FF                                                             | FF                                                       | FF                                                       | 1C                                                             |                                                                                                    |
|                                                                                                    | 94                                                                   | 07                                  | 8D                                                       | 00                                                 | 04                                                                                                    | E8                                                 | 20                                                       | 68                                                       | 29D1:FF                                                                                                    | FF                                                                                                    | FF                                                       | FF                                                             | FF                                                             | FF                                                             | FF                                                       | FF                                                       | 24                                                             |                                                                                                    |
| 2729:20                                                                                                    |                                                                      |                                     | 1000000                                                  |                                                    |                                                                                                    |                                                    |                                                          |                                                          |                                                                                                    |                                                                                                    | 100 m                                                    |                                                                | A PER LIBERT                                                   |                                                                |                                                          | 100                                                      |                                                                |                                                                                                    |
| 2731:94                                                                                                    | 07                                                                   | 8D                                  | 01                                                       | 04                                                 | 4C                                                                                                    | 8F                                                 | 06                                                       | C3                                                       | 29D9:FF                                                                                                    | FF                                                                                                    | FF                                                       | FF                                                             | FF                                                             | FF                                                             | 00                                                       | 00                                                       | 2C                                                             |                                                                                                    |
| 2739:A2                                                                                                    | Ø8                                                                   | 20                                  | 94                                                       | 07                                                 | 8D                                                                                                    | 6A                                                 | 07                                                       | 72                                                       | 29E1:00                                                                                                    | 00                                                                                                    | 00                                                       | 00                                                             | 00                                                             | ØØ                                                             | 00                                                       | 00                                                       | 34                                                             |                                                                                                    |
|                                                                                                    |                                                                      |                                     |                                                          |                                                    |                                                                                                    |                                                    |                                                          |                                                          |                                                                                                    |                                                                                                    |                                                          |                                                                |                                                                | - THE RES                                                      |                                                          |                                                          |                                                                |                                                                                                    |
| 2741:E8                                                                                                    | 20                                                                   | 94                                  | 07                                                       | 8D                                                 | 6B                                                                                                    | 07                                                 | A2                                                       | D9                                                       | 29E9:00                                                                                                    | 00                                                                                                    | 00                                                       | 00                                                             | 00                                                             | 00                                                             | FF                                                       | FF                                                       | 3C                                                             |                                                                                                    |
| 2749:12                                                                                                    | 20                                                                   | 94                                  | 07                                                       | 8D                                                 | 53                                                                                                    | 07                                                 | E8                                                       | 5C                                                       | 29F1:FF                                                                                                    | FF                                                                                                    | FF                                                       | FF                                                             | FF                                                             | FF                                                             | FF                                                       | FF                                                       | 44                                                             |                                                                                                    |
|                                                                                                    |                                                                      | 17 11 94                            |                                                          |                                                    |                                                                                                    |                                                    |                                                          |                                                          |                                                                                                    |                                                                                                    |                                                          |                                                                |                                                                |                                                                |                                                          |                                                          | 10000                                                          |                                                                                                    |
| 2751:20                                                                                                    | 94                                                                   | 07                                  | 8D                                                       | 54                                                 | 07                                                                                                    | 20                                                 | 52                                                       | DF                                                       | 29F9:FF                                                                                                    | FF                                                                                                    | FF                                                       | FF                                                             | FF                                                             | FF                                                             | 00                                                       | ØØ                                                       | 4C                                                             |                                                                                                    |
| 2759:07                                                                                                    | 20                                                                   | 69                                  | 07                                                       | AD                                                 | 53                                                                                                    | 07                                                 | CD                                                       | 67                                                       | 2A01:00                                                                                                    | 00                                                                                                    | 00                                                       | 00                                                             | 00                                                             | 00                                                             | 00                                                       | 00                                                       | 55                                                             |                                                                                                    |
|                                                                                                    |                                                                      | 1991298                             |                                                          |                                                    |                                                                                                    | O THE REAL PROPERTY.                               |                                                          |                                                          |                                                                                                    | 200                                                                                                    |                                                          |                                                                |                                                                |                                                                |                                                          |                                                          |                                                                |                                                                                                    |
| 2761:00                                                                                                    | 04                                                                   | DØ                                  | F2                                                       | AD                                                 | 54                                                                                                    | 07                                                 | CD                                                       | 94                                                       | 2AØ9:00                                                                                                    | ØØ                                                                                                    | 00                                                       | 00                                                             | ØØ                                                             | ØØ                                                             | 00                                                       | 00                                                       | 5D                                                             |                                                                                                    |
| 2769:01                                                                                                    | 04                                                                   | DØ                                  | EA                                                       | AD                                                 | 6A                                                                                                    | 07                                                 | 8D                                                       | B4                                                       | 2A11:00                                                                                                    | 00                                                                                                    | 00                                                       | 00                                                             | 00                                                             | 00                                                             | 00                                                       | ØØ                                                       | 65                                                             |                                                                                                    |
|                                                                                                    |                                                                      |                                     |                                                          |                                                    |                                                                                                    | 01                                                 | 04                                                       | Al                                                       | 2A19:00                                                                                                    | 00                                                                                                    | 00                                                       | 00                                                             | 00                                                             | 00                                                             | FF                                                       | FF                                                       | 6D                                                             |                                                                                                    |
| 2771:00                                                                                                    | 04                                                                   | AD                                  | 6B                                                       | 07                                                 | 8D                                                                                                    |                                                    |                                                          |                                                          |                                                                                                    | 1000                                                                                                    | Dis Codes                                                |                                                                |                                                                |                                                                |                                                          | 100 O 100                                                |                                                                |                                                                                                    |
| 2779:AD                                                                                                    | 53                                                                   | 07                                  | 38                                                       | ED                                                 | 6A                                                                                                    | 07                                                 | 8D                                                       | 8C                                                       | 2A21:FF                                                                                                    | FF                                                                                                    | FF                                                       | FF                                                             | FF                                                             | FF                                                             | FF                                                       | FF                                                       | 75                                                             |                                                                                                    |
| 2781:CØ                                                                                                    | 04                                                                   | AD                                  | 54                                                       | 07                                                 | ED                                                                                                    | 6B                                                 | 07                                                       | F9                                                       | 2A29:FF                                                                                                    | FF                                                                                                    | FF                                                       | FF                                                             | FF                                                             | FF                                                             | 00                                                       | 00                                                       | 7D                                                             |                                                                                                    |
|                                                                                                    | 110000                                                               |                                     |                                                          |                                                    |                                                                                                    |                                                    |                                                          |                                                          |                                                                                                    |                                                                                                    |                                                          |                                                                |                                                                |                                                                |                                                          |                                                          |                                                                |                                                                                                    |
| 2789:8D                                                                                                    | Cl                                                                   | 04                                  | AD                                                       | FF                                                 | 03                                                                                                    | 38                                                 | ED                                                       | D4                                                       | 2A31:00                                                                                                    | 00                                                                                                    | 00                                                       | 00                                                             | 00                                                             | 00                                                             | 00                                                       | 00                                                       | 85                                                             |                                                                                                    |
| 2791:FE                                                                                                    | 03                                                                   | 8D                                  | FE                                                       | 03                                                 | AD                                                                                                    | 95                                                 | 07                                                       | C2                                                       | 2A39:00                                                                                                    | 00                                                                                                    | 00                                                       | 00                                                             | 00                                                             | 00                                                             | FF                                                       | FF                                                       | 8D                                                             |                                                                                                    |
|                                                                                                    |                                                                      | 7.66                                | Control of the second                                    | - C. C.                                            |                                                                                                    |                                                    |                                                          | 17 (01) - 7-10                                           |                                                                                                    |                                                                                                    |                                                          |                                                                |                                                                |                                                                |                                                          | FF                                                       | 95                                                             |                                                                                                    |
| 2799:8D                                                                                                    | 91                                                                   | 07                                  | 18                                                       | 69                                                 | ØA                                                                                                    | 8D                                                 | 95                                                       | 99                                                       | 2A41:FF                                                                                                    | FF                                                                                                    | FF                                                       | FF                                                             | FF                                                             | FF                                                             | FF                                                       |                                                          |                                                                |                                                                                                    |
| 27A1:07                                                                                                    | AD                                                                   | 96                                  | 07                                                       | 8D                                                 | 92                                                                                                    | 07                                                 | 69                                                       | 50                                                       | 2A49:FF                                                                                                    | FF                                                                                                    | FF                                                       | FF                                                             | FF                                                             | FF                                                             | FF                                                       | FF                                                       | 9D                                                             |                                                                                                    |
|                                                                                                    |                                                                      | 35050                               |                                                          | 200                                                |                                                                                                    | 20                                                 | 94                                                       | 88                                                       | 2A51:FF                                                                                                    | FF                                                                                                    | FF                                                       | FF                                                             | FF                                                             | FF                                                             | FF                                                       | FF                                                       | A5                                                             |                                                                                                    |
| 27A9:00                                                                                                    | 8D                                                                   | 96                                  | 07                                                       | A2                                                 | 00                                                                                                    |                                                    |                                                          |                                                          |                                                                                                    |                                                                                                    |                                                          |                                                                |                                                                |                                                                |                                                          | 5-5-5                                                    |                                                                |                                                                                                    |
| 27B1:07                                                                                                    | 20                                                                   | 90                                  | 07                                                       | E8                                                 | EØ                                                                                                    | 08                                                 | DØ                                                       | B9                                                       | 2A59:FF                                                                                                    | FF                                                                                                    | FF                                                       | FF                                                             | FF                                                             | FF                                                             | 00                                                       | 00                                                       | AD                                                             |                                                                                                    |
| 27B9:F5                                                                                                    | 20                                                                   | 94                                  | 07                                                       | 38                                                 | ED                                                                                                    | CØ                                                 | 04                                                       | ØD                                                       | 2A61:00                                                                                                    | 00                                                                                                    | 00                                                       | 00                                                             | 00                                                             | 00                                                             | 00                                                       | 00                                                       | B5                                                             |                                                                                                    |
|                                                                                                    |                                                                      |                                     |                                                          |                                                    |                                                                                                    |                                                    |                                                          |                                                          |                                                                                                    |                                                                                                    |                                                          |                                                                | 100000000000000000000000000000000000000                        | 100000                                                         |                                                          | 1,000                                                    |                                                                |                                                                                                    |
| 27C1:20                                                                                                    | 90                                                                   | 07                                  | E8                                                       | 20                                                 | 94                                                                                                    | 07                                                 | ED                                                       | 03                                                       | 2A69:00                                                                                                    | 00                                                                                                    | 00                                                       | 00                                                             | 00                                                             | 00                                                             | FF                                                       | FF                                                       | BD                                                             |                                                                                                    |
| 27C9:C1                                                                                                    | 94                                                                   | 20                                  | 90                                                       | 07                                                 | CE                                                                                                    | FE                                                 | 03                                                       | 7B                                                       | 2A71:FF                                                                                                    | FF                                                                                                    | FF                                                       | FF                                                             | FF                                                             | FF                                                             | FF                                                       | FF                                                       | C5                                                             |                                                                                                    |
|                                                                                                    |                                                                      |                                     |                                                          |                                                    |                                                                                                    | 10                                                 |                                                          |                                                          |                                                                                                    |                                                                                                    |                                                          |                                                                | FF                                                             | FF                                                             | ØØ                                                       | 00                                                       | CD                                                             |                                                                                                    |
| 2701:00                                                                                                    | C3                                                                   | 4C                                  | 8F                                                       | 06                                                 | A9                                                                                                    |                                                    | 8D                                                       | 80                                                       | 2A79:FF                                                                                                    | FF                                                                                                    | FF                                                       | FF                                                             |                                                                |                                                                |                                                          |                                                          |                                                                |                                                                                                    |
| 27D9:53                                                                                                    | 07                                                                   | A9                                  | 09                                                       | 8D                                                 | 54                                                                                                    | 07                                                 | 60                                                       | 85                                                       | 2A81:00                                                                                                    | 00                                                                                                    | 00                                                       | 00                                                             | 00                                                             | 00                                                             | 00                                                       | 00                                                       | D5                                                             |                                                                                                    |
|                                                                                                    |                                                                      |                                     | EE                                                       | 53                                                 | 07                                                                                                    | DØ                                                 | 03                                                       | AØ                                                       | 2A89:00                                                                                                    | 00                                                                                                    | 00                                                       | 00                                                             | 00                                                             | 00                                                             | 00                                                       | 00                                                       | DD                                                             |                                                                                                    |
| 27E1:AD                                                                                                    | B6                                                                   | ØD                                  |                                                          | 5500000                                            |                                                                                                    | 2000                                               |                                                          | The contract                                             |                                                                                                    |                                                                                                    |                                                          |                                                                |                                                                |                                                                |                                                          |                                                          |                                                                |                                                                                                    |
| 27E9:EE                                                                                                    | 54                                                                   | 07                                  | 60                                                       | A9                                                 | 02                                                                                                    | 8D                                                 | 6A                                                       | 86                                                       | 2A91:00                                                                                                    | 00                                                                                                    | 00                                                       | 00                                                             | 00                                                             | 00                                                             | 00                                                       | 00                                                       | E5                                                             |                                                                                                    |
| 27F1:07                                                                                                    | A9                                                                   | 04                                  | 8D                                                       | 6B                                                 | 07                                                                                                    | 60                                                 | 8D                                                       | 4D                                                       | 2A99:00                                                                                                    | 00                                                                                                    | 00                                                       | 00                                                             | 00                                                             | 00                                                             | FF                                                       | FF                                                       | ED                                                             |                                                                                                    |
|                                                                                                    |                                                                      |                                     |                                                          |                                                    |                                                                                                    |                                                    |                                                          |                                                          |                                                                                                    |                                                                                                    | 100000                                                   |                                                                |                                                                |                                                                |                                                          |                                                          | F5                                                             |                                                                                                    |
| 27F9:BB                                                                                                    | ØD                                                                   | EE                                  | 6A                                                       | 07                                                 | DØ                                                                                                    | 03                                                 | EE                                                       | 5E                                                       | 2AA1:FF                                                                                                    | FF                                                                                                    | FF                                                       | FF                                                             | FF                                                             | FF                                                             | FF                                                       | FF                                                       | ro                                                             |                                                                                                    |
| 2801:6B                                                                                                    | 07                                                                   | 60                                  | E6                                                       | 3D                                                 | DØ                                                                                                    | 02                                                 | E6                                                       | 5B                                                       | 2AA9:FF                                                                                                    | FF                                                                                                    | FF                                                       | FF                                                             | FF                                                             | FF                                                             | 00                                                       | 00                                                       | FD                                                             |                                                                                                    |
|                                                                                                    |                                                                      |                                     |                                                          |                                                    |                                                                                                    | 0.00                                               | The same of                                              | TO 18                                                    |                                                                                                    |                                                                                                    | 00                                                       | 00                                                             | 00                                                             | 00                                                             | 00                                                       | 00                                                       | 06                                                             |                                                                                                    |
| 2809:3E                                                                                                    | AØ                                                                   | 00                                  | Bl                                                       | 3D                                                 | 8D                                                                                                    | 98                                                 | 07                                                       | 14                                                       | 2AB1:00                                                                                                    | 00                                                                                                    |                                                          |                                                                |                                                                |                                                                |                                                          |                                                          |                                                                |                                                                                                    |
| 2811:C9                                                                                                    | 5C                                                                   | FØ                                  | 05                                                       | 18                                                 | AD                                                                                                    | 98                                                 | 07                                                       | 7B                                                       | 2AB9:00                                                                                                    | ØØ                                                                                                    | 00                                                       | 00                                                             | 00                                                             | 00                                                             | FF                                                       | FF                                                       | ØE                                                             |                                                                                                    |
|                                                                                                    |                                                                      |                                     | 98                                                       | 07                                                 | 60                                                                                                    | 9D                                                 | 2E                                                       | ØA                                                       | 2AC1:FF                                                                                                    | FF                                                                                                    | FF                                                       | FF                                                             | FF                                                             | FF                                                             | FF                                                       | FF                                                       | 16                                                             |                                                                                                    |
| 2819:60                                                                                                    | 38                                                                   | AD                                  |                                                          |                                                    | 0.00                                                                                                    |                                                    |                                                          |                                                          |                                                                                                    |                                                                                                    |                                                          |                                                                |                                                                |                                                                |                                                          |                                                          |                                                                |                                                                                                    |
| 2821:09                                                                                                    | 60                                                                   | BD                                  | 2E                                                       | 09                                                 | 60                                                                                                    | 00                                                 | C9                                                       | 3C                                                       | 2AC9:FF                                                                                                    | FF                                                                                                    | FF                                                       | FF                                                             | FF                                                             | FF                                                             | FF                                                       | FF                                                       | 1E                                                             |                                                                                                    |
| 2829:30                                                                                                    | 90                                                                   | 03                                  | C9                                                       | 3A                                                 | 60                                                                                                    | 38                                                 | 60                                                       | D6                                                       | 2AD1:FF                                                                                                    | FF                                                                                                    | FF                                                       | FF                                                             | FF                                                             | FF                                                             | FF                                                       | FF                                                       | 26                                                             |                                                                                                    |
|                                                                                                    |                                                                      |                                     |                                                          | 78 100                                             |                                                                                                    | E SANSKY                                           |                                                          |                                                          |                                                                                                    |                                                                                                    |                                                          |                                                                |                                                                | FF                                                             | 00                                                       | 00                                                       | 2E                                                             |                                                                                                    |
| 2831:A9                                                                                                    | 00                                                                   | 8D                                  | D4                                                       | 04                                                 | 20                                                                                                    | 7B                                                 | 07                                                       | F3                                                       | 2AD9:FF                                                                                                    | FF                                                                                                    | FF                                                       | FF                                                             | FF                                                             | 10000                                                          | 0,000                                                    |                                                          |                                                                |                                                                                                    |
| 2839:C9                                                                                                    | 5C                                                                   | FØ                                  | 01                                                       | 60                                                 | 8D                                                                                                    | D4                                                 | 04                                                       | 9A                                                       | 2AE1:00                                                                                                    | 00                                                                                                    | 00                                                       | 00                                                             | 00                                                             | 00                                                             | 00                                                       | 00                                                       | 36                                                             |                                                                                                    |
|                                                                                                    |                                                                      |                                     |                                                          |                                                    |                                                                                                    | C7                                                 | 04                                                       | 6E                                                       | 2AE9:00                                                                                                    | 00                                                                                                    | 00                                                       | 00                                                             | 00                                                             | 00                                                             | FF                                                       | FF                                                       | 3E                                                             |                                                                                                    |
| 2841:A9                                                                                                    | 00                                                                   | 8D                                  | C6                                                       | 04                                                 | 8D                                                                                                    |                                                    |                                                          |                                                          |                                                                                                    | 0.5                                                                                                    |                                                          |                                                                |                                                                | 13.00                                                          |                                                          |                                                          |                                                                |                                                                                                    |
| 2849:20                                                                                                    | 75                                                                   | 07                                  | 20                                                       | 99                                                 | 07                                                                                                    | BØ                                                 | 06                                                       | 3A                                                       | 2AF1:FF                                                                                                    | FF                                                                                                    | FF                                                       | FF                                                             | FF                                                             | FF                                                             | FF                                                       | FF                                                       | 46                                                             |                                                                                                    |
| 2851:20                                                                                                    | D5                                                                   | 07                                  | 4C                                                       | BA                                                 | 07                                                                                                    | AE                                                 | C6                                                       | E2                                                       | 2AF9:FF                                                                                                    | FF                                                                                                    | FF                                                       | FF                                                             | FF                                                             | FF                                                             | 00                                                       | 00                                                       | 4E                                                             |                                                                                                    |
|                                                                                                    | 200                                                                  | and the                             | V201877                                                  | C. 1000                                            |                                                                                                    |                                                    |                                                          |                                                          |                                                                                                    |                                                                                                    |                                                          |                                                                |                                                                | 1000                                                           |                                                          |                                                          |                                                                |                                                                                                    |
| 2859:04                                                                                                    | 8E                                                                   | D8                                  | 04                                                       | AE                                                 | C7                                                                                                    | 04                                                 | 8E                                                       | D5                                                       | 2BØ1:00                                                                                                    | 00                                                                                                    | 00                                                       | 00                                                             | 00                                                             | 00                                                             | ØØ                                                       | 00                                                       | 57                                                             |                                                                                                    |
| 2861:D9                                                                                                    | 04                                                                   | 60                                  | 38                                                       | E9                                                 | 30                                                                                                    | 8D                                                 | CA                                                       | 25                                                       | 2BØ9:00                                                                                                    | 00                                                                                                    | 00                                                       | 00                                                             | 00                                                             | 00                                                             | 00                                                       | 00                                                       | 5F                                                             |                                                                                                    |
|                                                                                                    |                                                                      |                                     |                                                          |                                                    |                                                                                                    |                                                    |                                                          |                                                          | 2B11:00                                                                                                    |                                                                                                    | aa                                                       | aa                                                             | 00                                                             | ØØ                                                             | aa                                                       | 00                                                       | 67                                                             |                                                                                                    |
|                                                                                                    | AD                                                                   | C6                                  | 04                                                       | 8D                                                 | C8                                                                                                    | 04                                                 | AD                                                       | 85                                                       |                                                                                                    | 00                                                                                                    | 00                                                       | 00                                                             |                                                                |                                                                | 00                                                       |                                                          |                                                                |                                                                                                    |
| 2871:C7                                                                                                    | 04                                                                   | 8D                                  | C9                                                       | 04                                                 | 20                                                                                                    | 18                                                 | 08                                                       | CD                                                       | 2B19:00                                                                                                    | 00                                                                                                    | ØØ                                                       | ØØ                                                             | 00                                                             | 00                                                             | FF                                                       | FF                                                       | 6F                                                             |                                                                                                    |
| 2879:AE                                                                                                    | C8                                                                   | 04                                  | AC                                                       | C9                                                 | 04                                                                                                    | 20                                                 | 18                                                       | 55                                                       | 2B21:FF                                                                                                    | FF                                                                                                    | FF                                                       | FF                                                             | FF                                                             | FF                                                             | FF                                                       | FF                                                       | 77                                                             |                                                                                                    |
|                                                                                                    |                                                                      |                                     |                                                          |                                                    |                                                                                                    |                                                    |                                                          |                                                          |                                                                                                    |                                                                                                    |                                                          |                                                                | FF                                                             | FF                                                             | 00                                                       | 00                                                       | 7F                                                             |                                                                                                    |
| 2881:08                                                                                                    | 20                                                                   | 18                                  | Ø8                                                       | 8A                                                 | 18                                                                                                    | 6D                                                 | C8                                                       | B9                                                       | 2B29:FF                                                                                                    | FF                                                                                                    | FF                                                       | FF                                                             | F.F.                                                           |                                                                |                                                          |                                                          |                                                                |                                                                                                    |
| 2889:04                                                                                                    | 8D                                                                   | C6                                  | 04                                                       | 98                                                 | 6D                                                                                                    | C9                                                 | 04                                                       | 6A                                                       | 2B31:00                                                                                                    | 00                                                                                                    | 00                                                       | 00                                                             | 00                                                             | 00                                                             | 00                                                       | 00                                                       | 87                                                             |                                                                                                    |
| 2891:8D                                                                                                    | C7                                                                   | 04                                  | AD                                                       | CA                                                 | 04                                                                                                    | 18                                                 | 6D                                                       | F9                                                       | 2B39:00                                                                                                    | 00                                                                                                    | 00                                                       | 00                                                             | 00                                                             | 00                                                             | FF                                                       | FF                                                       | 8F                                                             |                                                                                                    |
| Marian Santa                                                                                                    |                                                                      |                                     |                                                          |                                                    |                                                                                                    |                                                    |                                                          |                                                          |                                                                                                    |                                                                                                    |                                                          |                                                                |                                                                |                                                                |                                                          |                                                          |                                                                |                                                                                                    |
| 2899:C6                                                                                                    | 04                                                                   | 8D                                  | C6                                                       | 04                                                 | A9                                                                                                    | 00                                                 | 6D                                                       | AØ                                                       | 2B41:FF                                                                                                    | FF                                                                                                    | FF                                                       | FF                                                             | FF                                                             | FF                                                             | FF                                                       | FF                                                       | 97                                                             |                                                                                                    |
| 28A1:C7                                                                                                    | 04                                                                   | 8D                                  | C7                                                       | 04                                                 | 60                                                                                                    | ØE                                                 | C8                                                       | 8B                                                       | 2B49:FF                                                                                                    | FF                                                                                                    | FF                                                       | FF                                                             | FF                                                             | FF                                                             | FF                                                       | FF                                                       | 9F                                                             |                                                                                                    |
|                                                                                                    |                                                                      |                                     |                                                          |                                                    | 20                                                                                                    | 52                                                 | 07                                                       | 30                                                       | 2B51:FF                                                                                                    | FF                                                                                                    | FF                                                       | FF                                                             | FF                                                             | FF                                                             | FF                                                       | FF                                                       | A7                                                             |                                                                                                    |
| 28A9:04                                                                                                    | 2E                                                                   | C9                                  | 04                                                       | 60                                                 |                                                                                                    |                                                    |                                                          |                                                          |                                                                                                    |                                                                                                    |                                                          |                                                                |                                                                |                                                                |                                                          |                                                          |                                                                |                                                                                                    |
| 28B1:20                                                                                                    | 99                                                                   | 07                                  | BØ                                                       | 1B                                                 | 38                                                                                                    | E9                                                 | 30                                                       | 22                                                       | 2B59:FF                                                                                                    | FF                                                                                                    | FF                                                       | FF                                                             | FF                                                             | FF                                                             | 00                                                       | 00                                                       | AF                                                             |                                                                                                    |
| 28B9:8D                                                                                                    | C6                                                                   | 04                                  | A9                                                       | 00                                                 | 8D                                                                                                    | C7                                                 | 04                                                       | 67                                                       | 2B61:00                                                                                                    | 00                                                                                                    | 00                                                       | 00                                                             | 00                                                             | 00                                                             | 00                                                       | 00                                                       | B7                                                             |                                                                                                    |
|                                                                                                    |                                                                      |                                     |                                                          |                                                    |                                                                                                    |                                                    |                                                          |                                                          |                                                                                                    |                                                                                                    |                                                          |                                                                |                                                                |                                                                |                                                          |                                                          |                                                                |                                                                                                    |
| 28C1:20                                                                                                    | 52                                                                   | 07                                  | 20                                                       | 99                                                 | 07                                                                                                    | BØ                                                 | 06                                                       | E9                                                       | 2B69:00                                                                                                    | 00                                                                                                    | ØØ                                                       | 00                                                             | 00                                                             | 00                                                             | FF                                                       | FF                                                       | BF                                                             |                                                                                                    |
| 2809:20                                                                                                    | D5                                                                   | 07                                  | 4C                                                       | 32                                                 | 08                                                                                                    | 18                                                 | 60                                                       | 87                                                       | 2B71:FF                                                                                                    | FF                                                                                                    | FF                                                       | FF                                                             | FF                                                             | FF                                                             | FF                                                       | FF                                                       | C7                                                             |                                                                                                    |
|                                                                                                    |                                                                      |                                     |                                                          |                                                    |                                                                                                    |                                                    |                                                          |                                                          |                                                                                                    |                                                                                                    |                                                          |                                                                |                                                                |                                                                |                                                          | 00                                                       | CF                                                             |                                                                                                    |
| 28D1:38                                                                                                    | 60                                                                   | 20                                  | 5E                                                       | 07                                                 | AD                                                                                                    | D4                                                 | 04                                                       | DC                                                       | 2B79:FF                                                                                                    | FF                                                                                                    | FF                                                       | FF                                                             | FF                                                             | FF                                                             | 00                                                       |                                                          |                                                                |                                                                                                    |
| 28D9:DØ                                                                                                    | 03                                                                   | 4C                                  | EØ                                                       | 08                                                 | 20                                                                                                    | 1F                                                 | 08                                                       | Fl                                                       | 2B81:00                                                                                                    | 00                                                                                                    | 00                                                       | ØØ                                                             | 00                                                             | ØØ                                                             | ØØ                                                       | ØØ                                                       | D7                                                             |                                                                                                    |
|                                                                                                    |                                                                      |                                     |                                                          |                                                    |                                                                                                    |                                                    |                                                          |                                                          |                                                                                                    |                                                                                                    |                                                          |                                                                |                                                                |                                                                |                                                          |                                                          |                                                                |                                                                                                    |
| 28E1:A8                                                                                                    | 8C                                                                   | C2                                  | 04                                                       | FØ                                                 | 5B                                                                                                    | 90                                                 | ØB                                                       | 63                                                       | 2B89:00                                                                                                    | 00                                                                                                    | 00                                                       | 00                                                             | 00                                                             | 00                                                             | 00                                                       | 00                                                       | DF                                                             |                                                                                                    |
| 28E9:A9                                                                                                    | 00                                                                   | 8D                                  | D4                                                       | 04                                                 | AD                                                                                                    | C2                                                 | 04                                                       | 6E                                                       | 2B91:00                                                                                                    | 00                                                                                                    | 31                                                       | 30                                                             | 30                                                             | 20                                                             | 44                                                       | 49                                                       | E4                                                             |                                                                                                    |
|                                                                                                    |                                                                      |                                     |                                                          |                                                    |                                                                                                    |                                                    | 16                                                       | Cl                                                       | 2B99:4D                                                                                                    | 42                                                                                                    | 49                                                       |                                                                | 37                                                             | 29                                                             |                                                          | 42                                                       | CB                                                             |                                                                                                    |
|                                                                                                    | FB                                                                   | Ø8                                  | AD                                                       | D6                                                 | 04                                                                                                    | DØ                                                 |                                                          |                                                          |                                                                                                    |                                                                                                    |                                                          | 28                                                             |                                                                |                                                                | 2C                                                       |                                                          |                                                                |                                                                                                    |
| Distriction of the second                                                                                                    |                                                                      | 04                                  | 18                                                       | 6D                                                 | CØ                                                                                                    | 04                                                 | 8D                                                       | D8                                                       | 2BA1:4F                                                                                                    | 28                                                                                                    | 37                                                       | 29                                                             | 8D                                                             | 31                                                             | 31                                                       | 30                                                       | E6                                                             |                                                                                                    |
|                                                                                                    | C6                                                                   |                                     | -4                                                       |                                                    | 6D                                                                                                    |                                                    |                                                          |                                                          |                                                                                                    |                                                                                                    |                                                          | 52                                                             |                                                                |                                                                | 12,100                                                   |                                                          | A4                                                             |                                                                                                    |
| 28F9:AD                                                                                                    |                                                                      |                                     | 07                                                       |                                                    |                                                                                                    | Cl                                                 | 04                                                       | 50                                                       | 2BA9:20                                                                                                    | 46                                                                                                    | 4F                                                       |                                                                |                                                                |                                                                |                                                          |                                                          |                                                                |                                                                                                    |
| 28F9:AD<br>2901:D8                                                                                                    | 04                                                                   | AD                                  | C7                                                       | 04                                                 |                                                                                                    | W127311-                                           |                                                          |                                                          | 2BB1:4F                                                                                                    | 27                                                                                                    |                                                          |                                                                | 49                                                             | 3D                                                             | 30                                                       | 54                                                       |                                                                |                                                                                                    |
| 28F9:AD                                                                                                    |                                                                      |                                     | C7<br>4C                                                 | 98                                                 | 08                                                                                                    | A9                                                 | 00                                                       | 16                                                       |                                                                                                    | 37                                                                                                    | 3A                                                       | 42                                                             | 49                                                             | 28                                                             | 49                                                       | 29                                                       | 8F                                                             |                                                                                                    |
| 28F9:AD<br>2901:D8<br>2909:8D                                                                                                    | Ø4<br>D9                                                             | AD<br>Ø4                            | 4C                                                       | 98                                                 | 08                                                                                                    |                                                    |                                                          |                                                          |                                                                                                    |                                                                                                    |                                                          | 42                                                             | 49                                                             | 28                                                             | 49                                                       | 29                                                       | 8F                                                             |                                                                                                    |
| 28F9:AD<br>2901:D8<br>2909:8D<br>2911:8D                                                                                         | Ø4<br>D9<br>D6                                                       | AD<br>Ø4<br>Ø4                      | 4C<br>AD                                                 | 98<br>D8                                           | Ø8<br>Ø4                                                                                                    | 38                                                 | ED                                                       | 70                                                       | 2BB9:3D                                                                                                    | 32                                                                                                    | 5E                                                       | 42<br>49                                                       | 49<br>8D                                                       | 28<br>31                                                       | 49<br>32                                                 | 29<br>30                                                 | 8F<br>61                                                       | 1                                                                                                    |
| 28F9:AD<br>2901:D8<br>2909:8D                                                                                                    | Ø4<br>D9                                                             | AD<br>Ø4                            | 4C                                                       | 98                                                 | 08                                                                                                    |                                                    |                                                          |                                                          |                                                                                                    |                                                                                                    |                                                          | 42                                                             | 49                                                             | 28                                                             | 49                                                       | 29                                                       | 8F                                                             | 1                                                                                                    |
| 28F9:AD<br>29Ø1:D8<br>29Ø9:8D<br>2911:8D<br>2919:C6                                                                              | 04<br>D9<br>D6<br>04                                                 | AD<br>Ø4<br>Ø4<br>8D                | 4C<br>AD<br>CØ                                           | 98<br>D8<br>Ø4                                     | Ø8<br>Ø4<br>AD                                                                                                    | 38<br>D9                                           | ED<br>Ø4                                                 | 70<br>1C                                                 | 2BB9:3D<br>2BC1:20                                                                                                    | 32<br>42                                                                                                    | 5E<br>4F                                                 | 42<br>49<br>28                                                 | 49<br>8D<br>49                                                 | 28<br>31<br>29                                                 | 49<br>32<br>3D                                           | 29<br>30<br>32                                           | 8F<br>61<br>CØ                                                 |                                                                                                    |
| 28F9:AD<br>29Ø1:D8<br>29Ø9:8D<br>2911:8D<br>2919:C6<br>2921:ED                                                                   | Ø4<br>D9<br>D6<br>Ø4<br>C7                                           | AD<br>Ø4<br>Ø4<br>8D<br>Ø4          | 4C<br>AD<br>CØ<br>8D                                     | 98<br>D8<br>Ø4<br>C1                               | Ø8<br>Ø4<br>AD<br>Ø4                                                                                                    | 38<br>D9<br>20                                     | ED<br>Ø4<br>9B                                           | 70<br>1C<br>AF                                           | 2BB9:3D<br>2BC1:20<br>2BC9:35                                                                                                    | 32<br>42<br>35                                                                                                    | 5E<br>4F<br>2D                                           | 42<br>49<br>28<br>42                                           | 49<br>8D<br>49<br>49                                           | 28<br>31<br>29<br>28                                           | 49<br>32<br>3D<br>49                                     | 29<br>30<br>32<br>29                                     | 8F<br>61<br>CØ<br>78                                           |                                                                                                    |
| 28F9:AD<br>29Ø1:D8<br>29Ø9:8D<br>2911:8D<br>2919:C6                                                                              | 04<br>D9<br>D6<br>04                                                 | AD<br>Ø4<br>Ø4<br>8D                | 4C<br>AD<br>CØ                                           | 98<br>D8<br>Ø4<br>C1<br>C9                         | Ø8<br>Ø4<br>AD                                                                                                    | 38<br>D9<br>20<br>F0                               | ED<br>Ø4<br>9B<br>1E                                     | 70<br>1C<br>AF<br>C1                                     | 2BB9:3D<br>2BC1:20                                                                                                    | 32<br>42                                                                                                    | 5E<br>4F<br>2D<br>45                                     | 42<br>49<br>28                                                 | 49<br>8D<br>49                                                 | 28<br>31<br>29<br>28<br>8D                                     | 49<br>32<br>3D<br>49<br>31                               | 29<br>30<br>32<br>29<br>33                               | 8F<br>61<br>CØ<br>78<br>75                                     | The same of the same of the sa |
| 28F9:AD<br>2901:D8<br>2909:8D<br>2911:8D<br>2919:C6<br>2921:ED<br>2929:05                                                        | 04<br>D9<br>D6<br>04<br>C7<br>AD                                     | AD<br>Ø4<br>Ø4<br>8D<br>Ø4<br>C2    | 4C<br>AD<br>CØ<br>8D<br>Ø4                               | 98<br>D8<br>Ø4<br>C1<br>C9                         | Ø8<br>Ø4<br>AD<br>Ø4<br>5C                                                                                                    | 38<br>D9<br>20<br>F0                               | ED<br>Ø4<br>9B<br>1E                                     | 70<br>1C<br>AF<br>C1                                     | 2BB9:3D<br>2BC1:20<br>2BC9:35<br>2BD1:3A                                                                                                    | 32<br>42<br>35<br>4E                                                                                                    | 5E<br>4F<br>2D<br>45                                     | 42<br>49<br>28<br>42<br>58                                     | 49<br>8D<br>49<br>49<br>54                                     | 28<br>31<br>29<br>28<br>8D                                     | 49<br>32<br>3D<br>49<br>31                               | 29<br>30<br>32<br>29<br>33                               | 8F<br>61<br>CØ<br>78<br>75                                     |                                                                                                    |
| 28F9:AD<br>29Ø1:D8<br>29Ø9:8D<br>2911:8D<br>2919:C6<br>2921:ED<br>2929:Ø5<br>2931:C9                                             | 04<br>D9<br>D6<br>04<br>C7<br>AD<br>8D                               | AD 04 04 8D 04 C2 F0                | 4C<br>AD<br>CØ<br>8D<br>Ø4<br>11                         | 98<br>04<br>C1<br>C9<br>C9                         | Ø8<br>Ø4<br>AD<br>Ø4<br>5C<br>ØØ                                                                                                    | 38<br>D9<br>20<br>F0<br>F0                         | ED<br>Ø4<br>9B<br>1E<br>Ø9                               | 70<br>1C<br>AF<br>C1<br>34                               | 2BB9:3D<br>2BC1:20<br>2BC9:35<br>2BD1:3A<br>2BD9:30                                                                                                    | 32<br>42<br>35<br>4E<br>20                                                                                                    | 5E<br>4F<br>2D<br>45<br>52                               | 42<br>49<br>28<br>42<br>58<br>45                               | 49<br>8D<br>49<br>49<br>54<br>4D                               | 28<br>31<br>29<br>28<br>8D<br>20                               | 49<br>32<br>3D<br>49<br>31<br>53                         | 29<br>30<br>32<br>29<br>33<br>45                         | 8F<br>61<br>CØ<br>78<br>75<br>C5                               |                                                                                                    |
| 28F9:AD<br>2901:D8<br>2909:8D<br>2911:8D<br>2919:C6<br>2921:ED<br>2929:05<br>2931:C9<br>2939:20                                  | 04<br>D9<br>D6<br>04<br>C7<br>AD<br>8D<br>69                         | AD 04 8D 04 C2 F0 07                | 4C<br>AD<br>CØ<br>8D<br>Ø4<br>11<br>2Ø                   | 98<br>04<br>C1<br>C9<br>C9                         | 08<br>04<br>AD<br>04<br>5C<br>00<br>07                                                                                                    | 38<br>D9<br>20<br>F0<br>F0<br>4C                   | ED<br>Ø4<br>9B<br>1E<br>Ø9<br>9E                         | 70<br>1C<br>AF<br>C1<br>34<br>BE                         | 2BB9:3D<br>2BC1:20<br>2BC9:35<br>2BD1:3A<br>2BD9:30<br>2BE1:54                                                                                                    | 32<br>42<br>35<br>4E<br>20<br>20                                                                                                    | 5E<br>4F<br>2D<br>45<br>52<br>42                         | 42<br>49<br>28<br>42<br>58<br>45<br>49                         | 49<br>8D<br>49<br>49<br>54<br>4D<br>54                         | 28<br>31<br>29<br>28<br>8D<br>20<br>20                         | 49<br>32<br>3D<br>49<br>31<br>53<br>4E                   | 29<br>30<br>32<br>29<br>33<br>45<br>55                   | 8F<br>61<br>CØ<br>78<br>75<br>C5                               |                                                                                                    |
| 28F9:AD<br>29Ø1:D8<br>29Ø9:8D<br>2911:8D<br>2919:C6<br>2921:ED<br>2929:Ø5<br>2931:C9                                             | 04<br>D9<br>D6<br>04<br>C7<br>AD<br>8D                               | AD 04 04 8D 04 C2 F0                | 4C<br>AD<br>CØ<br>8D<br>Ø4<br>11                         | 98<br>04<br>C1<br>C9<br>C9                         | Ø8<br>Ø4<br>AD<br>Ø4<br>5C<br>ØØ                                                                                                    | 38<br>D9<br>20<br>F0<br>F0                         | ED<br>Ø4<br>9B<br>1E<br>Ø9                               | 70<br>1C<br>AF<br>C1<br>34                               | 2BB9:3D<br>2BC1:20<br>2BC9:35<br>2BD1:3A<br>2BD9:30                                                                                                    | 32<br>42<br>35<br>4E<br>20                                                                                                    | 5E<br>4F<br>2D<br>45<br>52                               | 42<br>49<br>28<br>42<br>58<br>45                               | 49<br>8D<br>49<br>49<br>54<br>4D                               | 28<br>31<br>29<br>28<br>8D<br>20                               | 49<br>32<br>3D<br>49<br>31<br>53                         | 29<br>30<br>32<br>29<br>33<br>45                         | 8F<br>61<br>CØ<br>78<br>75<br>C5                               |                                                                                                    |
| 28F9:AD<br>29Ø1:D8<br>29Ø9:8D<br>2911:8D<br>2919:C6<br>2921:ED<br>2929:Ø5<br>2931:C9<br>2939:2Ø<br>2941:Ø8                       | 04<br>D9<br>D6<br>04<br>C7<br>AD<br>8D<br>69<br>8D                   | AD 04 04 8D 04 C2 F0 07 FE          | 4C<br>AD<br>CØ<br>8D<br>Ø4<br>11<br>2Ø<br>Ø3             | 98<br>04<br>C1<br>C9<br>C9<br>52<br>60             | 08<br>04<br>AD<br>04<br>5C<br>00<br>07<br>20                                                                                                    | 38<br>D9<br>20<br>F0<br>F0<br>4C<br>69             | ED<br>Ø4<br>9B<br>1E<br>Ø9<br>9E<br>Ø7                   | 70<br>1C<br>AF<br>C1<br>34<br>BE<br>68                   | 2BB9:3D<br>2BC1:20<br>2BC9:35<br>2BD1:3A<br>2BD9:30<br>2BE1:54<br>2BE9:4D                                                                                                    | 32<br>42<br>35<br>4E<br>20<br>20<br>42                                                                                                    | 5E<br>4F<br>2D<br>45<br>52<br>42<br>45                   | 42<br>49<br>28<br>42<br>58<br>45<br>49<br>52                   | 49<br>8D<br>49<br>49<br>54<br>4D<br>54<br>20                   | 28<br>31<br>29<br>28<br>8D<br>20<br>20<br>49                   | 49<br>32<br>3D<br>49<br>31<br>53<br>4E<br>4E             | 29<br>30<br>32<br>29<br>33<br>45<br>55<br>20             | 8F<br>61<br>CØ<br>78<br>75<br>C5<br>5C<br>28                   |                                                                                                    |
| 28F9:AD<br>29Ø1:D8<br>29Ø9:8D<br>2911:8D<br>2919:C6<br>2921:ED<br>2929:Ø5<br>2931:C9<br>2939:2Ø<br>2941:Ø8<br>2949:A9            | 04<br>D9<br>D6<br>04<br>C7<br>AD<br>8D<br>69<br>8D                   | AD 04 04 8D 04 C2 F0 07 FE 20       | 4C<br>AD<br>CØ<br>8D<br>Ø4<br>11<br>2Ø<br>Ø3<br>69       | 98<br>04<br>C1<br>C9<br>C9<br>52<br>60<br>07       | 08<br>04<br>AD<br>04<br>5C<br>00<br>07<br>20<br>60                                                                                                    | 38<br>D9<br>20<br>F0<br>F0<br>4C<br>69<br>AD       | ED<br>04<br>9B<br>1E<br>09<br>9E<br>07<br>D4             | 70<br>1C<br>AF<br>C1<br>34<br>BE<br>68<br>F4             | 2BB9:3D<br>2BC1:20<br>2BC9:35<br>2BD1:3A<br>2BD9:30<br>2BE1:54<br>2BE9:4D<br>2BF1:4E                                                                                                    | 32<br>42<br>35<br>4E<br>20<br>20<br>42<br>8D                                                                                                    | 5E<br>4F<br>2D<br>45<br>52<br>42<br>45<br>31             | 42<br>49<br>28<br>42<br>58<br>45<br>49<br>52<br>34             | 49<br>8D<br>49<br>49<br>54<br>4D<br>54<br>20<br>30             | 28<br>31<br>29<br>28<br>8D<br>20<br>20<br>49<br>20             | 49<br>32<br>3D<br>49<br>31<br>53<br>4E<br>4E<br>44       | 29<br>30<br>32<br>29<br>33<br>45<br>55<br>20<br>45       | 8F<br>61<br>CØ<br>78<br>75<br>C5<br>5C<br>28<br>ØC             |                                                                                                    |
| 28F9:AD<br>29Ø1:D8<br>29Ø9:8D<br>2911:8D<br>2919:C6<br>2921:ED<br>2929:Ø5<br>2931:C9<br>2939:2Ø<br>2941:Ø8                       | 04<br>D9<br>D6<br>04<br>C7<br>AD<br>8D<br>69<br>8D                   | AD 04 04 8D 04 C2 F0 07 FE          | 4C<br>AD<br>CØ<br>8D<br>Ø4<br>11<br>2Ø<br>Ø3             | 98<br>04<br>C1<br>C9<br>C9<br>52<br>60             | 08<br>04<br>AD<br>04<br>5C<br>00<br>07<br>20                                                                                                    | 38<br>D9<br>20<br>F0<br>F0<br>4C<br>69             | ED<br>Ø4<br>9B<br>1E<br>Ø9<br>9E<br>Ø7                   | 70<br>1C<br>AF<br>C1<br>34<br>BE<br>68<br>F4<br>86       | 2BB9:3D<br>2BC1:20<br>2BC9:35<br>2BD1:3A<br>2BD9:30<br>2BE1:54<br>2BE9:4D                                                                                                    | 32<br>42<br>35<br>4E<br>20<br>20<br>42<br>8D<br>46                                                                                                    | 5E<br>4F<br>2D<br>45<br>52<br>42<br>45<br>31<br>4E       | 42<br>49<br>28<br>42<br>58<br>45<br>49<br>52<br>34<br>42       | 49<br>8D<br>49<br>49<br>54<br>4D<br>54<br>20<br>30<br>53       | 28<br>31<br>29<br>28<br>8D<br>20<br>20<br>49<br>20<br>28       | 49<br>32<br>3D<br>49<br>31<br>53<br>4E<br>4E<br>44<br>58 | 29<br>30<br>32<br>29<br>33<br>45<br>55<br>20<br>45<br>29 | 8F<br>61<br>CØ<br>78<br>75<br>C5<br>5C<br>28<br>ØC<br>Ø8       |                                                                                                    |
| 28F9:AD<br>2901:D8<br>2909:8D<br>2911:8D<br>2919:C6<br>2921:ED<br>2929:05<br>2931:C9<br>2939:20<br>2941:08<br>2949:A9<br>2951:04 | 04<br>D9<br>D6<br>04<br>C7<br>AD<br>8D<br>69<br>8D<br>00             | AD 04 04 8D 04 C2 F0 07 FE 20 05    | 4C<br>AD<br>CØ<br>8D<br>Ø4<br>11<br>2Ø<br>Ø3<br>69<br>A9 | 98<br>04<br>C1<br>C9<br>52<br>60<br>07<br>5C       | 08<br>04<br>AD<br>04<br>5C<br>00<br>07<br>20<br>60<br>4C                                                                                                    | 38<br>D9<br>20<br>F0<br>4C<br>69<br>AD<br>AA       | ED<br>04<br>9B<br>1E<br>09<br>9E<br>07<br>D4<br>08       | 70<br>1C<br>AF<br>C1<br>34<br>BE<br>68<br>F4<br>86       | 28B9:3D<br>28C1:20<br>2BC9:35<br>2BD1:3A<br>2BD9:30<br>2BE1:54<br>2BE9:4D<br>2BF1:4E<br>2BF9:46                                                                                                    | 32<br>42<br>35<br>4E<br>20<br>20<br>42<br>8D<br>46                                                                                                    | 5E<br>4F<br>2D<br>45<br>52<br>42<br>45<br>31<br>4E       | 42<br>49<br>28<br>42<br>58<br>45<br>49<br>52<br>34<br>42       | 49<br>8D<br>49<br>49<br>54<br>4D<br>54<br>20<br>30<br>53       | 28<br>31<br>29<br>28<br>8D<br>20<br>20<br>49<br>20<br>28       | 49<br>32<br>3D<br>49<br>31<br>53<br>4E<br>4E<br>44<br>58 | 29<br>30<br>32<br>29<br>33<br>45<br>55<br>20<br>45<br>29 | 8F<br>61<br>CØ<br>78<br>75<br>C5<br>5C<br>28<br>ØC             |                                                                                                    |
| 28F9:AD<br>2901:D8<br>2909:8D<br>2911:8D<br>2919:C6<br>2921:ED<br>2929:05<br>2931:C9<br>2939:20<br>2941:08<br>2949:A9<br>2959:20 | 04<br>D9<br>D6<br>04<br>C7<br>AD<br>8D<br>69<br>8D<br>00<br>D0<br>1F | AD 04 04 8D 04 C2 F0 07 FE 20 05 08 | 4C<br>AD<br>CØ<br>8D<br>Ø4<br>11<br>2Ø<br>Ø3<br>69<br>A9 | 98<br>04<br>C1<br>C9<br>52<br>60<br>07<br>5C<br>8C | Ø8<br>Ø4<br>AD<br>Ø4<br>5C<br>ØØ<br>Ø7<br>2Ø<br>6Ø<br>4C<br>C2                                                                                                    | 38<br>D9<br>20<br>F0<br>4C<br>69<br>AD<br>AA<br>04 | ED<br>04<br>9B<br>1E<br>09<br>9E<br>07<br>D4<br>08<br>F0 | 70<br>1C<br>AF<br>C1<br>34<br>BE<br>68<br>F4<br>86<br>77 | 2BB9:3D<br>2BC1:20<br>2BC9:35<br>2BD1:3A<br>2BD9:30<br>2BE1:54<br>2BE9:4D<br>2BF1:4E<br>2BF9:46<br>2C01:3D                                                                                                    | 32<br>42<br>35<br>4E<br>20<br>20<br>42<br>8D<br>46<br>50                                                                                                    | 5E<br>4F<br>2D<br>45<br>52<br>42<br>45<br>31<br>4E<br>45 | 42<br>49<br>28<br>42<br>58<br>45<br>49<br>52<br>34<br>42<br>45 | 49<br>8D<br>49<br>49<br>54<br>4D<br>54<br>20<br>30<br>53<br>4B | 28<br>31<br>29<br>28<br>8D<br>20<br>20<br>49<br>20<br>28<br>28 | 49<br>32<br>3D<br>49<br>31<br>53<br>4E<br>4E<br>44<br>58 | 29<br>30<br>32<br>29<br>33<br>45<br>55<br>20<br>45<br>29 | 8F<br>61<br>CØ<br>78<br>75<br>C5<br>5C<br>28<br>ØC<br>Ø8<br>DD |                                                                                                    |
| 28F9:AD<br>2901:D8<br>2909:8D<br>2911:8D<br>2919:C6<br>2921:ED<br>2929:05<br>2931:C9<br>2939:20<br>2941:08<br>2949:A9<br>2951:04 | 04<br>D9<br>D6<br>04<br>C7<br>AD<br>8D<br>69<br>8D<br>00             | AD 04 04 8D 04 C2 F0 07 FE 20 05    | 4C<br>AD<br>CØ<br>8D<br>Ø4<br>11<br>2Ø<br>Ø3<br>69<br>A9 | 98<br>04<br>C1<br>C9<br>52<br>60<br>07<br>5C       | 08<br>04<br>AD<br>04<br>5C<br>00<br>07<br>20<br>60<br>4C                                                                                                    | 38<br>D9<br>20<br>F0<br>4C<br>69<br>AD<br>AA       | ED<br>04<br>9B<br>1E<br>09<br>9E<br>07<br>D4<br>08       | 70<br>1C<br>AF<br>C1<br>34<br>BE<br>68<br>F4<br>86       | 28B9:3D<br>28C1:20<br>2BC9:35<br>2BD1:3A<br>2BD9:30<br>2BE1:54<br>2BE9:4D<br>2BF1:4E<br>2BF9:46                                                                                                    | 32<br>42<br>35<br>4E<br>20<br>20<br>42<br>8D<br>46<br>50                                                                                                    | 5E<br>4F<br>2D<br>45<br>52<br>42<br>45<br>31<br>4E       | 42<br>49<br>28<br>42<br>58<br>45<br>49<br>52<br>34<br>42       | 49<br>8D<br>49<br>49<br>54<br>4D<br>54<br>20<br>30<br>53       | 28<br>31<br>29<br>28<br>8D<br>20<br>20<br>49<br>20<br>28       | 49<br>32<br>3D<br>49<br>31<br>53<br>4E<br>4E<br>44<br>58 | 29<br>30<br>32<br>29<br>33<br>45<br>55<br>20<br>45<br>29 | 8F<br>61<br>CØ<br>78<br>75<br>C5<br>5C<br>28<br>ØC<br>Ø8       |                                                                                                    |

2C11:31 35 30 20 44 45 46 46 61

Use the handy Reader Service Card in the back of the magazine to receive additional information on our advertisers.

# **How To Type In COMPUTE!'s Gazette Programs**

Each month, COMPUTE!'s Gazette publishes programs for the Commodore 128, 64, Plus/4, and 16. Each program is clearly marked by title and version. Be sure to type in the correct version for your machine. All 64 programs run on the 128 in 64 mode. Be sure to read the instructions in the corresponding article. This can save time and eliminate any questions which might arise after you begin typing.

We frequently publish two programs designed to make typing easier: The Automatic Proofreader, and MLX, designed for entering machine language programs.

When entering a BASIC program, be especially careful with DATA statements as they are extremely sensitive to errors. A mistyped number in a DATA statement can cause your machine to "lock up" (you'll have no control over the computer). If this happens, the only recourse is to turn your computer off then on, erasing what was in memory. So be sure to save a program before you run it. If your computer crashes, you can always reload the program and look for the error.

#### Special Characters

Most of the programs listed in each issue contain special control characters. To facilitate typing in any programs from the Gazette, use the following listing conventions.

The most common type of control characters in our listings appear as words within braces: {DOWN} means to press the cursor down key; {5 SPACES} means to press

the space bar five times.

To indicate that a key should be shifted (hold down the SHIFT key while pressing another key), the character is underlined. For example, A means hold down the SHIFT key and press A. You may see strange characters on your screen, but that's to be expected. If you find a number followed by an underlined key enclosed in braces (for example,  $\{8 \text{ A}\}\)$ , type the key as many times as indicated (in our example, enter eight SHIFTed A's).

If a key is enclosed in special brackets, [ ], hold down the Commodore key (at the lower left corner of the keyboard) and press the indicated character.

Rarely, you'll see a single letter of the alphabet enclosed in braces.

This can be entered on the Commodore 64 by pressing the CTRL key while typing the letter in braces. For example, {A} means to press CTRL-A.

#### The Quote Mode

Although you can move the cursor around the screen with the CRSR keys, often a programmer will want to move the cursor under program control. This is seen in examples such as {LEFT}, and {HOME} in the program listings. The only way the computer can tell the difference between direct and programmed cursor control is the quote mode.

Once you press the quote key, you're in quote mode. This mode can be confusing if you mistype a character and cursor left to change it. You'll see a reverse video character (a graphics symbol for cursor left). In this case, you can use the DELete key to back up and edit the line. Type another quote and you're out of quote mode. If things really get confusing, you can exit quote mode simply by pressing RETURN. Then just cursor up to the mistyped line and fix it.

| When You Read: | Press:         | See: | When You Read: | Press:     | See: | When You Read:   | Press:    |   | See: |
|----------------|----------------|------|----------------|------------|------|------------------|-----------|---|------|
| {CLR}          | SHIFT CLR/HOME |      | {PUR}          | CTRL 5     |      | 4                |           |   |      |
| {HOME}         | CLR/HOME       |      | {GRN}          | CTRL 6     | #    | <u>†</u>         | SHIFT     | ] | m    |
| {UP}           | SHIFT   CRSR   | -    | {BLU}          | CTRL 7     |      |                  |           |   |      |
| {DOWN}         | ↑ CRSR ↓       |      | {YEL}          | CTRL 8     |      | For Commodore 64 | Only      |   |      |
| {LEFT}         | SHIFT ← CRSR → |      | { F1 }         | ft         |      | E 1 3            | COMMODORE | 1 |      |
| {RIGHT}        | ← CRSR →       |      | { F2 }         | SHIFT f1   |      | E 2 3            | COMMODORE | 2 | K    |
| {RVS}          | CTRL 9         | H    | { F3 }         | f3         |      | E 3 3            | COMMODORE | 3 | 0    |
| {OFF}          | CTRL 0         |      | { F4 }         | SHIFT f3   |      | E 4 3            | COMMODORE | 4 | 0    |
| {BLK}          | CTRL 1         |      | { F5 }         | f5         |      | E 5 3            | COMMODORE | 5 | 区    |
| {WHT}          | CTRL 2         |      | { F6 }         | SHIFT f5   |      | E 6 3            | COMMODORE | 6 |      |
| {RED}          | CTRL 3         |      | { F7 }         | <b>f</b> 7 |      | E 7 3            | COMMODORE | 7 |      |
| {CYN}          | CTRL 4         |      | { F8 }         | SHIFT 67   |      | E 8 3            | COMMODORE | 8 |      |

## ACTION REPLAY v5.0 THE ULTIMATE UTILITY / BACKUP CARTRIDGE FOR THE C64/128 Action Replay allows you to Freeze the action of any Memory Resident Program and make a complete back-up to disk - and that s-uot all ... Just compare these features SUPER CRUNCHER — ONLY \$9. A utility to turn your Action Replay 5 into a super powerful program compactor. Reduce programs by up to 50%! Further compact programs already cruched by AR5's compactor. **GRAPHICS SUPPORT DISK -**ONLY \$19.99 To take advantage of AR5's unique power, we have prepared a suite of graphic support facilities. • SCREEN VIEWER: View screens in a 'slide MESSAGE MAKER: Add scrolling messages to your saved screens with music PROSPRITE: A full sprite editor. ZOOM LENS: Explode sections of any saved

#### **WARP 25**

- The world's fastest disk serial Turbo. A typical backup will reload in under 5 seconds.
- No special formats with action replay you simply save directly into Warp 25 status.
- Backup all your existing programs to load at unbelievable speed!
- Warp Save/Load Available straight from Basic.

#### RAMLOADER

 You can also load load most of your commercial originals 25 times faster! With our special LSI logic processor and 8K of onboard Ram, Action Replay offers the world's fastest Disk Serial Turbo.

#### UNIQUE CODE CRACKER MONITOR

- Freeze any program and enter a full machine code monitor.
- Full Monitor Features.
- Because of Action Replay's on Board Ram the program can be looked at in its ENTIRETY. That means you see the code in its Frozen state not in a Reset state as with competitors products.

#### MORE UNIQUE FEATURES

- · Simple Operation: Just press the button at any point and make a complete back-up of any\* memory-resident program to tape or disk.
- Turbo Reload: All back-ups reload completely independent of the cartridge at Turbo speed.
- Sprite Monitor: View the Sprite set from the frozen program save the Sprite transfer the Sprite from one game to another. Wipe out Sprites, view the animation on screen. Create custom programs.
- Sprite Killer: Effective on most programs make yourself invincible. Disable Sprite/Sprite/Back ground collisions
- . Unique Picture Save: Freeze and save any Hires Screen to tape or disk. Saved in Koala, Blazing paddles format
- Compactor: Efficient compacting techniques 3 programs per disk 6 if you use both sides.
- Single File: All programs saved as a single file for maximum compatibility.
   Utility Commands: Many additional commands: Autonum, Append, Old, Delete, Linesaver, etc.
- Screen Dump: Print out any screen in 16 Gray Scales, Double size print options.
- Unstoppable Reset: Reset button to Retrieve System and Reset even so called Unstoppable Programs.
- Fully Compatible: Works with 1541/C/II, 1581, 1571 and with C64, 128, or 128D (in 64 Mode).
- Disk Utilities: Fast Format, Directory, List, Run and many other key commands are operated by
- Unique Restart: Remember all of these utilities are available at one time from an intergrated operating system. A running program can be Frozen to enter any Utility and the program is restarted at the touch of a key - without corruption.
- LSI Logic Processor: This is where Action Replay V gets its power. A special custom LSI chip designed to process the logic necessary for this unmatched Freeze/Restart power. No other cartridge has this power!

#### UPGRADE ROM — ONLY \$16.99

Give your AR IV all the power of the new V5.0.

## DATEL COMPUTERS

ORDERS\*

1-800-782-9110

MON-SAT 8AM - 5PM (PST)

**CUSTOMER SERV / TECH SUPPORT** 702-454-7700 TU-SA 10AM - 6PM

#### CALL US FOR THE LOWEST PRICES ON OTHER HARDWARE & SOFTWARE

#### DEEP SCAN BURST NIBBLER - Only \$39.99 Complete

- The most powerful disk nibbler available anywhere at any price!
- Burst Nibbler is actually a two-part system a software package and a parallel cable to connect the 1541/1571 to 64/128 (state type).
- What gives Burst Nibbler its power? Conventional nibblers have to decode the data from the disk before it can transfer it using the serial port bus — when non-standard data are encountered they are beat. Burst Nibbler transfers data as raw GCR code via the parallel cable without the need to decode it, so you get a perfect copy of the
- Will nibble up to 41 tracks Copy a whole disk in under two minutes. Fitted in minutes no soldering required on 1541 (1571 requires soldering).

Software Only \$19.99 • Cable Only \$19.99

#### 256K SUPEROM EXPANDER Only \$49.99

- 8 sockets eack accept 8K thru 32K ROM or EPROM chips. On board operating system — no programs to load.
- Menu driven just press a key to load program. Select any slot under software controls.
- Unique EPROM generator feature will take your own - basic or m/c and turn them into autostart EPROMs (EPROM burner required)

#### ROBOT ARM - Only \$89.99

- Human-like dexterity to manipulate small objects
- Accessories: Commodore 64 Interface, "Finger" Jaws, Shovel/Scoop, Magnetic Attachment, 2 Joy Sticks Uses 4 "D" size batteries (not included)
- Works with or without interface

#### MIDI 64 - Only \$49.99

- Full specification MIDI interface at a realistic price. MIDLIN . MIDLOUT . MIDLITHRU
- Compatible with Digital Sound Sampler

#### DIGITAL SOUND SAMPLER - Only \$89.99

- Allows you to record any sound digitally into memory and then replay it with astounding effects.
- Playback forwards/backwards with echo/reverb/ring modulation.
- MIDI compatible with our MIDI 64 interface.
- Full sound editing and realtime effects menu with wave-
- Powerful sequencer plus load/save function.
- Line In Mic in Line Out Feedback controls

#### TURBO ROM II - Only \$24.99

- A replacement for the actual kernal inside your 64. Loads/Saves most programs at 5-6 times normal speed.
- Improved DOS support including 10 sec. format.
- Programmed function keys: Load. Directory, Old, etc.
- Return to nomal kernal at flick of a switch.
- File copier Special I/O loader Plus lots more. Fitted in minutes - no soldering usually required.

- MOTHER BOARD Only \$29.99
- Saves wear on expansion port Accepts 3 cartridges (switchable)

#### EPROMMER 64 - ONLY \$69.99 COMPLETE

- Top quality, easy to use EPROM programmer for the 64/ 128
- Menu-driven software/hardware package makes pro-gramming, reading, verifying, copying EPROM's simplic-
- Program 2716 THRU 27256 chips @ 12.5 21 or 25 volts.
- Full feature system -- all functions covered including device check/verify. The most comprehensive, friendly and best value for the
- money programmer available for 64/128.
- Ideal companion for Superom Expander, 16K EPROM Board or any EPROM-based project.

#### TOOLKIT IV - Only \$14.99

- The ultimate disk toolkit for the 1541 with more features than most for less.
- An absolute must for the serious disk hacker.
- DISK DOCTOR V2 HEADER/GAP EDITOR DISK LOOK Recover lost files. Disassemble any program from the disk to SCREEN or PRINTER. Much, much more.
- FILE COMPACTOR . FAST DISK COPY . FAST FILE COPY
- 10 SECOND FORMATTER . ERROR EDIT . MUCH, MORE,

#### SMART CART - CARTRIDGE ONLY \$59.99

- NOW YOU CAN HAVE A 32K CARTRIDGE THAT YOU PROGRAM LIKE RAM THEN ACTS LIKE ROM!
- 32K psuedo-ROM battery backed to last up to 2
- years.

  Make your own cartridge even auto start types without the need for an EPROM Burner.
- Can be switched in/out via software
- Turn your cartridge Into a 32K RAM disk with our RAM DISK software.
- SOFTWARE ONLY \$14.99

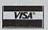

**DATEL COMPUTERS** 3430 E. TROPICANA #67 LAS VEGAS, NV 89121

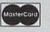

\*Add \$4 Shipping & Handling in the U.S. - Add \$14 for Foreign Orders - Canada/Mexico Add \$10.00 - Virgin Islands, AK, HI, FPO, APO Add \$7.00 - Add \$3.00 C.O.D..

Checks / Money Orders / C.O.D. Accepted • SPECIFY COMPUTER & DRIVE MODEL WITH ORDER • Please call for return authorization number. Other Returns subject to 20% restocking fee.

# THEY'VE GOT THE PRESIDENT. YOU'VE GOT... BAD DUDES.

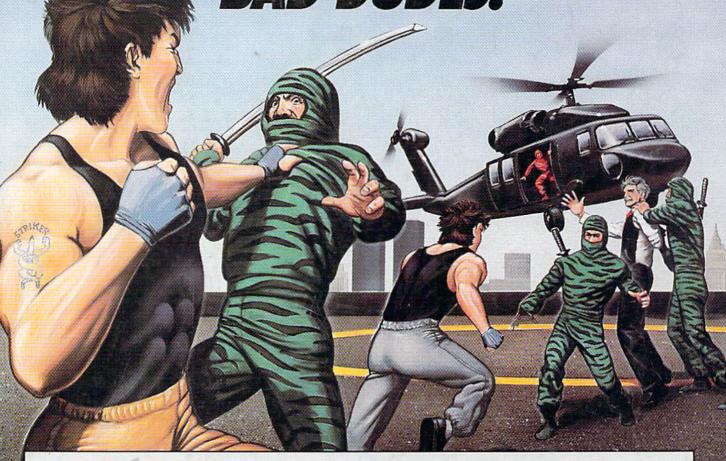

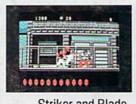

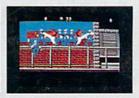

Striker and Blade.
The Bad Dudes. Facing some
of the nastiest ninjas in the known
— accompanied by a gang of fire-

world — accompanied by a gang of firespitting thugs and their cohorts, mad dogs who are intent on serious crime. This crowd of malcontents has somehow gotten its ugly mitts on the president of the United States. And what they plan to do with him isn't pretty. What Striker and Blade have to do isn't any picnic either. But someone's got to do it, right? What better time for you to start dishing out the *BAD DUDES'* own version of the criminal justice system? The action is top-notch. The graphics, phenomenal.

**BAD DUDES** from Data East. Mr. President, help is on the way.

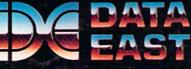